## **ALMA MATER STUDIORUM - UNIVERSITA' DI BOLOGNA**

## SCUOLA DI INGEGNERIA E ARCHITETTURA

Sede di Forlì

Corso di Laurea Magistrale in INGEGNERIA MECCANICA

Classe LM-33

## **TESI DI LAUREA**

in

Azionamenti Elettrici LM

## **Sviluppo di un azionamento ad alta densità di coppia per motori asincroni a cinque fasi**

CANDIDATO: RELATORE: Marco Spighi Chiar.mo Prof. Michele Mengoni

CORRELATORE:

Dott. Luca Vancini

Anno Accademico 2019/2020

## **INDICE**

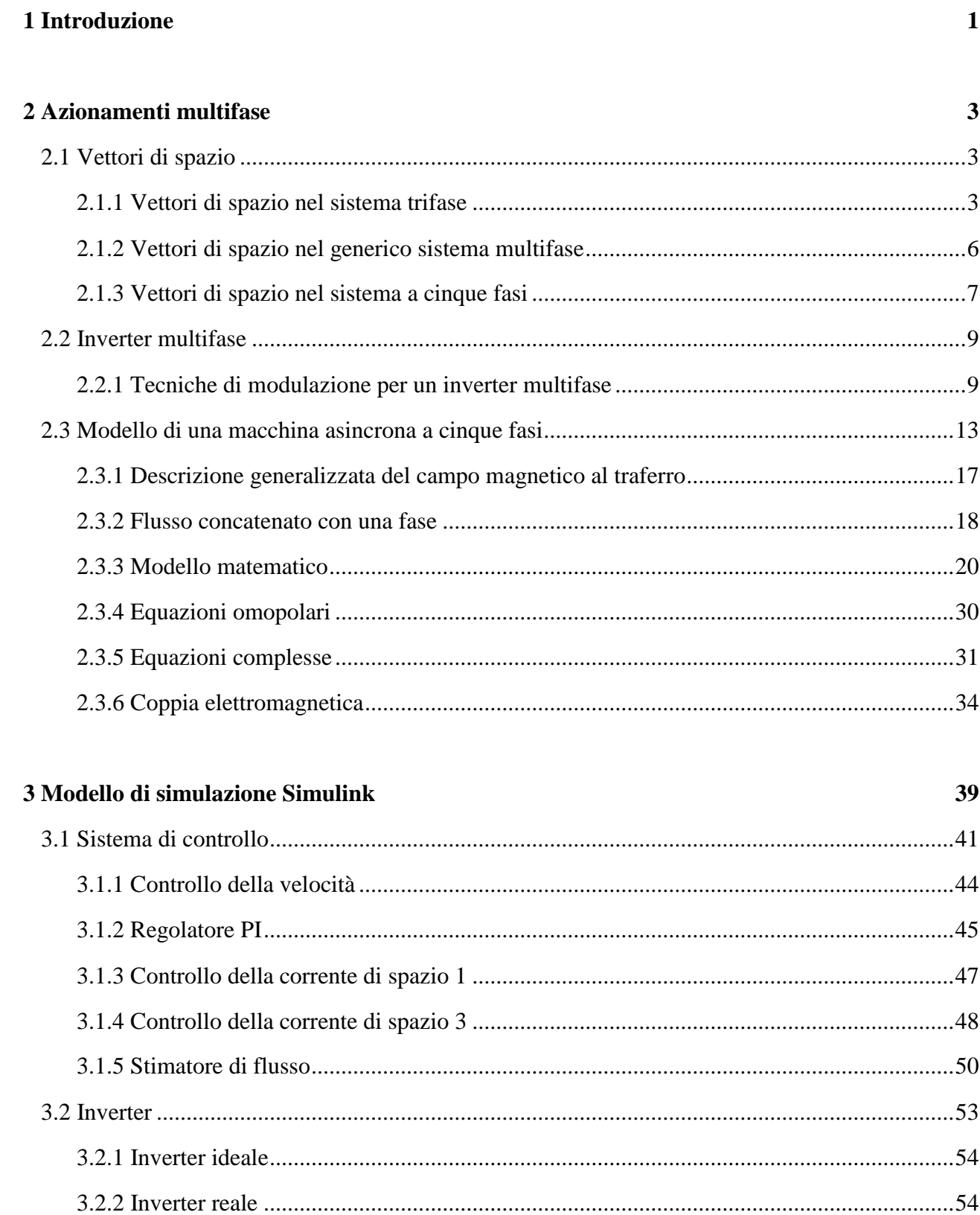

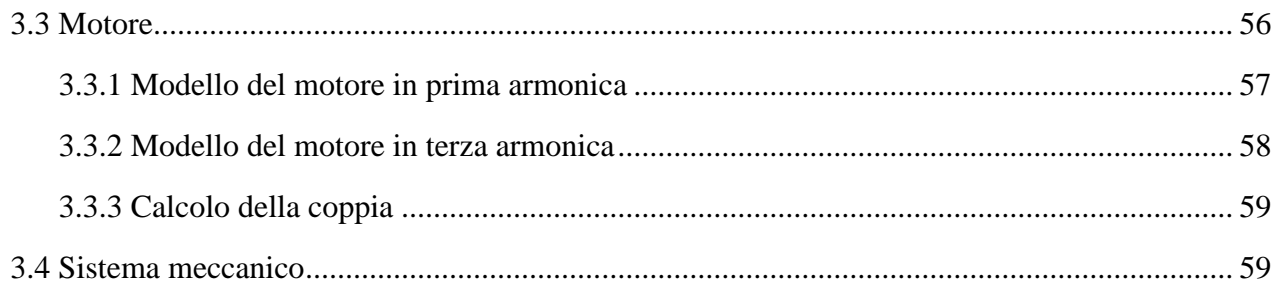

## 4 Setup sperimentale

## 61

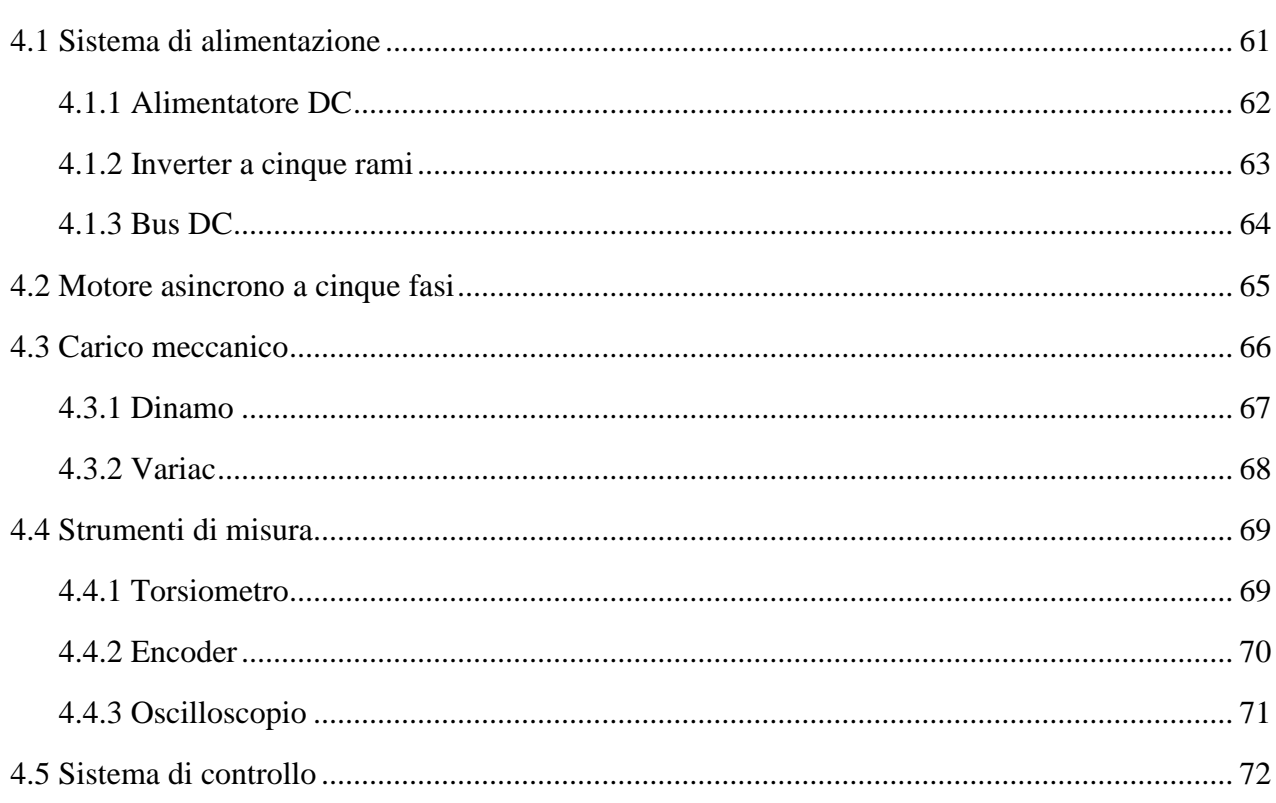

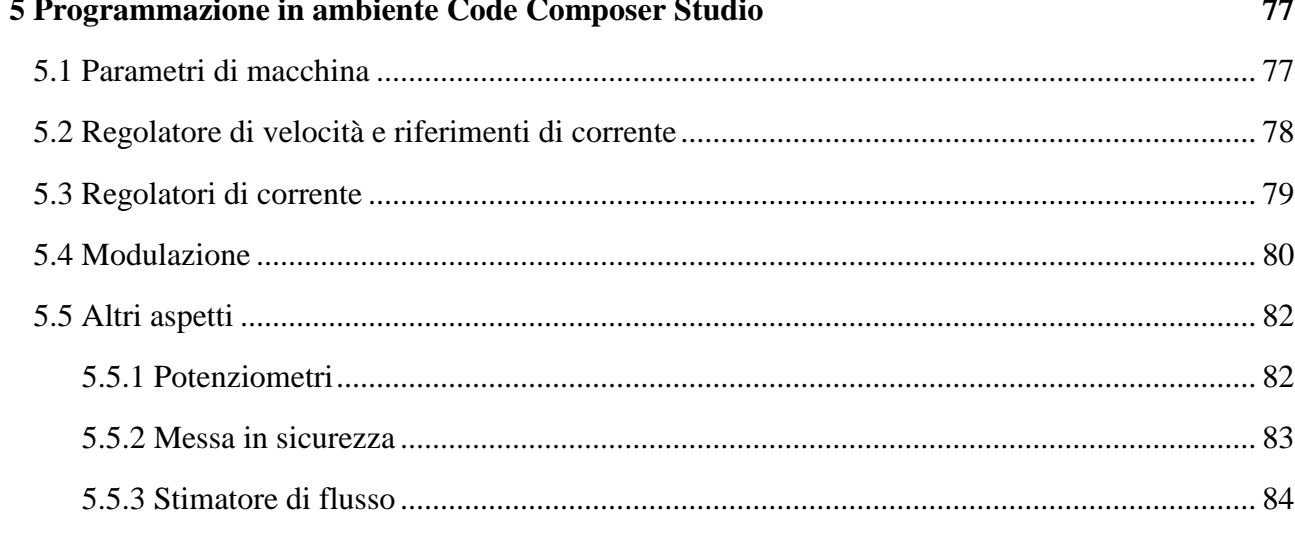

## 6 Prove sperimentali

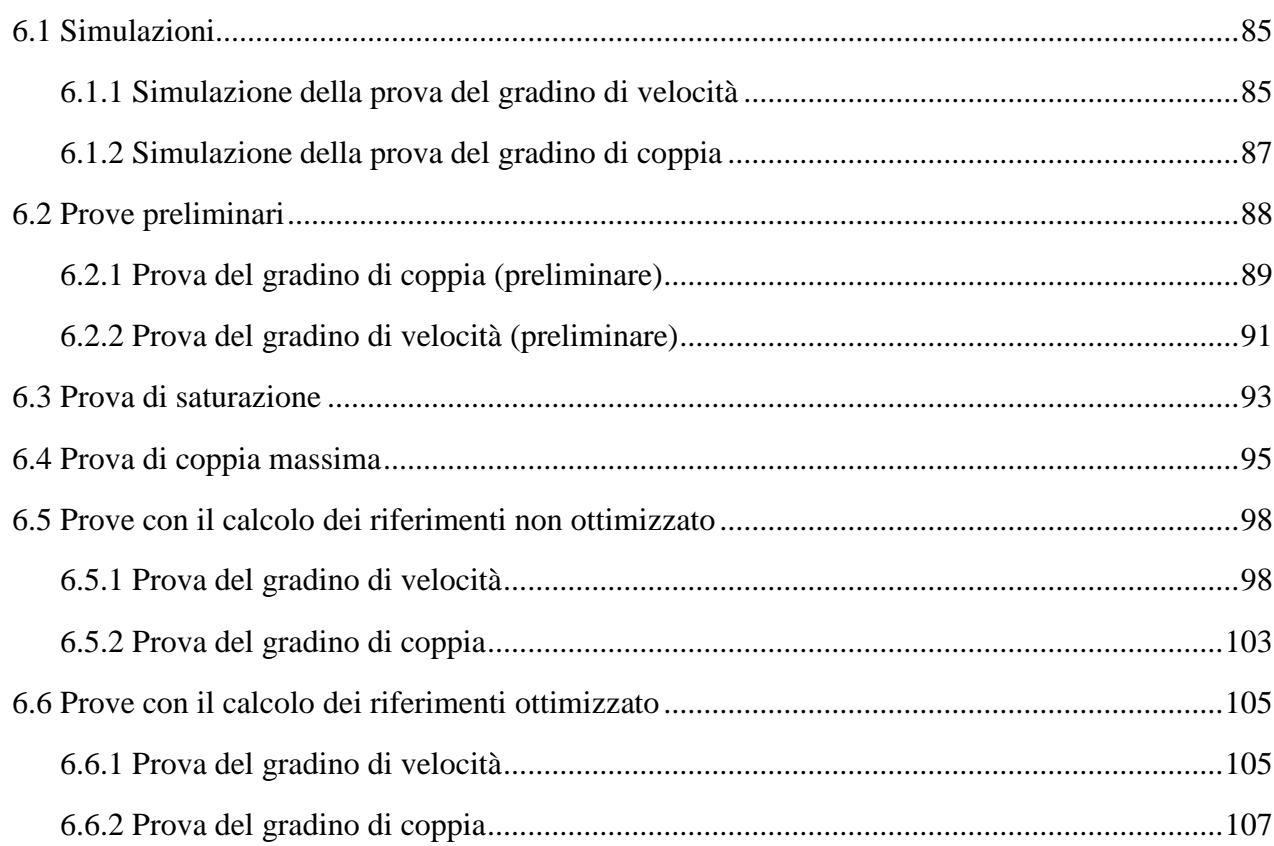

## 7 Conclusioni

## 8 Ringraziamenti

109

85

# **Capitolo 1**

## **INTRODUZIONE**

Il tema degli azionamenti multifase, visti i molteplici vantaggi che comporta l'utilizzo di macchine multifase, è diventato negli anni un tema di ricerca di notevole interesse, vista anche la grande diffusione di tali azionamenti nel settore industriale.

Le macchine multifase nascono per applicazioni di grande potenza, principalmente per il settore navale, in quanto queste godono di due vantaggi intrinseci molto interessanti. Il primo vantaggio consiste nel fatto che in queste macchine la potenza complessiva si suddivide su più di tre fasi. Questo significa che, a parità di componenti, presentano la possibilità di aumentare la potenza trasmessa al carico senza imbattersi nei limiti imposti dai dispositivi utilizzati nell'inverter, oppure, a parità di condizioni dell'applicazione, visto che la corrente che scorrerà su ognuna delle fasi sarà più bassa, l'inverter che andrà ad alimentare la macchina potrà essere realizzato con componenti più piccoli, così da renderne più semplice il dimensionamento. Il secondo vantaggio è la maggiore affidabilità che queste macchine possono garantire, infatti, a seguito di un guasto nella macchina o nell'inverter che la alimenta, si ha che l'esercizio può proseguire, seppur con prestazioni ridotte, sfruttando solo ciò che rimane, al contrario delle macchine trifase, dove la perdita di una fase compromette il funzionamento.

Oltre a tali vantaggi intrinseci ci sono altri benefici relativi a questo tipo di macchine elettriche, tra i quali troviamo il poter controllare in maniera indipendente un certo numero di armoniche di campo, la cui quantità è condizionata dal numero delle fasi del motore. Se nella macchina si iniettano nel giusto modo delle armoniche di ordine superiore al primo, si può andare ad aumentare la densità di coppia, ossia è possibile aumentare la coppia prodotta dal motore a parità di ferro e rame presenti nella macchina. Questo elaborato si concentrerà proprio su questo aspetto.

Per realizzare una tecnica di controllo in grado di fare ciò si procederà inizialmente creandone un modello in ambiente MATLAB e Simulink, per poi eseguirne l'implementazione su DSP, così da poter svolgere le prove sperimentali, atte a verificare i benefici introdotti dall'iniezione di armoniche di ordine superiore nella macchina.

Nel Capitolo 2 si introdurranno i sistemi multifase e gli strumenti matematici necessari per lo studio e per il controllo di questi, ossia i vettori di spazio. Nel Capitolo 3 verrà poi illustrato nel dettaglio il modello di simulazione Simulink dell'azionamento. Nel Capitolo 4 si descriverà il banco di lavoro che verrà utilizzato per svolgere le prove sperimentali, fornendone i dati e le caratteristiche principali. Nel Capitolo 5 si riporteranno gli aspetti più interessanti che riguardano la programmazione del DSP in ambiente Code Composer Studio. Infine nel Capitolo 6 si illustreranno le prove sperimentali condotte e le simulazioni eseguite, il confronto delle quali ha lo scopo di comprovare il corretto funzionamento dell'azionamento.

## **Capitolo 2**

# **AZIONAMENTI MULTIFASE**

In questo capitolo verrà trattata la teoria che sta dietro agli azionamenti multifase.

Inizialmente si parlerà dei vettori di spazio, estendendone poi il discorso fino ai vettori di spazio multipli, i quali servono per modellizzare una macchina asincrona multifase e per il controllo dell'inverter che la gestisce.

Successivamente ci si focalizzerà sugli inverter multifase e sulle tecniche di controllo di questi nel caso di azionamento a cinque fasi.

Infine, si mostrerà come modellare un motore asincrono a cinque fasi, ottenendo quindi le equazioni di macchina, il che risulterà cruciale nello studio e nel controllo dell'azionamento.

## **2.1 Vettori di spazio**

I vettori di spazio risultano essere uno strumento assai potente per lo studio dei sistemi trifase e multifase. Questi rendono infatti molto semplici sia la comprensione che il controllo dei sistemi a più fasi. Si partirà mostrando la teoria dei vettori di spazio nei sistemi trifase, che rappresentano il caso più canonico, per poi estendere ai sistemi multifase, che sono invece il caso più generico. Per concludere si mostrerà il caso pentafase, ossia quello che riguarda questo lavoro di tesi.

## **2.1.1 Vettori di spazio nel sistema trifase**

Per parlare di vettori di spazio nel sistema trifase occorre considerare un sistema di tre grandezze indipendenti, omogenee e arbitrariamente variabili nel tempo:

$$
\begin{cases}\nx_1(t) \\
x_2(t) \\
x_3(t)\n\end{cases} (2.1)
$$

Nella trattazione che seguirà si andrà a omettere la dipendenza temporale, che sarà quindi sottintesa.

Si definisce come componente omopolare la seguente variabile reale:

$$
y_0 = \frac{2}{3} [x_1 + x_2 + x_3] \tag{2.2}
$$

Questa grandezza rappresenta ciò che c'è di uguale nelle tre variabili reali. Quando le tre variabili reali sono a somma nulla, la componente omopolare è uguale a zero.

Si definisce poi come vettore di spazio la seguente variabile complessa:

$$
\bar{y} = \frac{2}{3} [x_1 + x_2 \bar{\alpha} + x_3 \bar{\alpha}^2]
$$
 (2.3)

dove:

$$
\bar{\alpha} = e^{j\frac{2}{3}\pi} \tag{2.4}
$$

Questa grandezza rappresenta ciò che è a somma nulla nelle tre variabili reali. Quando le tre variabili reali sono uguali, il vettore di spazio è nullo. Il coefficiente complesso  $\bar{\alpha}$ , con le potenze utilizzate nella definizione di vettore di spazio, è rappresentabile nel piano complesso come in Figura 2.1.

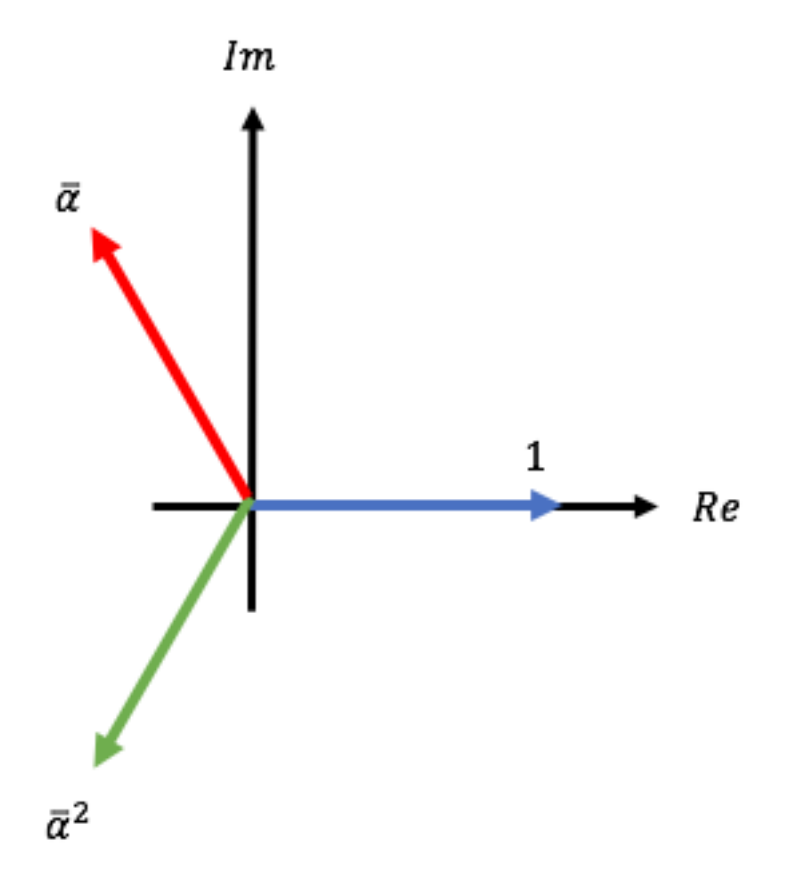

Figura 2.1: Rappresentazione nel piano complesso delle potenze del coefficiente complesso  $\bar{\alpha}$ per il caso trifase.

Il vettore di spazio è rappresentabile anche attraverso le sue componenti cartesiane nel piano α – β, come si può vedere in Figura 2.2. Si può quindi scrivere:

$$
\bar{y}(t) = y_{\alpha}(t) + y_{\beta}(t) \tag{2.5}
$$

dove:

$$
y_{\alpha} = Re\{\bar{y}\}\tag{2.6}
$$

$$
y_{\beta} = Im\{\bar{y}\}\tag{2.7}
$$

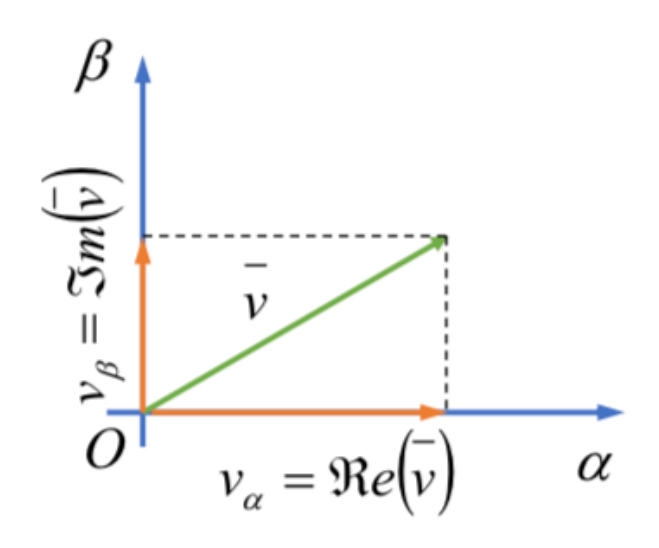

Figura 2.2: Rappresentazione del vettore di spazio scomposto nelle sue componenti cartesiane [1].

I vettori di spazio possono essere rappresentati in diversi sistemi di riferimento, caratterizzati da una rotazione degli assi rispetto all'origine; questa è una proprietà davvero importante e molto impiegata nella modellizzazione dei sistemi, siano essi trifase o multifase. Si mostra ciò in Figura 2.3.

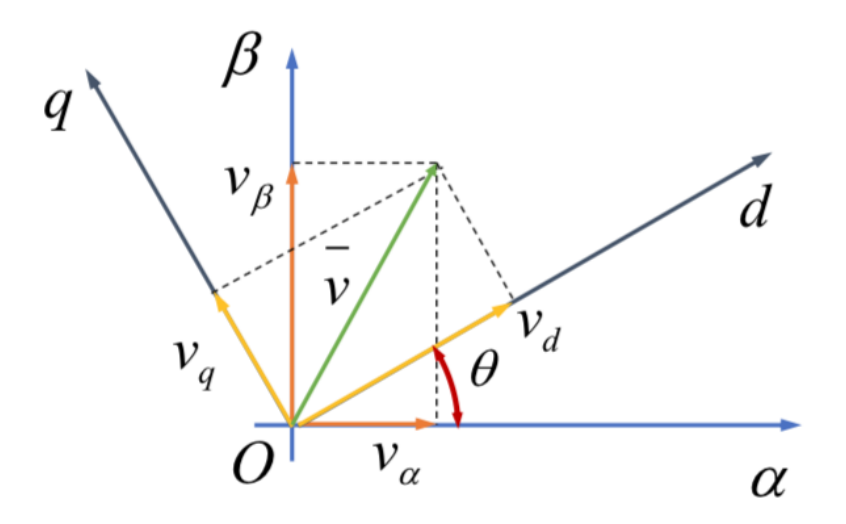

Figura 2.3: Cambiamento del sistema di riferimento di un vettore di spazio [1].

Considerando l'angolo θ come il valore di rotazione angolare tra i sistemi  $\alpha - \beta$  e d – q, è possibile scrivere le relazioni che legano le componenti del vettore di spazio nei due sistemi di riferimento:

$$
\begin{bmatrix} \mathcal{Y}_d \\ \mathcal{Y}_q \end{bmatrix} = \begin{bmatrix} \cos \theta & \sin \theta \\ -\sin \theta & \cos \theta \end{bmatrix} \begin{bmatrix} \mathcal{Y}_\alpha \\ \mathcal{Y}_\beta \end{bmatrix} \tag{2.8}
$$

$$
\begin{bmatrix} \mathcal{Y}_{\alpha} \\ \mathcal{Y}_{\beta} \end{bmatrix} = \begin{bmatrix} \cos \theta & -\sin \theta \\ \sin \theta & \cos \theta \end{bmatrix} \begin{bmatrix} \mathcal{Y}_{d} \\ \mathcal{Y}_{q} \end{bmatrix}
$$
 (2.9)

Le sopracitate trasformazioni (2.8) e (2.9) sono anche esprimibili nella seguente forma:

$$
\bar{y}_{dq} = \bar{y}_{\alpha\beta} e^{-j\theta} \tag{2.10}
$$

$$
\bar{y}_{\alpha\beta} = \bar{y}_{d q} e^{j\theta} \tag{2.11}
$$

(2.8) e (2.10) rappresentano una rotazione del sistema di riferimento di θ gradi in senso antiorario, mentre (2.9) e (2.11) rappresentano una rotazione del sistema di riferimento di θ gradi in senso orario.

La trasformazione lineare descritta dalle relazioni (2.2) e (2.3), partendo da un sistema di tre variabili reali indipendenti, arriva a fornire un sistema di due variabili indipendenti, di cui una reale (la componente omopolare) e una complessa (il vettore di spazio). Si hanno quindi sempre tre variabili indipendenti.

Esistono anche le relative relazioni di anti-trasformazione, con cui si riesce a tornare al sistema di partenza:

$$
x_1 = \frac{1}{2}y_0 + \bar{y} \cdot 1\tag{2.12}
$$

$$
x_2 = \frac{1}{2}y_0 + \bar{y} \cdot \bar{\alpha} \tag{2.13}
$$

$$
x_3 = \frac{1}{2}y_0 + \overline{y} \cdot \overline{\alpha}^2 \tag{2.14}
$$

#### **2.1.2 Vettori di spazio nel generico sistema multifase**

Eseguendo lo stesso identico ragionamento su di un generico sistema di *m* grandezze indipendenti, omogenee e arbitrariamente variabili nel tempo, ossia  $x_k(t)$  con  $k = 1, 2, ..., m$ , è possibile estendere il concetto di vettori di spazio dai sistemi trifase ai sistemi multifase. Se si fa l'ipotesi di considerare un sistema con un numero *m* dispari di grandezze, si può definire la trasformata in vettore di spazio come:

$$
\bar{y}_h = \frac{2}{m} \sum_{k=1}^m x_k \bar{\alpha}^{(k-1)h}
$$
  
per  $h = 0, 1, ..., m - 1$  (2.15)

dove:

$$
\bar{\alpha} = e^{j\frac{2}{m}\pi} \tag{2.16}
$$

In questo modo si individuano *m* vettori di spazio. Si può pure osservare che  $\bar{y}_0$  risulta essere una variabile reale, la quale coincide proprio con la componente omopolare. Inoltre, dal momento che:

$$
\bar{\alpha}_h^* = \bar{\alpha}_{m-h} \tag{2.17}
$$

Si evince una ridondanza tra le variabili complesse, in quanto queste, escludendo  $\bar{y}_0$ , sono tra loro complesse coniugate a due a due. Essendo *m* un numero dispari, si può dire che esistono  $\frac{m-1}{2}$  coppie di vettori di spazio complessi coniugati, e ciò permette di poter trascurare indistintamente uno dei due vettori della coppia, così da considerare le sole variabili indipendenti.

Pure qui è possibile individuare un'anti-trasformata, ossia:

$$
x_k = \frac{1}{2}y_0 + \sum_{h \text{ dispari}}^{m-1} \bar{y}_h \cdot \bar{\alpha}_h^{h(k-1)}
$$
(2.18)

## **2.1.3 Vettori di spazio nel sistema a cinque fasi**

Descritto il caso multifase è molto facile definire i vettori di spazio per un sistema a cinque fasi. Si prende in considerazione un sistema di cinque grandezze indipendenti, omogenee e arbitrariamente variabili nel tempo:

$$
\begin{cases}\nx_1(t) \\
x_2(t) \\
x_3(t) \\
x_4(t) \\
x_5(t)\n\end{cases} (2.19)
$$

Si può quindi definire la trasformata nel seguente modo:

$$
\bar{y}_h = \frac{2}{5} \left[ x_1 \bar{\alpha}^0 + x_2 \bar{\alpha}^h + x_3 \bar{\alpha}^{2h} + x_4 \bar{\alpha}^{3h} + x_5 \bar{\alpha}^{4h} \right]
$$
\n(2.20)

\nper  $h = 0, 1, \ldots, 4$ 

dove:

$$
\bar{\alpha} = e^{j\frac{2}{5}\pi} \tag{2.21}
$$

Scrivendo la trasformata in questa forma, si sono definiti simultaneamente sia la componente omopolare che i vettori di spazio multipli. I vettori di spazio multipli sono due, il che è dovuto al fatto che i gradi di libertà di un sistema a cinque fasi è pari a quattro.

Analogamente al caso trifase, il coefficiente complesso  $\bar{\alpha}$ , con le potenze utilizzate nella definizione di vettore di spazio nel sistema pentafase, è rappresentabile nel piano complesso come in Figura 2.4.

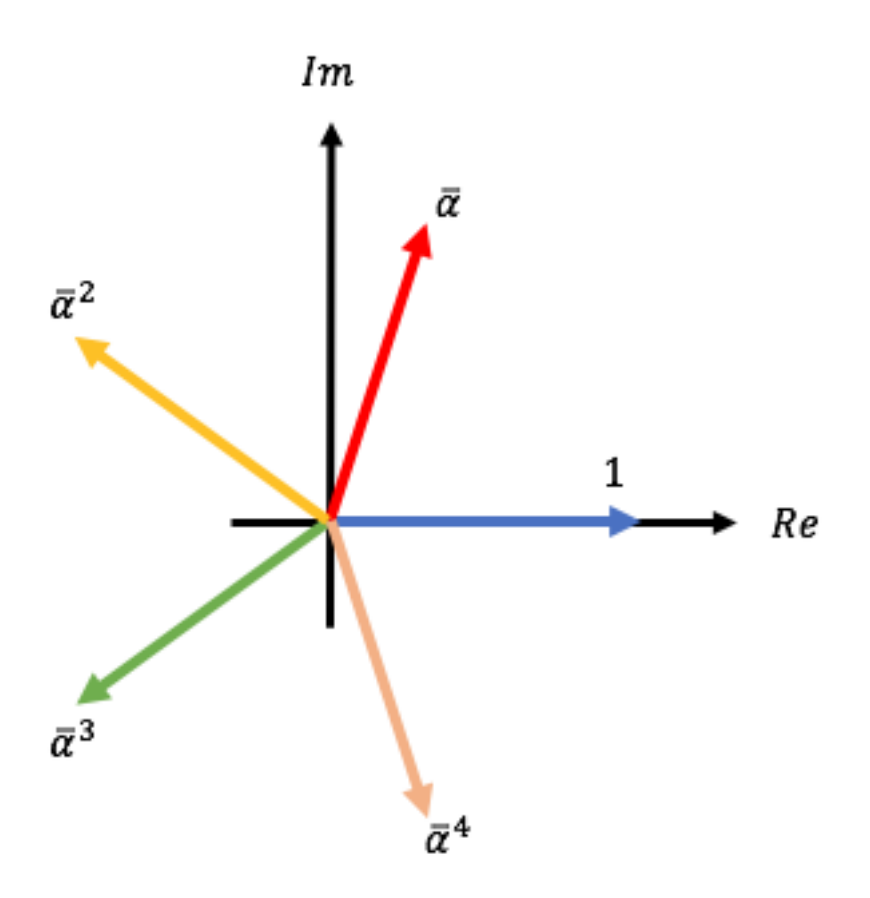

Figura 2.4: Rappresentazione nel piano complesso delle potenze del coefficiente complesso  $\bar{\alpha}$ per il caso pentafase.

Osservando che:

$$
\bar{\alpha}^* = \bar{\alpha}^4 \tag{2.22}
$$

$$
\bar{\alpha}^{2*} = \bar{\alpha}^3 \tag{2.23}
$$

è possibile constatare che i vettori di spazio  $\bar{y}_1$  e  $\bar{y}_4$  non sono linearmente indipendenti, ma sono tra loro complessi coniugati. Stessa cosa vale per i vettori di spazio  $\bar{y}_2$  e  $\bar{y}_3$ . Allora si possono scrivere i soli vettori di spazio indipendenti, così da ottenere:

$$
y_0 = \frac{2}{5} [x_1 + x_2 + x_3 + x_4 + x_5]
$$
 (2.24)

$$
\bar{y}_1 = \frac{2}{5} \left[ x_1 + x_2 \bar{\alpha} + x_3 \bar{\alpha}^2 + x_4 \bar{\alpha}^3 + x_5 \bar{\alpha}^4 \right] = \bar{y}_4^*
$$
\n(2.25)

$$
\bar{y}_3 = \frac{2}{5} \left[ x_1 + x_2 \bar{\alpha}^3 + x_3 \bar{\alpha} + x_4 \bar{\alpha}^4 + x_5 \bar{\alpha}^2 \right] = \bar{y}_2^*
$$
\n(2.26)

Si possono trovare le corrispondenti relazioni di anti-trasformazione:

$$
x_1 = \frac{1}{2}y_0 + \bar{y}_1 \cdot \bar{\alpha}^0 + \bar{y}_3 \cdot \bar{\alpha}^0 \tag{2.27}
$$

$$
x_2 = \frac{1}{2}y_0 + \overline{y}_1 \cdot \overline{\alpha}^1 + \overline{y}_3 \cdot \overline{\alpha}^3
$$
 (2.28)

$$
x_3 = \frac{1}{2}y_0 + \overline{y}_1 \cdot \overline{\alpha}^2 + \overline{y}_3 \cdot \overline{\alpha}^1 \tag{2.29}
$$

$$
x_4 = \frac{1}{2}y_0 + \bar{y}_1 \cdot \bar{\alpha}^3 + \bar{y}_3 \cdot \bar{\alpha}^4
$$
\n
$$
(2.30)
$$

$$
x_5 = \frac{1}{2}y_0 + \overline{y}_1 \cdot \overline{\alpha}^4 + \overline{y}_3 \cdot \overline{\alpha}^2
$$
 (2.31)

## **2.2 Inverter multifase**

Un azionamento multifase prevede che si utilizzi un inverter a tensione impressa (VSI: Voltage Source Inverter), il quale presenta ovviamente un numero di rami pari al numero delle fasi. Nel caso di un azionamento a cinque fasi si avrà un inverter costituito da cinque rami, e il suo schema è rappresentato in versione semplificata in Figura 2.5.

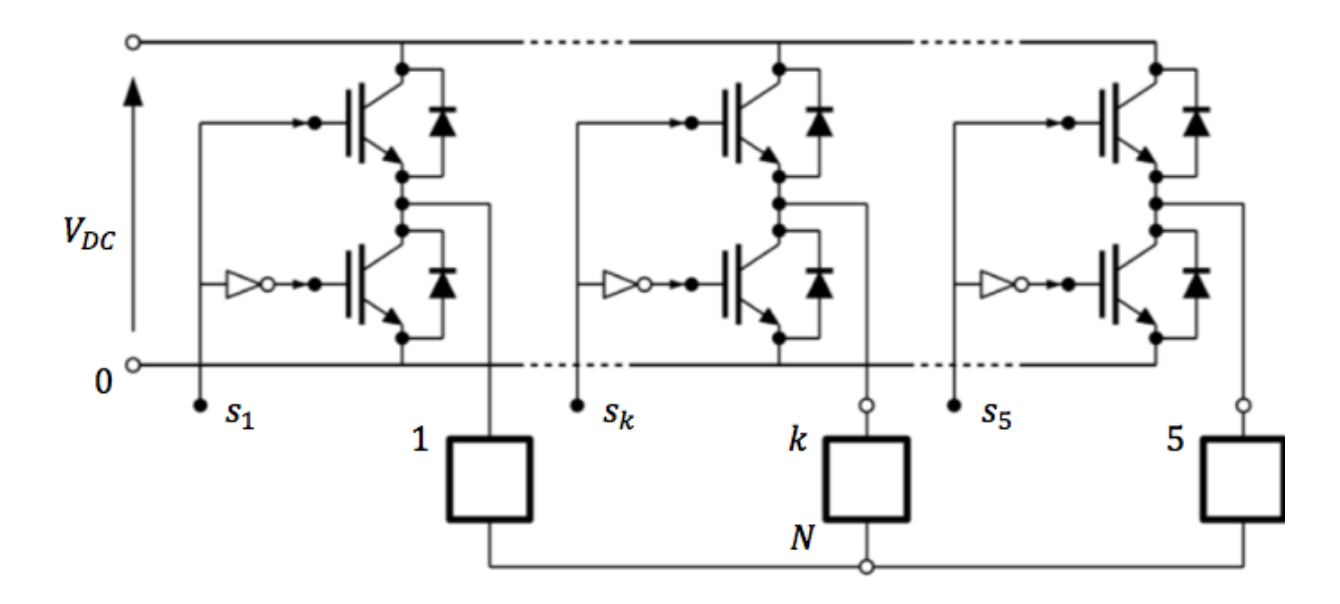

Figura 2.5: Schema di un VSI a cinque fasi con un carico collegato a stella.

La trasformazione nei vettori di spazio permette di semplificare lo studio e il controllo dell'inverter.

## **2.2.1 Tecniche di modulazione per un inverter multifase**

Negli inverter multifase, a differenza di quelli trifase dove è possibile usare indistintamente le tecniche di modulazione SVM (Space Vector Modulation) e PWM (Pulse Width Modulation), è preferibile l'utilizzo della tecnica PWM, in quanto questa risulta più efficace. Ciò deriva dal fatto che, negli inverter multifase, il sintetizzare i vettori di spazio multipli nei piani d – q, necessari alla tecnica SVM, risulta più difficoltoso.

Per l'inverter a cinque fasi si realizza la modulazione PWM tramite l'utilizzo della rappresentazione DCSV (Duty Cycles Space Vector). Questa permette di descrivere lo stato dei rami dell'inverter

tramite la componente omopolare e i vettori di spazio relativi alle funzioni di commutazione dei rami dell'inverter.

Facendo sempre riferimento alla Figura 2.5, nella quale è presente un carico equilibrato connesso a stella ai cinque rami dell'inverter, si ha che l'obiettivo della modulazione è quello di controllare le tensioni di carico, ossia  $v_{1N}, \dots, v_{kN}, \dots, v_{5N}$ , e di fare ciò in maniera coerente con i riferimenti che fornisce il sistema di controllo. L'unica cosa che però può imporre l'inverter è il valore delle tensioni di polo, ossia  $v_{10}$ , ...,  $v_{k0}$ , ...,  $v_{50}$ , perciò occorre capire come il valore delle tensioni di polo va a influenzare il valore delle tensioni di carico, che sono appunto quelle che su cui si vuole agire. Si va quindi ad applicare la teoria dei vettori di spazio a tensioni di polo e a tensioni di carico, il che porterà anche a rappresentare le funzioni di commutazione della tecnica DCSV.

La generica tensione di polo  $v_{k0}$ , espressa in funzione allo stato di commutazione  $s_k$  del relativo ramo dell'inverter, risulta valere:

$$
v_{k0} = V_{DC} s_k \tag{2.32}
$$

dove:

- $V_{DC}$ : tensione del bus DC che va ad alimentare l'inverter.
- $s_k$ : stato di commutazione del ramo k dell'inverter. Questo può assumere solamente i valori 0 e 1.

Si può poi definire il duty cycle  $m_k$  ( $k = 1, 2, ..., 5$ ), che assume il significato di valore medio del segnale di commutazione del k-esimo ramo dell'inverter, ossia  $s_k$ , in ogni periodo di commutazione. Per evitare che si verifichino problemi di sovramodulazione occorre che valga la seguente condizione:

$$
m_k \in [0,1] \tag{2.33}
$$

Detto ciò, si ha che per ogni periodo di commutazione si può legare il valore medio della tensione di polo  $v_{k0}$  con il duty cycle  $m_k$  del ramo corrispondente. Vale quindi:

$$
v_{k0} = V_{DC} m_k \tag{2.34}
$$

Si prosegue quindi andando a sfruttare le relazioni di trasformazione viste in precedenza. Per la componente omopolare si utilizza la relazione (2.24), che fornisce:

$$
v_{polo,0} = V_{DC} m_0 \tag{2.35}
$$

Dove ovviamente  $m_0$  è la componente omopolare dei duty cycle:

$$
m_0 = \frac{2}{5} [m_1 + m_2 + m_3 + m_4 + m_5]
$$
 (2.36)

Per quanto riguarda invece i vettori di spazio si sfruttano le relazioni (2.25) e (2.26), che forniscono:

$$
\bar{v}_{polo,h} = V_{DC}\overline{m}_h \tag{2.37}
$$

$$
per h = 1, 3
$$

 $\overline{m}_h$  è il vettore di spazio dei duty cycle e vale:

$$
\overline{m}_h = \frac{2}{5} \sum_{k=1}^5 m_k \overline{\alpha}^{(k-1)h}
$$
 (2.38)

Ragionando sullo schema di Figura 2.5, dove si va ad applicare la legge di Kirchhoff, è facile ottenere il legame che sussiste tra le tensioni di carico e le tensioni di polo, ovvero:

$$
v_{kN} = v_{k0} - v_{N0}
$$
 (2.39)

Pure a questa si può andare ad applicare la trasformazione (2.24), così da ottenere un'espressione che comprende le componenti omopolari:

$$
v_{load,0} = v_{polo,0} - 2v_{N0}
$$
 (2.40)

Si deve anche considerare che si è supposto di aver collegato ai rami dell'inverter un carico simmetrico, e perciò la componente omopolare delle tensioni di carico risulta essere nulla:

$$
v_{load,0} = 0 \tag{2.41}
$$

Da cui segue che:

$$
v_{N0} = \frac{v_{polo,0}}{2}
$$
 (2.42)

Allora si evince che il valore della tensione  $v_{N0}$  viene definito dalla componente omopolare della tensione di polo  $v_{polo,0}$ .

È possibile manipolare ancora la relazione (2.39) andandole ad applicare le trasformazioni (2.25) e (2.26), il che porta a scrivere:

$$
\bar{v}_{load,h} = \bar{v}_{polo,h} = V_{DC}\bar{m}_h
$$
\n
$$
\text{per } h = 1,3
$$
\n(2.43)

Ciò significa che i vettori di spazio delle tensioni stellate di carico  $\bar{v}_{load,h}$  coincidono con i vettori di spazio delle tensioni di polo  $\bar{v}_{polo,h}$ , che sono proprio le grandezze a cui ci si riferisce per controllare la tensione applicata al carico.

La tecnica di modulazione dell'inverter a cinque fasi dovrà poter sintetizzare, in ogni periodo di commutazione, due vettori di spazio di tensione tra loro completamente indipendenti in maniera arbitraria.

D'ora in poi, per snellire la notazione, si ometterà dalla trattazione riguardante le tensioni di carico il pedice "load".

Si comincia considerando i vettori di spazio delle tensioni di carico di riferimento  $\bar{v}_{h,ref}$ , sempre per  $h = 1, 3$ , i quali si ottengono a ogni periodo di commutazione attraverso l'algoritmo di controllo dell'azionamento. Andando ad applicare alla relazione (2.43), che lega i vettori di spazio delle tensioni di carico con i vettori di spazio dei duty cycle, le relazioni di anti-trasformazione (2.27), (2.28), (2.29), (2.30) e (2.31) si ottiene:

$$
m_k = \frac{1}{2}m_0 + \frac{1}{V_{DC}}\sum_{h=1,3}\bar{v}_{h,ref} \cdot \bar{\alpha}^{(k-1)h}
$$
\n
$$
per \ k = 1, 2, ..., 5
$$
\n(2.44)

Questa relazione è fondamentale in quanto permette di ricavare i duty cycle dei rami dell'inverter in ogni periodo di commutazione. Basta quindi seguire lo schema logico di Figura 2.6.

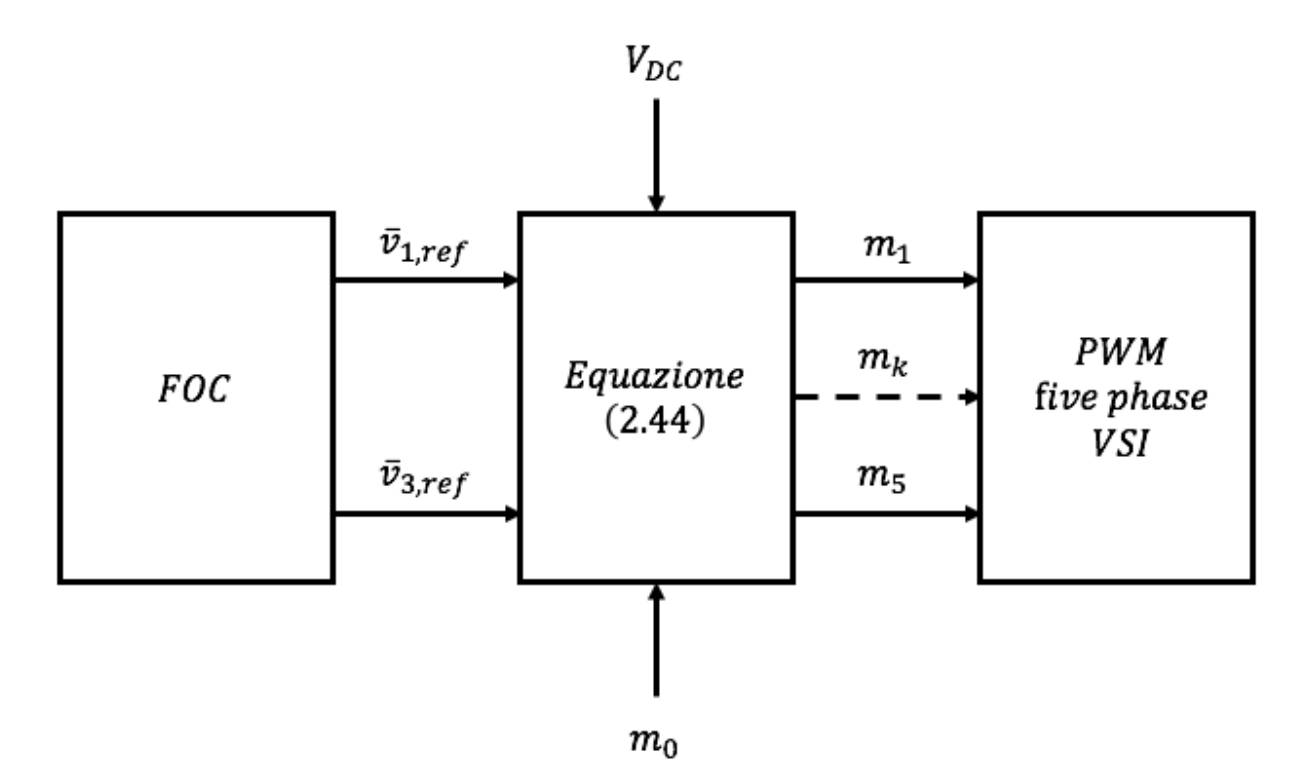

Figura 2.6: Schema logico che permette di ricavare i duty cycle dei rami dell'inverter seguendo l'approccio DCSV.

Lo schema logico di Figura 2.6 mostra il blocco FOC (Field Oriented Control), ovvero quel blocco che mette in pratica il controllo a orientamento di campo tramite l'algoritmo di controllo dell'azionamento. Questo fornisce i riferimenti delle tensioni di carico che andranno inseguiti, i quali servono per i vari duty cycle dei rami dell'inverter in ogni periodo di commutazione. Per ricavare questi è però necessario fornire pure il valore della tensione del bus DC  $V_{DC}$  e il valore della componente omopolare dei duty cycle  $m_0$ . Quest'ultimo rappresenta un grado di libertà, e la scelta di un valore adatto di  $m_0$  permette di ottimizzare alcune caratteristiche della legge di modulazione (come, per esempio, la frequenza di commutazione dei rami o lo spettro della tensione in uscita) nonché di sfruttare al pieno la tensione d'ingresso dell'inverter. Infine, determinati i valori dei duty cycle  $m_k$  basterà mantenerli costanti nel periodo di commutazione  $T_c$  e compararli con una portante triangolare  $c(t)$ :

- Quando la portante  $c(t)$  è maggiore del k-esimo valore di duty cycle  $m_k$  si avrà che il k-esimo segnale di comando  $s_k(t)$  varrà 0.
- Quando la portante  $c(t)$  è minore del k-esimo valore di duty cycle  $m_k$  si avrà che il k-esimo segnale di comando  $s_k(t)$  varrà 1.

Si mostra ciò in Figura 2.7.

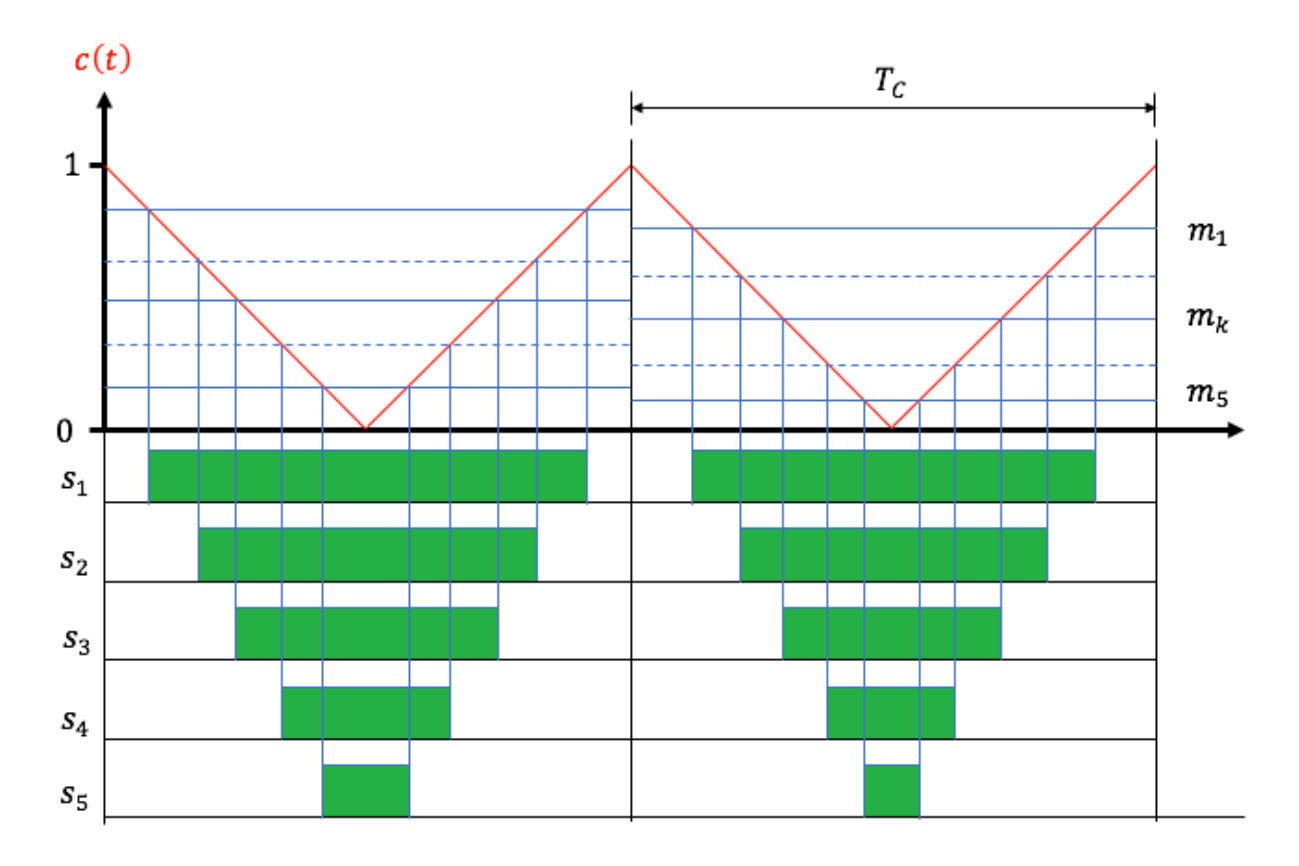

Figura 2.7: Esempio di determinazione dei segnali di comando.

## **2.3 Modello di una macchina asincrona a cinque fasi**

Si comincia ora a descrivere il modello analitico di una macchina asincrona a cinque fasi statoriche, modello che si basa su di una rappresentazione che sfrutta i vettori di spazio multipli e le componenti omopolari delle grandezze elettriche e delle grandezze magneti. Di seguito si enunciano le ipotesi di studio necessarie alla realizzazione del modello:

- La macchina ha il rotore avvolto (ma, se si trascurassero gli effetti delle armoniche di campo al traferro, il modello varrebbe pure per macchine asincrone con rotore a gabbia di scoiattolo).
- Le equazioni di Maxwell vengono prese in considerazione in regime quasi-stazionario.
- Lo studio effettuato è bidimensionale, ossia si considerano equivalenti tutte le sezioni trasversali della macchina.
- Il fenomeno della saturazione magnetica è trascurabile e si assume una permeabilità infinita del materiale ferromagnetico (le cadute di forza magnetomotrice nel ferro sono quindi nulle).
- Si assumono le sezioni dei conduttori di statore e di rotore infinitesime, così da trascurare l'addensamento di corrente nei conduttori massicci.
- Si ipotizza una larghezza dell'apertura di cava infinitesima, ossia un traferro di spessore uniforme.
- La curvatura del traferro è trascurabile (linee di campo al traferro parallele tra loro e perpendicolari alle superfici affacciate).
- Si suppone che tutte le matasse di una fase siano collegate in serie.

• Lo studio si limita al considerare una sola coppia di poli.

Per prima cosa si comincia con il considerare un semplice avvolgimento a singolo strato e con una sola cava per polo e per fase, per poi estenderne i risultati a un caso più generale che prevede un avvolgimento generico.

Lo scopo è quindi quello di quantificare il campo magnetico al traferro prodotto dal k-esimo avvolgimento di statore, percorso da una certa corrente e posizionato in maniera arbitraria. La macchina ha cinque fasi, perciò si considerano solo la prima e la terza componente armonica spaziale di campo magnetico al traferro, trascurando tutte quelle di ordine successivo. Ciò è dovuto al fatto che l'ampiezza di un'armonica è inversamente proporzionale all'ordine armonico.

Si comincia con il definire una coordinata angolare elettrica  $\theta_s$ , solidale con lo statore e positiva quando diretta in senso antiorario. Il passo successivo è quello di fissare un'altra coordinata angolare elettrica  $\psi_{Sk}$ , che definisce la posizione del corrispondente asse magnetico. Si può vedere tutto ciò in Figura 2.8.

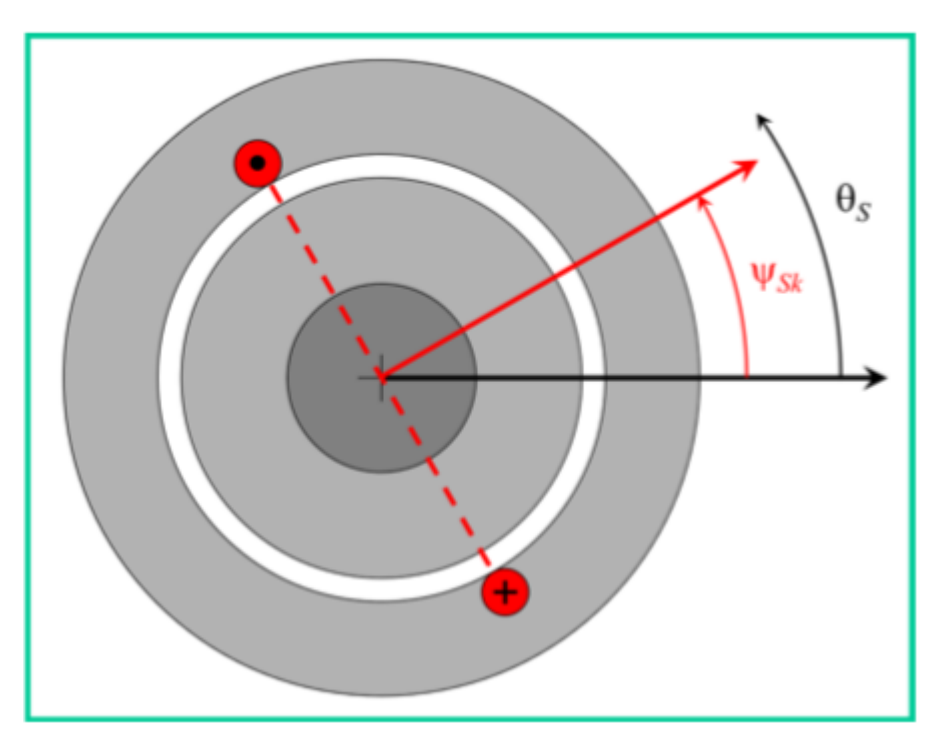

Figura 2.8: Rappresentazione di un avvolgimento di statore e definizione delle coordinate angolari dello statore [2].

Per la trattazione che seguirà occorre definire le seguenti grandezze:

- $\bullet$   $\delta$ : spessore del traferro.
- $\bullet$  *p*: numero di coppie di poli.
- $\bullet$   $N<sub>S</sub>$ : numero di conduttori in serie per una fase dello statore.
- $\bullet$   $i_{Sk}$ : corrente del k-esimo avvolgimento di statore.

In corrispondenza dei lati attivi dell'avvolgimento si verifica una discontinuità del campo magnetico, che ha quindi un andamento a onda quadra, come si può vedere in Figura 2.9. L'ampiezza di quest'onda quadra si può ricavare attraverso la legge della circuitazione magnetica, e risulta essere

pari a  $\frac{N_S i_{Sk}}{4 \delta p}$ . La fondamentale di questa onda quadra presenta il punto di massimo proprio in corrispondenza della coordinata angolare elettrica  $\psi_{Sk}$ .

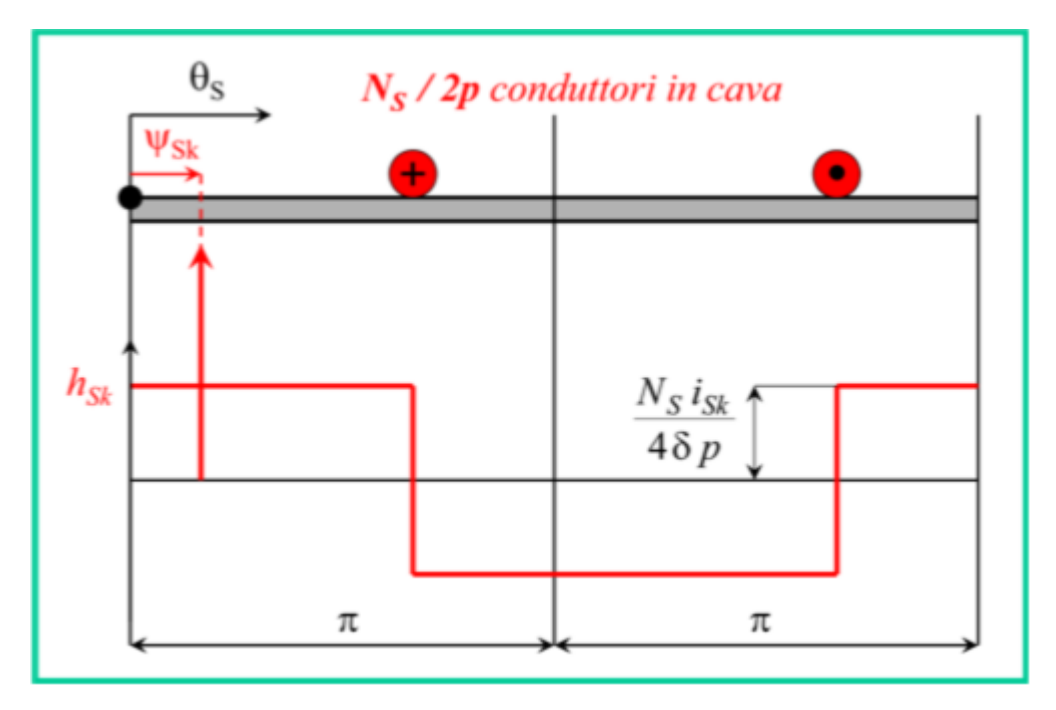

Figura 2.9: Rappresentazione del campo magnetico prodotto nel traferro rettificato da una fase statorica [2].

L'andamento del campo magnetico  $h_{Sk}$  prodotto al traferro si può sviluppare in serie di Fourier, tenendo però conto solo della prima e della terza armonica, e si ottiene:

$$
h_{Sk}(\theta_S, t) = \sum_{\rho=1,3} \frac{N_S i_{Sk}}{\pi p \delta \rho} (-1)^{\frac{\rho-1}{2}} Re\{e^{-j\rho \theta_S} e^{j\rho \psi_{Sk}}\}
$$
(2.45)

Si ricorda però che questa è valida per un avvolgimento a singolo strato e con una sola cava per polo e per fase. Per estenderla al caso di avvolgimento generico occorre introdurre i concetti di coefficiente di avvolgimento di statore  $K_{aS}$ , di coefficiente di Blondel di statore  $K_{BS}$  e di coefficiente di raccorciamento di statore  $K_{rS}$ , con cui si ottiene:

$$
h_{Sk}(\theta_S, t) = \sum_{\rho=1,3} \frac{N_S K_{aS\rho} i_{Sk}}{\pi p \delta \rho} (-1)^{\frac{\rho-1}{2}} Re\{e^{-j\rho \theta_S} e^{j\rho \psi_{Sk}}\}
$$
(2.46)

dove:

$$
K_{aS\rho} = K_{BS\rho} K_{rS\rho} \tag{2.47}
$$

Fatto tutto ciò per un avvolgimento di statore, è possibile ripetere un procedimento del tutto analogo per ricavare il campo magnetico al traferro prodotto dal k-esimo avvolgimento di rotore, anch'esso percorso da una certa corrente e posizionato in maniera arbitraria, sempre prendendo in considerazione solo la prima e la terza armonica di campo.

Allo stesso modo di quanto fatto in precedenza occorre definire una coordinata angolare elettrica  $\theta_R$ , solidale con il rotore e positiva quando diretta in senso antiorario, per poi definire un'altra coordinata angolare elettrica  $\psi_{Rk}$ , che definisce la posizione del corrispondente asse magnetico. Si mostra tutto ciò in Figura 2.10.

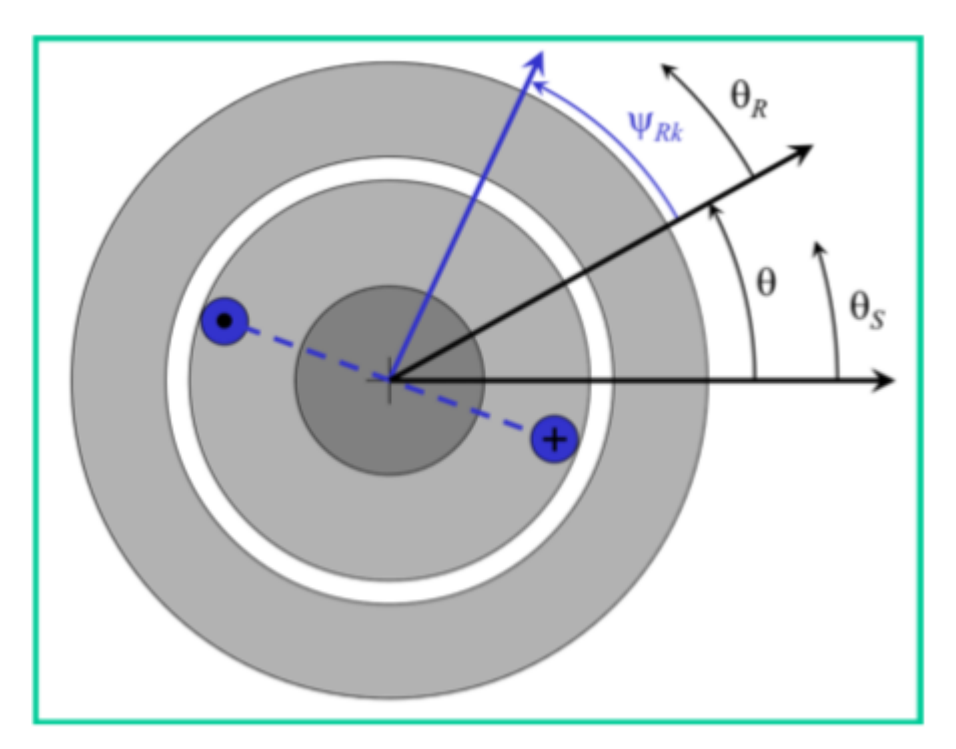

Figura 2.10: Rappresentazione di un avvolgimento di rotore e definizione delle coordinate angolari del rotore [2].

Si noti che in Figura 2.10 è presente un ulteriore angolo  $\theta$ , che rappresenta la posizione angolare del rotore rispetto allo statore. Questo è espresso in radianti elettrici e permette di scrivere il legame tra la coordinata angolare di statore  $\theta_s$  e quella di rotore  $\theta_R$ , ossia:

$$
\theta_{\rm S} = \theta_R + \theta \tag{2.48}
$$

Se ora si definiscono pure le seguenti grandezze:

- $\bullet$   $N_R$ : numero di conduttori in serie per una fase del rotore.
- $\bullet$   $i_{Rk}$ : corrente del k-esimo avvolgimento di rotore.

è possibile scrivere una relazione analoga alla (2.45):

$$
h_{Rk}(\theta_R, t) = \sum_{\rho=1,3} \frac{N_R i_{Rk}}{\pi p \delta \rho} (-1)^{\frac{\rho-1}{2}} Re \{ e^{-j\rho \theta_R} e^{j\rho \psi_{Rk}} \}
$$
(2.49)

Analogamente a quanto fatto per lo statore, anche qui si può generalizzare l'espressione introducendo i concetti di coefficiente di avvolgimento di rotore  $K_{aR}$ , di coefficiente di Blondel di rotore  $K_{BR}$  e di coefficiente di raccorciamento di rotore  $K_{rR}$ , con cui si ottiene:

$$
h_{Rk}(\theta_R, t) = \sum_{\rho=1,3} \frac{N_R K_{aR\rho} i_{Rk}}{\pi p \delta \rho} (-1)^{\frac{\rho-1}{2}} Re \{ e^{-j\rho \theta_R} e^{j\rho \psi_{Rk}} \}
$$
(2.50)

dove:

$$
K_{aR\rho} = K_{BR\rho} K_{rR\rho} \tag{2.51}
$$

## **2.3.1 Descrizione generalizzata del campo magnetico al traferro**

Si vuole ora descrivere il comportamento del campo magnetico al traferro nella macchina asincrona in termini del tutto generali, e lo si fa utilizzando uno sviluppo in serie spaziale.

Si può cominciare riferendosi allo statore, ossia prendendo in considerazione la coordinata angolare  $\theta_{\mathcal{S}}$ , dove tenendo conto della prima e della terza armonica si può scrivere il campo magnetico al traferro come:

$$
h_T(\theta_S, t) = \sum_{\rho=1,3} Re\{\overline{h}_{T\rho}^S(t)e^{-j\rho\theta_S}\}\tag{2.52}
$$

dove:

$$
\theta_{\rm S} \in [0, 2\pi] \tag{2.53}
$$

$$
t \in (-\infty, +\infty) \tag{2.54}
$$

Nella relazione (2.52) la variabile complessa  $\bar{h}^S_{T\rho}(t)$  rappresenta, istante per istante, il vettore di spazio che descrive la ρ-esima armonica del campo al traferro, con riferimento a statore. Questa armonica di campo si può caratterizzare tramite le seguenti grandezze:

- $\lambda_{\rho} = \frac{2\pi}{\rho}$  $\frac{\partial n}{\partial}$ : lunghezza d'onda.
- $\cdot$   $|\bar{h}^S_{T\rho}(t)|$ : ampiezza dell'armonica di campo.
- $\bullet$   $\frac{1}{2}$  $\frac{1}{\rho}arg[\bar{h}_{T\rho}^S(t)]$ : posizione angolare del primo massimo dell'armonica di campo.

Si riporta anche il fatto che la velocità angolare della ρ-esima armonica del campo al traferro, rispetto allo statore, divisa per ρ ed espressa in radianti elettrici, coincide proprio con la velocità angolare del vettore di spazio  $\bar{h}^S_{T\rho}(t)$ .

Se ora si introduce il prodotto scalare è possibile scrivere la relazione (2.52) come:

$$
h_T(\theta_S, t) = \sum_{\rho=1,3} \bar{h}_{T\rho}^S(t) \cdot e^{-j\rho\theta_S}
$$
\n(2.55)

Si vede come il primo fattore evidenzi la dipendenza temporale mentre il secondo fattore evidenzia la dipendenza spaziale.

Ricordando il significato del prodotto scalare, si può allora dire che il valore del campo magnetico al traferro, nel generico istante di tempo  $t$  e nella generica  $\theta_{\mathcal{S}}$ , è dato perciò dalla proiezione dei vettori di spazio delle due armoniche di campo lungo la direzione identificata da  $\rho\theta_{S}$ .

Inoltre, prendendo la relazione (2.48) e inserendola all'interno della (2.52), si può descrivere il campo magnetico al traferro anche riferendolo al rotore:

$$
h_T(\theta_R, t) = \sum_{\rho=1,3} Re\{\bar{h}_{T\rho}^S(t)e^{-j\rho\theta}e^{-j\rho\theta_R}\}
$$
\n(2.56)

Allora ponendo:

$$
\bar{h}_{T\rho}^R(t) = \bar{h}_{T\rho}^S(t)e^{-j\rho\theta}
$$
\n(2.57)

si giunge a:

$$
h_T(\theta_R, t) = \sum_{\rho=1,3} Re\{\overline{h}_{T\rho}^R(t)e^{-j\rho\theta_R}\}\tag{2.58}
$$

## **2.3.2 Flusso concatenato con una fase**

Adesso si vuole valutare il flusso concatenato con il k-esimo avvolgimento di statore, posizionato in maniera arbitraria, dovuto al campo magnetico al traferro riferito a statore. Si procederà nello stesso modo seguito per il campo magnetico al traferro, ovvero considerando solo prima e terza armonica di campo e in presenza di un semplice avvolgimento a singolo strato e con una sola cava per polo e per fase.

Il calcolo che si andrà a compiere viene effettuato riferendosi alla superficie evidenziata in Figura 2.11.

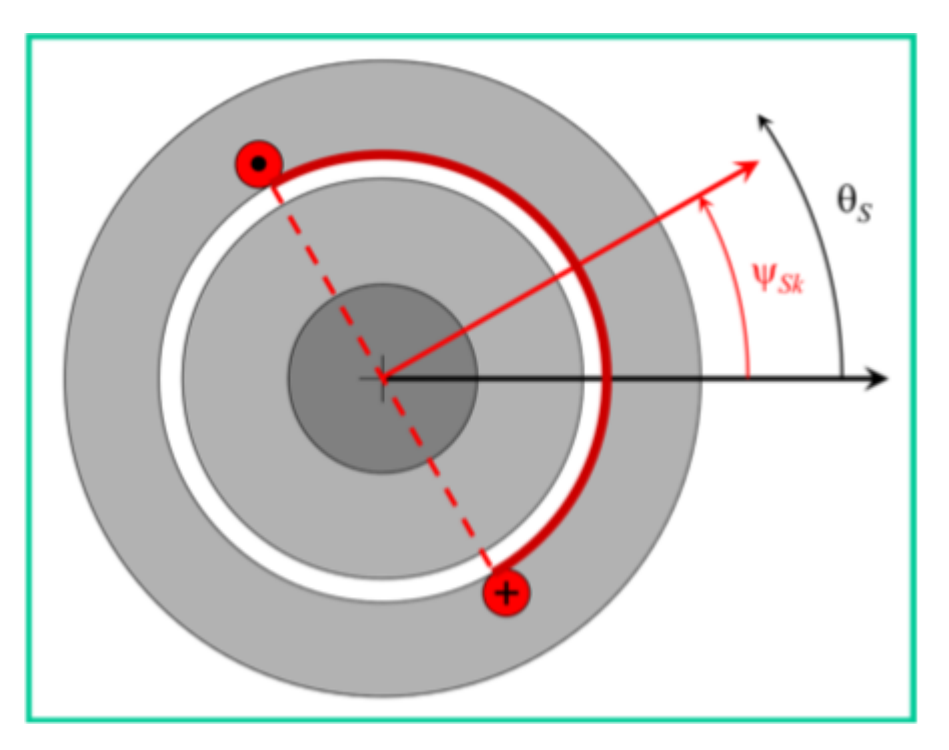

Figura 2.11: Superficie considerata nel calcolo del flusso concatenato al k-esimo avvolgimento di statore [2].

Il flusso concatenato con il k-esimo avvolgimento di statore, dovuto al campo magnetico al traferro, risulta essere pari a:

$$
\varphi_{STk} = \frac{L\mu_0 N_S}{2} \int_{\psi_{Sk} - \frac{\pi}{2}}^{\psi_{Sk} + \frac{\pi}{2}} h_T(\theta_S, t) \frac{\tau}{\pi} d\theta_S
$$
\n(2.59)

dove  $\tau$  è il passo polare ed  $L$  è la lunghezza assiale della macchina.

Se ora si va a inserire la relazione (2.52) nella (2.59) si arriva a scrivere:

$$
\varphi_{STk} = \frac{L\mu_0 \tau N_S}{\pi} Re{\{\overline{h}_{T1}^S(t)e^{-j\psi_{Sk}}\}} - \frac{L\mu_0 \tau N_S}{3\pi} Re{\{\overline{h}_{T3}^S(t)e^{-j3\psi_{Sk}}\}} \tag{2.60}
$$

Pure questa si potrebbe scrivere utilizzando i prodotti scalari:

$$
\varphi_{STk} = \frac{L\mu_0 \tau N_S}{\pi} \bar{h}_{T1}^S(t) \cdot e^{-j\psi_{Sk}} - \frac{L\mu_0 \tau N_S}{3\pi} \bar{h}_{T3}^S(t) \cdot e^{-j3\psi_{Sk}} \tag{2.61}
$$

Si può al solito estendere la relazione a un avvolgimento generico introducendo il coefficiente di avvolgimento di statore  $K_{aS}$ , ottenendo:

$$
\varphi_{STk} = \frac{L\mu_0 \tau N_S K_{aS1}}{\pi} Re{\{\bar{h}_{T1}^S(t)e^{-j\psi_{Sk}}\}} - \frac{L\mu_0 \tau N_S K_{aS3}}{3\pi} Re{\{\bar{h}_{T3}^S(t)e^{-j3\psi_{Sk}}\}} \tag{2.62}
$$

In modo totalmente analogo è possibile calcolare il flusso concatenato con il k-esimo avvolgimento di rotore, posizionato in maniera arbitraria, dovuto al campo magnetico al traferro riferito a rotore.

Il calcolo che si andrà a compiere viene effettuato riferendosi alla superficie evidenziata in Figura 2.12.

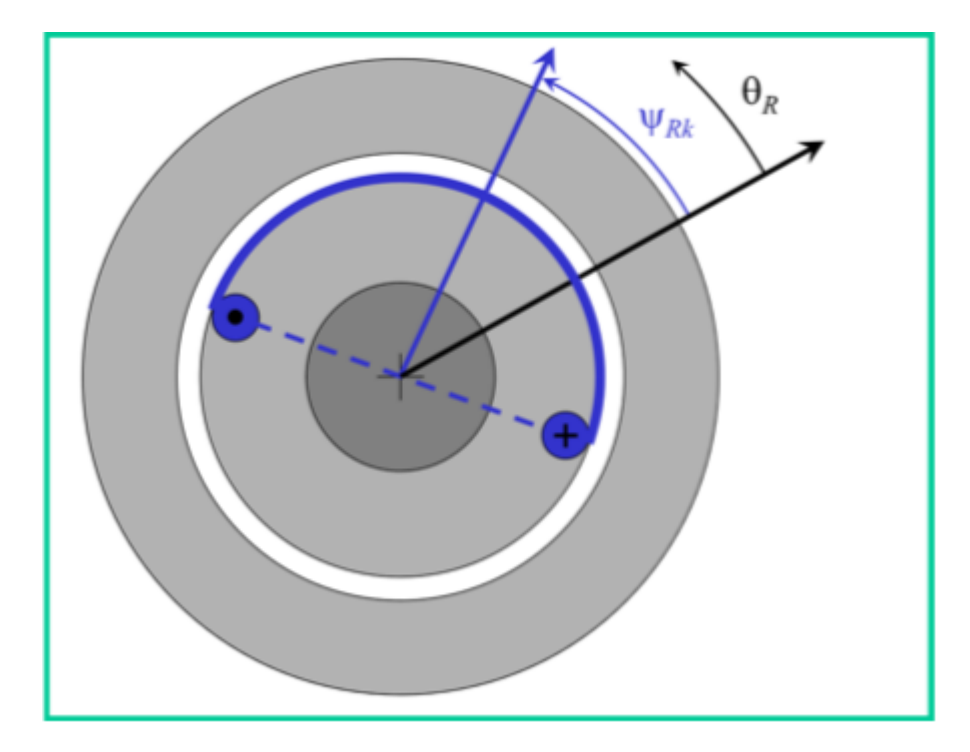

Figura 2.12: Superficie considerata nel calcolo del flusso concatenato al k-esimo avvolgimento di rotore [2].

Si ottiene:

$$
\varphi_{RTk} = \frac{L\mu_0 \tau N_R}{\pi} Re{\{\bar{h}_{T1}^R(t)e^{-j\psi_{Rk}}\}} - \frac{L\mu_0 \tau N_R}{3\pi} Re{\{\bar{h}_{T3}^R(t)e^{-j3\psi_{Rk}}\}} \tag{2.63}
$$

Pure questa si potrebbe scrivere utilizzando i prodotti scalari:

$$
\varphi_{RTk} = \frac{L\mu_0 \tau N_R}{\pi} \bar{h}_{T1}^R(t) \cdot e^{-j\psi_{Rk}} - \frac{L\mu_0 \tau N_R}{3\pi} \bar{h}_{T3}^R(t) \cdot e^{-j3\psi_{Rk}}
$$
(2.64)

Infine, anche qui, si può scrivere la relazione estesa a un avvolgimento generico, introducendo il coefficiente di avvolgimento di rotore  $K_{aR}$ , ottenendo:

$$
\varphi_{RTK} = \frac{L\mu_0 \tau N_R K_{aR1}}{\pi} Re{\{\bar{h}_{T1}^R(t)e^{-j\Psi_{Rk}}\}} - \frac{L\mu_0 \tau N_R K_{aR3}}{3\pi} Re{\{\bar{h}_{T3}^R(t)e^{-j3\Psi_{Rk}}\}} \tag{2.65}
$$

## **2.3.3 Modello matematico**

Ricorrendo ai vettori di spazio multipli si riesce a ottenere il modello matematico ai valori istantanei della macchina asincrona a cinque fasi.

La macchina asincrona a cinque fasi è composta da cinque avvolgimenti di statore, i cui assi magnetici sono posti a  $\frac{2}{5}\pi$  radianti elettrici l'uno dall'altro, e da cinque avvolgimenti di rotore, i cui assi magnetici sono anch'essi posti a  $\frac{2}{5}\pi$  radianti elettrici l'uno dall'altro. È quindi possibile scrivere:

$$
\psi_{Sk} = \frac{2\pi(k-1)}{5}
$$
\n(2.66)

$$
\psi_{Rk} = \frac{2\pi(k-1)}{5}
$$
 (2.67)

$$
per\ k = 1, 2, ..., 5
$$

È chiaro che la (2.66) si riferisce alla coordinata di statore mentre la (2.67) si riferisce alla coordinata di rotore.

Si possono definire:

- $\bullet$   $v_{(S/R)k}$ : tensione applicata all'avvolgimento della k-esima fase di statore/rotore.
- $\bullet$   $i_{(S/R)k}$ : corrente che percorre l'avvolgimento della k-esima fase di statore/rotore.
- $\bullet$   $R_{(S/R)}$ : resistenza di un avvolgimento di statore/rotore.
- $\bullet$   $\varphi_{(S/R)k}$ : flusso concatenato con il k-esimo avvolgimento di statore/rotore.

Definite queste è possibile scrivere sia le cinque equazioni dello statore che le cinque equazioni del rotore.

Si comincia da quelle di statore:

$$
v_{Sk} = R_S i_{Sk} + \frac{d\varphi_{Sk}}{dt}
$$
  
per  $k = 1, 2, ..., 5$  (2.68)

Si scrivono adesso le componenti omopolari e i vettori di spazio multipli delle varie grandezze dello statore:

$$
v_{S0} = \frac{2}{5} [v_{S1} + v_{S2} + v_{S3} + v_{S4} + v_{S5}]
$$
 (2.69)

$$
\bar{v}_{S1} = \frac{2}{5} \left[ v_{S1} + v_{S2} \bar{\alpha} + v_{S3} \bar{\alpha}^2 + v_{S4} \bar{\alpha}^3 + v_{S5} \bar{\alpha}^4 \right]
$$
 (2.70)

$$
\bar{v}_{S3} = \frac{2}{5} \left[ v_{S1} + v_{S2} \bar{\alpha}^3 + v_{S3} \bar{\alpha} + v_{S4} \bar{\alpha}^4 + v_{S5} \bar{\alpha}^2 \right]
$$
 (2.71)

$$
i_{S0} = \frac{2}{5} [i_{S1} + i_{S2} + i_{S3} + i_{S4} + i_{S5}]
$$
 (2.72)

$$
\bar{\iota}_{S1} = \frac{2}{5} \left[ i_{S1} + i_{S2} \bar{\alpha} + i_{S3} \bar{\alpha}^2 + i_{S4} \bar{\alpha}^3 + i_{S5} \bar{\alpha}^4 \right]
$$
 (2.73)

$$
\bar{\iota}_{S3} = \frac{2}{5} \left[ i_{S1} + i_{S2} \bar{\alpha}^3 + i_{S3} \bar{\alpha} + i_{S4} \bar{\alpha}^4 + i_{S5} \bar{\alpha}^2 \right]
$$
(2.74)

$$
\varphi_{S0} = \frac{2}{5} [\varphi_{S1} + \varphi_{S2} + \varphi_{S3} + \varphi_{S4} + \varphi_{S5}] \tag{2.75}
$$

$$
\bar{\varphi}_{S1} = \frac{2}{5} [\varphi_{S1} + \varphi_{S2} \bar{\alpha} + \varphi_{S3} \bar{\alpha}^2 + \varphi_{S4} \bar{\alpha}^3 + \varphi_{S5} \bar{\alpha}^4]
$$
(2.76)

$$
\bar{\varphi}_{S3} = \frac{2}{5} \left[ \varphi_{S1} + \varphi_{S2} \bar{\alpha}^3 + \varphi_{S3} \bar{\alpha} + \varphi_{S4} \bar{\alpha}^4 + \varphi_{S5} \bar{\alpha}^2 \right]
$$
(2.77)

Se ora si sostituiscono le varie relazioni della (2.68) nelle (2.69), (2.70) e (2.71), tenendo conto delle (2.72), (2.73) e (2.74) e delle (2.75), (2.76) e (2.77), si ottengono finalmente l'equazione omopolare dello statore e le equazioni complesse dello statore:

$$
v_{S0} = R_S i_{S0} + \frac{d\varphi_{S0}}{dt}
$$
 (2.78)

$$
\bar{v}_{S1} = R_S \bar{t}_{S1} + \frac{d\bar{\varphi}_{S1}}{dt} \tag{2.79}
$$

$$
\bar{v}_{S3} = R_S \bar{t}_{S3} + \frac{d\bar{\varphi}_{S3}}{dt} \tag{2.80}
$$

Si può poi passare a scrivere quelle di rotore:

$$
v_{Rk} = R_R i_{Rk} + \frac{d\varphi_{Rk}}{dt}
$$
 (2.81)

per  $k = 1, 2, ..., 5$ 

Si scrivono adesso le componenti omopolari e i vettori di spazio multipli delle varie grandezze del rotore:

$$
v_{R0} = \frac{2}{5} [v_{R1} + v_{R2} + v_{R3} + v_{R4} + v_{R5}]
$$
 (2.82)

$$
\bar{v}_{R1} = \frac{2}{5} \left[ v_{R1} + v_{R2} \bar{\alpha} + v_{R3} \bar{\alpha}^2 + v_{R4} \bar{\alpha}^3 + v_{R5} \bar{\alpha}^4 \right]
$$
(2.83)

$$
\bar{v}_{R3} = \frac{2}{5} \left[ v_{R1} + v_{R2} \bar{\alpha}^3 + v_{R3} \bar{\alpha} + v_{R4} \bar{\alpha}^4 + v_{R5} \bar{\alpha}^2 \right]
$$
(2.84)

$$
i_{R0} = \frac{2}{5} [i_{R1} + i_{R2} + i_{R3} + i_{R4} + i_{R5}]
$$
 (2.85)

$$
\bar{\iota}_{R1} = \frac{2}{5} \left[ i_{R1} + i_{R2} \bar{\alpha} + i_{R3} \bar{\alpha}^2 + i_{R4} \bar{\alpha}^3 + i_{R5} \bar{\alpha}^4 \right]
$$
(2.86)

$$
\bar{\iota}_{R3} = \frac{2}{5} \left[ i_{R1} + i_{R2} \bar{\alpha}^3 + i_{R3} \bar{\alpha} + i_{R4} \bar{\alpha}^4 + i_{R5} \bar{\alpha}^2 \right]
$$
(2.87)

$$
\varphi_{R0} = \frac{2}{5} [\varphi_{R1} + \varphi_{R2} + \varphi_{R3} + \varphi_{R4} + \varphi_{R5}]
$$
\n(2.88)

$$
\bar{\varphi}_{R1} = \frac{2}{5} [\varphi_{R1} + \varphi_{R2} \bar{\alpha} + \varphi_{R3} \bar{\alpha}^2 + \varphi_{R4} \bar{\alpha}^3 + \varphi_{R5} \bar{\alpha}^4]
$$
(2.89)

$$
\bar{\varphi}_{R3} = \frac{2}{5} [\varphi_{R1} + \varphi_{R2} \bar{\alpha}^3 + \varphi_{R3} \bar{\alpha} + \varphi_{R4} \bar{\alpha}^4 + \varphi_{R5} \bar{\alpha}^2]
$$
(2.90)

Se ora si sostituiscono le varie relazioni della (2.81) nelle (2.82), (2.83) e (2.84), tenendo conto delle (2.85), (2.86) e (2.87) e delle (2.88), (2.89) e (2.90), si ottengono finalmente l'equazione omopolare del rotore e le equazioni complesse del rotore:

$$
v_{R0} = R_R i_{R0} + \frac{d\varphi_{R0}}{dt}
$$
 (2.91)

$$
\bar{v}_{R1} = R_R \bar{t}_{R1} + \frac{d\bar{\varphi}_{R1}}{dt} \tag{2.92}
$$

$$
\bar{v}_{R3} = R_R \bar{t}_{R3} + \frac{d\bar{\varphi}_{R3}}{dt} \tag{2.93}
$$

Sia per lo statore che per il rotore, si può vedere il flusso concatenato con gli avvolgimenti come la somma di due contributi, il primo chiamato flusso disperso nelle cave e in testata, il secondo chiamato flusso al traferro. Si possono infatti definire:

- $\varphi_{(S/R)dk}$ : flusso disperso concatenato con la k-esima fase di statore/rotore.
- $\bullet$   $\varphi_{(S/R)Tk}$ : flusso al traferro concatenato con la k-esima fase di statore/rotore.

Risultano quindi valere:

$$
\varphi_{Sk} = \varphi_{Sdk} + \varphi_{STk} \tag{2.94}
$$

$$
\varphi_{Rk} = \varphi_{Rdk} + \varphi_{RTk} \tag{2.95}
$$

per  $k = 1, 2, ..., 5$ 

È possibile scrivere le componenti omopolari e i vettori di spazio multipli delle varie grandezze relative ai flussi concatenati dispersi:

$$
\varphi_{Sd0} = \frac{2}{5} [\varphi_{Sd1} + \varphi_{Sd2} + \varphi_{Sd3} + \varphi_{Sd4} + \varphi_{Sd5}] \tag{2.96}
$$

$$
\overline{\varphi}_{Sd1} = \frac{2}{5} \left[ \varphi_{Sd1} + \varphi_{Sd2} \overline{\alpha} + \varphi_{Sd3} \overline{\alpha}^2 + \varphi_{Sd4} \overline{\alpha}^3 + \varphi_{Sd5} \overline{\alpha}^4 \right]
$$
(2.97)

$$
\bar{\varphi}_{Sd3} = \frac{2}{5} [\varphi_{Sd1} + \varphi_{Sd2} \bar{\alpha}^3 + \varphi_{Sd3} \bar{\alpha} + \varphi_{Sd4} \bar{\alpha}^4 + \varphi_{Sd5} \bar{\alpha}^2]
$$
(2.98)

$$
\varphi_{Rd0} = \frac{2}{5} [\varphi_{Rd1} + \varphi_{Rd2} + \varphi_{Rd3} + \varphi_{Rd4} + \varphi_{Rd5}] \tag{2.99}
$$

$$
\overline{\varphi}_{Rd1} = \frac{2}{5} \left[ \varphi_{Rd1} + \varphi_{Rd2} \overline{\alpha} + \varphi_{Rd3} \overline{\alpha}^2 + \varphi_{Rd4} \overline{\alpha}^3 + \varphi_{Rd5} \overline{\alpha}^4 \right]
$$
(2.100)

$$
\overline{\varphi}_{Rd3} = \frac{2}{5} \left[ \varphi_{Rd1} + \varphi_{Rd2} \overline{\alpha}^3 + \varphi_{Rd3} \overline{\alpha} + \varphi_{Rd4} \overline{\alpha}^4 + \varphi_{Rd5} \overline{\alpha}^2 \right]
$$
(2.101)

È poi possibile scrivere le componenti omopolari e i vettori di spazio multipli delle varie grandezze relative ai flussi concatenati dovuti al campo al traferro:

$$
\varphi_{ST0} = \frac{2}{5} [\varphi_{ST1} + \varphi_{ST2} + \varphi_{ST3} + \varphi_{ST4} + \varphi_{ST5}] \tag{2.102}
$$

$$
\bar{\varphi}_{ST1} = \frac{2}{5} \left[ \varphi_{ST1} + \varphi_{ST2} \bar{\alpha} + \varphi_{ST3} \bar{\alpha}^2 + \varphi_{ST4} \bar{\alpha}^3 + \varphi_{ST5} \bar{\alpha}^4 \right]
$$
(2.103)

$$
\bar{\varphi}_{ST3} = \frac{2}{5} \left[ \varphi_{ST1} + \varphi_{ST2} \bar{\alpha}^3 + \varphi_{ST3} \bar{\alpha} + \varphi_{ST4} \bar{\alpha}^4 + \varphi_{ST5} \bar{\alpha}^2 \right]
$$
(2.104)

$$
\varphi_{RT0} = \frac{2}{5} \left[ \varphi_{RT1} + \varphi_{RT2} + \varphi_{RT3} + \varphi_{RT4} + \varphi_{RT5} \right]
$$
(2.105)

$$
\bar{\varphi}_{RT1} = \frac{2}{5} [\varphi_{RT1} + \varphi_{RT2} \bar{\alpha} + \varphi_{RT3} \bar{\alpha}^2 + \varphi_{RT4} \bar{\alpha}^3 + \varphi_{RT5} \bar{\alpha}^4]
$$
(2.106)

$$
\bar{\varphi}_{RT3} = \frac{2}{5} [\varphi_{RT1} + \varphi_{RT2} \bar{\alpha}^3 + \varphi_{RT3} \bar{\alpha} + \varphi_{RT4} \bar{\alpha}^4 + \varphi_{RT5} \bar{\alpha}^2]
$$
(2.107)

Sostituendo nella relazione (2.94) le (2.75), (2.76) e (2.77), tenendo conto delle (2.96), (2.97) e (2.98) e delle (2.102), (2.103) e (2.104), si ottengono:

$$
\varphi_{S0} = \varphi_{Sd0} + \varphi_{ST0} \tag{2.108}
$$

$$
\overline{\varphi}_{S1} = \overline{\varphi}_{Sd1} + \overline{\varphi}_{ST1} \tag{2.109}
$$

$$
\overline{\varphi}_{S3} = \overline{\varphi}_{Sd3} + \overline{\varphi}_{ST3} \tag{2.110}
$$

Mentre sostituendo nella relazione (2.95) le (2.88), (2.89) e (2.90), tenendo conto delle (2.99), (2.100) e (2.101) e delle (2.105), (2.106) e (2.107), si ottengono:

$$
\varphi_{R0} = \varphi_{Rd0} + \varphi_{RT0} \tag{2.111}
$$

$$
\bar{\varphi}_{R1} = \bar{\varphi}_{Rd1} + \bar{\varphi}_{RT1} \tag{2.112}
$$

$$
\overline{\varphi}_{R3} = \overline{\varphi}_{Rd3} + \overline{\varphi}_{RT3} \tag{2.113}
$$

Ricordando di aver trascurato l'accoppiamento magnetico tra le fasi dovuto ai flussi dispersi, si possono calcolare i flussi dispersi tramite le seguenti relazioni:

$$
\varphi_{Sdk} = L_{Sd} i_{Sk} \tag{2.114}
$$

$$
\varphi_{Rdk} = L_{Rd} i_{Rk} \tag{2.115}
$$

$$
per k = 1, 2, ..., 5
$$

dove  $L_{Sd}$  è l'induttanza di dispersione dello statore mentre  $L_{Rd}$  è l'induttanza di dispersione del rotore.

Si può ora andare a sostituire la (2.114) nelle (2.96), (2.97) e (2.98), tenendo però conto delle (2.72), (2.73) e (2.74), ottenendo:

$$
\varphi_{Sd0} = L_{Sd} i_{S0} \tag{2.116}
$$

$$
\overline{\varphi}_{Sd1} = L_{Sd} \overline{\iota}_{S1} \tag{2.117}
$$

$$
\bar{\varphi}_{Sd3} = L_{Sd}\bar{\iota}_{S3} \tag{2.118}
$$

Si può poi andare a sostituire la (2.115) nelle (2.99), (2.100) e (2.101), tenendo però conto delle (2.85), (2.86) e (2.87), ottenendo:

$$
\varphi_{Rd0} = L_{Rd} i_{R0} \tag{2.119}
$$

$$
\bar{\varphi}_{Rd1} = L_{Rd}\bar{\iota}_{R1} \tag{2.120}
$$

$$
\bar{\varphi}_{Rd3} = L_{Rd}\bar{\iota}_{R3} \tag{2.121}
$$

Il passo successivo è quello di calcolare il campo magnetico prodotto al traferro dai dieci avvolgimenti della macchina asincrona in questione, così da poter poi quantificare i flussi concatenati.

Il campo prodotto al traferro dalle correnti di statore è:

$$
h_S(\theta_S, t) = \sum_{k=1}^{5} h_{Sk}(\theta_S, t)
$$
 (2.122)

Ricordando la relazione (2.46) e tenendo conto della disposizione dei cinque avvolgimenti di statore, descritta dalla relazione (2.66), si possono inserire tutte queste nell'espressione (2.122), ricavando così:

$$
h_S(\theta_S, t) = \sum_{k=1}^5 \sum_{\rho=1,3} \frac{N_S K_{\alpha S \rho} i_{S k}}{\pi p \delta \rho} (-1)^{\frac{\rho-1}{2}} Re \left\{ e^{-j \rho \theta_S} e^{j \rho \frac{2\pi (k-1)}{5}} \right\}
$$
(2.123)

Questa si può sviluppare ottenendo:

$$
h_S(\theta_S, t) = \sum_{\rho=1,3} \frac{N_S K_{aS\rho}}{\pi p \delta \rho} (-1)^{\frac{\rho-1}{2}} Re \left\{ \left( i_{S1} + i_{S2} e^{j\rho \frac{2}{5}\pi} + i_{S3} e^{j\rho \frac{4}{5}\pi} + i_{S4} e^{j\rho \frac{6}{5}\pi} + i_{S5} e^{j\rho \frac{8}{5}\pi} \right) e^{-j\rho \theta_S} \right\}
$$
(2.124)

Il coefficiente utilizzato nelle trasformazioni ai vettori di spazio multipli, in un sistema a cinque fasi, è stato espresso in precedenza nella relazione (2.21), e alla luce di ciò si ottiene:

$$
h_S(\theta_S, t) = \sum_{\rho=1,3} \frac{N_S K_{aS\rho}}{\pi p \delta \rho} (-1)^{\frac{\rho-1}{2}} Re\{ (i_{S1} + i_{S2} \bar{\alpha}^{\rho} + i_{S3} \bar{\alpha}^{2\rho} + i_{S4} \bar{\alpha}^{3\rho} \n+ i_{S5} \bar{\alpha}^{4\rho}) e^{-j\rho \theta_S} \}
$$
\n(2.125)

Quest'ultima può essere manipolata nel seguente modo:

$$
h_S(\theta_S, t) = \sum_{\rho=1,3} \frac{5N_S K_{\alpha S\rho}}{2\pi \rho \delta \rho} (-1)^{\frac{\rho-1}{2}} Re \left\{ \frac{2}{5} (i_{S1} + i_{S2} \bar{\alpha}^\rho + i_{S3} \bar{\alpha}^{2\rho} + i_{S4} \bar{\alpha}^{3\rho} \right. \\ + i_{S5} \bar{\alpha}^{4\rho}) e^{-j\rho \theta_S} \right\} \tag{2.126}
$$

Ciò ha permesso di mettere in evidenza i vettori di spazio delle correnti di statore, ossia:

$$
h_S(\theta_S, t) = \frac{5N_S K_{aS1}}{2\pi p\delta} Re{\bar{t}_{S1}e^{-j\theta_S}} - \frac{5N_S K_{aS3}}{6\pi p\delta} Re{\bar{t}_{S3}e^{-j3\theta_S}} \qquad (2.127)
$$

La relazione appena scritta fa capire come il comportamento del campo magnetico al traferro, prodotto dalle correnti di statore, possa essere completamente descritto dai vettori di spazio delle correnti di statore stesse. Si osservi inoltre come il campo magnetico al traferro sia completamente indipendente dal valore della componente omopolare delle correnti di statore. In più si fa notare come questa relazione sia valida in regime arbitrario, essendo stata scritta con i vettori di spazio.

La (2.127) può essere scritta anche come:

$$
h_S(\theta_S, t) = Re\{\bar{h}_{S1}e^{-j\theta_S}\} - Re\{\bar{h}_{S3}e^{-j3\theta_S}\}\
$$
 (2.128)

Confrontando la (2.127) con la (2.128) si riesce a scrivere anche che:

$$
\overline{h}_{S1} = \frac{5N_S K_{aS1}}{2\pi p\delta} \overline{\iota}_{S1}
$$
\n(2.129)

$$
\overline{h}_{S3} = \frac{5N_S K_{aS3}}{6\pi p\delta} \overline{\iota}_{S3}
$$
\n(2.130)

Le espressioni (2.129) e (2.130) mettono in evidenza i legami di proporzionalità che intercorrono tra i vettori di spazio che descrivono la dinamica delle armoniche di campo al traferro generato dalle correnti di statore e i vettori di spazio che descrivono la dinamica delle correnti di statore stesse.

Eseguendo il medesimo procedimento si può ricavare il campo prodotto al traferro dalle correnti di rotore:

$$
h_R(\theta_R, t) = \sum_{k=1}^{5} h_{Rk}(\theta_R, t)
$$
 (2.131)

Ricordando la relazione (2.50) e tenendo conto della disposizione dei cinque avvolgimenti di rotore, descritta dalla relazione (2.67), si possono inserire tutte queste nell'espressione (2.131), ricavando così:

$$
h_R(\theta_R, t) = \sum_{k=1}^5 \sum_{\rho=1,3} \frac{N_R K_{aR\rho} i_{Rk}}{\pi p \delta \rho} (-1)^{\frac{\rho-1}{2}} Re \left\{ e^{-j\rho \theta_R} e^{j\rho \frac{2\pi (k-1)}{5}} \right\}
$$
(2.132)

Questa si può sviluppare ottenendo:

$$
h_R(\theta_R, t) = \sum_{\rho=1,3} \frac{N_R K_{\alpha R \rho}}{\pi p \delta \rho} (-1)^{\frac{\rho-1}{2}} Re \left\{ \left( i_{R1} + i_{R2} e^{j\rho \frac{2}{5}\pi} + i_{R3} e^{j\rho \frac{4}{5}\pi} + i_{R4} e^{j\rho \frac{6}{5}\pi} + i_{R5} e^{j\rho \frac{8}{5}\pi} \right) e^{-j\rho \theta_R} \right\}
$$
(2.133)

Il coefficiente utilizzato nelle trasformazioni ai vettori di spazio multipli, in un sistema a cinque fasi, è stato espresso in precedenza nella relazione (2.21), e alla luce di ciò si ottiene:

$$
h_R(\theta_R, t) = \sum_{\rho=1,3} \frac{N_R K_{\alpha R \rho}}{\pi p \delta \rho} (-1)^{\frac{\rho-1}{2}} Re \{ (i_{R1} + i_{R2} \bar{\alpha}^{\rho} + i_{R3} \bar{\alpha}^{2\rho} + i_{R4} \bar{\alpha}^{3\rho} \n+ i_{R5} \bar{\alpha}^{4\rho}) e^{-j\rho \theta_R} \}
$$
\n(2.134)

Quest'ultima può essere manipolata nel seguente modo:

$$
h_R(\theta_R, t) = \sum_{\rho=1,3} \frac{5N_R K_{\alpha R \rho}}{2\pi p \delta \rho} (-1)^{\frac{\rho-1}{2}} Re \left\{ \frac{2}{5} (i_{R1} + i_{R2} \bar{\alpha}^{\rho} + i_{R3} \bar{\alpha}^{2\rho} \right. \\ \left. + i_{R4} \bar{\alpha}^{3\rho} + i_{R5} \bar{\alpha}^{4\rho} \right\} e^{-j\rho \theta_R} \right\} \tag{2.135}
$$

Ciò ha permesso di mettere in evidenza i vettori di spazio delle correnti di rotore, ossia:

$$
h_R(\theta_R, t) = \frac{5N_R K_{aR1}}{2\pi p\delta} Re{\bar{t}_{R1}e^{-j\theta_R}} - \frac{5N_R K_{aR3}}{6\pi p\delta} Re{\bar{t}_{R3}e^{-j3\theta_R}} \tag{2.136}
$$

La relazione appena scritta fa capire come il comportamento del campo magnetico al traferro, prodotto dalle correnti di rotore, possa essere completamente descritto dai vettori di spazio delle correnti di rotore stesse. Si osservi inoltre come il campo magnetico al traferro sia completamente indipendente dal valore della componente omopolare delle correnti di rotore. In più si fa notare come questa relazione sia valida in regime arbitrario, essendo stata scritta con i vettori di spazio.

La (2.136) può essere scritta anche come:

$$
h_R(\theta_R, t) = Re\{\bar{h}_{R1}e^{-j\theta_R}\} - Re\{\bar{h}_{R3}e^{-j3\theta_R}\}\
$$
 (2.137)

Confrontando la (2.136) con la (2.137) si riesce a scrivere anche che:

$$
\overline{h}_{R1} = \frac{5N_R K_{aR1}}{2\pi p\delta} \overline{t}_{R1}
$$
\n(2.138)

$$
\overline{h}_{R3} = \frac{5N_R K_{aR3}}{6\pi p\delta} \overline{t}_{R3}
$$
\n(2.139)

Le espressioni (2.138) e (2.139) mettono in evidenza i legami di proporzionalità che intercorrono tra i vettori di spazio che descrivono la dinamica delle armoniche di campo al traferro generato dalle correnti di rotore e i vettori di spazio che descrivono la dinamica delle correnti di rotore stesse.

Il campo totale al traferro risulta essere pari alla somma dei campi prodotti dalle correnti dello statore e dalle correnti del rotore. È però necessario che la somma venga eseguita nello stesso sistema di riferimento.

Riferendosi allo statore si ottiene:

$$
h_T(\theta_S, t) = h_S(\theta_S, t) + h_R(\theta_S, t)
$$
\n(2.140)

Sommando le relazioni (2.127) e (2.136), dove quest'ultima deve appunto essere riportata nel sistema di riferimento dello statore, si arriva a scrivere:

$$
h_T(\theta_S, t) = Re \left\{ \left( \frac{5N_S K_{aS1}}{2\pi p \delta} \bar{t}_{S1} + \frac{5N_R K_{aR1}}{2\pi p \delta} \bar{t}_{R1} e^{j\theta} \right) e^{-j\theta_S} \right\}
$$
  
- Re  $\left\{ \left( \frac{5N_S K_{aS3}}{6\pi p \delta} \bar{t}_{S3} + \frac{5N_R K_{aR3}}{6\pi p \delta} \bar{t}_{R3} e^{j3\theta} \right) e^{-j3\theta_S} \right\}$  (2.141)

Si può ora confrontare la relazione (2.141) appena trovata con l'espressione generale (2.58), con cui si ottengono:

$$
\bar{h}_{T1}^{S} = \frac{5N_{S}K_{aS1}}{2\pi p\delta} \bar{t}_{S1} + \frac{5N_{R}K_{aR1}}{2\pi p\delta} \bar{t}_{R1}e^{j\theta}
$$
\n(2.142)

$$
\bar{h}_{T3}^S = \frac{5N_S K_{aS3}}{6\pi p\delta} \bar{t}_{S3} + \frac{5N_R K_{aR3}}{6\pi p\delta} \bar{t}_{R3} e^{j3\theta} \tag{2.143}
$$

La (2.142) rappresenta il vettore di spazio della prima armonica di campo totale al traferro, generato dalle correnti di statore e di rotore, visto dal riferimento di statore.

La (2.143) rappresenta il vettore di spazio della terza armonica di campo totale al traferro, generato dalle correnti di statore e di rotore, visto dal riferimento di statore.

Riferendosi al rotore si ottiene:

$$
h_T(\theta_R, t) = h_S(\theta_R, t) + h_R(\theta_R, t)
$$
\n(2.144)

Sommando le relazioni (2.136) e (2.127), dove quest'ultima deve appunto essere riportata nel sistema di riferimento del rotore, si arriva a scrivere:

$$
h_T(\theta_R, t) = Re \left\{ \left( \frac{5N_S K_{aS1}}{2\pi p \delta} \bar{t}_{S1} e^{-j\theta} + \frac{5N_R K_{aR1}}{2\pi p \delta} \bar{t}_{R1} \right) e^{-j\theta_R} \right\} - Re \left\{ \left( \frac{5N_S K_{aS3}}{6\pi p \delta} \bar{t}_{S3} e^{-j3\theta} + \frac{5N_R K_{aR3}}{6\pi p \delta} \bar{t}_{R3} \right) e^{-j3\theta_R} \right\}
$$
(2.145)

Si può ora confrontare la relazione (2.145) appena trovata con l'espressione generale (2.58), con cui si ottengono:

$$
\bar{h}_{T1}^R = \frac{5N_S K_{aS1}}{2\pi p\delta} \bar{t}_{S1} e^{-j\theta} + \frac{5N_R K_{aR1}}{2\pi p\delta} \bar{t}_{R1}
$$
(2.146)

$$
\bar{h}_{T3}^R = \frac{5N_S K_{aS3}}{6\pi p\delta} \bar{t}_{S3} e^{-j3\theta} + \frac{5N_R K_{aR3}}{6\pi p\delta} \bar{t}_{R3}
$$
(2.147)

La (2.146) rappresenta il vettore di spazio della prima armonica di campo totale al traferro, generato dalle correnti di statore e di rotore, visto dal riferimento di rotore.

La (2.147) rappresenta il vettore di spazio della terza armonica di campo totale al traferro, generato dalle correnti di statore e di rotore, visto dal riferimento di rotore.

Fatto tutto ciò si desidera calcolare il flusso concatenato con i cinque avvolgimenti di statore, dovuto al campo magnetico al traferro. Inserendo le varie relazioni della (2.62) nelle (2.102), (2.103) e (2.104), tenendo anche conto dell'espressione (2.66) che descrive come sono disposti gli avvolgimenti statorici, si giunge a scrivere:

$$
\varphi_{ST0} = 0 \tag{2.148}
$$

$$
\bar{\varphi}_{ST1} = \frac{L\mu_0 \tau N_S K_{aS1}}{\pi} \bar{h}_{T1}^S \tag{2.149}
$$

$$
\bar{\varphi}_{ST3} = \frac{L\mu_0 \tau N_S K_{aS3}}{3\pi} \bar{h}_{T3}^S \tag{2.150}
$$

La relazione (2.148) mostra come la componente omopolare dei flussi concatenati con gli avvolgimenti dello statore, dovuti al campo magnetico al traferro, sia nulla.

Le relazioni (2.149) e (2.150) evidenziano invece come i vettori di spazio dei flussi concatenati con gli avvolgimenti dello statore, dovuti al campo magnetico al traferro, siano direttamente proporzionali ai corrispondenti vettori di spazio del campo al traferro.

Allo stesso modo si desidera calcolare il flusso concatenato con i cinque avvolgimenti di rotore, dovuto al campo magnetico al traferro. Inserendo le varie relazioni della (2.65) nelle (2.105), (2.106) e (2.107), tenendo anche conto dell'espressione (2.67) che descrive come sono disposti gli avvolgimenti rotorici, si giunge a scrivere:

$$
\varphi_{RT0} = 0 \tag{2.151}
$$

$$
\bar{\varphi}_{RT1} = \frac{L\mu_0 \tau N_R K_{aR1}}{\pi} \bar{h}_{T1}^R
$$
\n(2.152)

$$
\overline{\varphi}_{RT3} = \frac{L\mu_0 \tau N_R K_{aR3}}{3\pi} \overline{h}_{T3}^R
$$
\n(2.153)

La relazione (2.151) mostra come la componente omopolare dei flussi concatenati con gli avvolgimenti del rotore, dovuti al campo magnetico al traferro, sia nulla.

Le relazioni (2.152) e (2.153) evidenziano invece come i vettori di spazio dei flussi concatenati con gli avvolgimenti del rotore, dovuti al campo magnetico al traferro, siano direttamente proporzionali ai corrispondenti vettori di spazio del campo al traferro.

Giungendo a questo punto il modello matematico ai valori istantanei della macchina asincrona a cinque fasi è ultimato. Di seguito si riporta un riassunto delle equazioni della macchina.

### **Equazioni omopolari**

• Statore

$$
v_{S0} = R_S i_{S0} + \frac{d\varphi_{S0}}{dt}
$$
 (2.154)

$$
\varphi_{S0} = \varphi_{Sd0} + \varphi_{ST0} \tag{2.155}
$$

$$
\varphi_{Sd0} = L_{Sd} i_{S0} \tag{2.156}
$$

$$
\varphi_{ST0} = 0 \tag{2.157}
$$

• Rotore

$$
v_{R0} = R_R i_{R0} + \frac{d\varphi_{R0}}{dt}
$$
 (2.158)

#### $\varphi_{R0} = \varphi_{Rd0} + \varphi_{RT0}$ (2.159)

$$
\varphi_{Rd0} = L_{Rd} i_{R0} \tag{2.160}
$$

$$
\varphi_{RT0} = 0 \tag{2.161}
$$

Le equazioni omopolari di statore e le equazioni omopolari di rotore sono tra loro indipendenti, e ciò significa che la macchina omopolare è scomponibile in due macchine omopolari distinte, una di statore e una di rotore, che sono appunto indipendenti tra loro.

### **Equazioni complesse**

È possibile osservare che pure i vettori di spazio multipli delle grandezze della macchina asincrona danno luogo a equazioni indipendenti tra loro, perciò si possono suddividere le equazioni complesse dello statore e del rotore ottenute finora.

Si suddividono le equazioni complesse di statore e di rotore dello spazio 1 e dello spazio 3 della macchina asincrona a cinque fasi:

• Spazio 1: Statore

$$
\bar{v}_{S1} = R_S \bar{t}_{S1} + \frac{d\bar{\varphi}_{S1}}{dt}
$$
\n(2.162)

$$
\overline{\varphi}_{S1} = \overline{\varphi}_{Sd1} + \overline{\varphi}_{ST1} \tag{2.163}
$$

$$
\bar{\varphi}_{Sd1} = L_{Sd}\bar{\iota}_{S1} \tag{2.164}
$$

$$
\bar{\varphi}_{ST1} = \frac{L\mu_0 \tau N_S K_{aS1}}{\pi} \bar{h}_{T1}^S \tag{2.165}
$$

$$
\bar{h}_{T1}^{S} = \frac{5N_{S}K_{aS1}}{2\pi p\delta} \bar{t}_{S1} + \frac{5N_{R}K_{aR1}}{2\pi p\delta} \bar{t}_{R1}e^{j\theta}
$$
\n(2.166)

• Spazio 1: Rotore

$$
\bar{v}_{R1} = R_R \bar{v}_{R1} + \frac{d\bar{\varphi}_{R1}}{dt} \tag{2.167}
$$

$$
\bar{\varphi}_{R1} = \bar{\varphi}_{Rd1} + \bar{\varphi}_{RT1} \tag{2.168}
$$

$$
\overline{\varphi}_{Rd1} = L_{Rd} \overline{\iota}_{R1} \tag{2.169}
$$

$$
\bar{\varphi}_{RT1} = \frac{L\mu_0 \tau N_R K_{aR1}}{\pi} \bar{h}_{T1}^R
$$
\n(2.170)

$$
\bar{h}_{T1}^{R} = \frac{5N_{S}K_{aS1}}{2\pi p\delta} \bar{t}_{S1}e^{-j\theta} + \frac{5N_{R}K_{aR1}}{2\pi p\delta} \bar{t}_{R1}
$$
(2.171)

• Spazio 3: Statore

$$
\bar{v}_{S3} = R_S \bar{t}_{S3} + \frac{d\bar{\varphi}_{S3}}{dt} \tag{2.172}
$$

$$
\overline{\varphi}_{S3} = \overline{\varphi}_{Sd3} + \overline{\varphi}_{ST3} \tag{2.173}
$$

$$
\bar{\varphi}_{Sd3} = L_{Sd}\bar{\iota}_{S3} \tag{2.174}
$$

$$
\bar{\varphi}_{ST3} = \frac{L\mu_0 \tau N_S K_{aS3}}{3\pi} \bar{h}_{T3}^S \tag{2.175}
$$

$$
\bar{h}_{T3}^{S} = \frac{5N_{S}K_{aS3}}{6\pi p\delta} \bar{t}_{S3} + \frac{5N_{R}K_{aR3}}{6\pi p\delta} \bar{t}_{R3}e^{j3\theta}
$$
\n(2.176)

• Spazio 3: Rotore

$$
\bar{v}_{R3} = R_R \bar{t}_{R3} + \frac{d\bar{\varphi}_{R3}}{dt} \tag{2.177}
$$

$$
\overline{\varphi}_{R3} = \overline{\varphi}_{Rd3} + \overline{\varphi}_{RT3} \tag{2.178}
$$

$$
\overline{\varphi}_{Rd3} = L_{Rd} \overline{\iota}_{R3} \tag{2.179}
$$

$$
\bar{\varphi}_{RT3} = \frac{L\mu_0 \tau N_R K_{aR3}}{3\pi} \bar{h}_{T3}^R
$$
\n(2.180)

$$
\bar{h}_{T3}^R = \frac{5N_S K_{aS3}}{6\pi p\delta} \bar{t}_{S3} e^{-j3\theta} + \frac{5N_R K_{aR3}}{6\pi p\delta} \bar{t}_{R3}
$$
(2.181)

Le equazioni omopolari e le equazioni complesse non sono legate in alcun modo, in più questi sistemi di equazioni sono del tutto indipendenti tra loro. Si è quindi giunti a scomporre la macchina asincrona a cinque fasi in una macchina omopolare e in due macchine complesse.

## **2.3.4 Equazioni omopolari**

Prendendo in considerazione le equazioni omopolari dello statore della macchina asincrona a cinque fasi, ossia le relazioni (2.154), (2.155), (2.156) e (2.157), e manipolandole inserendo la (2.156) e la (2.157) nella (2.155) si ottengono:

$$
v_{S0} = R_S i_{S0} + \frac{d\varphi_{S0}}{dt}
$$
 (2.182)

$$
\varphi_{S0} = L_{Sd} i_{S0} \tag{2.183}
$$

Inserendo la (2.183) nella (2.182) si giunge a:

$$
v_{S0} = R_S i_{S0} + L_{Sd} \frac{di_{S0}}{dt}
$$
 (2.184)

Prendendo poi in considerazione le equazioni omopolari del rotore, ossia le relazioni (2.158), (2.159), (2.160) e (2.161), e manipolandole inserendo la (2.160) e la (2.161) nella (2.159) si ottengono:

$$
v_{R0} = R_R i_{R0} + \frac{d\varphi_{R0}}{dt}
$$
 (2.185)

$$
\varphi_{R0} = L_{Rd} i_{R0} \tag{2.186}
$$

Inserendo la (2.186) nella (2.185) si giunge a:

$$
v_{R0} = R_R i_{R0} + L_{Rd} \frac{di_{R0}}{dt}
$$
 (2.187)

Le relazioni (2.184) e (2.187) risultano essere la forma più compatta delle equazioni omopolari della macchina asincrona a cinque fasi.

A meno che non si abbiano particolari esigenze si può assumere che gli avvolgimenti della macchina asincrona a cinque fasi siano collegati a stella, il che porta a scrivere:

$$
i_{(S/R)1} + i_{(S/R)2} + i_{(S/R)3} + i_{(S/R)4} + i_{(S/R)5} = 0
$$
\n(2.188)
Da ciò si evince che la componente omopolare delle correnti di statore e delle correnti di rotore sarà necessariamente nulla:

$$
i_{(S/R)0} = 0 \tag{2.189}
$$

Infine inserendo quest'ultimo risultato nelle relazioni (2.184) e (2.187) si può concludere che:

$$
v_{(S/R)0} = 0 \t\t(2.190)
$$

Perciò le componenti omopolari delle tensioni di statore e rotore e le componenti omopolari delle correnti di statore e rotore, in condizioni operative arbitrarie, sono nulle.

Ciò significa che d'ora in poi, nella modellizzazione della macchina asincrona a cinque fasi, ci si potrà concentrare sulle sole equazioni complesse, trascurando completamente le equazioni omopolari.

#### **2.3.5 Equazioni complesse**

Partendo dalle equazioni complesse della macchina asincrona a cinque fasi, si vuole giungere a una forma ancora più compatta.

Si parte dalle equazioni di spazio 1, prendendo in considerazione le relazioni (2.162), (2.163), (2.164), (2.165), (2.166), (2.167), (2.168), (2.169), (2.170) e (2.171). È possibile compattare le (2.165), (2.166), (2.170) e (2.171), ottenendo:

$$
\bar{\varphi}_{ST1} = \frac{5L\mu_0 \tau N_S^2 K_{as1}^2}{2\pi^2 \delta p} \bar{\iota}_{S1} + \frac{5L\mu_0 \tau N_S N_R K_{as1} K_{aR1}}{2\pi^2 \delta p} \bar{\iota}_{R1} e^{j\theta} \tag{2.191}
$$

$$
\bar{\varphi}_{RT1} = \frac{5L\mu_0 \tau N_S N_R K_{as1} K_{aR1}}{2\pi^2 \delta p} \bar{t}_{S1} e^{-j\theta} + \frac{5L\mu_0 \tau N_R^2 K_{aR1}^2}{2\pi^2 \delta p} \bar{t}_{R1}
$$
(2.192)

A questo punto si possono definire l'induttanza di statore correlata alla prima armonica dei campi al traferro  $L_{SS1}$ , l'induttanza di rotore correlata alla prima armonica dei campi al traferro  $L_{RR1}$  e l'induttanza mutua correlata alla prima armonica dei campi al traferro  $M_1$ :

$$
L_{SS1} = \frac{5L\mu_0 \tau N_S^2 K_{as1}^2}{2\pi^2 \delta p} \tag{2.193}
$$

$$
L_{RR1} = \frac{5L\mu_0 \tau N_R^2 K_{aR1}^2}{2\pi^2 \delta p} \tag{2.194}
$$

$$
M_1 = \frac{5L\mu_0 \tau N_S N_R K_{as1} K_{ar1}}{2\pi^2 \delta p} \tag{2.195}
$$

Tutto ciò permette allora riscrivere le equazioni complesse di spazio 1. Le equazioni dello statore diventano:

$$
\bar{v}_{S1} = R_S \bar{t}_{S1} + \frac{d\bar{\varphi}_{S1}}{dt} \tag{2.196}
$$

$$
\overline{\varphi}_{S1} = \overline{\varphi}_{Sd1} + \overline{\varphi}_{ST1} \tag{2.197}
$$

$$
\bar{\varphi}_{Sd1} = L_{Sd}\bar{\iota}_{S1} \tag{2.198}
$$

$$
\bar{\varphi}_{ST1} = L_{SS1}\bar{t}_{S1} + M_1\bar{t}_{R1}e^{j\theta} \tag{2.199}
$$

Le equazioni del rotore diventano invece:

$$
\bar{v}_{R1} = R_R \bar{t}_{R1} + \frac{d\bar{\varphi}_{R1}}{dt} \tag{2.200}
$$

$$
\overline{\varphi}_{R1} = \overline{\varphi}_{Rd1} + \overline{\varphi}_{RT1} \tag{2.201}
$$

$$
\overline{\varphi}_{Rd1} = L_{Rd}\overline{\iota}_{R1} \tag{2.202}
$$

$$
\bar{\varphi}_{RT1} = M_1 \bar{\iota}_{S1} e^{-j\theta} + L_{RR1} \bar{\iota}_{R1} \tag{2.203}
$$

Come ultima cosa si possono andare a sostituire le espressioni dei flussi dispersi e dei flussi al traferro nelle espressioni dei flussi totali, così da giungere finalmente alla forma finale delle equazioni elettriche di spazio 1 della macchina asincrona a cinque fasi:

$$
\bar{v}_{S1} = R_S \bar{t}_{S1} + \frac{d\bar{\varphi}_{S1}}{dt}
$$
\n(2.204)

$$
\bar{\varphi}_{S1} = L_{S1}\bar{\iota}_{S1} + M_1\bar{\iota}_{R1}e^{j\theta} \tag{2.205}
$$

$$
\bar{v}_{R1} = R_R \bar{t}_{R1} + \frac{d\bar{\varphi}_{R1}}{dt} \tag{2.206}
$$

$$
\bar{\varphi}_{R1} = M_1 \bar{\iota}_{S1} e^{-j\theta} + L_{R1} \bar{\iota}_{R1} \tag{2.207}
$$

dove:

$$
L_{S1} = L_{Sd} + L_{SS1} \tag{2.208}
$$

$$
L_{R1} = L_{Rd} + L_{RR1} \tag{2.209}
$$

Si passa poi alle equazioni di spazio 3, prendendo in considerazione le relazioni (2.172), (2.173), (2.174), (2.175), (2.176), (2.177), (2.178), (2.179), (2.180) e (2.181). È possibile compattare le (2.175), (2.176), (2.180) e (2.181), ottenendo:

$$
\bar{\varphi}_{ST3} = \frac{5L\mu_0 \tau N_S^2 K_{aS3}^2}{18\pi^2 \delta p} \bar{t}_{S3} + \frac{5L\mu_0 \tau N_S N_R K_{aS3} K_{aR3}}{18\pi^2 \delta p} \bar{t}_{R3} e^{j3\theta} \tag{2.210}
$$

$$
\bar{\varphi}_{RT3} = \frac{5L\mu_0 \tau N_S N_R K_{aS3} K_{aR3}}{18\pi^2 \delta p} \bar{t}_{S3} e^{-j3\theta} + \frac{5L\mu_0 \tau N_R^2 K_{aR3}^2}{18\pi^2 \delta p} \bar{t}_{R3}
$$
(2.211)

A questo punto si possono definire l'induttanza di statore correlata alla terza armonica dei campi al traferro  $L_{SS3}$ , l'induttanza di rotore correlata alla terza armonica dei campi al traferro  $L_{RR3}$  e l'induttanza mutua correlata alla terza armonica dei campi al traferro  $M_3$ :

$$
L_{SS3} = \frac{5L\mu_0 \tau N_S^2 K_{aSS}^2}{18\pi^2 \delta p} \tag{2.212}
$$

$$
L_{RR3} = \frac{5L\mu_0 \tau N_R^2 K_{\alpha R3}^2}{18\pi^2 \delta p} \tag{2.213}
$$

$$
M_3 = \frac{5L\mu_0 \tau N_S N_R K_{as3} K_{aR3}}{18\pi^2 \delta p}
$$
 (2.214)

Tutto ciò permette allora riscrivere le equazioni complesse di spazio 3. Le equazioni dello statore diventano:

$$
\bar{v}_{S3} = R_S \bar{t}_{S3} + \frac{d\bar{\varphi}_{S3}}{dt} \tag{2.215}
$$

$$
\bar{\varphi}_{S3} = \bar{\varphi}_{Sd3} + \bar{\varphi}_{ST3} \tag{2.216}
$$

$$
\overline{\varphi}_{Sd3} = L_{Sd} \overline{\iota}_{S3} \tag{2.217}
$$

$$
\bar{\varphi}_{ST3} = L_{SS3}\bar{\iota}_{S3} + M_3\bar{\iota}_{R3}e^{j3\theta} \tag{2.218}
$$

Le equazioni del rotore diventano invece:

$$
\bar{v}_{R3} = R_R \bar{t}_{R3} + \frac{d\bar{\varphi}_{R3}}{dt} \tag{2.219}
$$

$$
\overline{\varphi}_{R3} = \overline{\varphi}_{Rd3} + \overline{\varphi}_{RT3} \tag{2.220}
$$

$$
\bar{\varphi}_{Rd3} = L_{Rd}\bar{\iota}_{R3} \tag{2.221}
$$

$$
\bar{\varphi}_{RT3} = M_3 \bar{\iota}_{S3} e^{-j3\theta} + L_{RR3} \bar{\iota}_{R3} \tag{2.222}
$$

Come ultima cosa si possono andare a sostituire le espressioni dei flussi dispersi e dei flussi al traferro nelle espressioni dei flussi totali, così da giungere finalmente alla forma finale delle equazioni elettriche di spazio 3 della macchina asincrona a cinque fasi:

$$
\bar{v}_{S3} = R_S \bar{t}_{S3} + \frac{d\bar{\varphi}_{S3}}{dt} \tag{2.223}
$$

$$
\bar{\varphi}_{S3} = L_{S3}\bar{\iota}_{S3} + M_3\bar{\iota}_{R3}e^{j3\theta} \tag{2.224}
$$

$$
\bar{v}_{R3} = R_R \bar{t}_{R3} + \frac{d\bar{\varphi}_{R3}}{dt} \tag{2.225}
$$

$$
\bar{\varphi}_{R3} = M_3 \bar{t}_{S3} e^{-j3\theta} + L_{R3} \bar{t}_{R3} \tag{2.226}
$$

dove:

$$
L_{S3} = L_{Sd} + L_{SS3} \tag{2.227}
$$

$$
L_{R3} = L_{Rd} + L_{RR3} \tag{2.228}
$$

Le equazioni di spazio 1 e di spazio 3 a cui si è arrivati sono però scritte nel sistema di riferimento stazionario. Per scriverle nei rispettivi sistemi di riferimento rotanti, ossia nei sistemi di riferimento sincroni con i flussi rotorici di spazio 1 e di spazio 3, è sufficiente utilizzare la relazione di trasformazione (2.10).

Le equazioni di spazio 1 diventano allora:

$$
\bar{v}_{S1} = R_S \bar{t}_{S1} + \frac{d\bar{\varphi}_{S1}}{dt} + j\omega_1 \bar{\varphi}_{S1}
$$
\n(2.229)

$$
\bar{\varphi}_{S1} = L_{S1}\bar{\iota}_{S1} + M_1\bar{\iota}_{R1} \tag{2.230}
$$

$$
\bar{v}_{R1} = R_R \bar{t}_{R1} + \frac{d\bar{\varphi}_{R1}}{dt} + j(\omega_1 - \omega_m)\bar{\varphi}_{R1}
$$
\n(2.231)

$$
\bar{\varphi}_{R1} = M_1 \bar{\iota}_{S1} + L_{R1} \bar{\iota}_{R1} \tag{2.232}
$$

Mentre le equazioni di spazio 3 diventano:

$$
\bar{v}_{S3} = R_S \bar{t}_{S3} + \frac{d\bar{\varphi}_{S3}}{dt} + j\omega_3 \bar{\varphi}_{S3}
$$
\n(2.233)

$$
\bar{\varphi}_{S3} = L_{S3}\bar{\iota}_{S3} + M_3\bar{\iota}_{R3} \tag{2.234}
$$

$$
\bar{v}_{R3} = R_R \bar{v}_{R3} + \frac{d\bar{\varphi}_{R3}}{dt} + j(\omega_3 - 3\omega_m)\bar{\varphi}_{R3}
$$
\n(2.235)

$$
\bar{\varphi}_{R3} = M_3 \bar{\iota}_{S3} + L_{R3} \bar{\iota}_{R3} \tag{2.236}
$$

#### **2.3.6 Coppia elettromagnetica**

Si comincia la trattazione partendo dall'espressione generale per il calcolo della coppia delle macchine elettriche rotanti:

$$
c_{em} = \frac{\partial W'_m(i_k, \theta_m)}{\partial \theta_m} \bigg|_{i = cost} \tag{2.237}
$$

In questa  $W'_m$  è la coenergia magnetica mentre  $i_k$  rappresenta tutte le correnti di macchina.

Tra le ipotesi del modello si è assunto di trascurare il fenomeno della saturazione magnetica, il che si traduce nel fatto che coenergia magnetica ed energia magnetica coincidono, ossia:

$$
c_{em} = \frac{\partial W_m(i_k, \theta_m)}{\partial \theta_m} \tag{2.238}
$$

dove  $W_m$  è chiaramente l'energia magnetica.

L'angolo  $\theta_m$  indica la posizione angolare del rotore rispetto allo statore, espressa in radianti meccanici. Questo angolo si può esprimere anche in radianti elettrici mediante la relazione:

$$
\theta = p\theta_m \tag{2.239}
$$

Si può quindi scrivere:

$$
c_{em} = p \frac{\partial W_m(i_k, \theta_m)}{\partial \theta} \tag{2.240}
$$

Il campo magnetico della macchina può essere diviso in campo magnetico dei flussi dispersi e campo magnetico al traferro. Avendo trascurato l'accoppiamento tra le fasi relativo ai flussi dispersi, è possibile verificare che il flusso concatenato con il k-esimo avvolgimento dovuto al flusso disperso  $\varphi_{(S/R)kd}$  dipende soltanto dalla corrente della k-esima fase, secondo la relazione:

$$
\varphi_{(S/R)kd} = L_{(S/R)d} i_{(S/R)k} \tag{2.241}
$$

In questa  $L_{(S/R) d}$  rappresenta l'induttanza di dispersione di statore/rotore.

Alla luce di ciò l'energia magnetica associata al flusso disperso della k-esima fase di statore/rotore risulta essere:

$$
W_{md(S/R)k} = \frac{1}{2} L_{(S/R)d} i^2 (s/R) k
$$
\n(2.242)

Detto ciò l'energia magnetica associata ai flussi dispersi vale perciò:

$$
W_{md} = \frac{1}{2} L_{Sd} \sum_{k=1}^{5} i^2_{Sk} + \frac{1}{2} L_{Rd} \sum_{k=1}^{5} i^2_{Rk}
$$
 (2.243)

L'energia magnetica associata ai flussi dispersi non dipende quindi dall'angolo  $\theta$ .

L'energia magnetica totale  $W_m$  si può scrivere come:

$$
W_m = W_{md} + W_{mT} \tag{2.244}
$$

dove  $W_{mT}$  è l'energia magnetica associata al campo magnetico al traferro.

Recuperando la relazione (2.240) si può scrivere:

$$
c_{em} = p \frac{\partial (W_{md} + W_{mT})}{\partial \theta} = p \frac{\partial W_{md}}{\partial \theta} + p \frac{\partial W_{mT}}{\partial \theta}
$$
 (2.245)

da cui si giunge a:

$$
c_{em} = p \frac{\partial W_{mT}(i_k, \theta_m)}{\partial \theta} \tag{2.246}
$$

Derivare a correnti di statore e di rotore costanti implica l'eseguire una derivata a campi magnetici, prodotti dallo statore e dal rotore, costanti, ma nei rispettivi sistemi di riferimento.

Se si considerano le relazioni (2.128) e (2.137) e sommandole nel sistema di riferimento di statore si ottiene:

$$
h_T(\theta_S, t) = Re\{ (\bar{h}_{S1} + \bar{h}_{R1}e^{j\theta})e^{-j\theta_S} \} - Re\{ (\bar{h}_{S3} + \bar{h}_{R3}e^{j3\theta})e^{-j3\theta_S} \}
$$
(2.247)

I vettori di spazio multipli del campo magnetico al traferro, riferendosi allo statore, risultano pertanto essere:

$$
\bar{h}_{T1}^S = \bar{h}_{S1} + \bar{h}_{R1}e^{j\theta} \tag{2.248}
$$

$$
\bar{h}_{T3}^S = \bar{h}_{S3} + \bar{h}_{R3} e^{j3\theta} \tag{2.249}
$$

Si può poi passare a integrare, nel volume del traferro, la densità di energia magnetica relativa al campo al traferro:

$$
W_{mT} = p\delta L \int_0^{2\pi} \frac{1}{2} \mu_0 h_T^2(\theta_S, t) \frac{\tau}{\pi} d\theta_S
$$
 (2.250)

35

Sostituendo la relazione (2.247) nella (2.250), tenendo conto delle (2.248) e (2.249), si arriva a ottenere:

$$
W_{mT} = \frac{1}{2} \mu_0 p \delta L \frac{\tau}{\pi} \int_0^{2\pi} \left[ Re \{ \bar{h}_{T1}^S e^{-j\theta_S} \} - Re \{ \bar{h}_{T3}^S e^{-j3\theta_S} \} \right]^2 d\theta_S \tag{2.251}
$$

Tenendo anche a mente che la parte reale di un numero complesso può essere espressa come:

$$
Re\{\bar{x}\} = \frac{\bar{x} + \bar{x}^*}{2} \tag{2.252}
$$

ed elevando al quadrato la parte reale si ottengono due serie di termini. La prima serie di termini moltiplica esponenziali del tipo  $e^{\pm j \rho \theta_S}$ , i quali, integrati tra 0 e  $2\pi$ , non forniscono alcun contributo e perciò non sono rilevanti, perché corrispondenti a vettori rotanti che compiono un numero intero di rotazioni. La seconda serie di termini produce una somma i cui termini sono il prodotto tra ogni vettore di spazio e il suo complesso coniugato. Si giunge perciò alla seguente relazione:

$$
W_{mT} = \frac{1}{2} \mu_0 p \delta L \tau \left( \bar{h}_{T1}^S \bar{h}_{T1}^S + \bar{h}_{T3}^S \bar{h}_{T3}^S \right) \tag{2.253}
$$

Ora si procede andando a inserire le relazioni (2.248) e (2.249) nella relazione (2.253):

$$
W_{mT} = \frac{1}{2} \mu_0 p \delta L \tau \left[ (\bar{h}_{S1} + \bar{h}_{R1} e^{j\theta}) (\bar{h}_{S1}^* + \bar{h}_{R1}^* e^{-j\theta}) + (\bar{h}_{S3} + \bar{h}_{R3} e^{j3\theta}) (\bar{h}_{S3}^* + \bar{h}_{R3}^* e^{-j3\theta}) \right]
$$
(2.254)

Sviluppandola:

$$
W_{mT} = \frac{1}{2} \mu_0 p \delta L \tau \left[ \left( \bar{h}_{S1} \bar{h}_{S1}^* + \bar{h}_{R1} \bar{h}_{R1}^* + \bar{h}_{S1} \bar{h}_{R1}^* e^{-j\theta} + \bar{h}_{S1}^* \bar{h}_{R1} e^{j\theta} \right) \right. \\ \left. + \left( \bar{h}_{S3} \bar{h}_{S3}^* + \bar{h}_{R3} \bar{h}_{R3}^* + \bar{h}_{S3} \bar{h}_{R3}^* e^{-j3\theta} + \bar{h}_{S3}^* \bar{h}_{R3} e^{j3\theta} \right) \right]
$$
 (2.255)

Si può ora andare a sostituire questa nell'espressione (2.246):

$$
c_{em} = \frac{1}{2} \mu_0 p^2 \delta L \tau \frac{\partial}{\partial \theta} \left[ 2Re \{ \bar{h}_{S1} \bar{h}_{R1}^* e^{-j\theta} \} + 2Re \{ \bar{h}_{S3} \bar{h}_{R3}^* e^{-j3\theta} \} \right] \tag{2.256}
$$

Da cui si ottiene:

$$
c_{em} = \mu_0 p^2 \delta L \tau Re \left\{ \frac{\partial}{\partial \theta} \left( \bar{h}_{S1} \bar{h}_{R1}^* e^{-j\theta} \right) + \frac{\partial}{\partial \theta} \left( \bar{h}_{S3} \bar{h}_{R3}^* e^{-j3\theta} \right) \right\}
$$
(2.257)

Si possono poi eseguire quelle derivate arrivando a:

$$
c_{em} = \mu_0 p^2 \delta L \tau Re \{-j\bar{h}_{S1} \bar{h}_{R1}^* e^{-j\theta}\} + \mu_0 p^2 \delta L \tau Re \{(-j3\bar{h}_{S3} \bar{h}_{R3}^* e^{-j3\theta})\}
$$
(2.258)

Manipolando l'espressione si può scrivere:

$$
c_{em} = \mu_0 p^2 \delta L \tau Re \{ \bar{h}_{S1} \left( -j \bar{h}_{R1}^* e^{-j\theta} \right) \} + \mu_0 p^2 \delta L \tau Re \{ \bar{h}_{S3} \left( -j 3 \bar{h}_{R3}^* e^{-j3\theta} \right) \} \tag{2.259}
$$

Infine si può scrivere:

$$
c_{em} = \mu_0 p^2 \delta L \tau (\bar{h}_{S1} \cdot j \bar{h}_{R1} e^{j\theta}) + \mu_0 p^2 \delta L \tau (\bar{h}_{S3} \cdot j 3 \bar{h}_{R3} e^{j3\theta}) \tag{2.260}
$$

Si è quindi giunti a una relazione che mostra come la coppia elettromagnetica sia esprimibile in termini di vettori di spazio dei campi al traferro di statore e rotore. Tale espressione è sempre valida, istante per istante, in qualsiasi condizione operativa.

Per come è stata scritta la relazione (2.260), si può vedere la coppia elettromagnetica della macchina asincrona a cinque fasi come la somma di due contributi indipendenti:

$$
c_{em} = c_{em1} + c_{em3} \tag{2.261}
$$

$$
c_{em1} = \mu_0 p^2 \delta L \tau \left(\bar{h}_{S1} \cdot j \bar{h}_{R1} e^{j\theta}\right) \tag{2.262}
$$

$$
c_{em3} = \mu_0 p^2 \delta L \tau \left(\bar{h}_{S3} \cdot j3 \bar{h}_{R3} e^{j3\theta}\right) \tag{2.263}
$$

Sfruttando poi le relazioni (2.129), (2.130), (2.138) e (2.139) si ottengono le espressioni della coppia elettromagnetica nella seguente forma:

$$
c_{em1} = \frac{25N_S K_{as1} N_R K_{aR1} \mu_0 L \tau}{4\pi^2 \delta} \left(\bar{i}_{S1} \cdot j \bar{i}_{R1} e^{j\theta}\right)
$$
 (2.264)

$$
c_{em3} = \frac{25N_S K_{as3} N_R K_{as3} \mu_0 L \tau}{12\pi^2 \delta} \left(\bar{t}_{S3} \cdot j \bar{t}_{R3} e^{j3\theta}\right) \tag{2.265}
$$

Si fa inoltre notare come le componenti omopolari della macchina asincrona non producano coppia elettromagnetica.

# **Capitolo 3**

# **MODELLO DI SIMULAZIONE SIMULINK**

In questo capitolo si presenterà il modello della simulazione, implementato in ambiente Simulink.

L'utilizzo di questo ha lo scopo di simulare il comportamento del sistema reale, così da poter verificare le prestazioni attese prima di andare a effettuare le prove sperimentali. Il modello della simulazione è stato implementato basandosi sul modello teorico descritto nel capitolo precedente. Chiaramente al modello Simulink è associato uno script MATLAB che contiene i dati relativi alla simulazione, ovvero tutto ciò che riguarda ciascuno dei sottosistemi principali del modello.

Si procederà quindi mostrando, in maniera dettagliata, le varie parti del modello, il quale può essere scomposto in quattro sottosistemi principali, quali:

- Sistema di controllo.
- Inverter.
- Motore.
- Sistema meccanico.

Il modello Simulink complessivo è visibile in Figura 3.1.

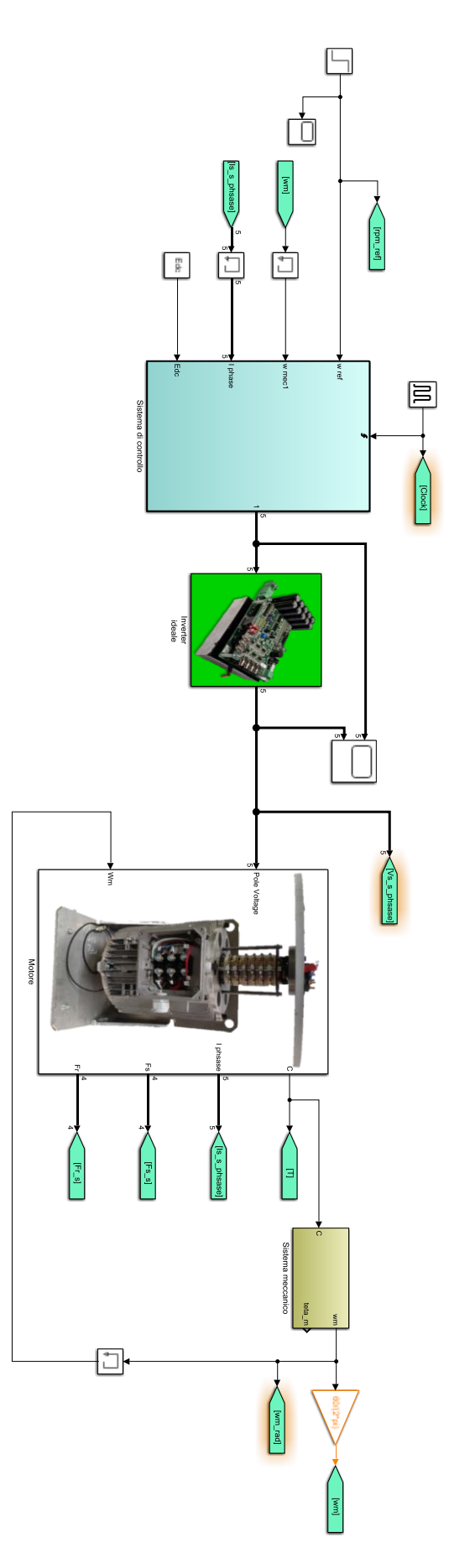

Figura 3.1: Modello Simulink complessivo.

# **3.1 Sistema di controllo**

In questa simulazione, come si può ben vedere in Figura 3.1, è stato implementato un controllo basato su di un riferimento di velocità, nello specifico si desidera inseguire un semplice gradino. Inoltre, si nota come tutta la simulazione venga trattata in tempo continuo, tranne il sistema di controllo, che, 2 per aderire al meglio alla realtà, viene invece gestito con un generatore d'impulsi di periodo  $T_S$ , ossia a tempo discreto. **analismo** venga amuna in venpo venembo, am<br>Ila realtà viene invece gestito con un generator **eratore d'impulsi** d

Il sistema di controllo opera interamente mediante l'utilizzo di vettori di spazio, perciò la corrente di fase al suo ingresso viene trasformata attraverso la trasformata di Clarke, il che permette di descrivere la grandezza tramite vettori di spazio. La trasformazione di cui si sta parlando, che è stata ampiamente descritta nel capitolo precedente, viene implementata attraverso un blocco function di Simulink. Ciò si può vedere in Figura 3.2.

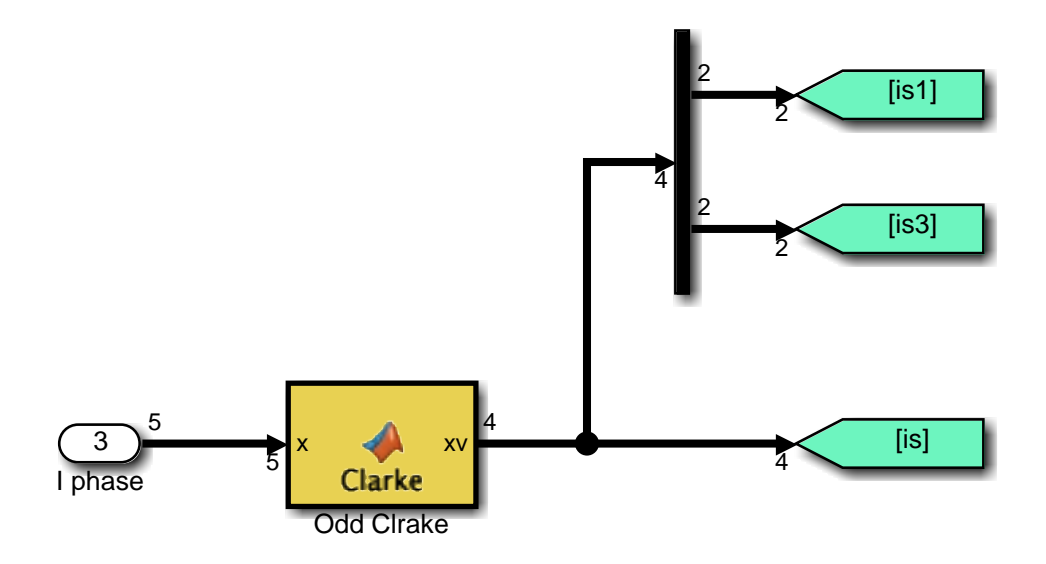

Figura 3.2: Trasformazione di Clarke delle correnti di fase.

Fatto ciò, è necessario eseguire un'ulteriore trasformazione, perché nel sistema di controllo occorre utilizzare le correnti riportate al sistema di riferimento rotorico, perciò si utilizza la trasformata di Park. Questa porta in rotazione la grandezza trasformata in relazione a θ, che rappresenta la posizione del rotore opportunamente trasformata in una variabile elettrica. Si mostra ciò in Figura 3.3.

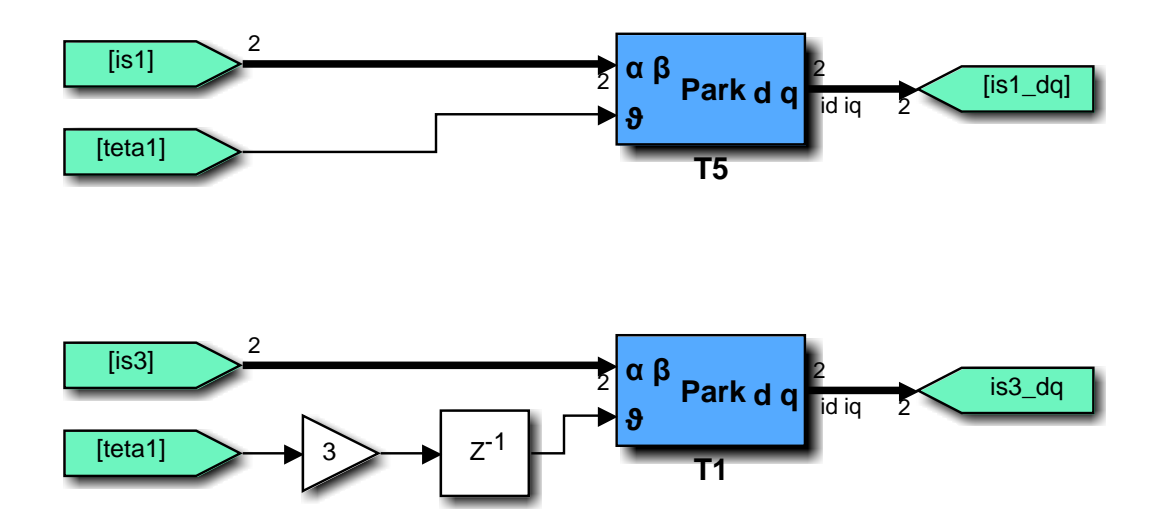

Figura 3.3: Trasformazione di Park delle correnti di fase.  $a$ 

Si mostra poi come vengono generati i valori di riferimento delle componenti d delle correnti di spazio 1 e di spazio 3, ricordando che la componente d della corrente, ossia la corrente magnetizzante (a vuoto), è quella che serve a produrre il flusso rotorico. I riferimenti si trovano semplicemente ponendoli uguali ai valori di corrente magnetizzante che portano la macchina in saturazione, esattamente come si fa vedere in Figura 3.4.

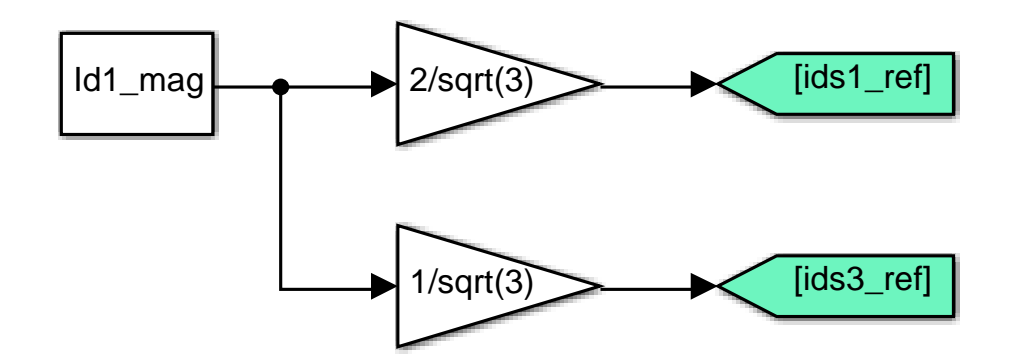

Figura 3.4: Calcolo dei riferimenti delle componenti d delle correnti di spazio 1 e di spazio 3.

La generazione dei valori di riferimento delle componenti d delle correnti di spazio 1 e di spazio 3 può inoltre essere migliorata, in quanto è possibile andare a massimizzare l'efficienza del sistema di controllo. Per fare ciò è sufficiente ragionare sull'espressione che definisce la potenza dissipata per effetto Joule dal motore, ossia:

$$
P_{Joule} = \frac{5}{2} R_S (i_{S1d}^2 + i_{S1q}^2) + \frac{5}{2} R_{R1} (i_{R1d}^2 + i_{R1q}^2) + \frac{5}{2} R_S (i_{S3d}^2 + i_{S3q}^2)
$$
  
+ 
$$
\frac{5}{2} R_{R3} (i_{R3d}^2 + i_{R3q}^2)
$$
 (3.1)

In condizioni stazionarie risultano valere le seguenti equazioni:

$$
i_{R1d} = 0 \tag{3.2}
$$

$$
i_{R3d} = 0 \tag{3.3}
$$

$$
i_{R1q} = -\frac{M_1}{L_{R1}} i_{S1q}
$$
 (3.4)

$$
i_{R3q} = -\frac{M_3}{L_{R3}} i_{S3q}
$$
 (3.5)

$$
i_{S3d} = \frac{1}{2} i_{S1d} \tag{3.6}
$$

$$
i_{S3q} = \frac{3\tau_{R3}i_{S3d}}{\tau_{R1}i_{S1d}} i_{S1q}
$$
 (3.7)

Sostituendo le espressioni (3.2), (3.3), (3.4), (3.5), (3.6) e (3.7) nella (3.1) si ottiene una relazione che esprime la potenza dissipata per effetto Joule in funzione delle sole correnti  $i_{S1d}$  e  $i_{S1q}$ . Per cercare il valore minimo delle perdite Joule si può supporre che tra queste due correnti sussista un legame lineare, ossia:

$$
i_{S1d} = K |i_{S1q}| \t\t(3.8)
$$

Nell'espressione (3.1) si può andare a sostituire anche la (3.8), dopodiché, per trovare il valore ottimale  $K_{\text{opt}}$ , ovvero quello che rende minima la potenza dissipata per effetto Joule, basta derivare rispetto alla corrente  $i_{S1q}$  e porre l'equazione pari a zero. Si può quindi scrivere:

$$
i_{\text{S1d}, opt} = K_{opt} \left| i_{\text{S1q}} \right| \tag{3.9}
$$

dove:

$$
K_{opt} = \sqrt{\frac{R_S \left[1 + \frac{9}{4} \left(\frac{\tau_{R3}}{\tau_{R1}}\right)^2\right] + R_{R1} \left(\frac{M_1}{L_{R1}}\right)^2 + \frac{9}{4} R_{R3} \left(\frac{M_3}{L_{R3}} \frac{\tau_{R3}}{\tau_{R1}}\right)^2}{\frac{5}{4} R_S}}
$$
(3.10)

Quando vale la relazione (3.9) non solo la macchina inietta una terza armonica per produrre più coppia, ma minimizza anche le perdite Joule di statore e rotore. Ciò avviene perché così si sta imponendo una proporzionalità tra la corrente che produce la coppia, la  $i_{s1q}$ , e la corrente magnetizzante, la  $i_{s1d}$ . Così facendo, quando la macchina deve erogare coppia, ci sono entrambe le correnti, mentre, quando la macchina non deve erogare coppia, quindi quando si fornisce una  $i_{S1a}$ pari a zero, tutte e due le correnti sono nulle. Questo fa sì che non si vada a iniettare una corrente  $i_{S1d}$ quando ciò risulterebbe inutile. L'unico svantaggio di una soluzione di questo tipo, nella quale si va ad agire su entrambe le componenti della corrente, rispetto a una soluzione che prevede una  $i_{S1d}$ costante, sta nell'avere una "presa di coppia" non istantanea. Infatti, agendo su entrambe le correnti, si va ad aumentare l'efficienza andando però a diminuire la dinamica della risposta. In queste condizioni si ha che, trascurando le perdite nel ferro e le perdite per attrito e ventilazione, la macchina sta funzionando al massimo rendimento. Si fa inoltre notare come  $K_{opt}$  dipenda unicamente dai parametri di macchina.

Il nuovo schema che si occupa di calcolare i riferimenti delle componenti d delle correnti di spazio 1 e di spazio 3 è visibile in Figura 3.5. In questo si vede che ci sono due blocchi che confrontano i riferimenti di corrente ottimizzati appena calcolati con i rispettivi valori di corrente magnetizzante che portano la macchina in saturazione, per poi estrarne il minimo. Ciò si fa perché non avrebbe senso iniettare delle correnti maggiori di quelle che vanno a saturare la macchina. Si fa inoltre notare come nello schema sia presente anche un blocco che si occupa di saturare il valore della corrente  $i_{s1d}$ , in quanto questa necessita di un limite inferiore, fissato a 0.5 A, il che è necessario per far sì che il controllo a orientamento di campo non incorra in problemi di funzionamento.

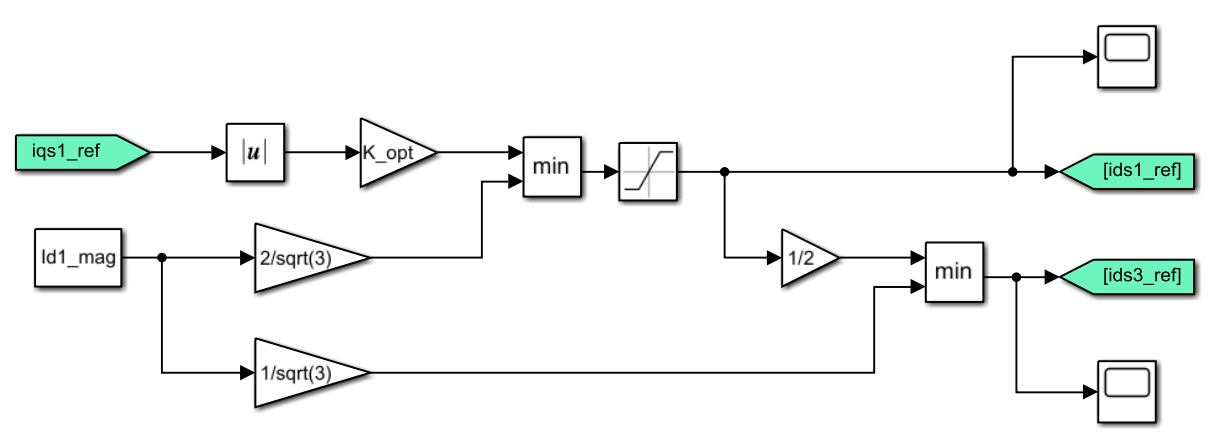

Figura 3.5: Calcolo ottimizzato dei riferimenti delle componenti d delle correnti di spazio 1 e di spazio 3.

### **3.1.1 Controllo della velocità**

Per prima cosa si analizza il controllo della velocità, nel quale si genera un errore di velocità facendo la differenza tra la velocità di riferimento e la velocità meccanica, convertendo le velocità in radianti elettrici al secondo. Questo errore viene dato a un regolatore PI, che fornirà in uscita il riferimento della componente q della corrente di spazio 1, quella che serve a produrre la coppia necessaria ad accelerare o decelerare la macchina. Il controllo di velocità viene mostrato in Figura 3.6.

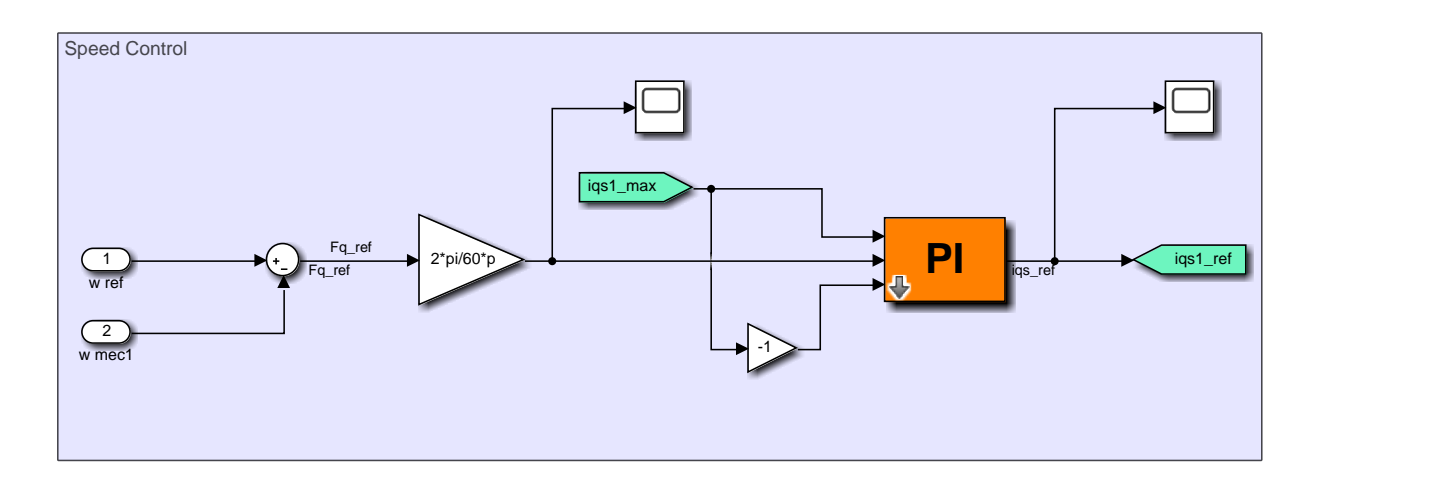

Figura 3.6: Controllo della velocità.

Si vede come, per risolvere il problema del windup, sono state inserite una saturazione superiore e 2 una saturazione inferiore. La saturazione viene fatta "equilateralmente", ovvero sia positivamente che negativamente, al valore di complemento che si ottiene nel seguente modo:

$$
i_{S1q,MAX} = \sqrt{I_{MAX}^2 - i_{S1d}^2 - i_{S3d}^2 - i_{S3q}^2}
$$
 (3.11)

La saturazione è visibile in Figura 3.7.

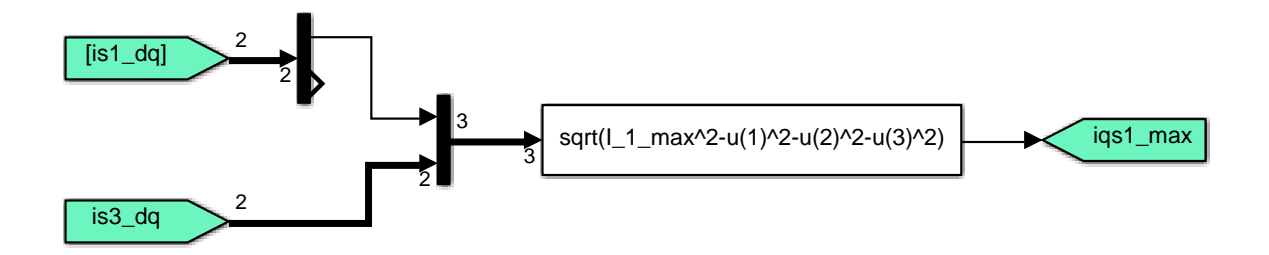

Figura 3.7: Calcolo del valore di saturazione.

## **3.1.2 Regolatore PI**

Si vuole spendere qualche parola per il regolatore PI visto che, parlando del sistema di controllo, si sta portando avanti una trattazione a tempo discreto, perciò sarà necessario definire un algoritmo che sia in grado di calcolare in queste condizioni la parte proporzionale e la parte integrale.

Un regolatore PI in tempo continuo, visibile in Figura 3.8, è definito dalle seguenti equazioni:

$$
e(t) = y_{ref}(t) - y(t)
$$
\n(3.12)

$$
u(t) = K_p e(t) + K_i \int_0^T e(t) dt
$$
\n(3.13)

Dove  $K_p$  è il guadagno proporzionale e  $K_i$  è il guadagno integrale. Generalmente l'azione proporzionale va a modificare il segnale in uscita in base al valore di errore che si ha in ingresso mentre l'azione integrale tiene pure conto dei valori passati.

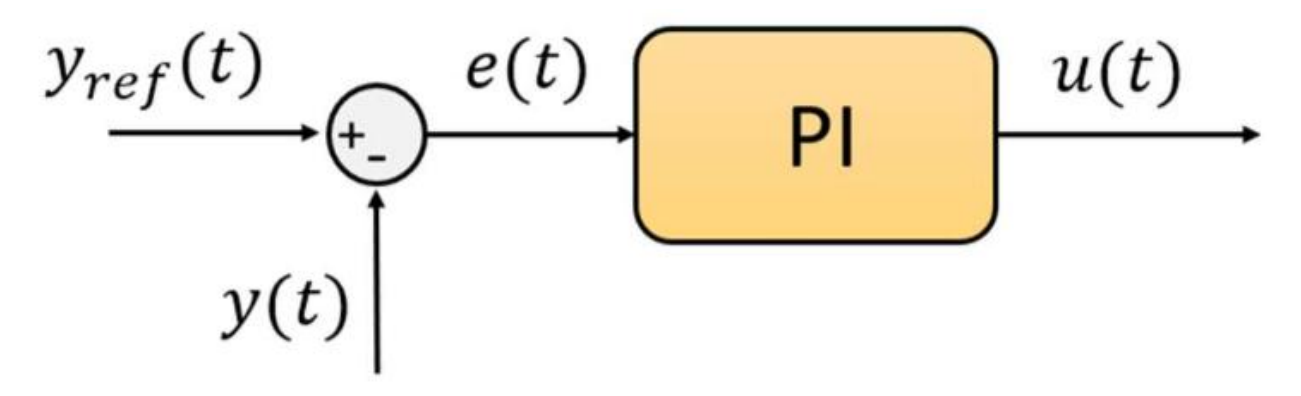

Figura 3.8: Regolatore PI in tempo continuo [3].

Nella pratica solitamente ci si trova a lavorare con segnali digitali, perciò si rende necessario passare a un regolatore PI in tempo discreto, visibile in Figura 3.9.

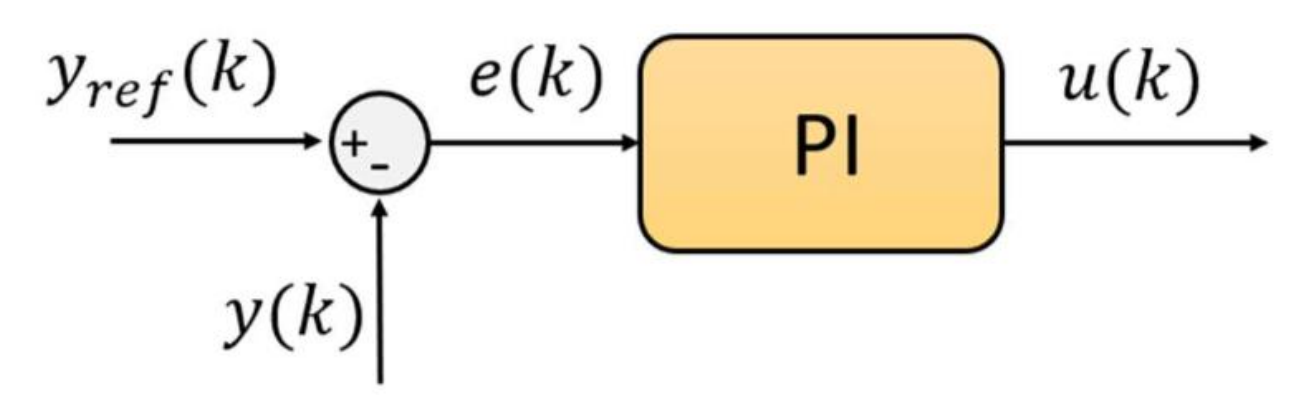

Figura 3.9: Regolatore PI in tempo discreto [3].

In questo caso le grandezze sono campionate ogni periodo  $T_s$  e risulta quindi necessario esprimere la parte proporzionale e la parte integrale, ossia l'equazione (3.13), in forma discretizzata. La parte proporzionale ha un'implementazione standard mentre la parte integrale può essere realizzata mediante algoritmi differenti.

La parte proporzionale semplicemente risulta essere:

$$
u(k) = K_p e(k) \tag{3.14}
$$

Questa non tiene conto dei valori passati e perciò è sufficiente applicare un guadagno al valore in ingresso.

Invece per la parte integrale si può principalmente scegliere tra tre algoritmi, ovvero:

• Eulero all'indietro: 
$$
u(k) = u(k-1) + K_i \frac{T_s}{2} e(k-1)
$$
 (3.15)

• Eulero in avanti: 
$$
u(k) = u(k-1) + K_i \frac{T_s}{2} e(k)
$$
 (3.16)

• Tustin: 
$$
u(k) = u(k-1) + K_i \frac{T_S}{2} [e(k) - e(k-1)]
$$
 (3.17)

La differenza tra i tre metodi sta nel calcolo dell'area sottesa alla curva, e lo si può vedere in Figura 3.10. In particolare, si può rispettivamente prendere come valore costante:

- Eulero all'indietro: il valore dell'errore all'istante precedente a quello attuale (a).
- Eulero in avanti: il valore dell'errore all'istante attuale (b).
- Tustin: la media tra i valori dell'errore all'istante precedente e all'istante attuale (c).

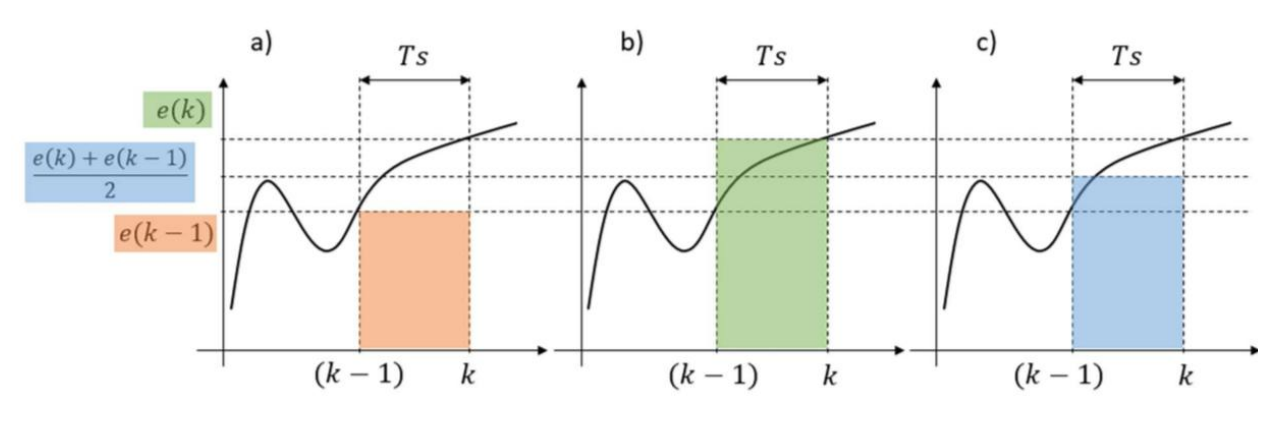

Figura 3.10: Differenze tra le tecniche di integrazione nel caso discreto [3].

La scelta che si è fatta è stata quella di adottare la tecnica di integrazione di Tustin in quanto è quella che introduce l'errore minore. Allora andando a sommare la (3.14) e la (3.17) si giunge a:

$$
u(k) = u(k-1) + K_p[e(k) - e(k-1)] + K_i \frac{T_s}{2} [e(k) - e(k-1)] \tag{3.18}
$$

#### **3.1.3 Controllo della corrente di spazio 1**

La corrente nel riferimento rotorico  $d - q$  di spazio 1 viene confrontata con il riferimento generato dal controllo di velocità, dando così vita a un errore di corrente. Questo errore verrà poi elaborato da un regolatore in modo da fornire un valore di tensione, come si può vedere in Figura 3.11.

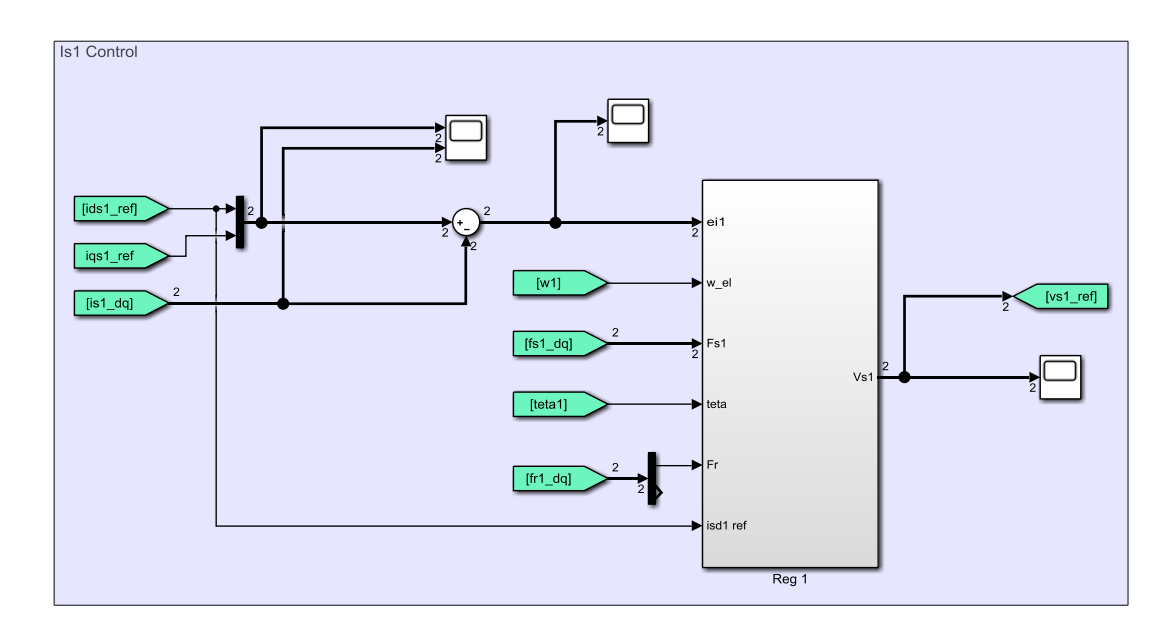

Figura 3.11: Controllo della corrente di spazio 1.

Si mostra poi in Figura 3.12 il regolatore che elabora l'errore di corrente. In questo ci sono due regolatori PI non dotati di anti-windup, uno di asse d e uno di asse q. Nello schema si può vedere come venga eseguita la compensazione in avanti delle forze controelettromotrici (back EMF). Le tensioni ricavate, le quali sono scritte nel sistema di riferimento d – q, vengono portate nel sistema di riferimento α – β attraverso un'anti-trasformata, ottenendo così la tensione di spazio 1.

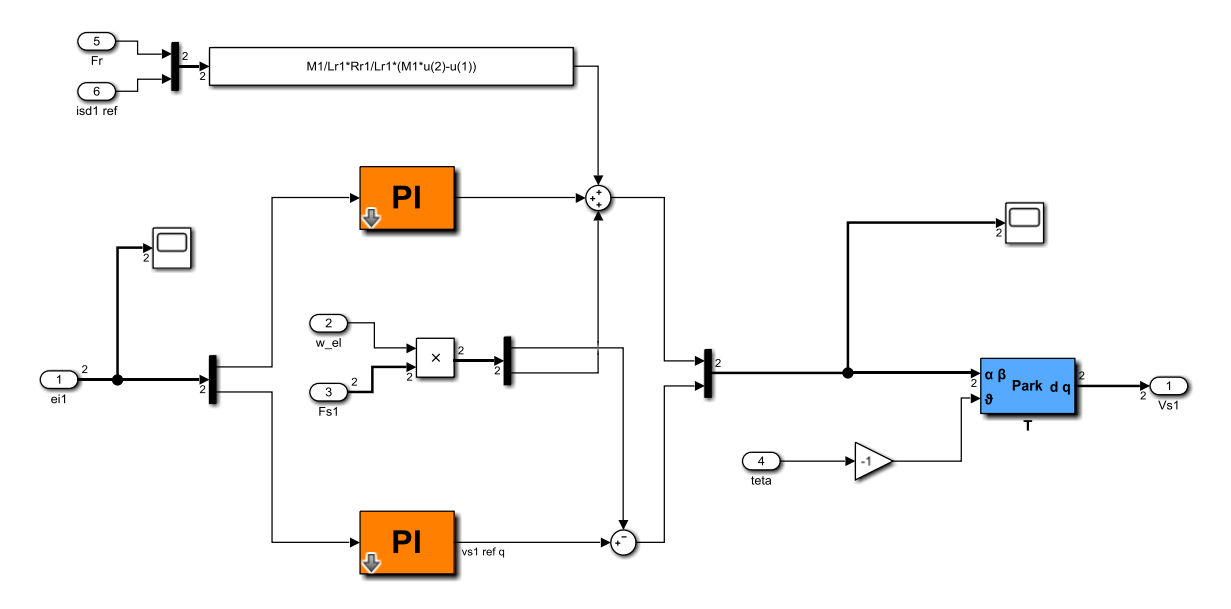

Figura 3.12: Regolatore della corrente di spazio 1.

### **3.1.4 Controllo della corrente di spazio 3**

Questa è la parte del sistema di controllo su cui si concentra lo studio di questa tesi, in quanto è proprio qui che si opererà per andare a iniettare una terza armonica, grazie alla quale incrementare la densità di coppia. Quindi, prima di mostrare nel dettaglio lo schema di questa parte del sistema di controllo, è opportuno spiegare cosa accade nella macchina asincrona a cinque fasi quando si inietta una terza armonica.

Sostanzialmente si può dimostrare che se si inietta una terza armonica spaziale, facendo sì che questa si muova in maniera sincrona con l'armonica fondamentale (cosa che avviene quando la terza armonica ha una velocità angolare che è il triplo di quella dell'armonica fondamentale, ossia quando vale  $\omega_3 = 3\omega_1$ ), la forma d'onda del campo magnetico al traferro, risultante dalla sovrapposizione dei campi generati dalle due armoniche, ha un valore di picco inferiore a quello del campo magnetico generato dalla sola armonica fondamentale. Ciò è illustrato in Figura 3.13.

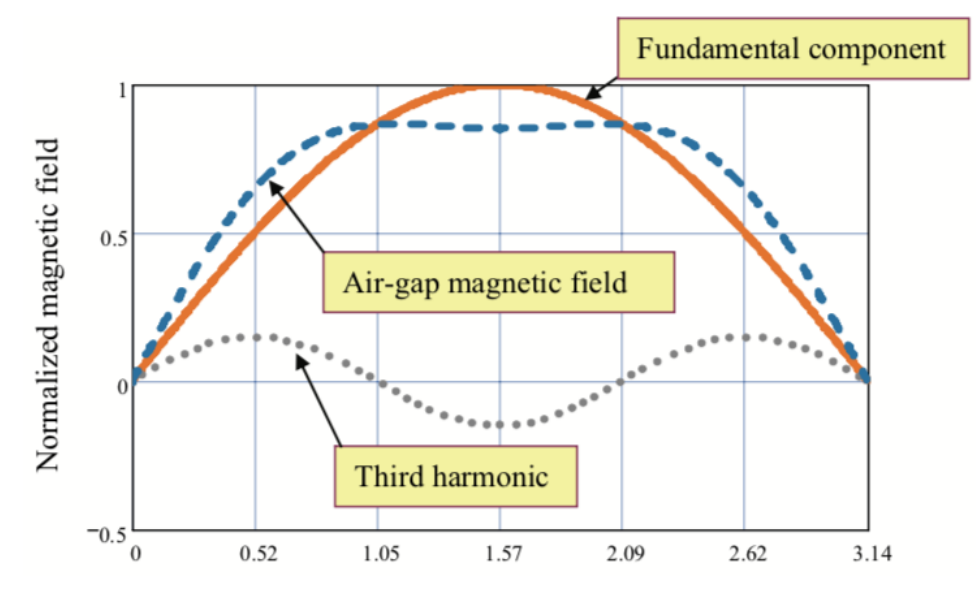

Figura 3.13: Campo magnetico generato al traferro [4].

Ciò significa che, dopo aver iniettato la terza armonica, è possibile incrementare l'ampiezza dell'armonica fondamentale fino a un 15 % circa, senza che si raggiunga un valore di densità di flusso tale da portare la macchina in saturazione. Questo incremento permette quindi di aumentare la densità di coppia del motore.

Si fa notare che le componenti d e q della corrente di spazio 3,  $i_{s3d}$  e  $i_{s3g}$ , come mostrato dalle equazioni (3.6) e (3.7), sono direttamente proporzionali rispettivamente alle componenti d e q della corrente di spazio 1,  $i_{s1d}$  e  $i_{s1g}$ .

Il funzionamento di questo controllo di corrente è analogo a quello di spazio 1, come mostrato in Figura 3.14.

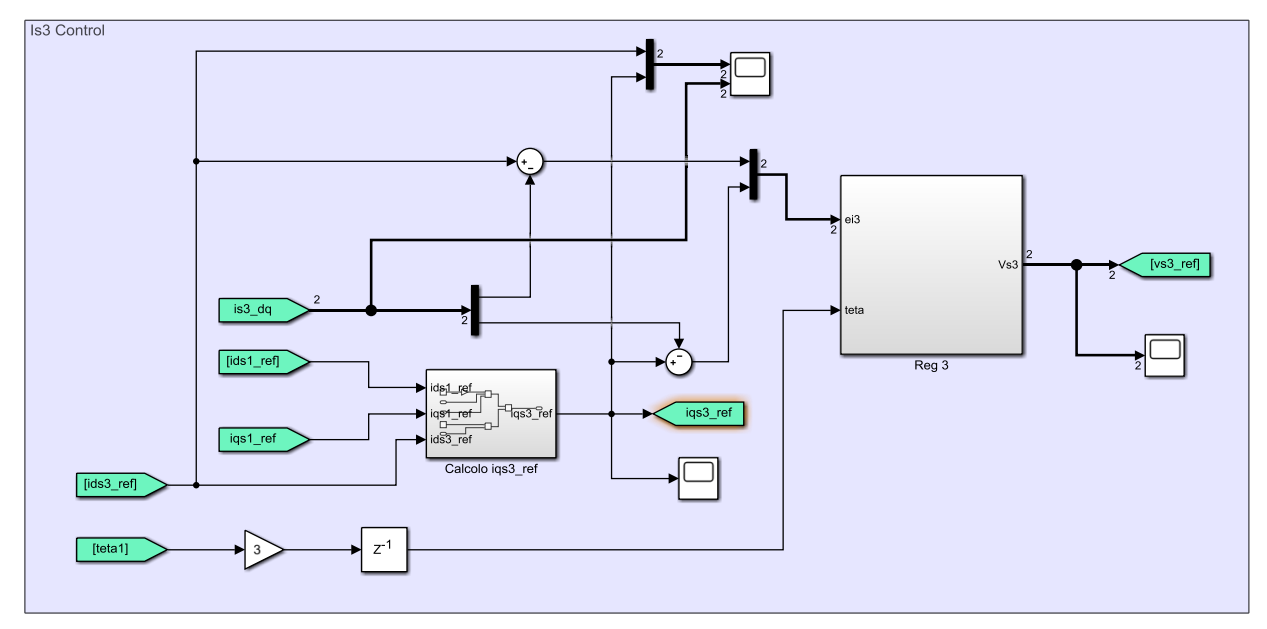

Figura 3.14: Controllo della corrente di spazio 3.

Nel controllo di corrente di spazio 3 però occorre calcolare il riferimento della componente q della corrente di spazio 3, il che si fa mediante l'equazione (3.7), e il blocco che si occupa di fare ciò è riportato in Figura 3.15.

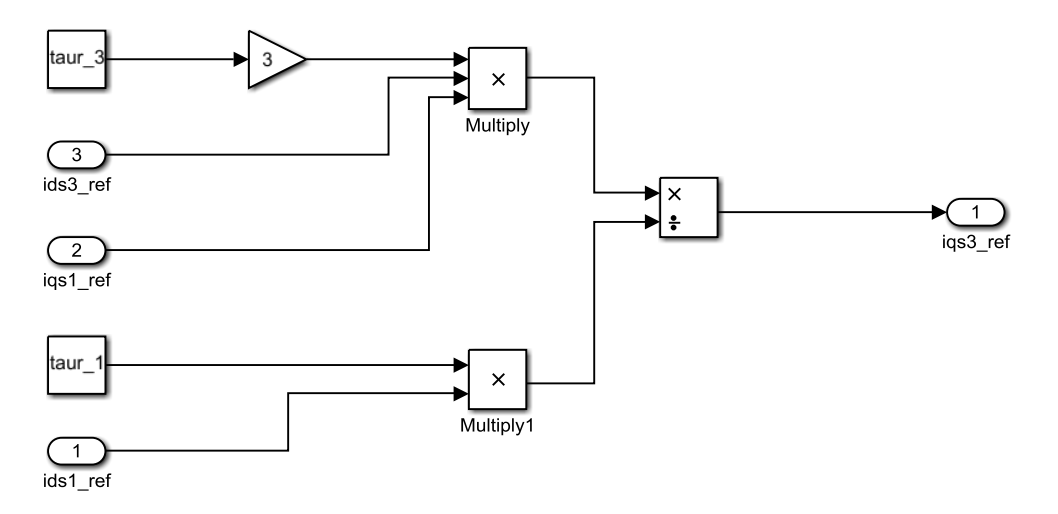

Figura 3.15: Calcolo del riferimento della componente q della corrente di spazio 3.

Ora si dispone di entrambi i riferimenti che, confrontati con la corrente nel riferimento rotorico d – q di spazio 3, portano a ottenere un errore di corrente. Questo errore verrà poi elaborato da un regolatore in modo da fornire un valore di tensione, come si può vedere in Figura 3.16.

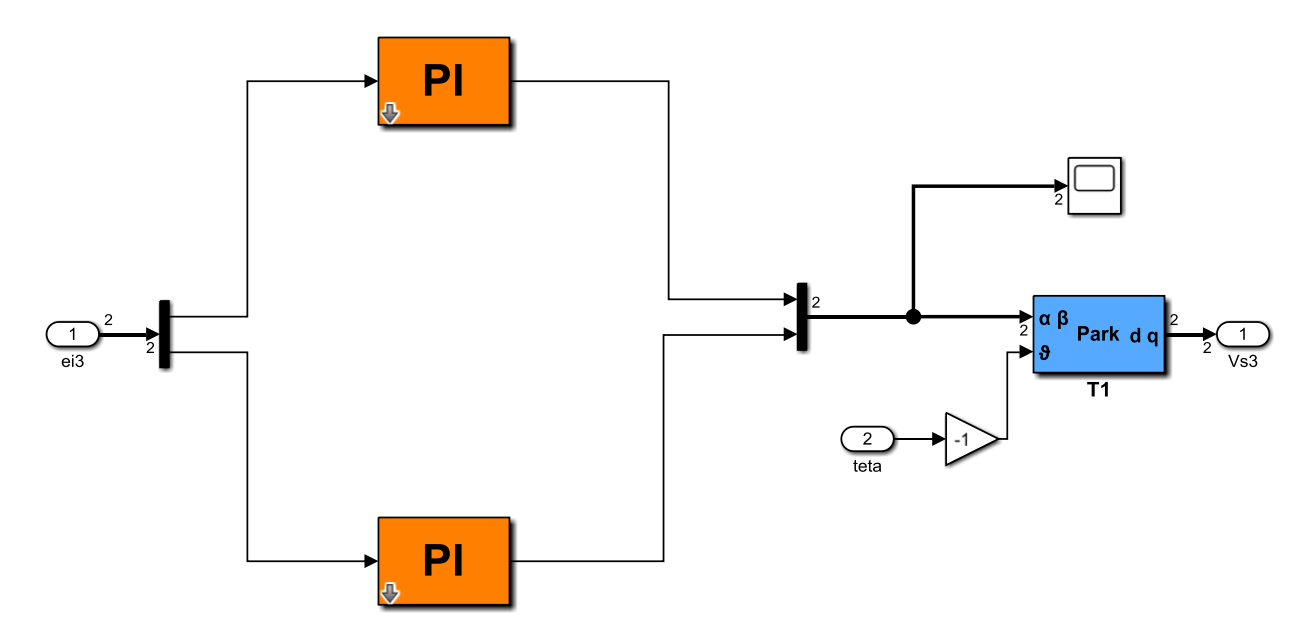

Figura 3.16: Regolatore della corrente di spazio 3.

In questo ci sono due regolatori PI non dotati di anti-windup, uno di asse d e uno di asse q. Qui, a differenza del regolatore di corrente di spazio 1, non si è eseguita la compensazione in avanti delle forze controelettromotrici (back EMF). Le tensioni ricavate, le quali sono scritte nel sistema di riferimento d – q, vengono portate nel sistema di riferimento  $\alpha$  – β attraverso un'antitrasformata, ottenendo così la tensione di spazio 3.

### **3.1.5 Stimatore di flusso**

Lo stimatore di flusso serve a determinare la velocità del flusso rotorico di spazio 1 e lo fa mediante l'utilizzo di un osservatore di flusso velocità – corrente. Si può infatti vedere che gli input forniti allo stimatore di flusso sono proprio la velocità meccanica e la corrente di statore. In Figura 3.17 si mostra lo schema di questa parte del sistema di controllo, dove è ben visibile la conversione della velocità meccanica in gradi elettrici.

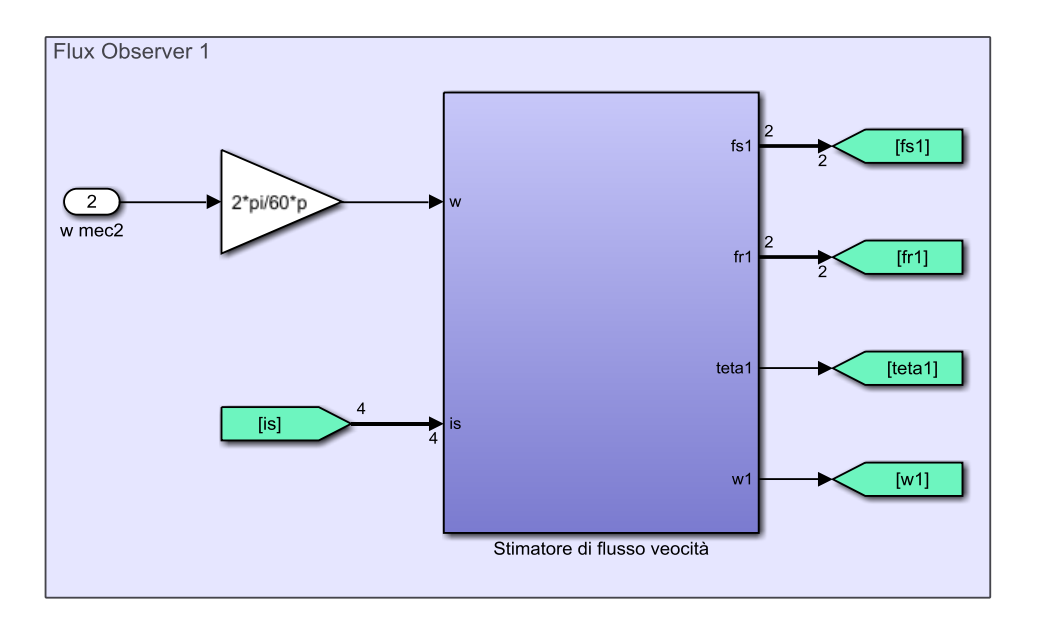

Figura 3.17: Determinazione della velocità di flusso rotorico di spazio 1.

Aprendo il blocco dello stimatore di flusso si può vedere come è composto questo al suo interno, dove si trova l'osservatore di flusso già citato prima. Si può vedere ciò in Figura 3.18.

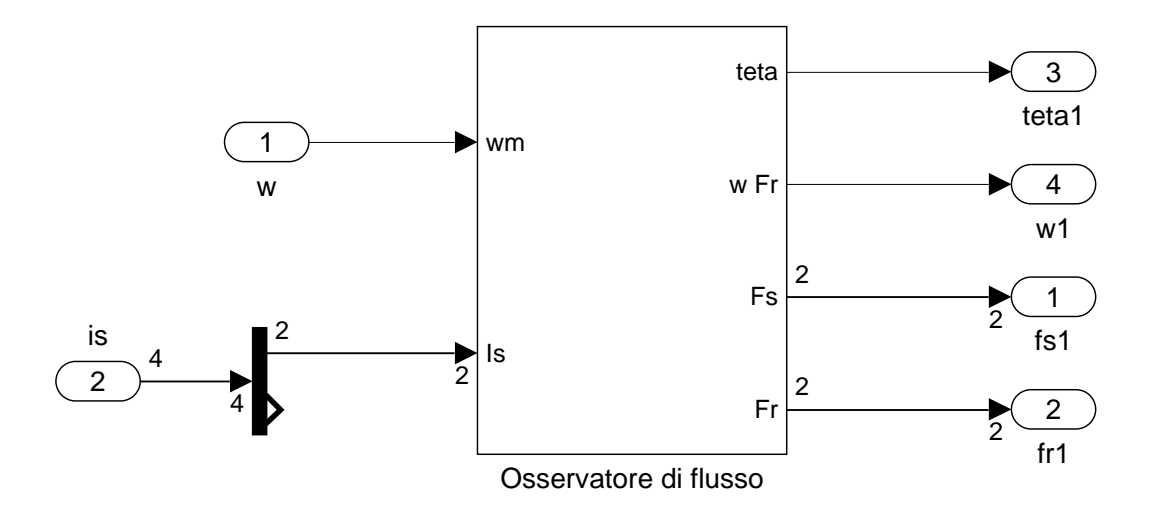

Figura 3.18: Stimatore di flusso.

Si procede quindi mostrando lo schema dell'osservatore di flusso, apprezzabile in Figura 3.19, nella quale è possibile vedere due importanti blocchi fondamentali al funzionamento dell'osservatore di flusso, ovvero quello che calcola il flusso rotorico e quello che calcola la velocità del flusso rotorico.

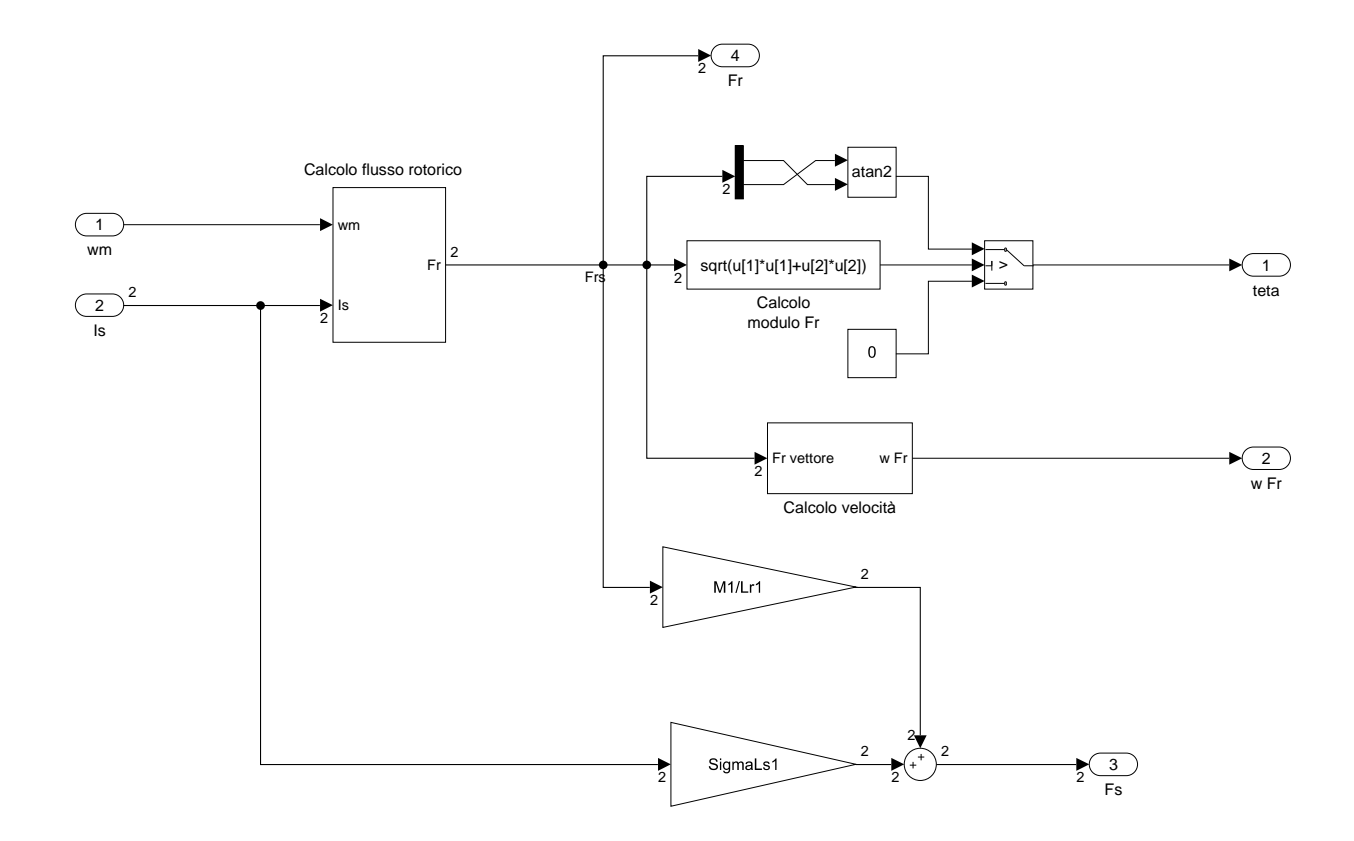

Figura 3.19: Osservatore di flusso.

Nel blocco che calcola il flusso rotorico entrano la corrente di statore e la velocità meccanica. La corrente di statore viene trasformata in un sistema di riferimento sincrono con il rotore, ovvero sincrono con  $\omega_m$ . Per eseguire questa trasformata è necessario calcolare  $\theta_m$ , che si può trovare mediante l'integrazione della  $\omega_m$ , essendo la rotazione angolare l'integrale della velocità angolare. L'integrale è però saturato, in quanto questo fornisce solo valori che vanno da 0 a  $2\pi$ . È poi presente un filtro passa basso, dopo il quale si riportano le grandezze nel sistema di riferimento stazionario, ottenendo così il flusso rotorico di spazio 1. Questo blocco è visibile in Figura 3.20.

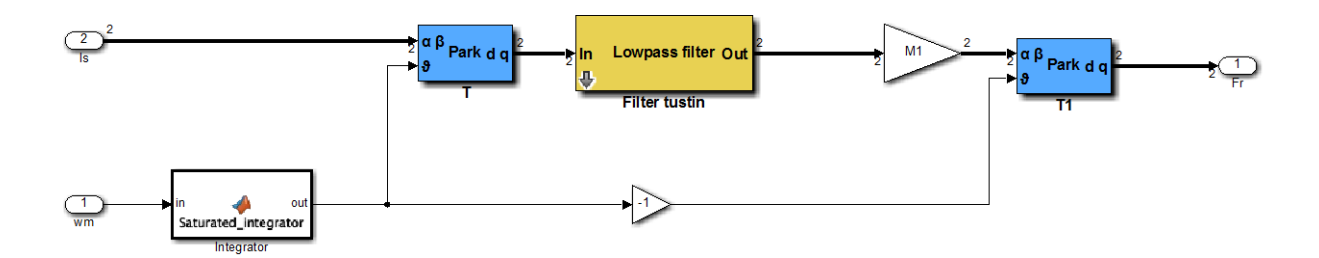

Figura 3.20: Calcolo del flusso rotorico.

Con il flusso rotorico è possibile andare a calcolare  $\theta$  mediante la funzione ATAN2 (arcotangente a quattro quadranti). È però conveniente imporre il valore di  $\theta$  pari a 0 se il modulo del flusso rotorico è inferiore 0,0001.

A partire dal flusso rotorico, utilizzando le equazioni di macchina, è possibile calcolare pure il flusso statorico.

Infine, si potrebbe parlare del blocco che calcola la velocità del flusso rotorico. Disponendo del valore di  $\theta$ , per ricavare  $\omega$ , sembrerebbe sufficiente eseguire una derivata. In realtà il dominio naturale di

ATAN2 va da  $-\pi$  a  $\pi$ , il che comporta un andamento di  $\theta$  a dente di sega. Questa forma d'onda non può essere derivata in quanto a volte si otterrebbero dei valori infiniti. Una possibile soluzione è allora quella implementata nel blocco che calcola la velocità del flusso rotorico, mostrata in Figura 3.21.

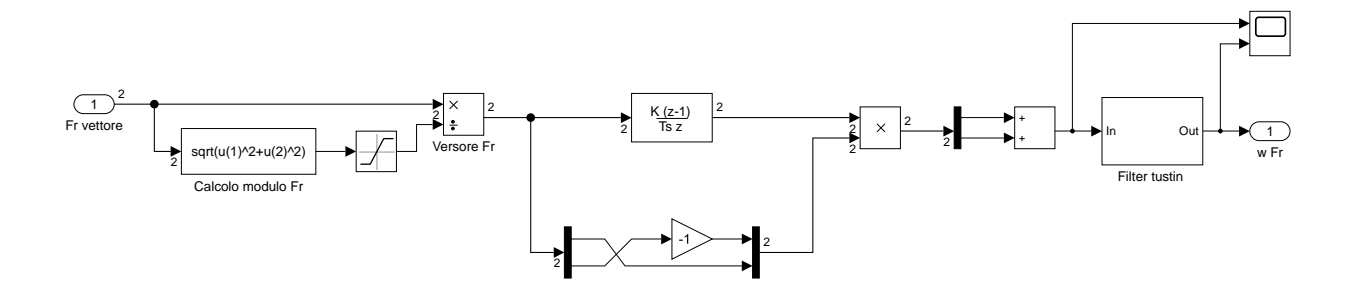

Figura 3.21: Calcolo della velocità del flusso rotorico.

Per prima cosa si procede ricavando il versore del flusso rotorico, che si ottiene dividendo il vettore del flusso rotorico  $\bar{\varphi}_R$  per il modulo del vettore del flusso rotorico stesso, saturando però inferiormente il modulo del flusso rotorico, per evitare problemi quando questo è troppo piccolo. Un versore è esprimibile nella forma  $e^{j\theta}$ , ossia:

$$
\widehat{\varphi_R} = e^{j\theta} \tag{3.19}
$$

Questo può essere manipolato per ricavare  $\omega$ , che coincide con  $\dot{\theta}$ , ed è quindi sufficiente derivare rispetto al tempo, così da ottenere:

$$
\frac{d\widehat{\varphi_R}}{dt} = j\dot{\theta}e^{j\theta} = j\omega e^{j\theta} \tag{3.20}
$$

Infatti, nello schema, subito dopo il calcolo del versore, c'è un blocco che esegue la derivata discreta. Questa derivata viene poi moltiplicata scalarmente per  $j\widehat{\varphi_R}$ , che si può ottenere cambiando il segno della parte immaginaria e invertendo parte reale e parte immaginaria. Si è così riusciti a isolare  $\omega$ , ricavando finalmente la velocità. L'ultimo problema da risolvere è il fatto che la derivata va ad amplificare il rumore, visto che questa amplifica tutte le armoniche ad alta frequenza. Risulta quindi necessario inserire un filtro passa basso con una frequenza di taglio di 200 Hz. Questo valore di frequenza di taglio è un buon compromesso che nella pratica funziona bene, in quanto occorre prendere un valore che non sia né troppo alto (perché si avrebbe ancora del rumore) né troppo basso (si rischierebbe di filtrare informazioni che invece si vorrebbero avere).

## **3.2 Inverter**

Il prossimo sottosistema che si va a studiare è l'inverter. Questo può essere implementato in vari modi a seconda delle necessità, infatti bisogna tenere conto che l'inverter è la parte computazionalmente più onerosa da simulare. Infatti, quando occorre concentrarsi sull'implementazione del sistema di controllo si richiedono simulazioni veloci, perciò si utilizza un inverter ideale, che è il più semplice possibile, mentre quando il controllo del motore funzionerà si andrà a inserire un inverter reale, nel quale con la modulazione PWM si avranno delle commutazioni di interruttori che renderanno la simulazione molto lenta.

#### **3.2.1 Inverter ideale**

L'inverter ideale è sostanzialmente un inverter a meno delle commutazioni e dei tempi morti. Questo è molto semplice e il suo schema è visibile in Figura 3.22.

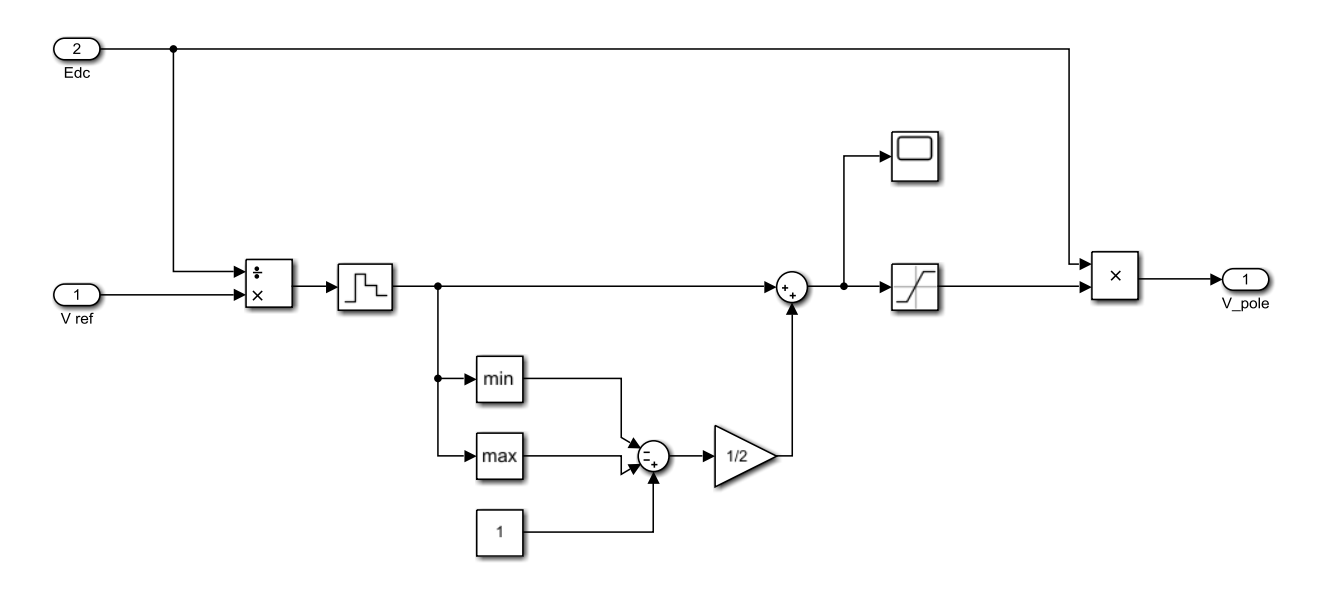

Figura 3.22: Inverter ideale.

Nell'inverter ideale arrivano le cinque tensioni di fase di riferimento generate dal sistema di controllo, con le quali si utilizza la tecnica di modulazione SVPWM (Space Vector Pulse Width Modulation). Questa tecnica prevede di dividere le tensioni di riferimento  $v_{kN}$  per il valore della tensione di alimentazione  $V_{DC}$ , per poi sommare a ognuno di questi rapporti di tensioni il valore  $m_0$ , così da ottenere le modulanti. Le modulanti valgono quindi:

$$
m_k = \frac{v_{kN}}{V_{DC}} + m_0
$$
 (3.21)  
per  $k = 1, 2, ..., 5$ 

Mentre  $m_0$  vale:

$$
m_0 = \frac{1}{2} \left( 1 - \max \left\{ \frac{v_{kN}}{V_{DC}} \right\} - \min \left\{ \frac{v_{kN}}{V_{DC}} \right\} \right)
$$
\nper  $k = 1, 2, ..., 5$ 

\n(3.22)

Le modulanti, in questo caso ideale, vengono saturate tra 0 e 1, per poi essere moltiplicate per  $V_{DC}$ , il che permette di ottenere le tensioni di polo.

#### **3.2.2 Inverter reale**

L'inverter reale considera invece pure quegli effetti che vengono trascurati nell'inverter ideale, che sono per l'appunto le commutazioni e i tempi morti.

Per inserire l'effetto delle commutazioni occorre modificare lo schema dell'inverter ideale aggiungendo il generatore della portante, come si può vedere in Figura 3.23.

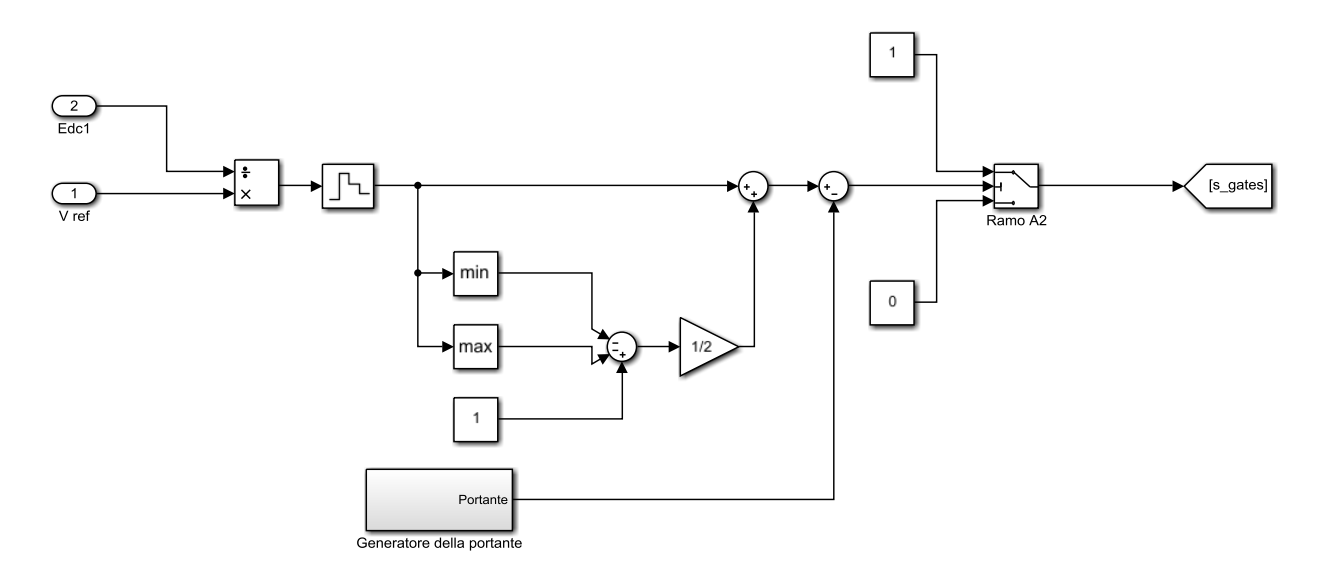

Figura 3.23: Inverter reale – Introduzione delle commutazioni.

Il generatore della portante, al suo interno, è composto come mostrato in Figura 3.24.

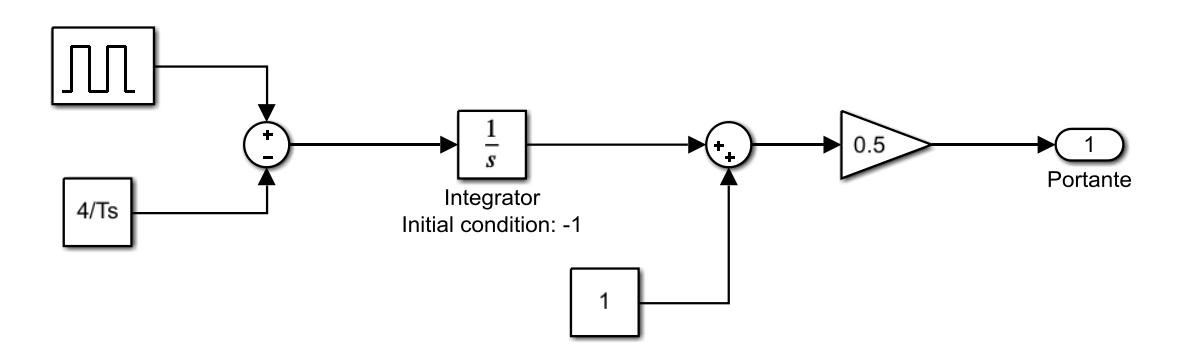

Figura 3.24: Generatore della portante.

Per inserire poi l'effetto dei tempi morti è necessario riprodurre quello che è l'effettivo schema elettrico di un inverter a cinque fasi, comprensivo di blocchi che si occupino di introdurre un ritardo, pari appunto al valore del tempo morto. Lo schema si può vedere in Figura 3.25.

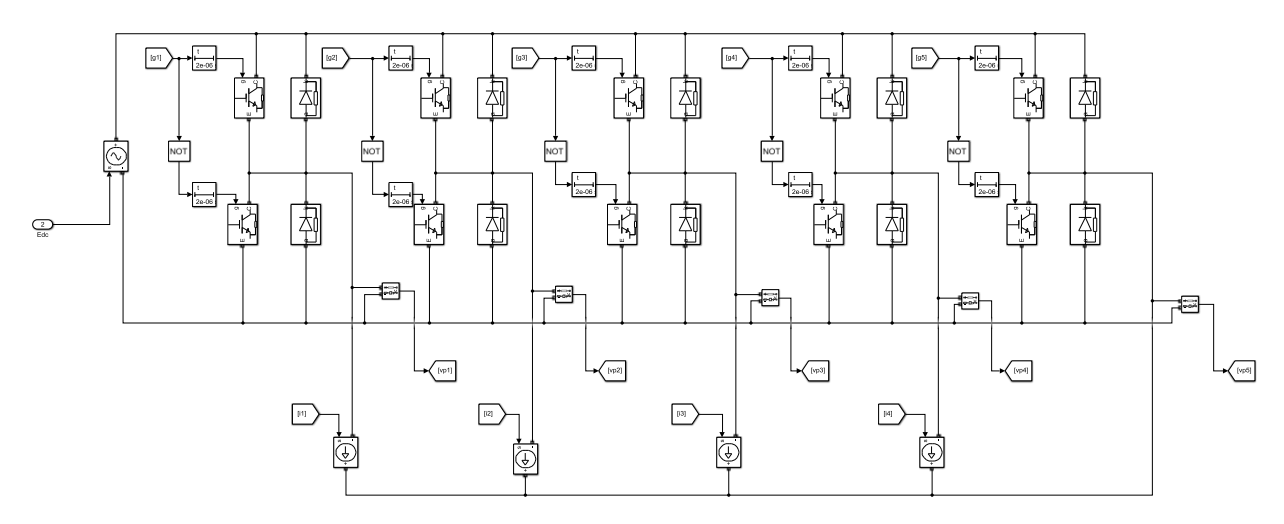

Figura 3.25: Inverter reale – Introduzione dei tempi morti.

# **3.3 Motore**

Per poter confrontare le grandezze della simulazione con le grandezze reali, ovvero per motivi legati alla diagnostica, si è deciso di far sì che l'inverter producesse le tensioni di polo e non le tensioni di fase. Il fatto è che le equazioni di macchina esposte nel capitolo precedente sono scritte considerando le tensioni di fase e infatti nello schema del motore, visibile in Figura 3.26, si può vedere come la prima parte dello schema si occupi della trasformazione dalle tensioni di polo alle tensioni di fase.

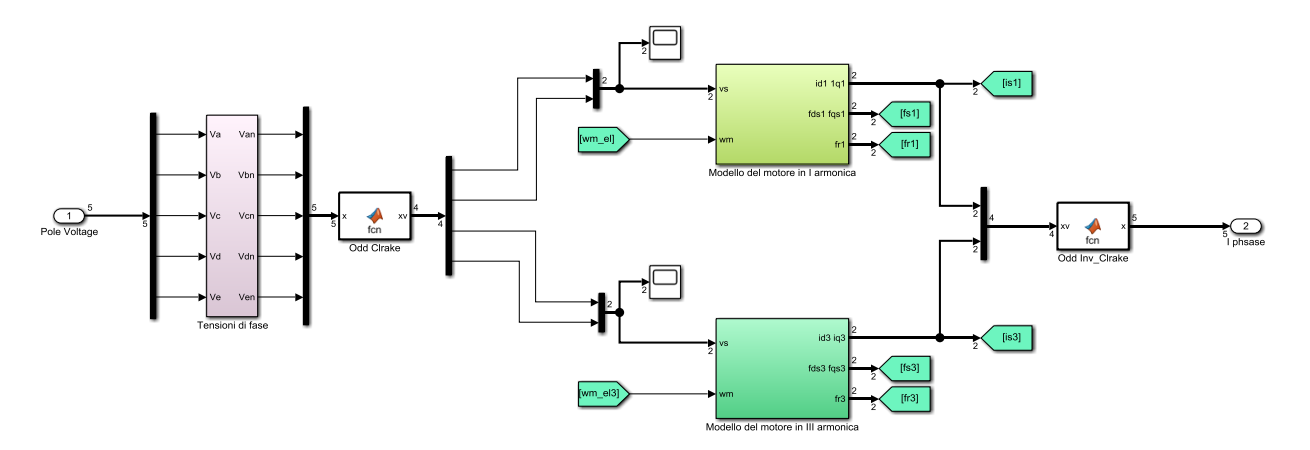

Figura 3.26: Motore.

La trasformazione delle tensioni viene eseguita mediante quel blocco in maniera molto semplice, come si mostra in Figura 3.27. Banalmente si sa che le tensioni di fase sono pari alla differenza tra le tensioni di polo e la tensione di centro stella, ma ricordando che la tensione di centro stella è pari alla componente omopolare delle tensioni di polo sarà sufficiente calcolare la media delle tensioni di polo e sottrarre quest'ultima a ciascuna delle cinque tensioni di polo, ottenendo così le cinque tensioni di fase cercate.

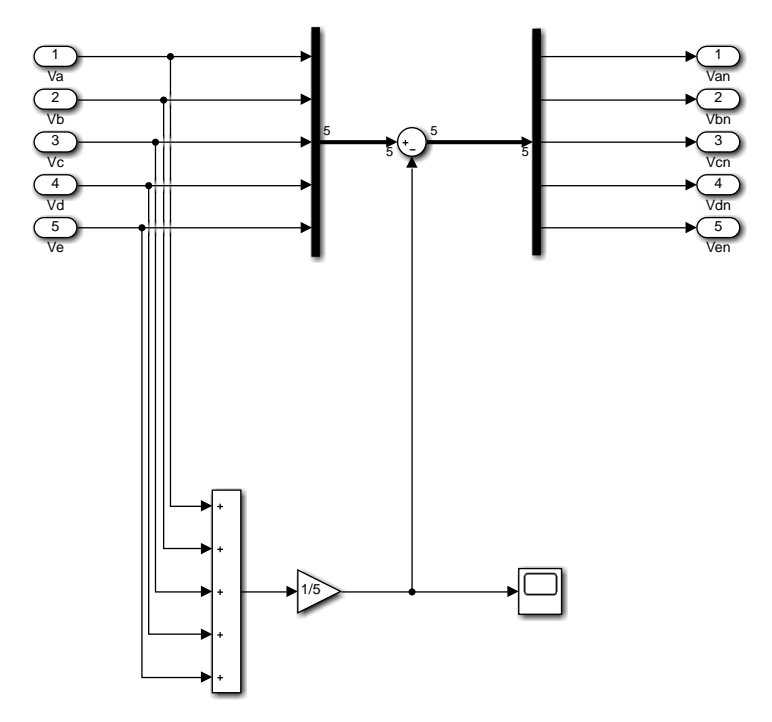

Figura 3.27: Conversione delle tensioni di polo nelle tensioni di fase.

Il passo successivo è eseguire la trasformata di Clarke sulle tensioni di fase appena trovate, così da portarle nel sistema di riferimento d – q. Il vettore che si ottiene con questa trasformata, che sarà poi l'input ai blocchi che rappresentano i modelli del motore in prima e in terza armonica, contiene rispettivamente la componente d e la componente q del primo spazio e la componente d e la componente q del terzo spazio.

Visto che i blocchi che rappresentano i modelli del motore in prima e in terza armonica richiedono tra i loro ingressi pure le velocità espresse in gradi elettrici, occorre eseguire una conversione, fatta di fasci semplicemente moltiplicando per  $p$  per lo spazio 1 e per  $3p$  per lo spazio 3, dove  $p$  è il numero di coppie di poli. Questa differenza deriva dal fatto che le equazioni di rotore dei due spazi sono diverse. La conversione si può vedere in Figura 3.28.

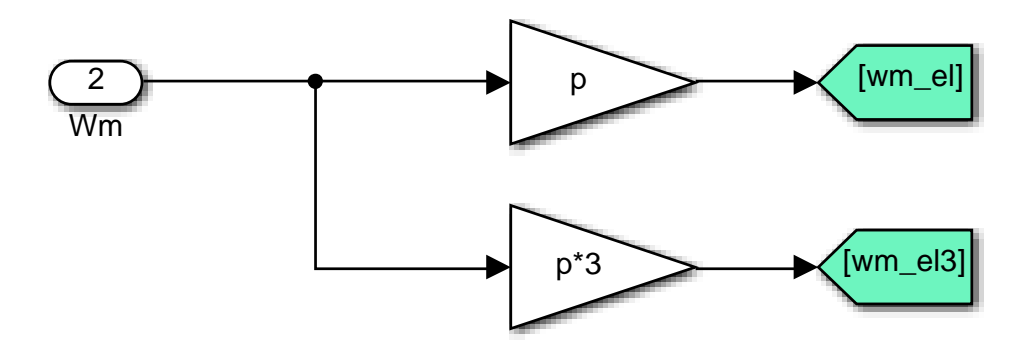

Figura 3.28: Conversione delle velocità.

Si vogliono ora mostrare blocchi che rappresentano i modelli del motore in prima e in terza armonica.

### **3.3.1 Modello del motore in prima armonica**

In Figura 3.29 si può vedere lo schema del modello del motore in prima armonica.

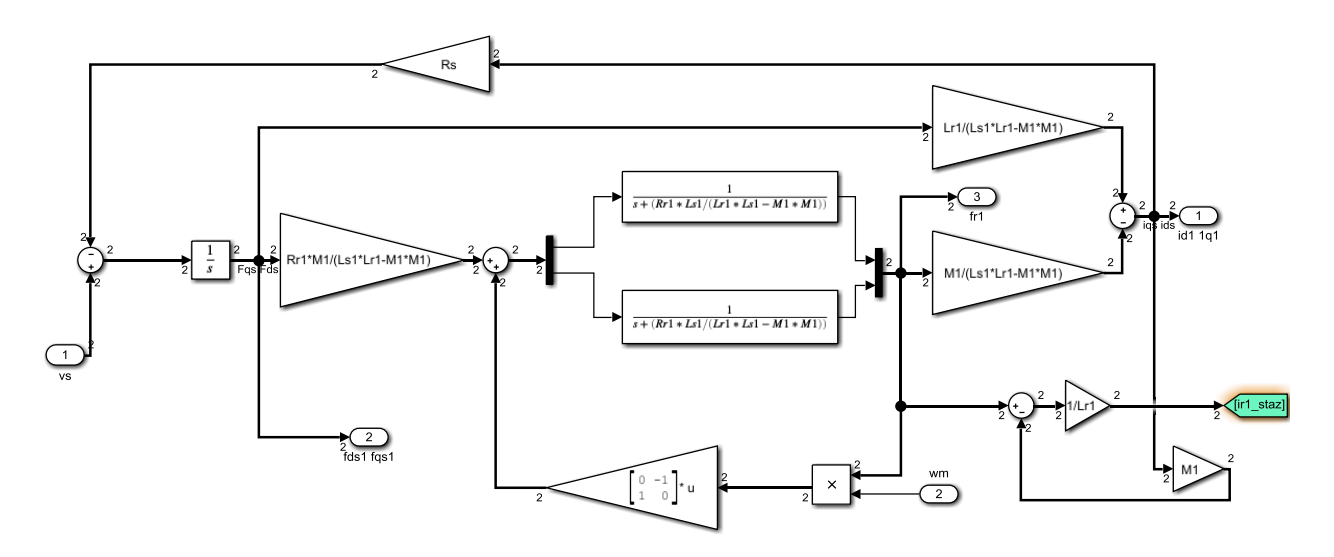

Figura 3.29: Modello del motore in prima armonica.

In questo schema si può vedere che la prima cosa che si fa è ricavare il flusso di statore  $\bar{\varphi}_s$  utilizzando l'equazione dello statore, che esprime il legame tra il flusso di statore  $\bar{\varphi}_s$  e la tensione di fase  $\bar{v}_s$ , ossia:

$$
\bar{v}_S = R_S \bar{t}_S + \frac{d\bar{\varphi}_S}{dt} \tag{3.23}
$$

È quindi sufficiente isolare la derivata del flusso statorico e integrarla moltiplicando per  $\frac{1}{s}$ , dove s è la variabile complessa della trasformata di Laplace, perciò si può scrivere:

$$
\bar{\varphi}_S = \frac{1}{s} (\bar{v}_S - R_S \bar{t}_S) \tag{3.24}
$$

Ora occorre trovare il legame tra i due flussi, cosa che si fa sfruttando l'equazione del rotore e le equazioni dei flussi:

$$
\bar{v}_R = R_R \bar{v}_R + \frac{d\bar{\varphi}_R}{dt} + j(\omega - \omega_m)\bar{\varphi}_R = 0
$$
\n(3.25)

$$
\begin{cases}\n\overline{\varphi}_S = L_S \overline{\iota}_S + M \overline{\iota}_R \\
\overline{\varphi}_R = L_R \overline{\iota}_R + M \overline{\iota}_S\n\end{cases}
$$
\n(3.26)

Per prima cosa, visto che si sta considerando un sistema di riferimento stazionario, si ha che vale:

$$
\omega = 0 \tag{3.27}
$$

Perciò l'equazione (3.25) si può riscrivere come:

$$
R_R \bar{t}_R + \frac{d\bar{\varphi}_R}{dt} - j\omega_m \bar{\varphi}_R = 0
$$
\n(3.28)

Manipolando algebricamente tutte queste equazioni è possibile trovare il legame che, a partire dal flusso di statore  $\bar{\varphi}_S$ , porta a ottenere il flusso di rotore  $\bar{\varphi}_R$ . Ciò si fa sfruttando le equazioni dei flussi, ossia la (3.26), con cui è possibile individuare la relazione che sussiste tra la corrente di rotore  $\bar{\iota}_R$  e i flussi di statore e rotore. Questa relazione, sostituita nella (3.28), permette di trovare il legame tra i due flussi che si stava cercando. Conoscendo poi quest'ultimo è possibile ricavare la corrente di statore  $\bar{\iota}_S$ , che è l'output del blocco del modello di prima armonica che ci interessa. Ora, conoscendo il flusso di statore  $\bar{\varphi}_S$ , il flusso di rotore  $\bar{\varphi}_R$  e la corrente di statore  $\bar{\iota}_S$ , diventa banale ricavare anche la corrente di rotore  $\bar{t}_R$ , che però non servirà nel sistema di controllo.

#### **3.3.2 Modello del motore in terza armonica**

I modelli del motore in prima e in terza armonica sono identici nella forma, le uniche differenze stanno nel fatto che i parametri sono diversi e che, come detto già in precedenza, le equazioni di rotore dei due spazi sono diverse per quanto riguarda il coefficiente della velocità  $\omega$ . Avendo già illustrato in maniera dettagliata il modello della prima armonica, quello di terza armonica viene solamente riportato, essendo analogo. Lo si può vedere in Figura 3.30.

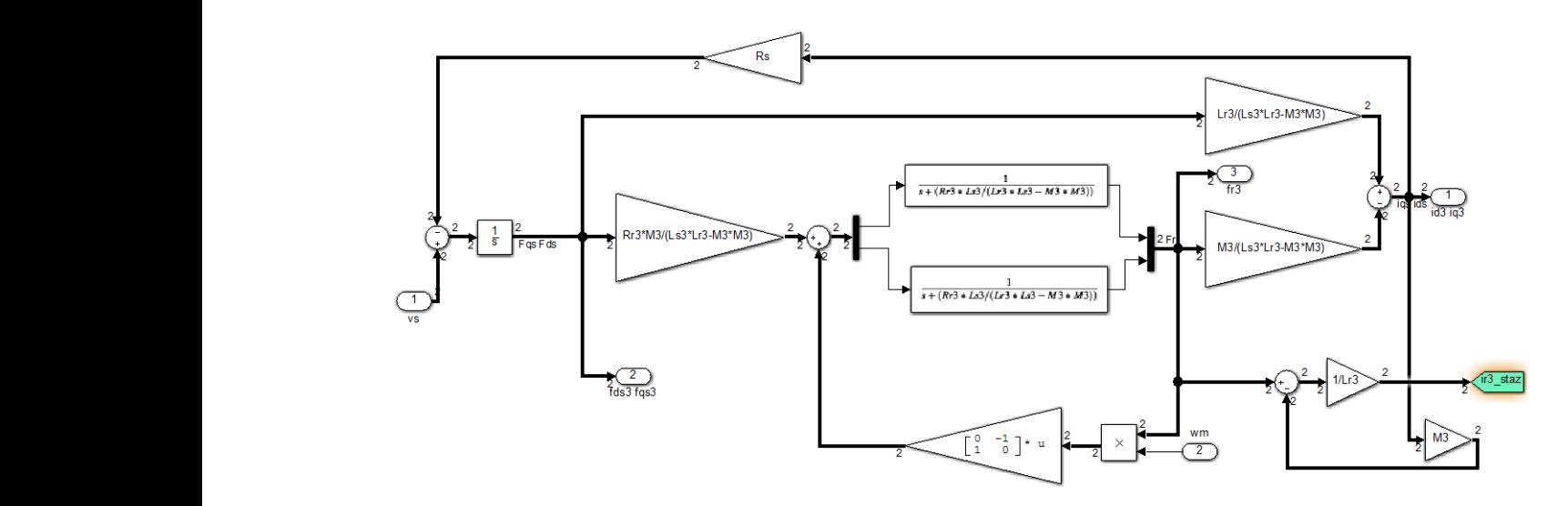

Figura 3.30: Modello del motore in terza armonica.  $\limsup$ 

#### 3.3.3 Calcolo della coppia

L'ultimo aspetto di questo sottosistema che si può mostrare è il calcolo della coppia, cosa che risulta assai facile una volta ricavate le correnti di statore e i flussi di statore. L'espressione della coppia era già stata trattata nel capitolo precedente. Il calcolo viene mostrato in Figura 3.31.

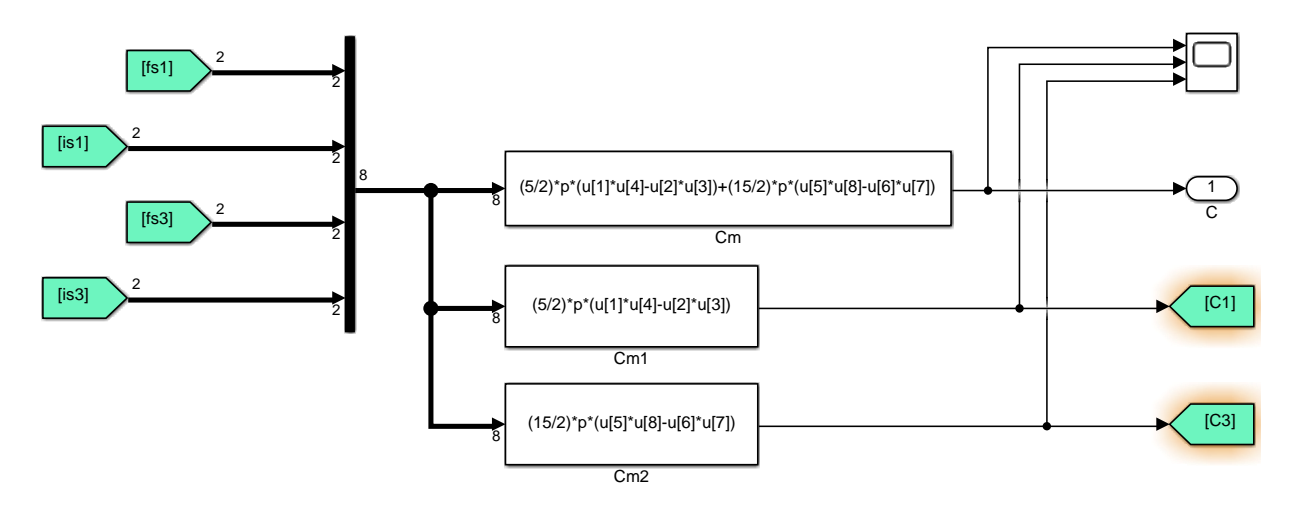

Figura 3.31: Calcolo della coppia.

## **3.4 Sistema meccanico**

Il sistema meccanica è molto semplice in quanto è solamente la trasposizione in blocchi dell'equazione meccanica, ovvero:

$$
C_m - C_r = J_{tot} \frac{d\omega_m}{dt}
$$
\n(3.29)

Lo schema del sistema meccanico, al cui ingresso arriva la coppia meccanica  $C_m$  ricavata precedentemente, è quello illustrato in Figura 3.32.

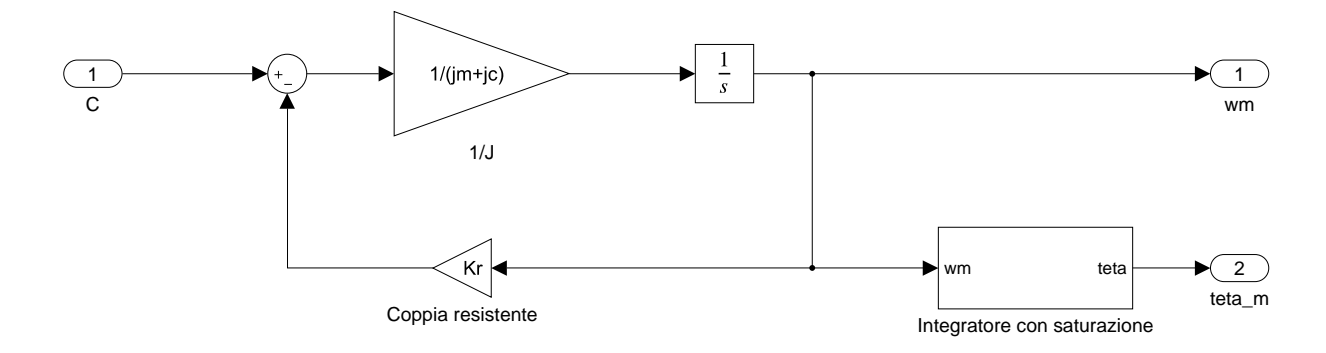

Figura 3.32: Sistema meccanico.

Si fa notare come si sia ipotizzato di avere una coppia resistente proporzionale alla velocità meccanica, ossia:

$$
C_r = K_r \omega_m \tag{3.30}
$$

Si vede poi anche come sia presente un integratore, il quale mantiene il valore dell'integrale compreso tra 0 e 2 $\pi$ , che a partire dalla velocità meccanica  $\omega_m$  permette di ricavare la posizione angolare  $\theta_m$ .

# **Capitolo 4**

# **SETUP SPERIMENTALE**

In questo capitolo si illustrerà il setup sperimentale utilizzato per testare i risultati della simulazione svolta su Simulink. Uno schema dell'azionamento di cui si parla in questa tesi è visibile in Figura 4.1.

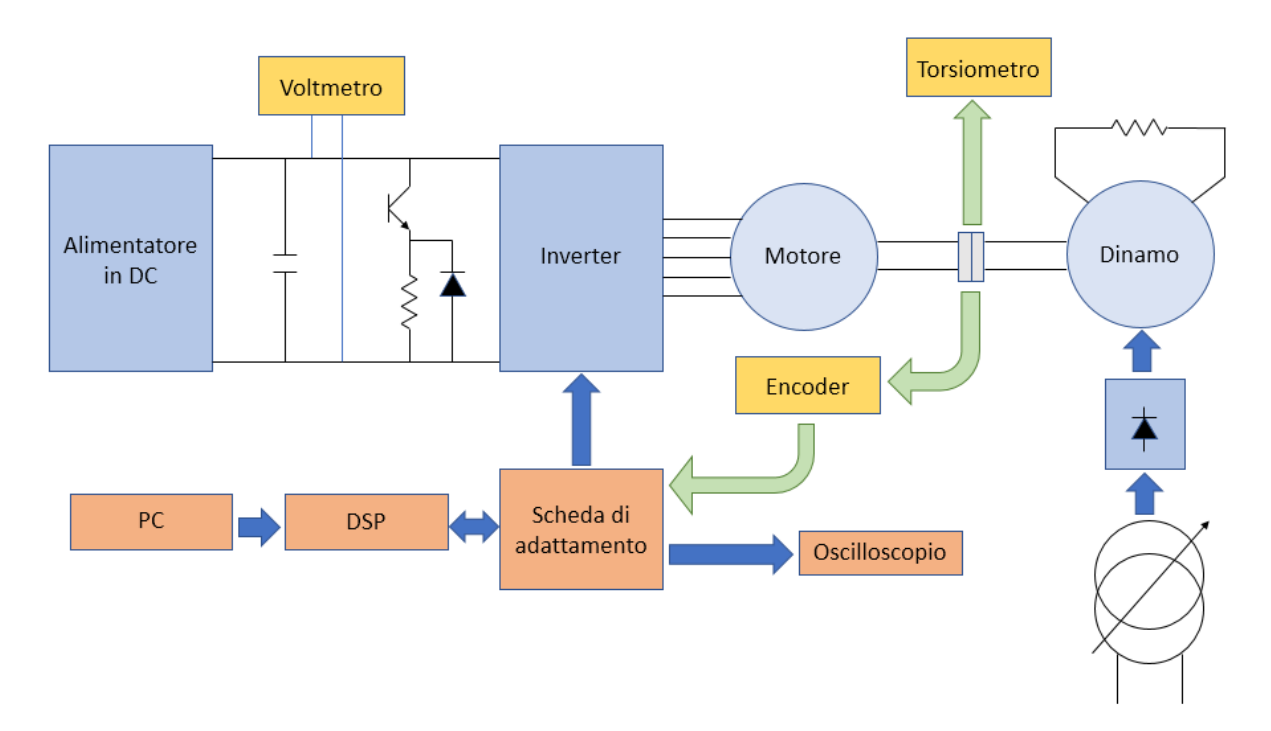

Figura 4.1: Rappresentazione schematica dell'azionamento.

L'azionamento è l'insieme dei seguenti componenti:

- Sistema di alimentazione.
- Motore asincrono a cinque fasi.
- Carico meccanico.
- Strumenti di misura.
- Sistema di controllo.

Nei seguenti paragrafi si cercherà di descrivere in maniera sintetica le varie parti dell'azionamento, riportandone, per quanto possibile, i parametri e le caratteristiche più interessanti.

## **4.1 Sistema di alimentazione**

Il sistema di alimentazione, mostrato in Figura 4.2, è composto da:

- Alimentatore DC.
- Inverter a cinque rami.
- Bus DC, dotato di ramo di frenatura e di condensatori di livellamento.

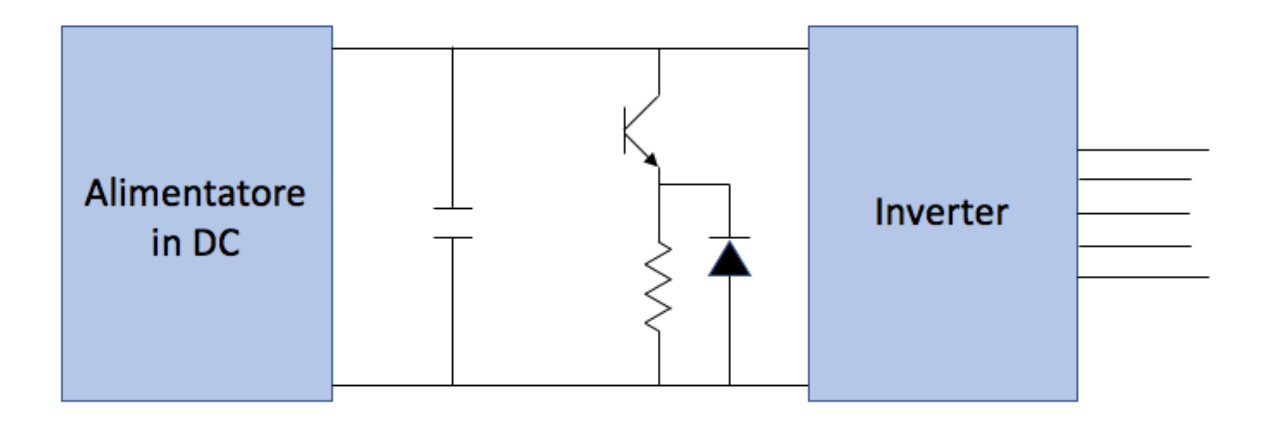

Figura 4.2: Sistema di alimentazione.

## **4.1.1 Alimentatore DC**

L'alimentatore DC utilizzato, della TDK-Lambda, lo si può vedere in Figura 4.3 e le sue specifiche sono riportate in Tabella 4.1.

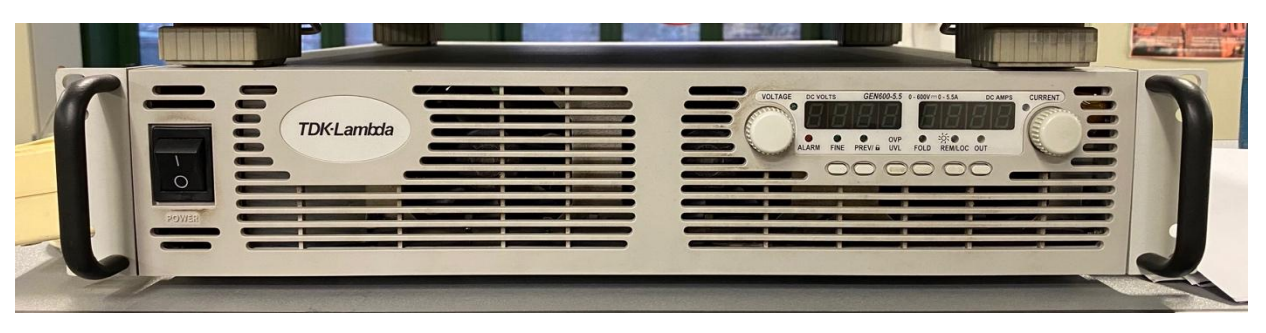

Figura 4.3: Foto dell'alimentatore DC.

| Potenza                    | 3300 W                 |
|----------------------------|------------------------|
| Tensione di ingresso       | $380 \div 415$ V       |
| Corrente di ingresso       | $0 \div 6.5 A$         |
| Tensione di uscita         | $0 \div 660 \text{ V}$ |
| Corrente di uscita         | $0 \div 5.5 A$         |
| Frequenza di alimentazione | $50 \div 60$ Hz        |

Tabella 4.1: Specifiche dell'alimentatore DC.

## **4.1.2 Inverter a cinque rami**

Nell'azionamento sono presenti due inverter identici, mostrati in Figura 4.4, uno per lo statore e uno per il rotore. Questi sono costituiti da due schede elettroniche sovrapposte. Nel primo livello si trova lo stadio di potenza mentre nel secondo livello si trova lo stadio di segnale.

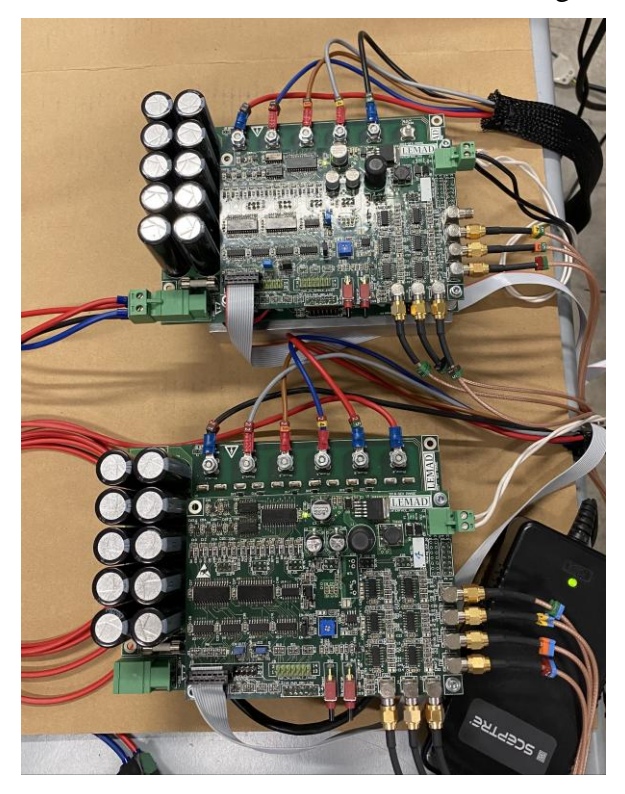

Figura 4.4: Foto dell'inverter a cinque fasi.

Gli interruttori statici utilizzati nei rami degli inverter sono degli IGBT (Insulated Gate Bipolar Transistor), che a differenza dei BJT (Bipolar Junction Transistor), sono caratterizzati da una frequenza di commutazione maggiore. Questi dispositivi sono unidirezionali in corrente, il che significa che devono essere dotati di un diodo di libera circolazione collegato in parallelo per poter consentire la circolazione della corrente anche nel verso opposto. Il modulo IGBT utilizzato è visibile in Figura 4.5.

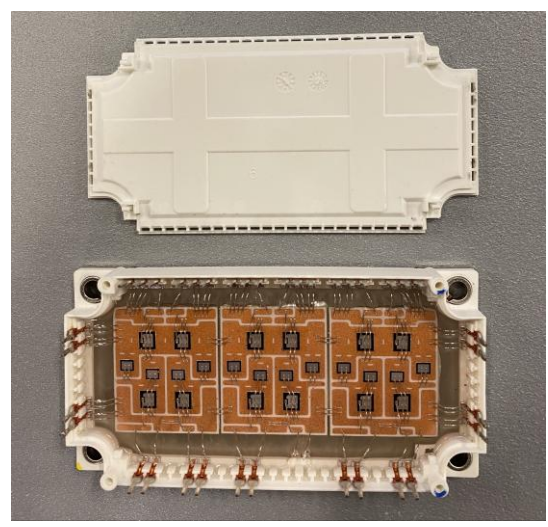

Figura 4.5: Foto del modulo IGBT.

Nello specifico il modello di IGBT utilizzato è il F12-25R12KT4G della Infineon Technologies, le cui specifiche sono riportate in Figura 4.6.

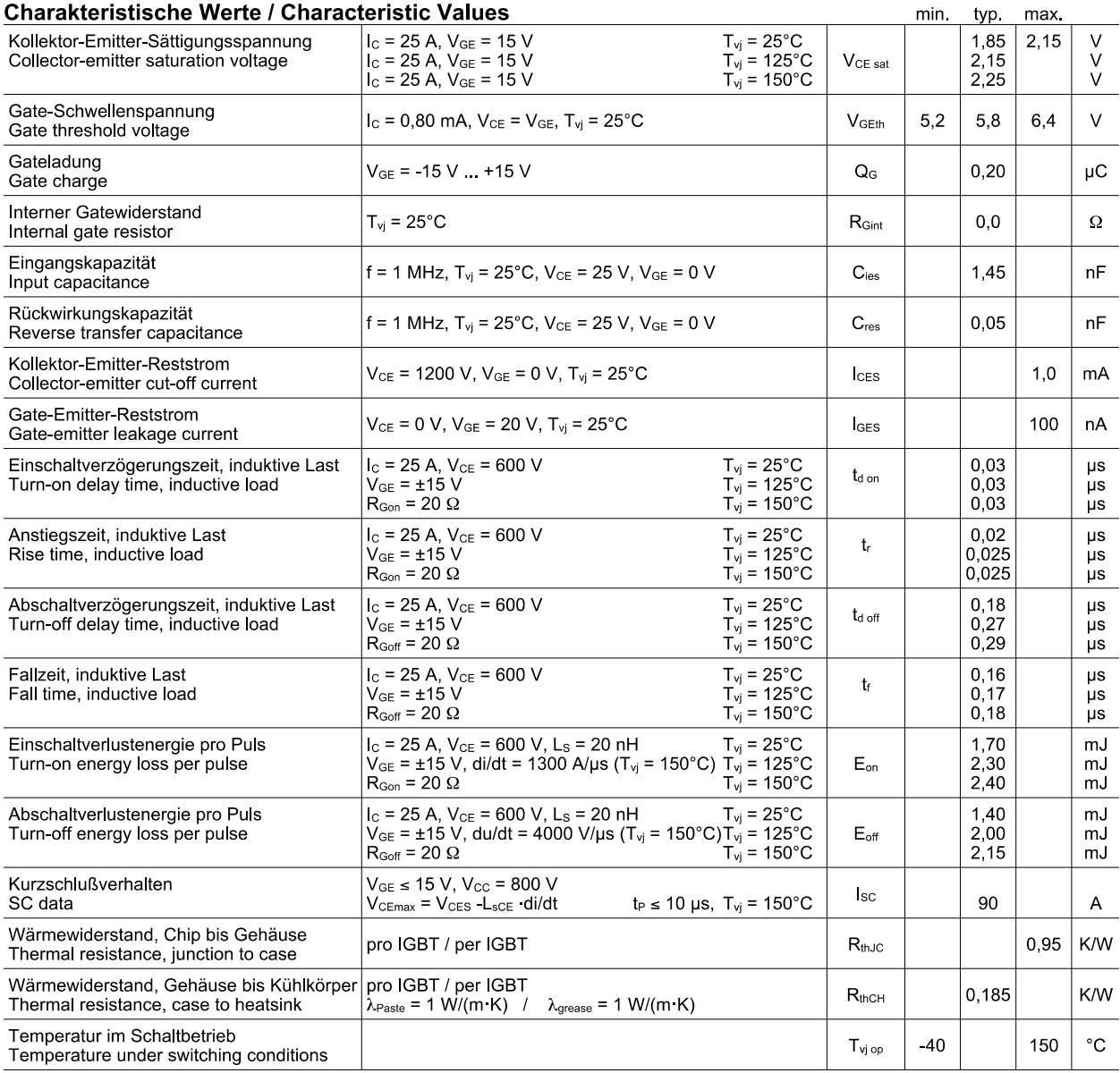

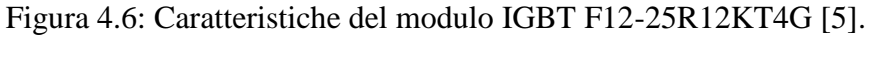

## **4.1.3 Bus DC**

Nel Bus DC si trovano i condensatori di livellamento, i quali hanno appunto il compito di livellare la tensione del Bus. Questi condensatori sono posti in parallelo ai rami dell'inverter e quanto più possibile vicino a questi, il che serve a limitare il valore dell'induttanza parassita di collegamento, le quali avrebbero chiaramente un effetto deleterio.

In particolare, sono stati utilizzati dieci condensatori in poliestere, di cui si può vedere uno schema in Figura 4.7 e le cui caratteristiche sono riportate in Tabella 4.2.

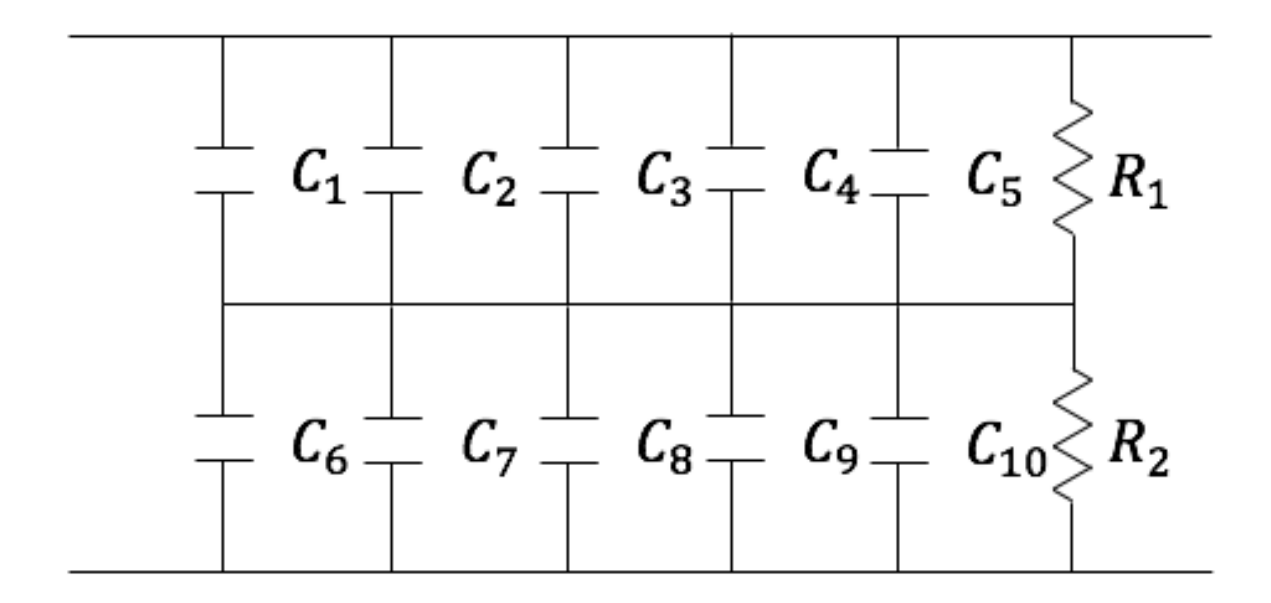

Figura 4.7: Schema dei condensatori di livellamento del Bus DC.

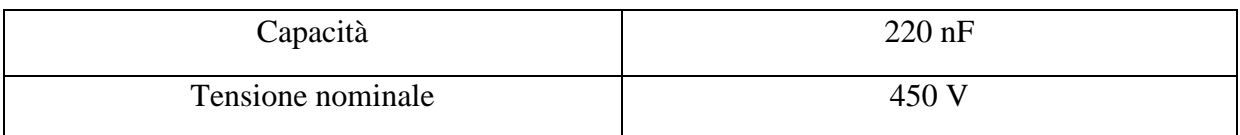

Tabella 4.2: Specifiche dei condensatori di livellamento del Bus DC.

Le due resistenze, collegate in parallelo ai condensatori di livellamento, permettono di ripartire in maniera corretta le tensioni fra le serie di condensatori, a scapito di una modesta dissipazione di energia.

Per quanto riguarda invece il ramo di frenatura si ha che questo serve a dissipare l'energia che la macchina produce in fase di frenatura, visto che questa, non potendo essere reintrodotta in rete data la presenza del raddrizzatore a monte del Bus DC, si accumulerebbe nei condensatori di livellamento portando la tensione a valori non sopportabili dai componenti connessi al Bus DC.

Il funzionamento del ramo di frenatura viene reso possibile dalla presenza di un sensore posizionato sul Bus DC, il quale, una volta rilevata una tensione superiore a un certo valore di soglia, attiva l'IGBT del ramo, così da inserire in parallelo ai condensatori una resistenza di dissipazione.

# **4.2 Motore asincrono a cinque fasi**

Il motore asincrono a cinque fasi dell'azionamento, di cui si è parlato ampiamente in precedenza, è visibile in Figura 4.8. Questo ha un rotore di tipo avvolto e collegato in cortocircuito.

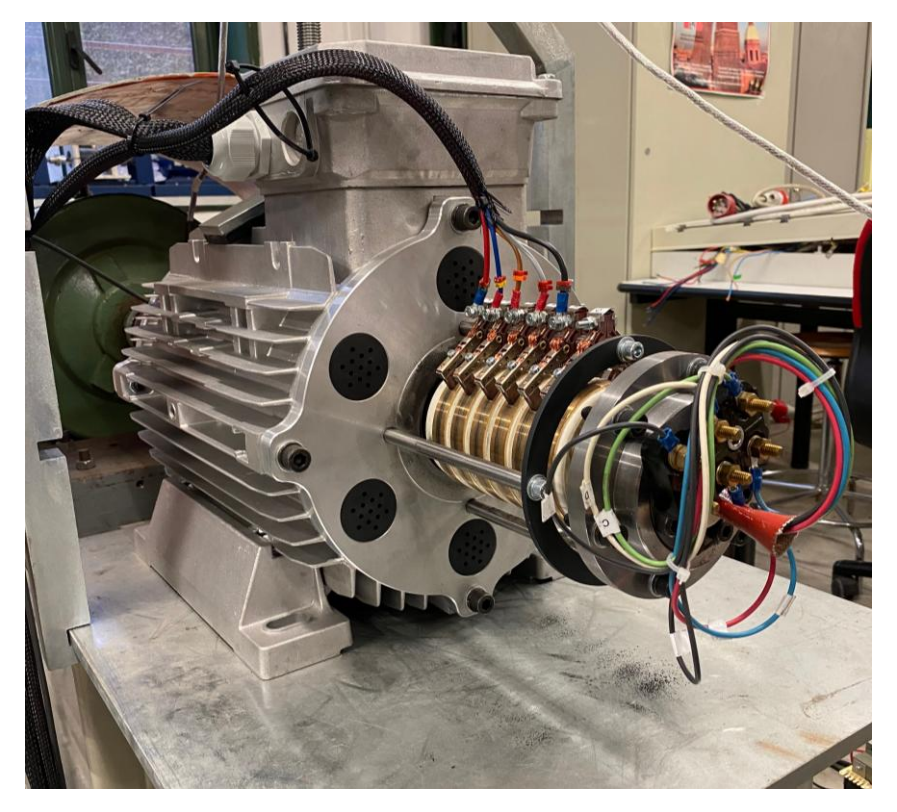

Figura 4.8: Foto del motore asincrono a cinque fasi.

I parametri del motore sono riportati in Tabella 4.3.

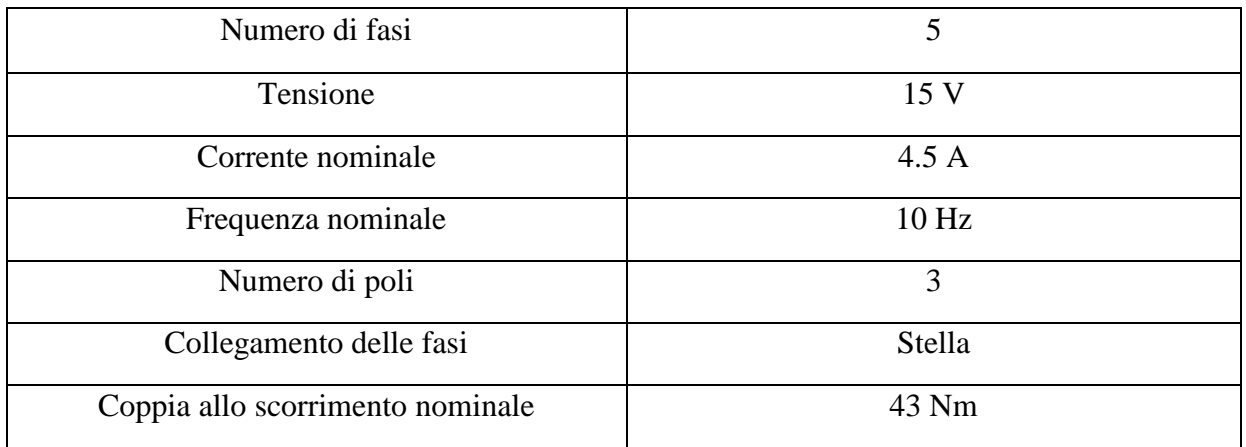

Tabella 4.3: Specifiche del motore asincrono a cinque fasi.

# **4.3 Carico meccanico**

Il carico meccanico del motore asincrono a cinque fasi è costituito da una dinamo, ovvero da una macchina in corrente continua a eccitazione indipendente. La dinamo, utilizzata come freno, è collegata all'albero della macchina asincrona attraverso un giunto elastico. La tensione della dinamo è regolata attraverso l'utilizzo di una variac, il quale permette di regolare la coppia resistente esercitata sull'albero del motore. Sulla dinamo è infine collegato un banco di resistenze, la cui funzione è quella di dissipare la potenza prodotta dalla macchina in corrente continua.
### **4.3.1 Dinamo**

La dinamo è visibile in Figura 4.9, mentre il relativo banco di resistenze è mostrato in Figura 4.10.

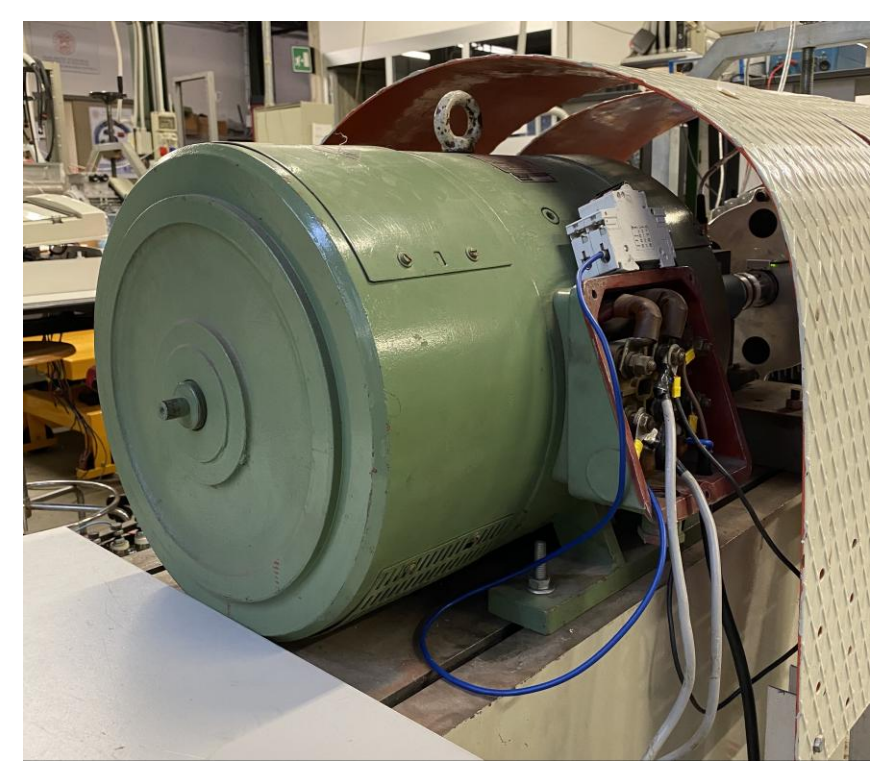

Figura 4.9: Foto della dinamo.

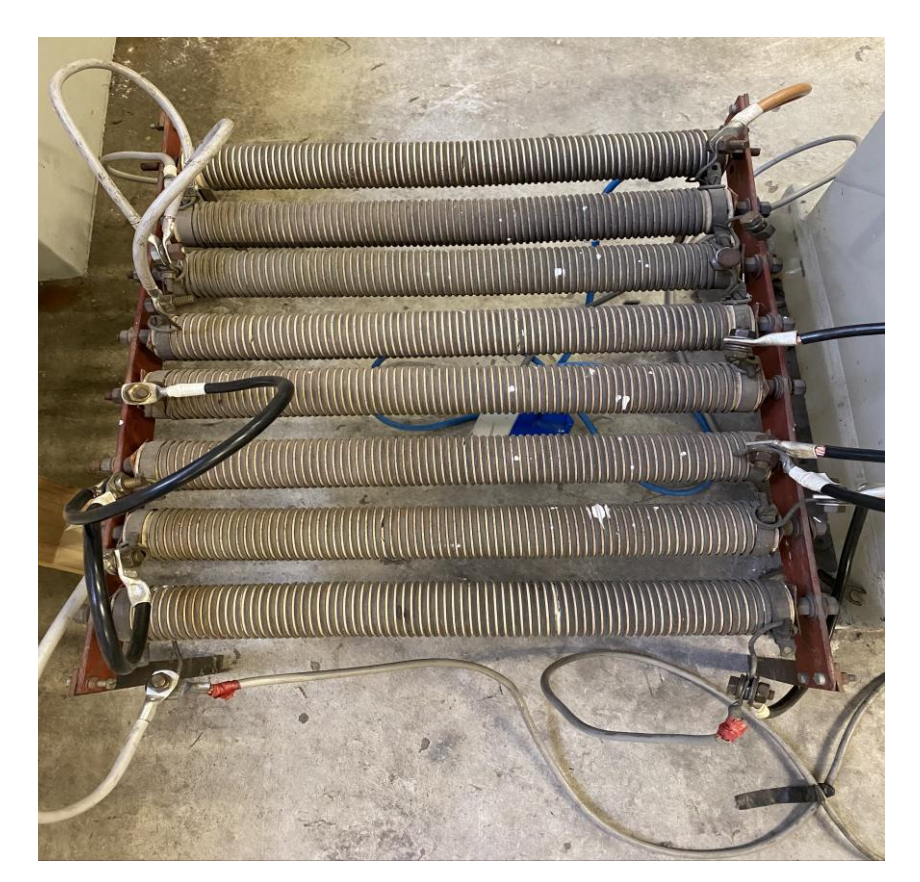

Figura 4.10: Foto del banco di resistenze.

È possibile controllare la coppia resistente applicata all'albero agendo sul circuito di eccitazione, visto che la questa varia secondo la relazione:

$$
C_m = K \varphi_e I_a \tag{4.1}
$$

dove K è la costante di coppia,  $\varphi_e$  è il flusso di eccitazione (il quale è proporzionale alla tensione di eccitazione, che a sua volta è controllata dal variac) e  $I_a$  è la corrente di armatura.

Le caratteristiche della dinamo sono riportate in Tabella 4.4.

| Potenza nominale                 | 18.2 kW (S1)            |
|----------------------------------|-------------------------|
| Velocità nominale                | $3000 \frac{giri}{min}$ |
| Tensione nominale                | 370 V                   |
| Corrente nominale                | 60.5A                   |
| Tipologia di eccitazione         | Indipendente            |
| Tensione di eccitazione nominale | 196V                    |
| Corrente di eccitazione nominale | 1.18A                   |

Tabella 4.4: Specifiche della dinamo.

#### **4.3.2 Variac**

Il variac, utilizzato per il controllo della tensione di eccitazione della dinamo, lo si può vedere in Figura 4.11 e le sue specifiche sono riportate in Tabella 4.5.

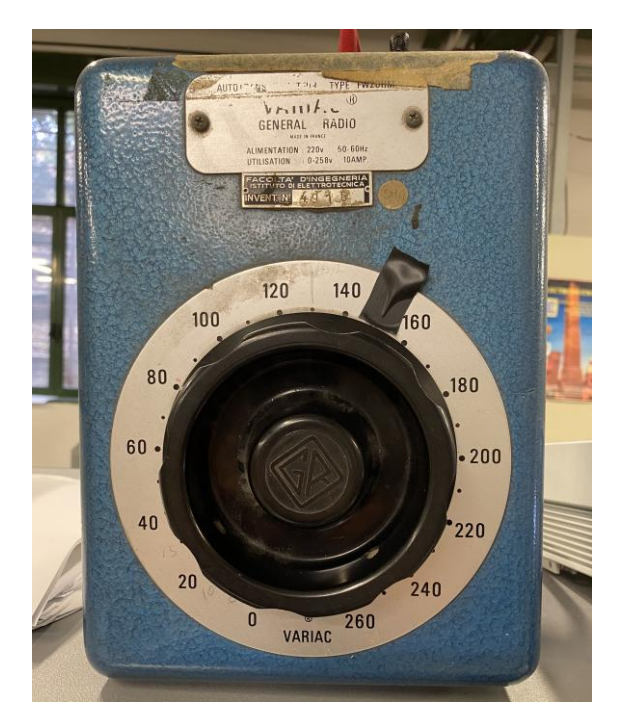

Figura 4.11: Foto del variac.

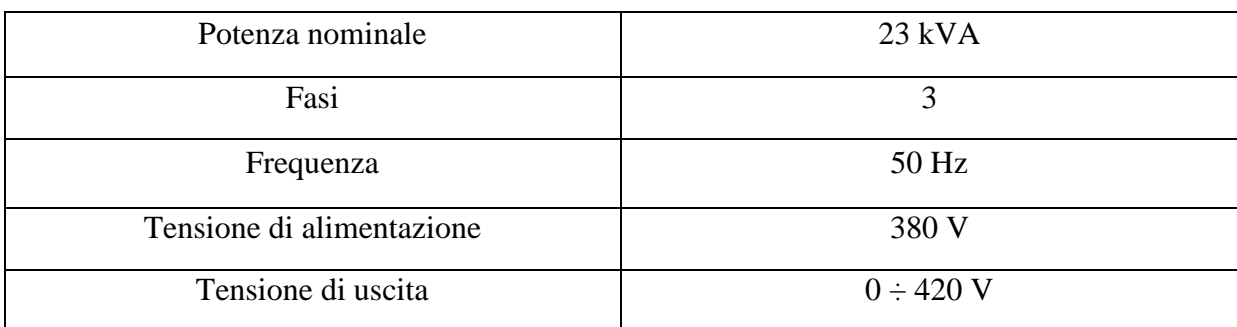

Tabella 4.5: Specifiche del variac.

## **4.4 Strumenti di misura**

Per garantire il funzionamento dell'azionamento elettrico occorre che questo sia equipaggiato da alcuni strumenti di misura, ovvero da un torsiometro che si occupa di misurare la coppia, da un encoder che serve a rilevare la rotazione del rotore e da un oscilloscopio che permette di monitorare le varie grandezze di interesse.

#### **4.4.1 Torsiometro**

Sul giunto elastico, che connette il motore asincrono a cinque fasi con la dinamo, è installato il torsiometro, che si può vedere in Figura 4.12.

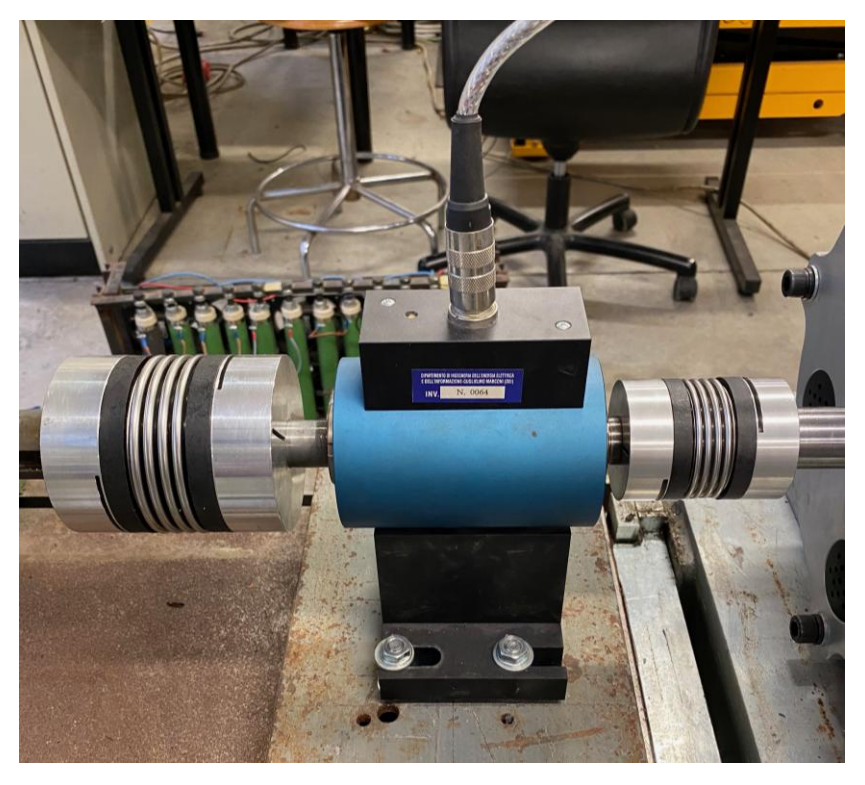

Figura 4.12: Foto del torsiometro.

Nello specifico il torsiometro utilizzato è il 4503A50W00B1000 della Kistler e le specifiche di questo si possono vedere in Tabella 4.6.

| Range di misura    | 50 Nm                   |
|--------------------|-------------------------|
| IPU (impulsi/giro) | 2/360                   |
| Velocità massima   | 7000 $\frac{giri}{min}$ |
| Segnale di uscita  | $0 \pm 10$ V            |

Tabella 4.6: Specifiche del torsiometro.

Il torsiometro è connesso a uno strumento digitale, mostrato in Figura 4.13, con il quale si possono leggere le informazioni relative alla coppia e alla velocità del motore. Il modello dello strumento digitale è il Control Monitor CoMo Torque Type 4700 della Kistler.

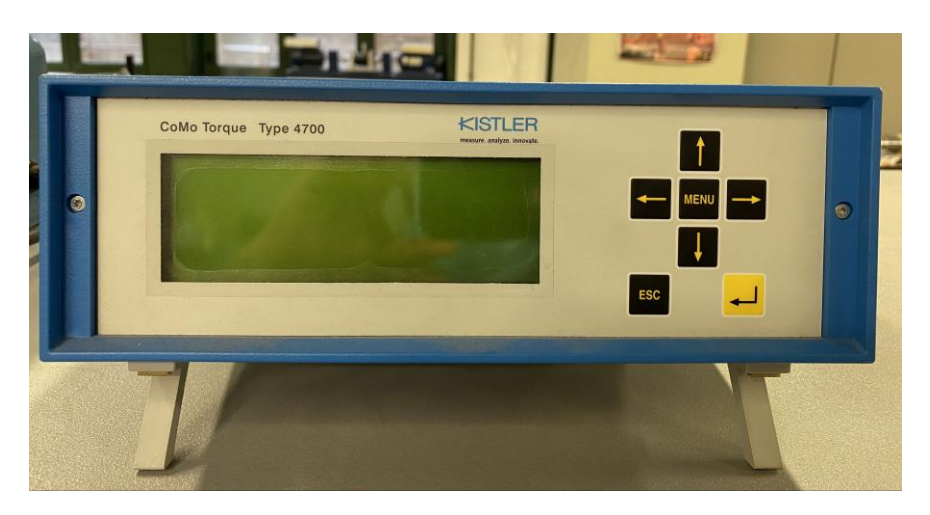

Figura 4.13: Foto dello strumento digitale.

#### **4.4.2 Encoder**

Sull'albero del motore asincrono è installato un encoder incrementale, visibile in Figura 4.14, con cui si può monitorare la rotazione del rotore. Nello specifico si è utilizzato un encoder LM13 della RLS.

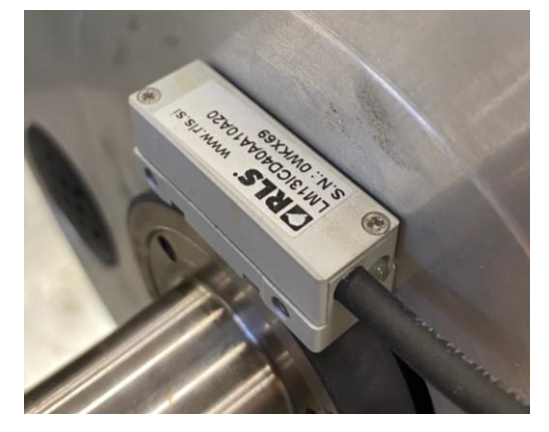

Figura 4.14: Foto dell'encoder incrementale.

I dati dell'encoder sono riportati in Tabella 4.7.

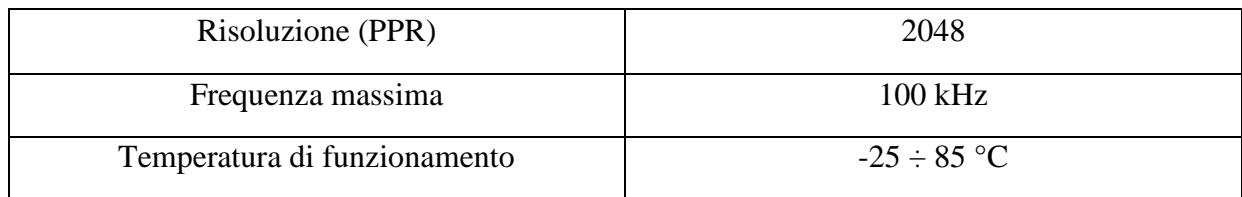

Tabella 4.7: Specifiche del torsiometro.

#### **4.4.3 Oscilloscopio**

Per la visualizzazione delle grandezze di interesse è presente un oscilloscopio, un DL 1640 della Yokogawa, riportato in Figura 4.15.

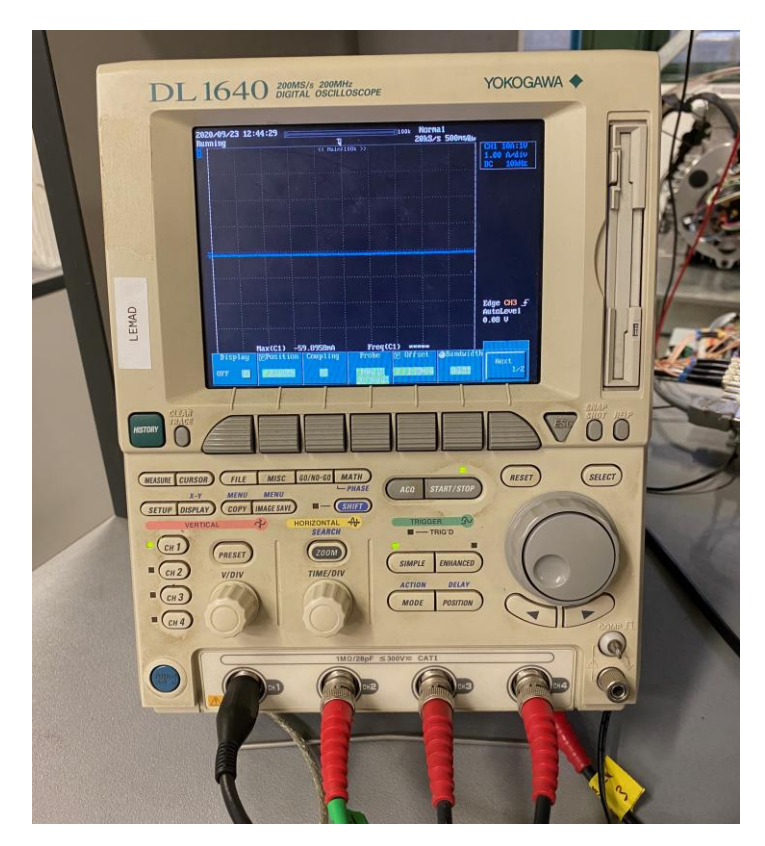

Figura 4.15: Foto dell'oscilloscopio.

Per esempio, all'oscilloscopio, è possibile collegare una pinza amperometrica, mostrata in Figura 4.16, ossia uno strumento di misura che fornisce una tensione proporzionale alla corrente misurata, la quale può circolare anche in parti dell'impianto che non possono essere messe fuori servizio.

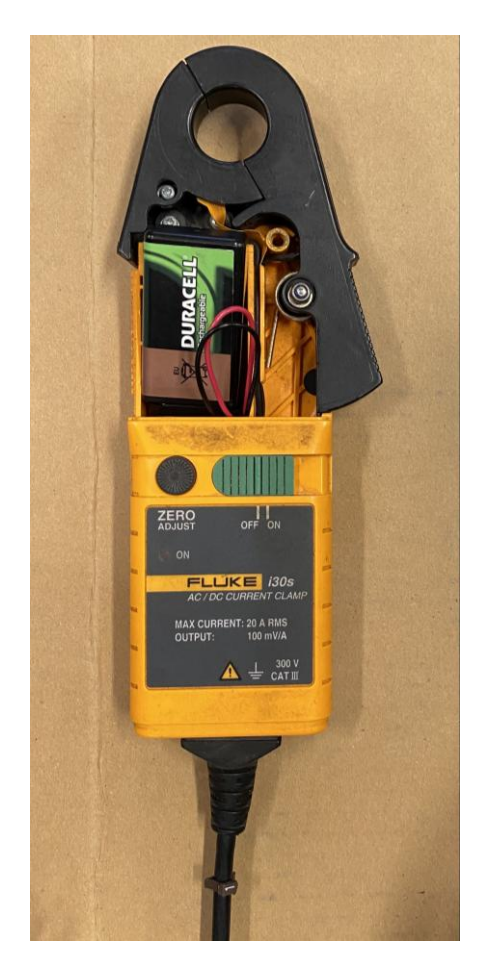

Figura 4.16: Foto della pinza amperometrica.

Questa, nello specifico, è una pinza amperometrica i30s della Fluke, e i suoi dati si possono vedere in Tabella 4.8.

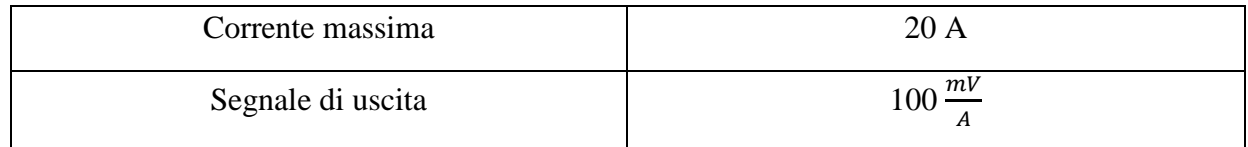

Tabella 4.8: Specifiche della pinza amperometrica.

# **4.5 Sistema di controllo**

Il sistema di controllo è costituito dal DSP (Digital Signal Processor) e dalla scheda di adattamento dei segnali, entrambi mostrati in Figura 4.17.

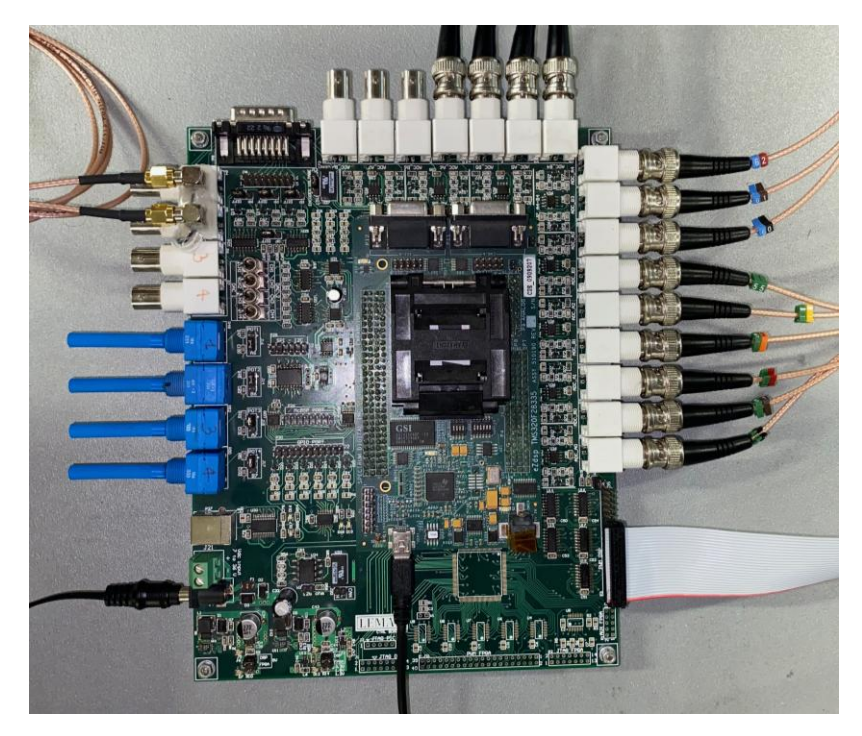

Figura 4.17: Foto del DSP e della scheda di adattamento.

Il DSP viene programmato in C/C++, sfruttando il software Code Composer Studio, così che successivamente il compilatore traduca il codice in linguaggio assembler. Il DSP utilizzato è il **4.1 Pin Diagrams** modello TMS320F28335 della Texas Instruments. La piedinatura del componente si può vedere in Figura 4.18, le sue caratteristiche principali sono riportate in Figura 4.19 e il suo schema logico è mostrato in Figura 4.20.  $176$  plastic BGA terminal assignments are shown in Figure 4.9. Table 4.9. Table 4.4 through Figure 4.4 Table 4.4 Table 4.4 Table 4.4 Table 4.4 Table 4.4 Table 4.4 Table 4.4 Table 4.4 Table 4.4 Table 4.4 Table 4.4 Table 4

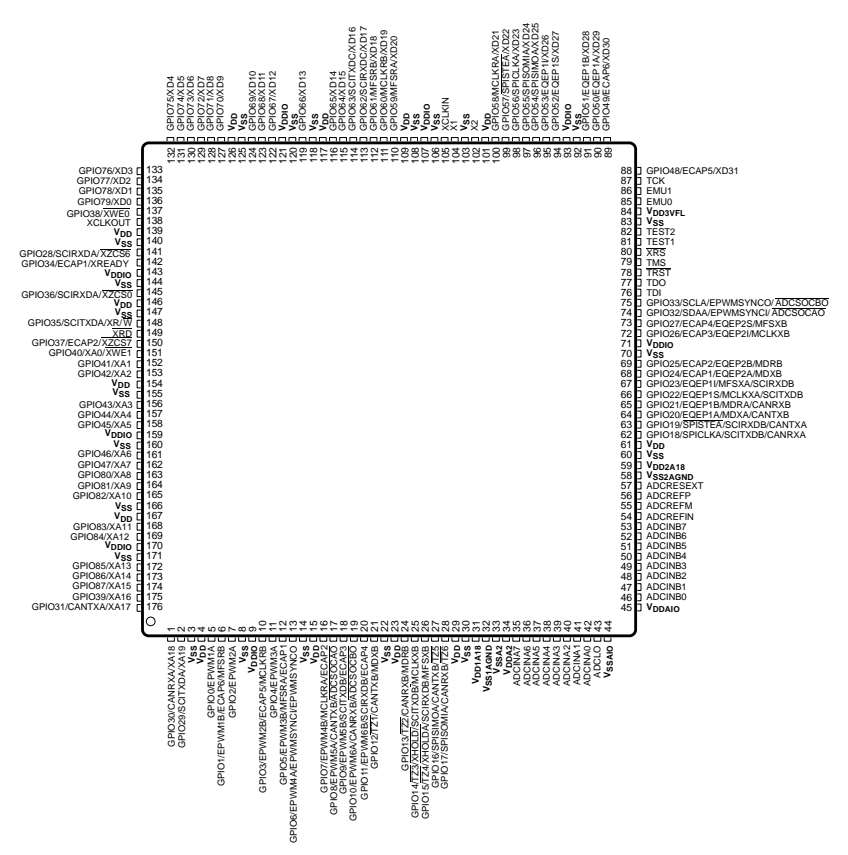

 $F$ igura 4.18: Piedinatura del DSP [6].

- High-performance static CMOS technology – Up to 150 MHz (6.67-ns cycle time)
	- 1.9-V/1.8-V core, 3.3-V I/O design
- High-performance 32-bit CPU (TMS320C28x) – IEEE 754 single-precision Floating-Point Unit (FPU) (F2833x only)
	- 16 <sup>×</sup>16 and 32 <sup>×</sup>32 MAC operations
	- 16 <sup>×</sup>16 dual MAC
	- Harvard bus architecture
	- Fast interrupt response and processing
	- Unified memory programming model
	- Code-efficient (in C/C++ and Assembly)
- Six-channel DMA controller (for ADC, McBSP, ePWM, XINTF, and SARAM)
- 16-bit or 32-bit External Interface (XINTF)
- More than 2M <sup>×</sup>16 address reach
- On-chip memory
	- F28335, F28333, F28235:
	- 256K <sup>×</sup>16 flash, 34K <sup>×</sup>16 SARAM – F28334, F28234:
	- 128K <sup>×</sup>16 flash, 34K <sup>×</sup>16 SARAM – F28332, F28232:
	- 64K <sup>×</sup>16 flash, 26K <sup>×</sup>16 SARAM – 1K <sup>×</sup>16 OTP ROM
- Boot ROM (8K <sup>×</sup>16)
	- With software boot modes (through SCI, SPI, CAN, I2C, McBSP, XINTF, and parallel I/O)
- Standard math tables
- Clock and system control
	- On-chip oscillator
- Watchdog timer module
- GPIO0 to GPIO63 pins can be connected to one of the eight external core interrupts
- Peripheral Interrupt Expansion (PIE) block that supports all 58 peripheral interrupts
- 128-bit security key/lock
	- Protects flash/OTP/RAM blocks
	- Prevents firmware reverse-engineering
- Enhanced control peripherals
	- Up to 18 PWM outputs
	- Up to 6 HRPWM outputs with 150-ps MEP resolution
	- Up to 6 event capture inputs
	- Up to 2 Quadrature Encoder interfaces
	- Up to 8 32-bit timers (6 for eCAPs and 2 for eQEPs)
	- Up to 9 16-bit timers (6 for ePWMs and 3 XINTCTRs)
- Three 32-bit CPU timers
- Serial port peripherals
- Up to 2 CAN modules
- Up to 3 SCI (UART) modules
- Up to 2 McBSP modules (configurable as SPI)
- One SPI module
- One Inter-Integrated Circuit (I2C) bus
- 12-bit ADC, 16 channels
	- 80-ns conversion rate
	- 2 <sup>×</sup>8 channel input multiplexer
	- Two sample-and-hold
	- Single/simultaneous conversions
- Internal or external reference
- Up to 88 individually programmable, multiplexed GPIO pins with input filtering
- JTAG boundary scan support
	- IEEE Standard 1149.1-1990 Standard Test Access Port and Boundary Scan Architecture
- Advanced emulation features
	- Analysis and breakpoint functions
	- Real-time debug using hardware
- Development support includes
	- ANSI C/C++ compiler/assembler/linker
	- Code Composer Studio™ IDE
	- DSP/BIOS™ and SYS/BIOS
	- Digital motor control and digital power software libraries
- Low-power modes and power savings
	- IDLE, STANDBY, HALT modes supported
	- Disable individual peripheral clocks
- Endianness: Little endian

Figura 4.19: Caratteristiche principali del DSP [6].

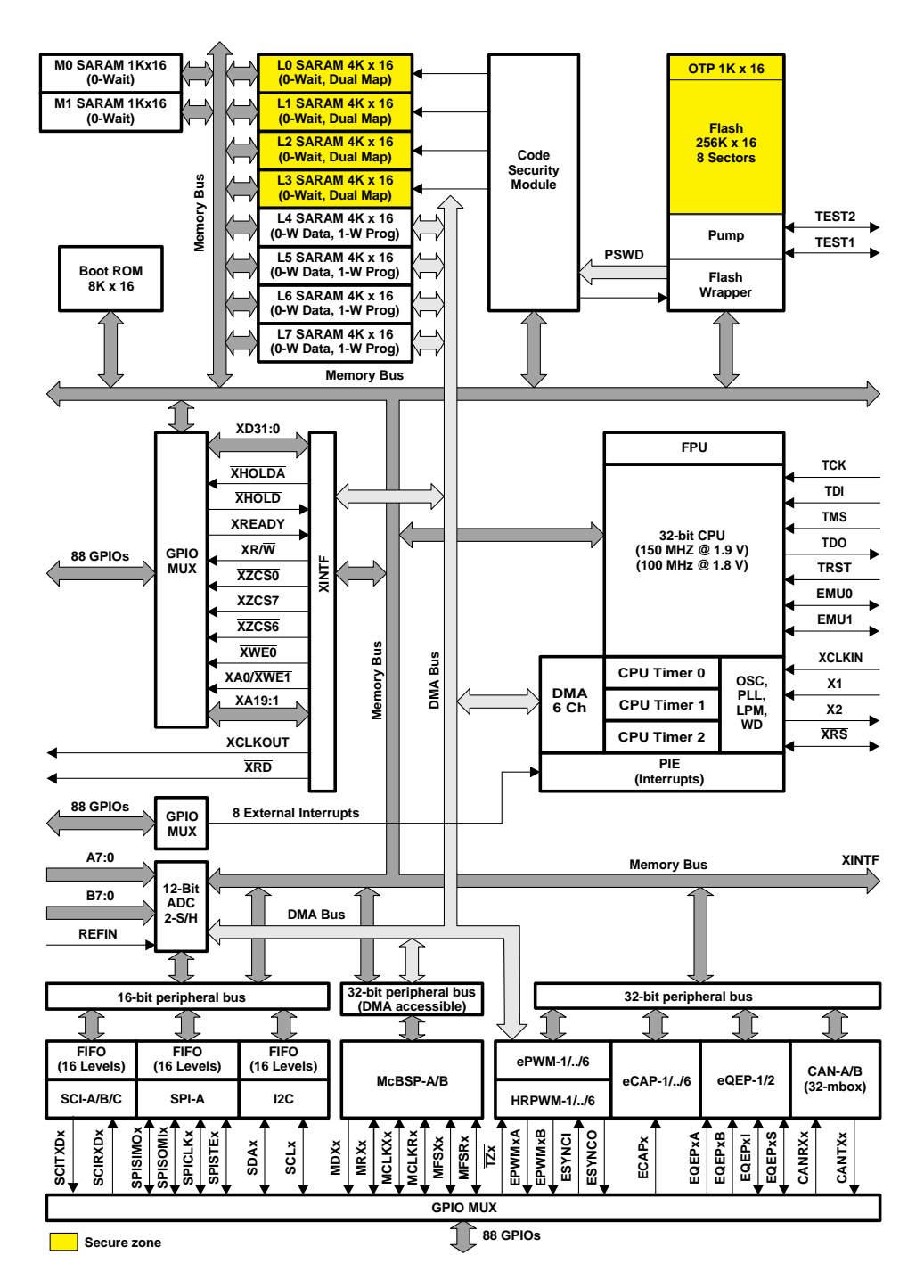

Figura 4.20: Schema logico del DSP [6]. **Figure 1-1. Functional Block Diagram**

# **Capitolo 5**

# **PROGRAMMAZIONE IN AMBIENTE CODE COMPOSER STUDIO**

In questo capitolo si mostreranno le parti più significative del codice con cui si va controllare l'azionamento. Il codice è stato scritto utilizzando il software Code Composer Studio, programmando in linguaggio C/C++.

Partendo dal codice di un azionamento sensorless per un motore identico a quello di cui si è parlato finora in questo elaborato, si è sostanzialmente proceduto modificando lo script, traducendo in linguaggio C/C++ gli schemi del modello Simulink del sistema di controllo che si occupa di iniettare una terza armonica. Ci si focalizzerà però sul file del codice che si occupa di controllare il motore, denominato "Motor\_control.c", che è quello su cui si è prevalentemente agito.

## **5.1 Parametri di macchina**

I parametri di macchina vengono definiti nel file "Global\_variables.h", nel quale si definiscono i registri e i valori delle costanti. Per prima cosa si vanno a definire delle etichette, a ognuna delle quali si assocerà un valore. L'associazione tra l'etichetta e il suo valore si può vedere in Figura 5.1.

| // Parametri di macchina |                                                                                                    |
|--------------------------|----------------------------------------------------------------------------------------------------|
| #define POLE PAIRS       | (3.0)                                                                                                    |
| #define RES STAT         | $0.9*(1.74)$                                                                                                    |
| #define RES ROT          | (4.79)                                                                                                    |
| #define L S1             | (0.411)                                                                                                    |
| #define L R1             | (0.939)                                                                                                    |
| #define M 1              | (0.555)                                                                                                    |
| #define SIGMA L S1       | $(L SI-(M 1*M 1)/L RI)$                                                                                                    |
| #define TAU R1           | (L R1/RES ROT)                                                                                                    |
| #define L S3             | $0.9*(0.068)$                                                                                                    |
| #define L R3             | $1.1*(0.158)$                                                                                                    |
| #define M 3              | (0.053)                                                                                                    |
| #define SIGMA L S3       | $(L$ S3- $(M$ 3*M 3)/L R3)                                                                                                    |
| #define TAU R3           | (L R3/RES ROT)                                                                                                    |
| #define K OPT            | SQRT ((RES STAT* (1+9/4* (TAU R3/TAU R1)* (TAU R3/TAU R1)) +RES ROT* (M 1/L R1)* (M 1/L R1)<br>+9/4*RES ROT* (M 3/L R3*TAU R3/TAU R1)* (M 3/L R3*TAU R3/TAU R1))/(5/4*RES STAT)) |
|                          |                                                                                                    |

Figura 5.1: Associazione tra le etichette e i valori dei parametri di macchina.

Successivamente occorre definire il registro che contiene tutti i valori dei parametri di macchina, ovvero che raccoglie tutte quelle variabili che verranno poi utilizzate nello scrivere il codice che controlla il motore. La definizione del registro dei parametri di macchina è visibile in Figura 5.2.

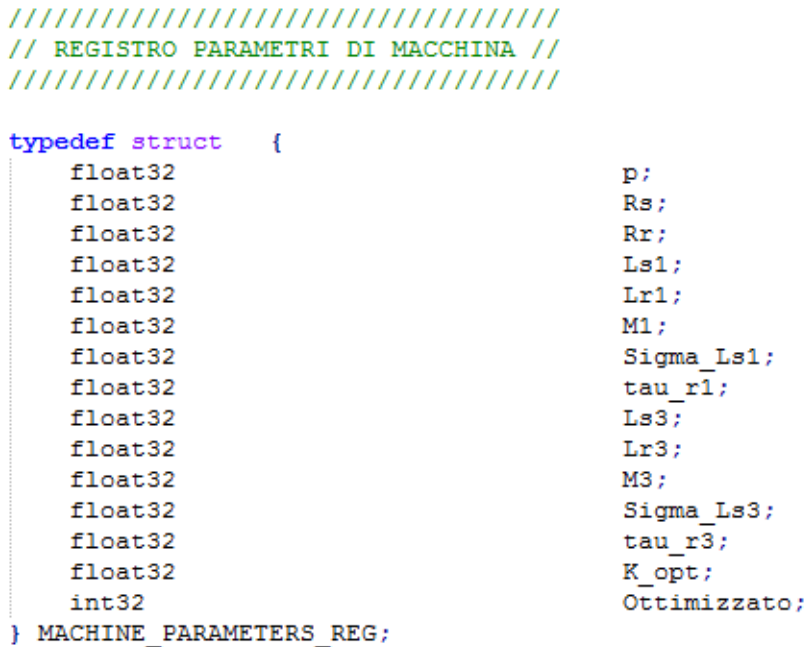

Figura 5.2: Definizione del registro dei parametri di macchina.

Infine, nel file "Motor control.c", si andranno ad associare le grandezze del registro con le etichette, come mostrato in Figura 5.3.

```
// Si inizializzano i parametri del motore
\verb|IMS.Machine.p| = \verb|POLE_PAIRS|;= RES STAT;
IM5S.Machine.Rs
IM55.Machine.Rr
                           = RES_ROT<br>= L_S1;
IM5S.Machine.Ls1
IM5S.Machine.Ls1<br>IM5S.Machine.Lr1<br>IM5S.Machine.M1
                           = L R1;IM5S.Machine.M1
                           = M 1;IM5S. Machine. Sigma Ls1 = SIGMA L S1;
IM5S.Machine.tau_rl = TAU_R1;<br>IM5S.Machine.Ls3 = L_S3;
                           = L[R3]IM5S.Machine.Lr3
IM5S.Machine.M3
                            = M 3;IM55.Machine.Sigma Ls3 = SIGMA Ls3;IM5S. Machine. \tan x = TAU_R3;<br>IM5S. Machine. K opt = K OPT;
IM5S. Machine. Ottimizzato = 1;
```
Figura 5.3: Associazione tra le grandezze del registro e le etichette.

Questo procedimento risulta utile nel momento in cui occorra cambiare un parametro, in quanto sarà sufficiente modificarne il valore nell'header file, senza agire in alcun modo sul codice che si occupa di controllare il motore.

### **5.2 Regolatore di velocità e riferimenti di corrente**

Visto che ci si sta concentrando sull'aspetto del controllo, il passo successivo è quello di analizzare il regolatore di velocità. Questo opera ricevendo un riferimento di velocità che è la risposta di un filtro passa basso del primo ordine a cui si è dato un certo valore in ingresso, il quale sarà ciò che il motore dovrà inseguire. Il regolatore PI riceve in ingresso l'errore di velocità, ottenuto confrontando il riferimento con la velocità misurata dall'encoder. L'uscita del regolatore di velocità è il riferimento della componente q della corrente di spazio 1. Se questo risulta essere maggiore del valore massimo ammissibile nel rispetto del limite in corrente, si prende come riferimento il valore massimo stesso. Le operazioni svolte dal regolatore di velocità si possono vedere in Figura 5.4.

```
,,,,,,,,,,,,,,,,,,,,,,,,,,,,
// REGOLATORE DI VELOCITA' /
,,,,,,,,,,,,,,,,,,,,,,,,,,,,,
// Si genera il riferimento
LP filter( &IM5S.Ctrl.Speed.Speed ref rpm , &IM5S.Ctrl.Speed.LPF reference ) ;
IM5S.Ctrl.Speed.Speed mes rpm = Encoder.Speed mec rpm;
// Si calcola l'errore
IMSS.Ctrl.Speed.Error.err i = IMSS.Ctrl.Speed.LPF reference.Out - IMSS.Ctrl.Speed.Speed mes rpm;
// Con il regolatore PI si calcola il riferimento della componente g della corrente di spazio 1
PI_windup_regulator(&IM5S.Ctrl.Speed.Error , &IM5S.Ctrl.Speed.PI_reg );
Refresh_error_register(&IM5S.Ctrl.Speed.Error);
IM5S.Ctrl.Speed.Iq1 ref = IM5S.Ctrl.Speed.PI reg.out;
// Si calcola il valore massimo della componente q della corrente di spazio 1, ed in caso quella fornita dal regolatore PI
// sia maggiore di guest'ultima le si assegna il valore massimo
IM55.Ctrl.Current.Iout_ref.q1_max = sqrt(IM55.Ctrl.Protections.I_phase_max*IM55.Ctrl.Protections.I_phase_max -
                                            {\tt IM5S.Ctrl.Current.Iout\_ref.dl*IM5S.Ctrl.Current.Iout\_ref.dl} -{\tt IM5S.Ctrl.Current.Iout\_ref.d3*IM5S.Ctrl.Current.Iout\_ref.d3 -} {\tt IM5S.Ctrl.Current.Iout\_ref.q3*IM5S.Ctrl.Current.Iout\_ref.q3})}if (IM55.Ctrl.Speed.Iq1 ref > IM55.Ctrl.Current.Iout ref.q1 max) {
    IM55.Ctrl.Speed.Iq1 ref = IM55.Ctrl.Current.Iout ref.q1 max;
Ì
```
Figura 5.4: Regolatore di velocità.

Ottenuto il riferimento della componente q della corrente di spazio 1, risulta facile calcolare i riferimenti delle componenti d delle correnti di spazio 1 e di spazio 3. Ciò, come spiegato in precedenza, può essere fatto in maniera ottimizzata o meno. Si fa inoltre notare come si vada a imporre un valore minimo della componente d della corrente di spazio 1, il che è necessario, come già detto in precedenza, per far sì che il controllo a orientamento di campo non incorra in problemi di funzionamento. Questo calcolo è riportato in Figura 5.5.

```
// Calcolo i riferimenti delle componenti d delle correnti di spazio 1 e spazio 3, il che può essere fatto in maniera ottimizzata o meno
if (IM5S. Machine. Ottimizzato == 1) {
     // Calcolo ottimizzato della componente d della corrente di spazio 1<br>
if (ISiD_DEFAULT*DUE_SU_SQRT3 < fabs(IMSS.Ctrl.Current.Iout_ref.q1)*IMSS.Machine.K_opt) {<br>
IMSS.Ctrl.Current.Iout_ref.d1 = ISiD_DEFAULT*DUE_SU_SQRT3;
         IMSS.Ctrl.Current.Iout ref.d1 = fabs(IMSS.Ctrl.Current.Iout ref.q1)*IMSS.Machine.K opt;
     \overline{\mathbf{r}}// Impongo un valore minimo della componente d<br/> della corrente di spazio 1 per non avere problemi con l'orientamento di campo if (IMSS.Ctrl.Current.Iout_ref.d1 < IS1D_MIN) {
      IM5S.Ctrl.Current.Iout_ref.d1 = IS1D_MIN;
       // Calcolo ottimizzato della componente d della corrente di spazio 3
     (1/2)*IHSS.Ctr1.Current. Tour1c. T.11 <math>\infty</math>11 <math>\infty</math> 11 <math>\infty</math> 12 <math>\infty</math> 13 <math>\infty</math> 14 <math>\infty</math> 15 <math>\infty</math> 16 <math>\infty</math> 16 <math>\infty</math> 17 <math>\infty</math> 17 <math>\infty</math> 18 <math>\infty</math> 19 <math>\infty</math> 19 <math>\infty</math> 19 <math>\infty</math> 19 <math>\infty</math> 19 <math>\infty</math> 19 <math>\infty</math> 19else
            IM5S.Ctrl.Current.Iout ref.d3 = IS1D DEFAULT*INV SQRT3;
     \overline{\mathbf{r}}if (IM5S.Machine.Ottimizzato:
       // Calcolo non ottimizzato delle componenti d delle correnti di spazio 1 e di spazio 3
        V (alcoho non ottimizzato delle componenti d delle correnti di spazi<br>IMSS.Ctrl.Current.Iout_ref.di = IS1D_DEFAULT+DUE_SU_SQRT3;<br>IMSS.Ctrl.Current.Iout_ref.d3 = (1/2)*IMSS.Ctri.Current.Iout_ref.d1;
```
Figura 5.5: Calcolo dei riferimenti delle componenti d delle correnti.

### **5.3 Regolatori di corrente**

Il regolatore di velocità riceve un errore di velocità e fornisce un riferimento di corrente. I regolatori di corrente funzionano in maniera analoga, infatti questi ricevono in ingresso un errore di corrente e forniscono in uscita un riferimento di tensione. Ognuno di questi è composto da due regolatori PI, uno che gestisce l'asse d e uno che gestisce l'asse q. Inoltre, si può vedere come questa parte di codice

si occupi anche di "correggere" i riferimenti attraverso le compensazioni. In Figura 5.6 è visibile il codice del regolatore di corrente di spazio 1, mentre in Figura 5.7 è mostrato il codice del regolatore di corrente di spazio 3.

```
,,,,,,,,,,,,,,,,,,,,,,,,,,,,,,,,,,,,,,
   // Regolatore di corrente spazio 1, asse d
   // Si calcola l'errore
   IM5S.Ctrl.Current.Space1.Error_d.err_i = IM5S.Ctrl.Current.Iout_ref.d1 - IM5S.Ctrl.Current.Iout_mes.d1;
   // Si manda l'errore al regolatore PI per trovare il riferimento
   PI_regulator(&IM5S.Ctrl.Current.Space1.Error_d ,&IM5S.Ctrl.Current.Space1.PI_d );
   IMSS.Ctrl.Current.Space1.vd_req = (IMSS.Ctrl.Current.Space1.PI_d.out + IMSS.Ctrl.Current.Space1.FF_compensation_d);
   // Regolatore di corrente spazio 1, asse q
   // Si calcola l'errore
  \verb|IMS.Ctr1.Current.Space1.Error_q.err_i = IMS.Ctr1.Current.Iout_ref.q1 - IMS.Ctr1.Current.Iout_ref.q1)// Si manda l'errore al regolatore PI per trovare il riferimento
   \texttt{PI\_regular}(\&\texttt{IM55.Ctrl.Current.Space1.Error\_q },\&\texttt{IM55.Ctrl.Current.Space1.PI_q }) ;
```
Figura 5.6: Regolatore di corrente di spazio 1.

```
,,,,,,,,,,,,,,,,,,,,,,,,,,,,,,,,,,,,,,
// REGOLATORE DI CORRENTE DI SPAZIO :
,,,,,,,,,,,,,,,,,,,,,,,,,,,,,,,,,,,,,,
   // Regolatore di corrente spazio 3, asse d
   // Si calcola l'errore
   IM5S.Ctrl.Current.Space3.Error d.err i = IM5S.Ctrl.Current.Iout ref.d3 - IM5S.Ctrl.Current.Iout mes.d3;
   // Si manda l'errore al regolatore PI per trovare il riferimento
   // Regolatore di corrente spazio 3, asse q
   // Si calcola il riferimento della componente q della corrente di spazio 3
   \verb|IMSS.Ctr1.Current.Iout_ref.q3 = (3*IMS5.Machine.tau_23*IMS5.Ctr1.Current.Iout_ref.d3*IMS5.Ctr1.Current.Iout_ref.q1)/(\verb|IM5S.Machine,tau_r1*IM5S.Ctrl.Current.Iout_ref.d1|);// Si calcola l'errore
   \verb|IMSS.Ctr1.Current.Space3.Error_q.err_i = IMS.Ctr1.Current.Iout_ref.q3 - IMS.Ctr1.Current.Iout_res.q3;// Si manda l'errore al regolatore PI per trovare il riferimento
   \texttt{PI\_regular}(\&\texttt{IM55.Ctr1.Current.Space3.Erior\_q} , \&\texttt{IM55.Ctr1.Current.Space3.PI_q}) ;
   \verb|IMSS.Ctr1.Current.Vout_ref.g3 = (IMS.Ctr1.Current.Space3.PI_q.out + 1M5S.Ctr1.Current.Space3.PF_compensation_q);
```
Figura 5.7: Regolatore di corrente di spazio 3.

Si vede come nell'asse q del regolatore di corrente di spazio 3 ci sia un'ulteriore operazione da svolgere, ossia il calcolo del riferimento della componente q della corrente di spazio 3, che si può ottenere a partire dagli altri riferimenti di corrente e dai parametri di macchina.

## **5.4 Modulazione**

L'ultimo aspetto del codice da analizzare è quello che si occupa della modulazione, ossia tutta quella serie di operazioni che porta a ottenere i valori di duty cycle  $m_k$ , con  $k = 1, 2, ..., 5$ , i quali sono indispensabili per un corretto funzionamento dell'inverter.

La prima cosa da fare è calcolare  $m_0$ , perciò occorre, conoscendo i riferimenti delle tensioni dei cinque rami e la tensione del Bus DC, calcolare i riferimenti dei duty cycle  $m_{k,ref}$ . Fatto questo, si procede identificandone il valore massimo e il valore minimo. Questa procedura è illustrata in Figura 5.8.

```
float32 temp min = 0.0;
float32 temp max = 0.0;
Compensation Dt DV 5F (IM5S.PWM.Edc, &IM5S.Ctrl.Current.Iout mes , &IM5S.Ctrl.Current.Vout ref, IM5S.Inv);
\verb|IMSS.Ctrl.Current.m_out_ref.A = IMSS.Ctrl.Current.Vout_ref.A * IMSS.PWM.inv_Edc | JMSS.Ctrl.Current.m_out_ref.B = IMSS.Ctrl.Current.Vout_ref.B * IMSS.PWM.inv_Edc | JMSS.Ctrl.Current.Wout_ref.B * IMSS.PWM.inv_Edc | JMSS.Ctrl.Current.Vout_ref.B * IMSS.PWM.inv_Edc | JMSS.Ctrl.Current.Vout_ref.B * IMSS.PWM.inv_Edc | JMSS.Ctrl.Current.Vout_ref.B * IMSS.PWM.inv_Edc | JMSS.Ctrl.Current.Vout_ref.B * IMSS.PWM.inv_Edc | JMSS.Ctrl.Current.Vout_ref.B | JMSIM5S.Ctrl.Current.mout_ref.C = IM5S.Ctrl.Current.Vout_ref.C * IM5S.PWM.inv_Edc ;
IM5S.Ctr1.Current.m.out 'ref.D = IMSS.Ctr1.Current.Vout 'ref.D * IMSS.PWM.inv'Edc ;IM5S.Ctr1.Current.m.out "ref.E = IM5S.Ctr1.Current.Vout "ref.E * IM5S.PWM.inv "Edc ;// Si trova il minimo
temp min = IM5S. Ctrl. Current. m out ref. A;
\texttt{if (IMSS.Ctr1.Current.m\_out\_ref.B $\leq$ temp\_min}) \quad \{\texttt{temp\_min = IMSS.Ctr1.Current.m\_out\_ref.B } \texttt{;}\}if (IM5S.Ctrl.Current.m_out_ref.C < temp_min) { temp_min = IM5S.Ctrl.Current.m_out_ref.C ;}<br>if (IM5S.Ctrl.Current.m_out_ref.D < temp_min) { temp_min = IM5S.Ctrl.Current.m_out_ref.D ;}
if (IM5S.Ctrl.Current.mout_ref.E < temp_min) { temp_min = IM5S.Ctrl.Current.mout_ref.E ;}
// Si trova il massimo
temp max = IM5S. Ctrl. Current. m out ref. A;
if (IM5S.Ctrl.Current.m_out_ref.B > temp_max) { temp_max = IM5S.Ctrl.Current.m_out_ref.B ;}
if (IMSS.Ctrl.Current.m_out_ref.C > temp_max) { temp_max = IMSS.Ctrl.Current.m_out_ref.C ;}<br>if (IMSS.Ctrl.Current.m_out_ref.D > temp_max) { temp_max = IMSS.Ctrl.Current.m_out_ref.D ;}
if (IM55.Ctrl.Current.mout_ref.E > temp_max) { temp_max = IM55.Ctrl.Current.mout_ref.E ;}
```
Figura 5.8: Identificazione del duty cycle minimo e del duty cycle massimo.

Subito dopo, conoscendo il tipo di modulazione che si vuole utilizzare, è possibile calcolare il grado di libertà  $m_0$ , con cui si andranno a traslare verticalmente le modulanti. Queste operazioni si possono vedere in Figura 5.9.

```
switch (IM5S.PWM.Modulation type) {
    case LOW SIDE MOD
                       \sim 10
        IMSS.PWM.m0 = - temp min;break:
    case HIGH SIDE MOD:
        IM55.PWM.m0 = 1 - temp max;break;
    case SEVEN INTERVALS:
        IM5S.PWM.m0 = 0.5*(1 - temp min - temp max);
        break:
    default:
        IM5S.PWM.m0 = 0.5*(1 - temp.min - temp_max);
       break;
Ï
IM5S. PWM. Leg A.Ex0 ref_pu = IM5S. Ctrl. Current. m_out_ref. A + IM5S. PWM. m0;
IM5S. PWM. Leg B.Ex0 ref pu = IM5S. Ctrl. Current. m out ref. B + IM5S. PWM. m0;
IM5S. PWM. Leg C.Ex0 ref pu = IM5S. Ctrl. Current. m out ref. C + IM5S. PWM. m0;
IMSS.PWM.Leg_D.Exo_Tef_pu =IMSS.Ctr1.Current.m.out_ref.D +IMSS.PWM.m0;IM55.PWM.Leg E.Exo Tref pu = IM55.Ctr1.Current.m out Tref.E + IM55.PWM.m0;IM5S.PWM.Leg F.Ex0 ref pu = 0.0;
```
Figura 5.9: Selezione del tipo di modulazione e traslazione verticali delle modulanti.

Per evitare che si verifichino problemi di sovramodulazione si vanno a saturare le modulanti sia superiormente che inferiormente, ossia si vuole che  $0 \le m_k \le 1$ . Ciò è visibile in Figura 5.10.

```
// Saturazione
if (IM5S.PWM.Leq A.Ex0 ref pu > 1.0) IM5S.PWM.Leq A.Ex0 ref pu = 1.0;
if (IM5S.PWM.Leg B.Ex0 ref pu > 1.0) IM5S.PWM.Leg B.Ex0 ref pu = 1.0;
if (IM5S.PWM.Leg C.Ex0 ref pu > 1.0) IM5S.PWM.Leg C.Ex0 ref pu = 1.0;
if (IM5S.PWM.Leg D.Ex0 ref pu > 1.0) IM5S.PWM.Leg D.Ex0 ref pu = 1.0;
if (IM5S.PWM.Leg E.Ex0 ref pu > 1.0) IM5S.PWM.Leg E.Ex0 ref pu = 1.0;
if (IM5S.PWM.Leg F.Ex0 ref pu > 1.0) IM5S.PWM.Leg F.Ex0 ref pu = 1.0;
if (IM5S.PWM.Leg A.Ex0 ref pu < 0.0) IM5S.PWM.Leg A.Ex0 ref pu = 0.0;
if (IM5S.PWM.Leg B.Ex0 ref pu < 0.0) IM5S.PWM.Leg B.Ex0 ref pu = 0.0;
if (IM5S.PWM.Leg C.Ex0 ref pu < 0.0) IM5S.PWM.Leg C.Ex0 ref pu = 0.0;
if (IM5S.PWM.Leg D.Ex0 ref pu < 0.0) IM5S.PWM.Leg D.Ex0 ref pu = 0.0;
if (IM5S.PWM.Leg_E.Ex0_ref_pu < 0.0) IM5S.PWM.Leg_E.Ex0_ref_pu = 0.0;
if (IM5S.PWM.Leg F.Ex0 ref pu < 0.0) IM5S.PWM.Leg F.Ex0 ref pu = 0.0;
```
Figura 5.10: Saturazione delle modulanti.

Infine, si ricavano i duty cycle da fornire all'inverter, come mostrato in Figura 5.11.

```
IM5S.PWM.Leg A.Ex0 ref = IM5S.PWM.Leg A.Ex0 ref pu * IM5S.PWM.Edc;
IM5S.PWM.Leg B.Ex0 ref = IM5S.PWM.Leg B.Ex0 ref pu * IM5S.PWM.Edc;
IM5S.PWM.Leg C.Ex0 ref = IM5S.PWM.Leg C.Ex0 ref pu * IM5S.PWM.Edc;
IM5S. PWM. Leg D. Ex0 ref = IM5S. PWM. Leg D. Ex0 ref pu * IM5S. PWM. Edc;
IM5S.PWM.Leg E.Ex0 ref = IM5S.PWM.Leg E.Ex0 ref pu * IM5S.PWM.Edc;
IM5S. PWM. Leg F.Ex0 ref = 0*IM5S. PWM. Leg F.Ex0 ref pu * IM5S. PWM. Edc;
IM5S.Ctr1.Current.m out sat.A = IM5S.PWM.Leg A.Ex0 ref;IM5S.Ctrl.Current.m out sat.B = IM5S.PWM.Leg B.Ex0 ref;
IM5S.Ctrl.Current.m out sat.C = IM5S.PWM.Leg C.Ex0 ref;
IM5S.Ctr1.Current.m out sat.D = IM5S.PWM.Leg D.Ex0 ref;IM5S.Ctr1.Current.m.out_sat.E = IM5S.PWM.Leg_E.Exo_ref;
```
Figura 5.11: Calcolo dei duty cycle.

## **5.5 Altri aspetti**

Ci sono altri aspetti interessanti di questo codice che si possono analizzare, come per esempio la gestione dei potenziometri, la messa in sicurezza e lo stimatore di flusso.

#### **5.5.1 Potenziometri**

Nella scheda hardware, ovvero la scheda che contiene il DSP, ci sono dei potenziometri a cui si possono andare ad associare a piacimento le variabili del sistema, il che serve per poter dare dei segnali di comando. A uno di questi potenziometri si associa il segnale di comando che permette di dare lo start all'azionamento o di mandarlo in stand by. Visto che il potenziometro non fornisce un segnale digitale, per poterlo gestire senza riscontrare alcun tipo di problema, occorre utilizzare due valori di soglia, una soglia di accensione, fissata a 0.9, e una soglia di spegnimento, fissata a 0.5. Sostanzialmente nella fase di stand by, quando ci si trova sotto alla soglia di spegnimento, o si vuole mettere in pausa il sistema o si sta attendendo che questo sia pronto per essere avviato, perciò, in questa fase, si mantengono aperti gli interruttori dell'inverter e non si fornisce alcuna tensione al motore. Quando invece si vuole che l'azionamento funzioni normalmente si dà lo start superando la soglia di accensione. Il codice che si occupa di gestire ciò si può vedere in Figura 5.12.

```
// Abilitazione loop di controllo
if ((ADC.knob.CH2 pu > soglia enable) &&(IM5S.Sts.bit.Enable==0)) {
    IM5S.Sts.bit.Enable = 1soglia enable = 0.5;
ł
if ((ADC.knob.CH2 pu < soglia enable) & (IM5S.Sts.bit.Enable==1))\overline{f}IM5S.Sts.bit.Enable = 0;soglia enable = 0.9;
Ŧ
if (ADC.Sts.all := 0x0) {
    IMS.Sts.bit.FLT ADC = 1;ł
```
Figura 5.12: Gestione del potenziometro di start/stand by.

#### **5.5.2 Messa in sicurezza**

Nel codice del sistema di controllo, all'occorrenza, è possibile generare dei segnali di fault, i quali servono a segnalare eventuali problemi e di conseguenza abilitare le protezioni. Si riporta il codice della messa in sicurezza in Figura 5.13.

```
IMSS.Sts.bit.Gen_fault = IMSS.Sts.bit.FLT_ADC || IMSS.Sts.bit.FLT_DC_voltage || IMSS.Sts.bit.FLT_current || IMSS.Sts.bit.FLT_Speed;<br>IMSS.Sts.bit.Gen_sts = IMSS.Sts.bit.Enable && (! IMSS.Sts.bit.Gen_fault);
if (ENABLE_PROTECTIONS == 0) {
     IM5S.S\overline{ts}.bit.Gen_sts = 1\overline{ }// Messa in sicurezza dello stadio di potenza e reset degli integrali
if (IM55.5ts.bit.Gen sts == 0)Messa in sicurezza dell'inverter ed azzeramento dei riferimenti e degli integrali
     IM5S safe mode();
else {<br>// Loop per il controllo dell'inverter<br>IM55_run_mode();<br>}
```
Figura 5.13: Messa in sicurezza.

Nello sviluppo della messa in sicurezza si sono presi in considerazione i seguenti quattro tipi di fault:

- Fault dell'ADC, per segnalare problemi durante la conversione analogico-digitale.
- Fault di corrente, per segnalare una sovracorrente statorica.
- Fault di tensione, per segnalare una sovratensione nel Bus DC.
- Fault di velocità, per segnalare che si è raggiunta o superata la massima velocità del motore.

Quando l'azionamento funziona normalmente si trova in run mode, mentre all'attivarsi di almeno uno dei segnali di fault si ha la messa in sicurezza, cosa che si fa portando l'azionamento in safe mode, nella quale si vanno ad azzerare i riferimenti e i valori degli integrali.

#### **5.5.3 Stimatore di flusso**

Infine, in Figura 5.14, si mostra la parte di codice relativa allo stimatore di flusso, ossia quello strumento che permette di determinare la velocità del flusso rotorico di spazio 1.

```
,,,,,,,,,,,,,,,,,,,,,,,,
// Sistema di riferimento rotante sincrono al rotore
// Stima delle componenti del flusso rotorico - equazione rotorica con Vr1 = 0
Park3 (&IM55.Ctrl.Flux_observer.Is1 , Encoder.Sin_Teta_elett , Encoder.Cos_Teta_elett);
\begin{minipage}{0.9\textwidth} \begin{minipage}{0.9\textwidth} \begin{itemize} \texttt{EPI} & \texttt{0.0\textwidth} \end{itemize} \end{minipage} \begin{minipage}{0.9\textwidth} \begin{itemize} \texttt{EPI} & \texttt{0.0\textwidth} \end{itemize} \end{minipage} \begin{minipage}{0.9\textwidth} \begin{itemize} \texttt{EPI} & \texttt{0.0\textwidth} \end{itemize} \end{minipage} \begin{minipage}{0.9\textwidth} \begin{itemize} \texttt{EPI} & \texttt{0.0\textwidth} \end{itemize} \end{minipDES.Ctrl.Flux_observer.Frl.d = IMSS.Ctrl.Flux_observer.LPF_rot_d.Out;<br>IMSS.Ctrl.Flux_observer.Frl.d = IMSS.Ctrl.Flux_observer.LPF_rot_d.Out;<br>IMSS.Ctrl.Flux_observer.Frl.q = IMSS.Ctrl.Flux_observer.LPF_rot_q.Out;
// Flusso rotorico visto da statore
Park3_Inv(&IM5S.Ctrl.Flux_observer.Fr1, Encoder.Sin_Teta_elett , Encoder.Cos_Teta_elett);
// Calcolo del modulo e dell'angolo del flusso
n - Sancor - La Maria - Sancor - La Maria - La Maria - La Maria - La Maria - La Maria - La Maria - La Maria - La Maria - La Maria - La Maria - La Maria - La Maria - La Maria - La Maria - La Maria - La Maria - La Maria - La
                                                              + IM5S.Ctrl.Flux_observer.Fr1.q0*IM5S.Ctrl.Flux_observer.Fr1.q0);
if (IM5S.Ctrl.Flux_observer.Fr1_module > 1e-5){
                                                                    = \texttt{atan2(} \texttt{IM55.Ctrl.Flux\_observer.Fr1.q0 }, \texttt{IM55.Ctrl.Flux\_observer.Fr1.d0 });IM5S.Ctrl.Flux_observer.Fr1_teta
      {\tt IM5S.Ctrl.Flux\_observer.Cos\_Frl\_teta}= cos(IMSS.Ctr1.Flux_observable.rver.Fr1_teta);IM5S.Ctrl.Flux_observer.Sin_Fr1_teta
                                                                    = sin(IMS5.Ctr1.Flux-observer.Fr1_teta);,<br>else {<br>// Inutile calcolare l'angolo<br>IM5S.Ctrl.Flux_observer.Frl_te
     The Calculate 1 anyone<br>
IMSS.Ctrl.Flux_observer.Frl_teta<br>
IMSS.Ctrl.Flux_observer.Cos_Frl_teta
                                                                    = 0.0 ;= 0.0;IM5S.Ctrl.Flux_observer.Sin_Fr1_teta
                                                                  = PI_MEZI;J.
```
Figura 5.14: Stimatore di flusso.

# **Capitolo 6**

# **PROVE SPERIMENTALI**

In questo capitolo si illustreranno le prove sperimentali condotte in laboratorio, atte a verificare il corretto funzionamento dell'azionamento. Per capire se l'azionamento funzioni in maniera corretta è sufficiente confrontare i risultati con quelli ottenuti mediante il modello di simulazione Simulink, facendo ovviamente sì che i parametri reali e quelli della simulazione coincidano.

# **6.1 Simulazioni**

Prima di eseguire le prove sperimentali, si sono svolte le simulazioni mediante il modello di simulazione Simulink descritto in uno dei capitoli precedenti, usando gli stessi parametri che verranno poi utilizzati nella realtà. Confrontando le forme d'onda delle simulazioni con quelle che si otterranno sperimentalmente con l'oscilloscopio, si potrà capire se l'azionamento reale funziona come dovrebbe.

Le immagini ottenute in simulazione riportano le forme d'onda delle seguenti grandezze:

- Coppia.
- Velocità e riferimento di velocità.
- Corrente di fase  $i_S$ .
- Componenti d e q della corrente  $i_{S_1}$ .
- Componenti d e q della corrente  $i_{s3}$ .
- Rotazione meccanica  $\theta_m$ .

#### **6.1.1 Simulazione della prova del gradino di velocità**

Si riportano i risultati delle simulazioni della prova del gradino di velocità, mostrando quelli del caso senza iniezione in Figura 6.1, quelli del caso con iniezione non ottimizzata in Figura 6.2 e quelli del caso con iniezione ottimizzata in Figura 6.3.

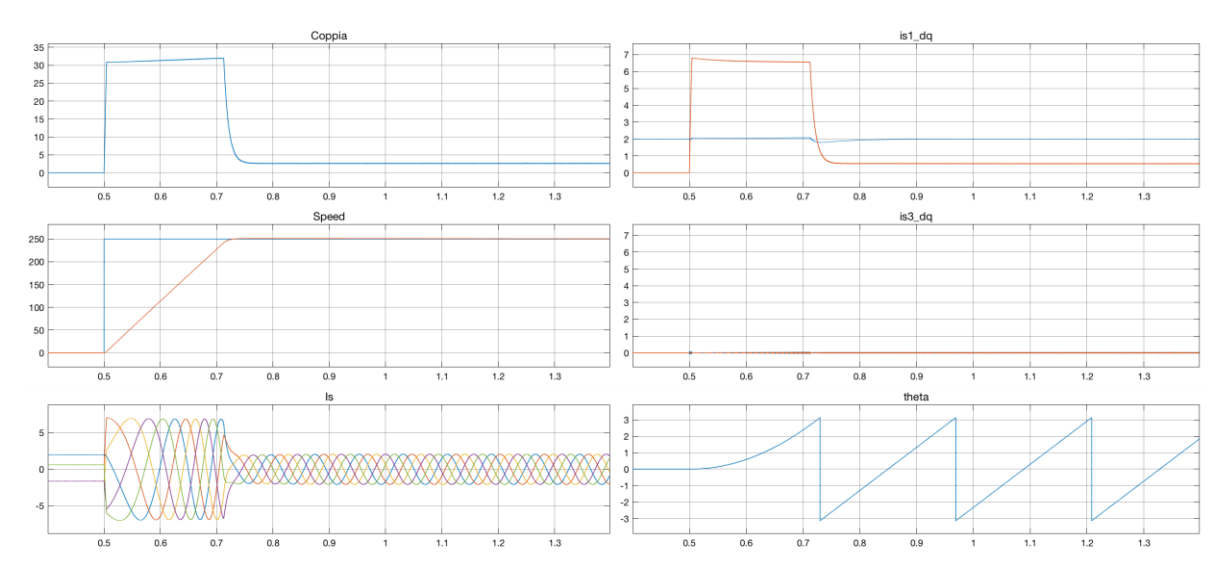

Figura 6.1: Simulazione della prova del gradino di velocità senza iniezione.

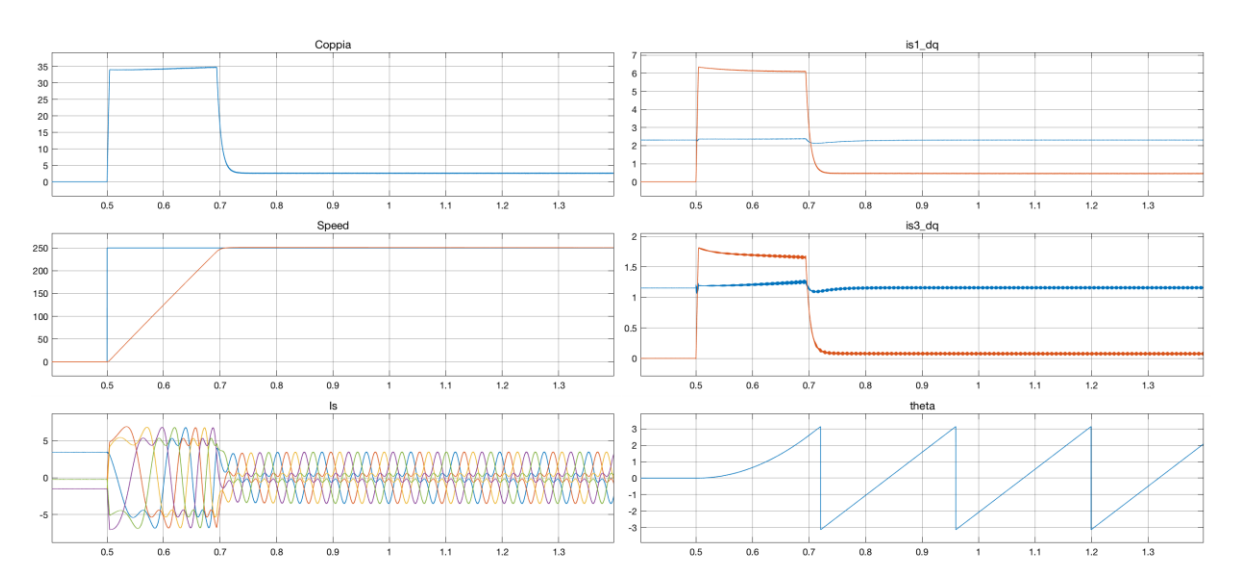

Figura 6.2: Simulazione della prova del gradino di velocità con iniezione non ottimizzata.

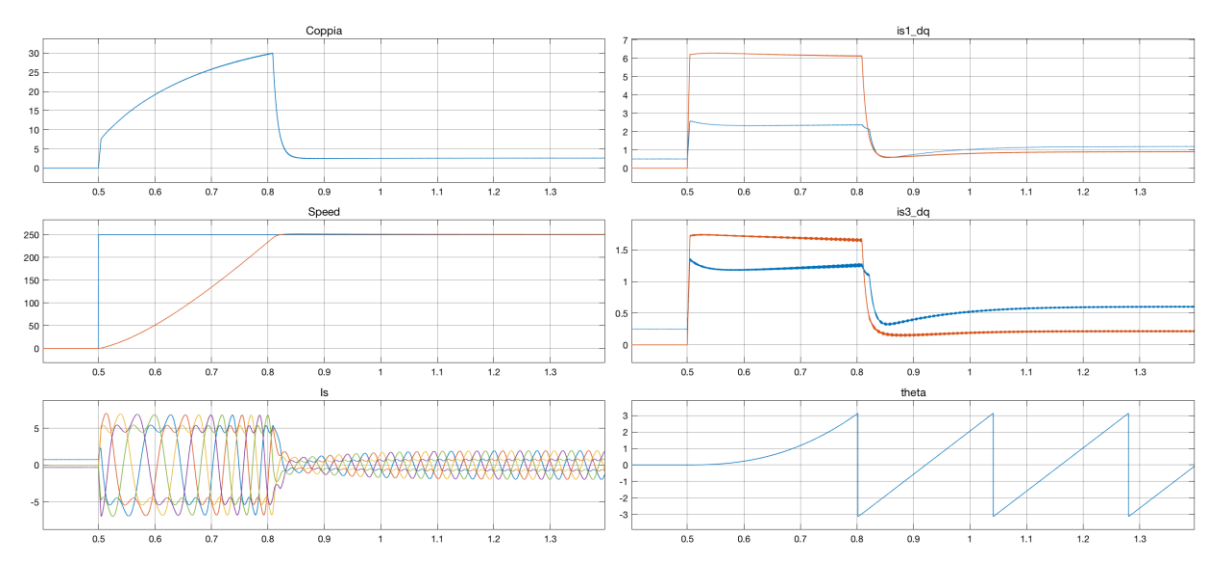

Figura 6.3: Simulazione della prova del gradino di velocità con iniezione ottimizzata.

#### **6.1.2 Simulazione della prova del gradino di coppia**

Si riportano i risultati delle simulazioni della prova del gradino di coppia, mostrando quelli del caso senza iniezione in Figura 6.4, quelli del caso con iniezione non ottimizzata in Figura 6.5 e quelli del caso con iniezione ottimizzata in Figura 6.6.

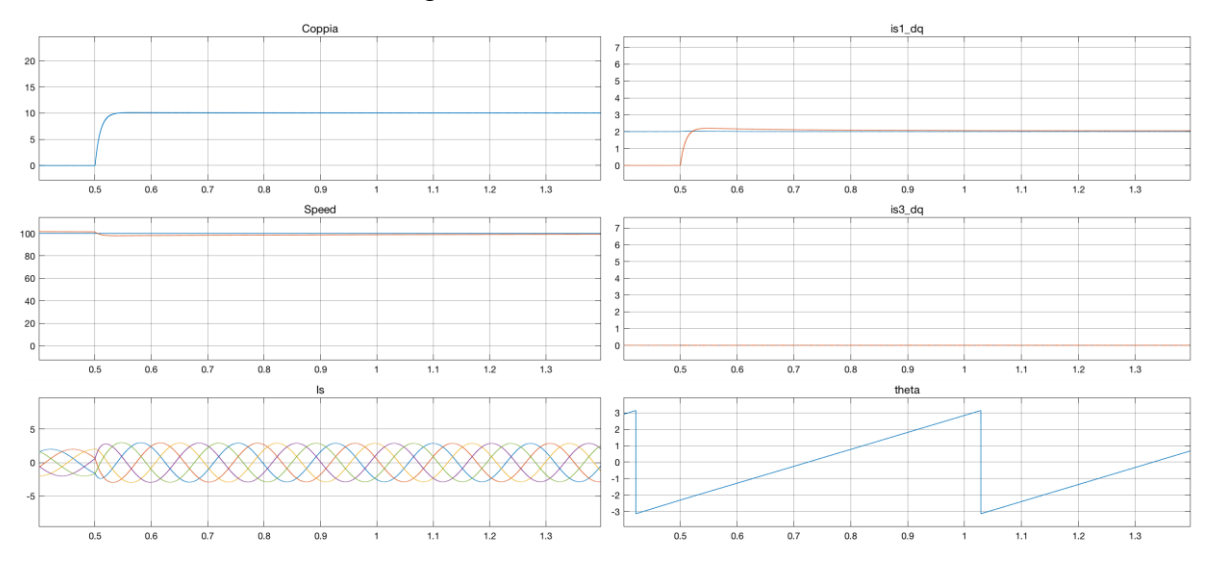

Figura 6.4: Simulazione della prova del gradino di coppia senza iniezione.

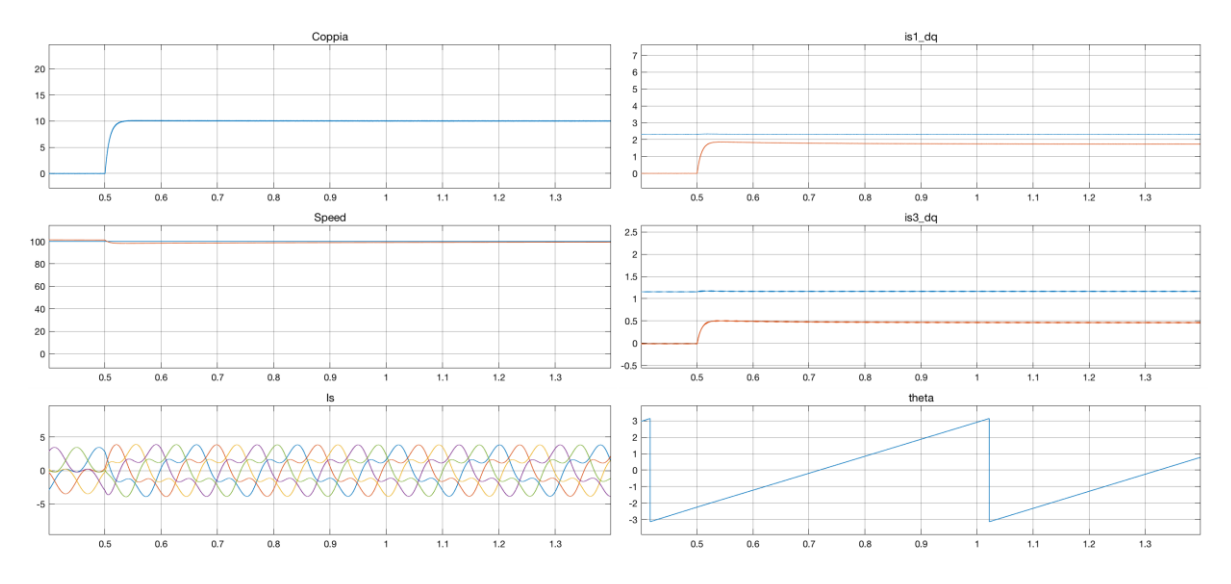

Figura 6.5: Simulazione della prova del gradino di coppia con iniezione non ottimizzata.

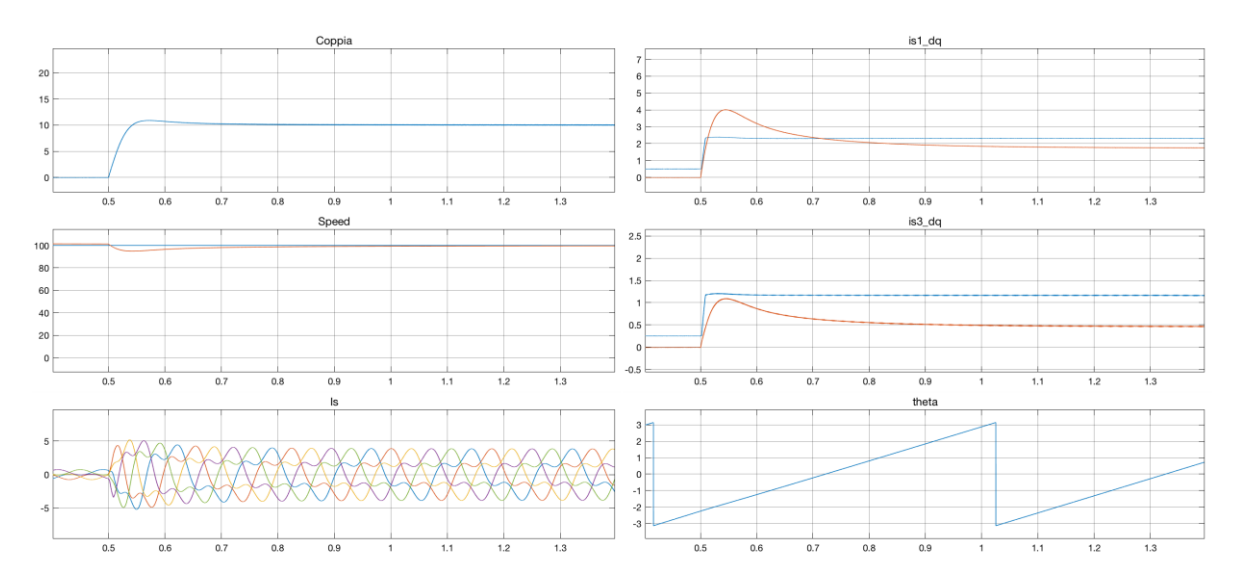

Figura 6.6: Simulazione della prova del gradino di coppia con iniezione ottimizzata.

## **6.2 Prove preliminari**

Prima delle prove vere e proprie si sono svolte alcune prove preliminari, le quali avevano come unico scopo la validazione del codice. Queste sono però anche servite a capire come acquisire immagini dall'oscilloscopio e in che maniera conservarle, in quanto le catture vanno accompagnate con i valori dei parametri più significativi dell'azionamento che si sono impostati per la prova e con le grandezze visibili nei quattro canali dell'oscilloscopio, riportando anche le relative scale. Per ogni prova è quindi necessario fornire:

- Variabile CH1. Scala CH1.
- 
- 
- Variabile CH4. Scala CH4.
- 
- Velocità. Coppia.
- Corrente magnetizzante. Ottimizzazione.
- 
- Variabile CH2. Scala CH2.
- Variabile CH3. Scala CH3.
	-
- Descrizione della prova. Tensione d'alimentazione.
	-
	-

Detto ciò, si illustrano le prove preliminari.

#### **6.2.1 Prova del gradino di coppia (preliminare)**

La prova del gradino di coppia, detta anche presa di coppia, consiste nel vedere come l'azionamento risponde a un gradino di coppia quando il motore ruota a una velocità costante. Si è deciso di adottare una tensione d'alimentazione di 125 V, una velocità di rotazione di 100 rpm e una corrente magnetizzante di 2 A. Si è poi fornito un gradino di coppia che passasse da 0 Nm a 20 Nm e si è analizzata la risposta dell'azionamento, considerando sia il caso non ottimizzato che quello ottimizzato.

Per quanto riguarda il caso non ottimizzato si è giunti alle risposte di Figura 6.7 e di Figura 6.8.

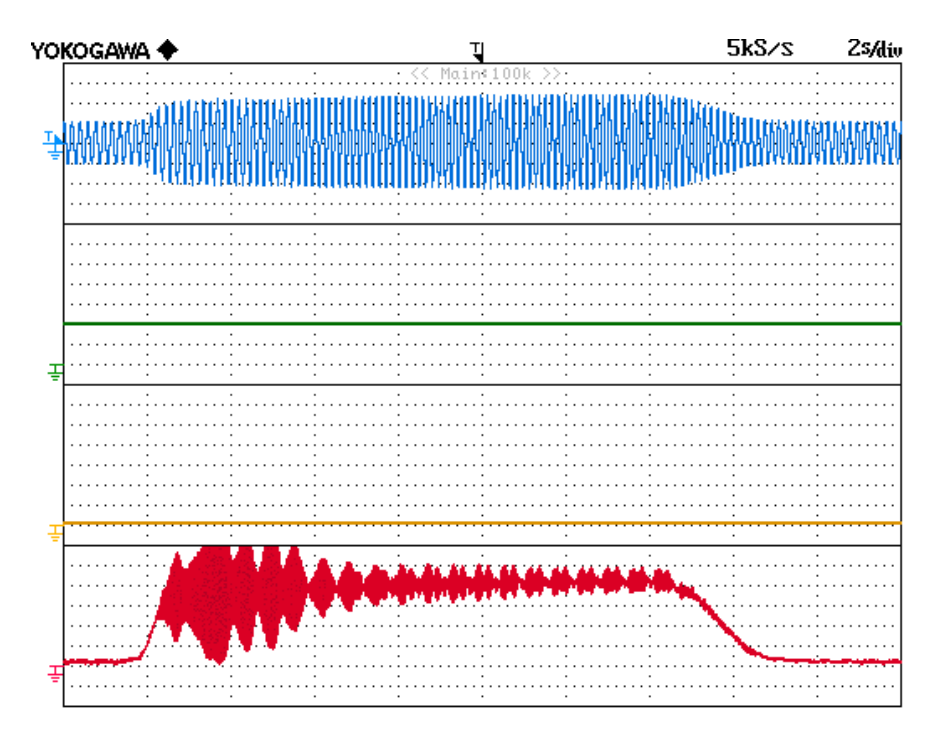

Figura 6.7: Gradino di coppia da 0 Nm a 20 Nm con iniezione non ottimizzata: CH1) Corrente di fase (2 A/div), CH2)  $i_{d1}$  (1 A/div), CH3)  $i_{d3}$  (0.2 A/div), CH4) Coppia (5 Nm/div).

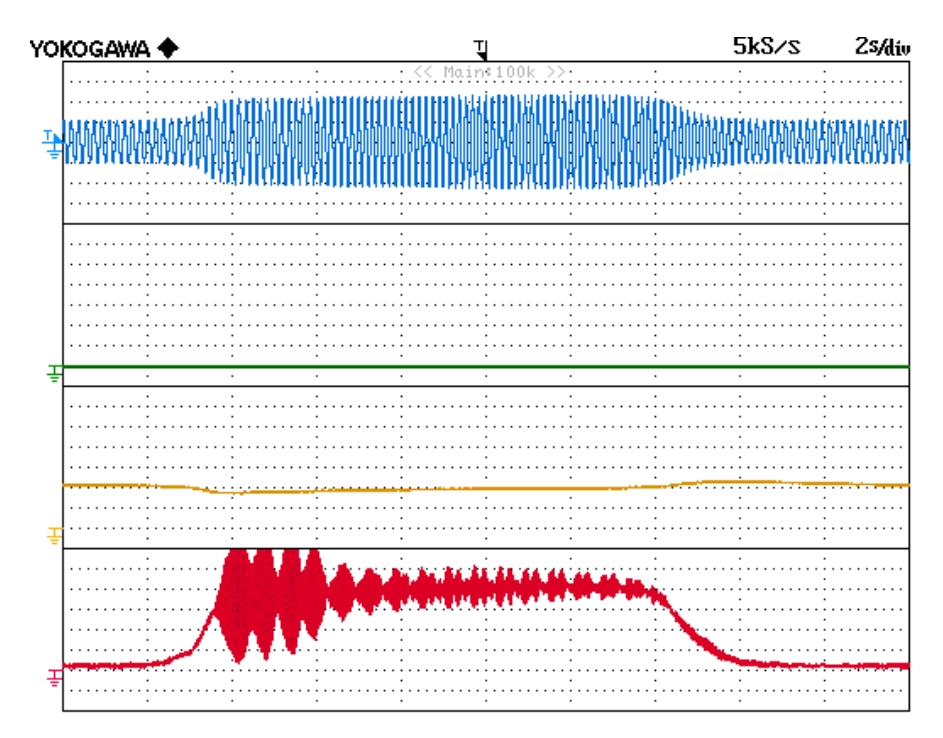

Figura 6.8: Gradino di coppia da 0 Nm a 20 Nm con iniezione non ottimizzata: CH1) Corrente di fase (2 A/div), CH2)  $i_{d3}$  (0.2 A/div), CH3) Velocità (50 rpm/div), CH4) Coppia (5 Nm/div).

Mentre le risposte ottenute per il caso ottimizzato si possono vedere in Figura 6.9 e in Figura 6.10.

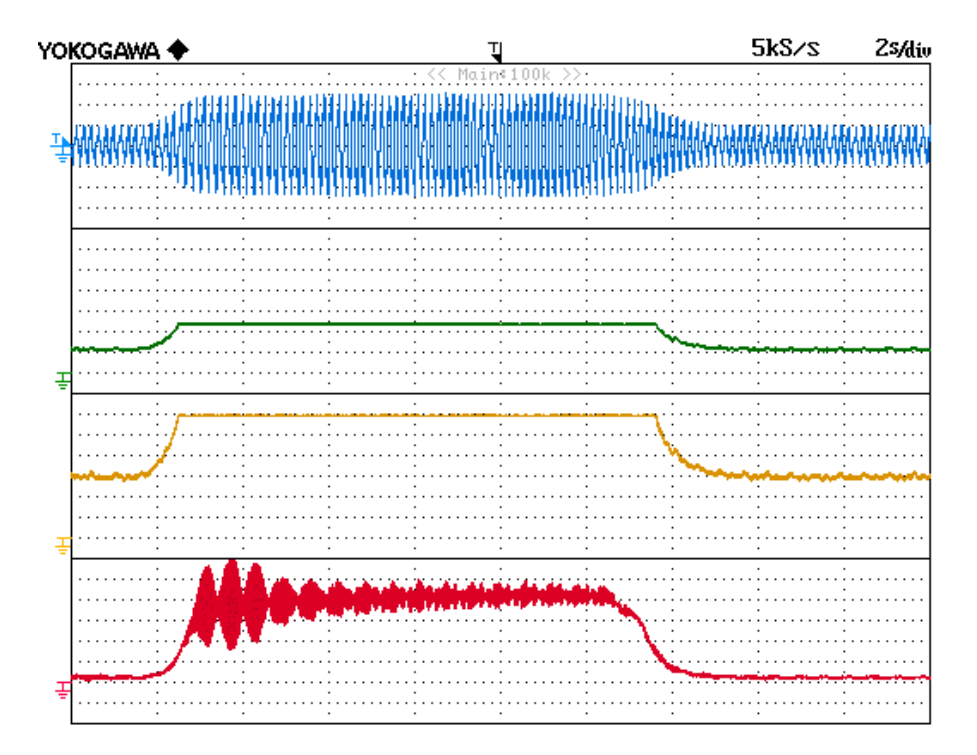

Figura 6.9: Gradino di coppia da 0 Nm a 20 Nm con iniezione ottimizzata: CH1) Corrente di fase (2 A/div), CH2)  $i_{d1}$  (1 A/div), CH3)  $i_{d3}$  (0.2 A/div), CH4) Coppia (5 Nm/div).

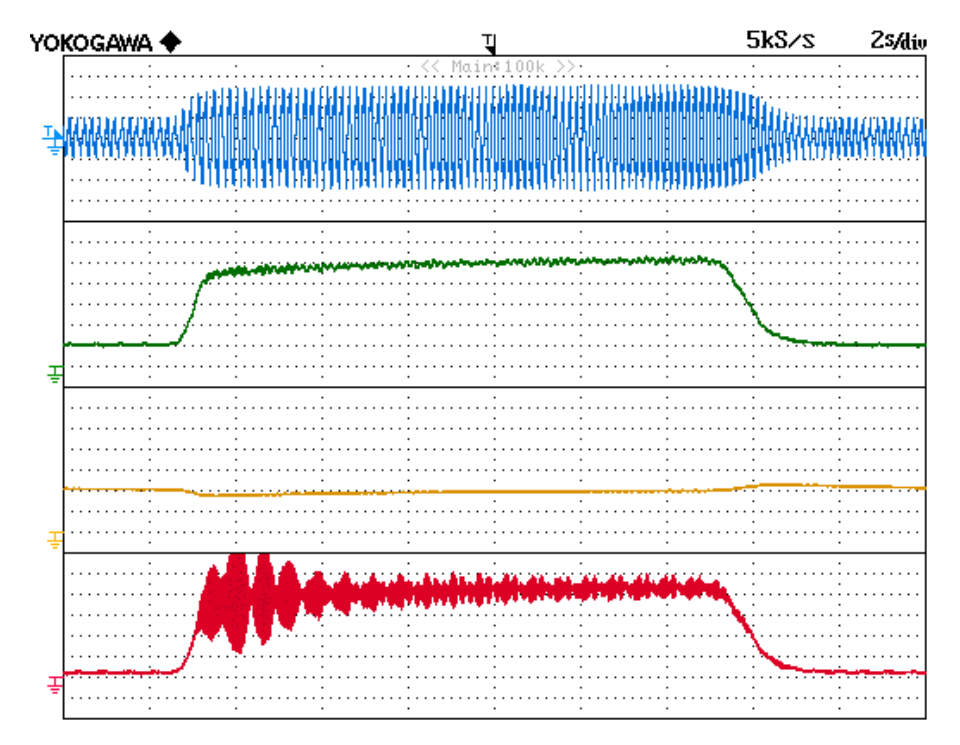

Figura 6.10: Gradino di coppia da 0 Nm a 20 Nm con iniezione ottimizzata: CH1) Corrente di fase (2 A/div), CH2)  $i_{d3}$  (0.2 A/div), CH3) Velocità (50 rpm/div), CH4) Coppia (5 Nm/div).

Il segnale della coppia appare molto "sporco", il che è dovuto al fatto che il giunto elastico dell'azionamento con cui si sono eseguite le prove risulta essere danneggiato.

#### **6.2.2 Prova del gradino di velocità (preliminare)**

La prova del gradino di velocità è analoga alla precedente, in quanto con questa si vuole vedere come l'azionamento risponde a un gradino di velocità quando il motore viene frenato con una coppia costante. La tensione d'alimentazione è sempre di 125 V, la coppia frenante è di 20 Nm e la corrente magnetizzante è ancora di 2 A. Si è quindi richiesto al motore di inseguire un riferimento di velocità a gradino, ossia si è richiesto al motore di passare da 50 rpm a 200 rpm e di mantenere quest'ultima velocità per un breve lasso di tempo, per poi ripassare da 200 rpm a 50 rpm. Anche in questa prova si è analizzata la risposta sia nel caso non ottimizzato che in quello ottimizzato.

Per quanto riguarda il caso non ottimizzato si è giunti alla risposta di Figura 6.11.

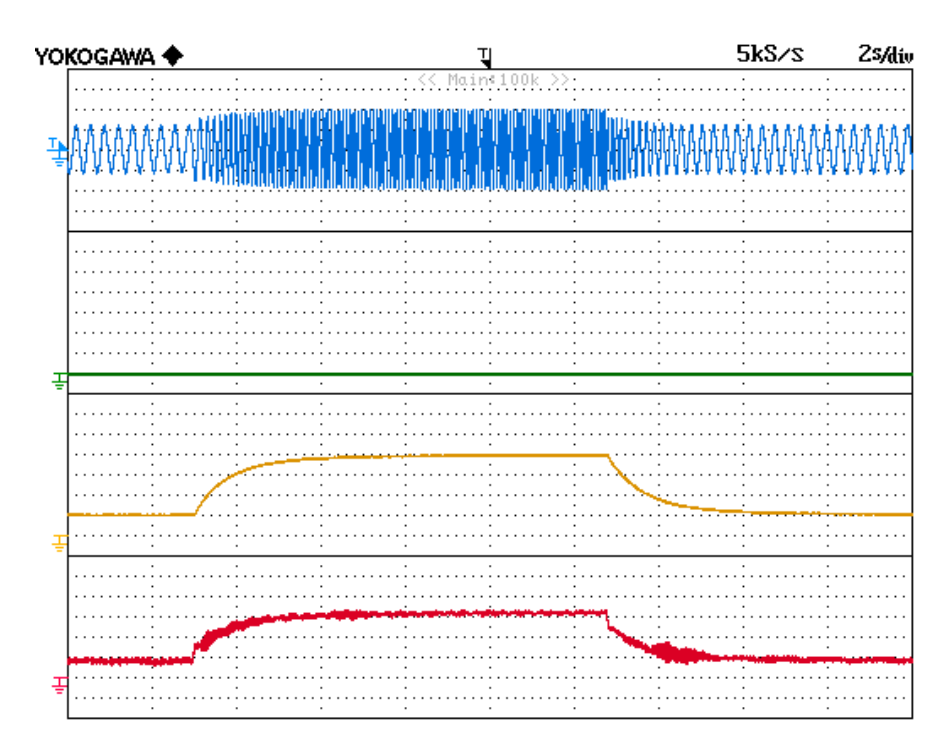

Figura 6.11: Gradino di velocità da 50 rpm a 200 rpm e da 200 rpm a 50 rpm con iniezione non ottimizzata: CH1) Corrente di fase (2 A/div), CH2)  $i_{d3}$  (0.2 A/div), CH3) Velocità (50 rpm/div), CH4) Coppia (5 Nm/div).

Mentre la risposta ottenuta per il caso ottimizzato si può vedere in Figura 6.12.

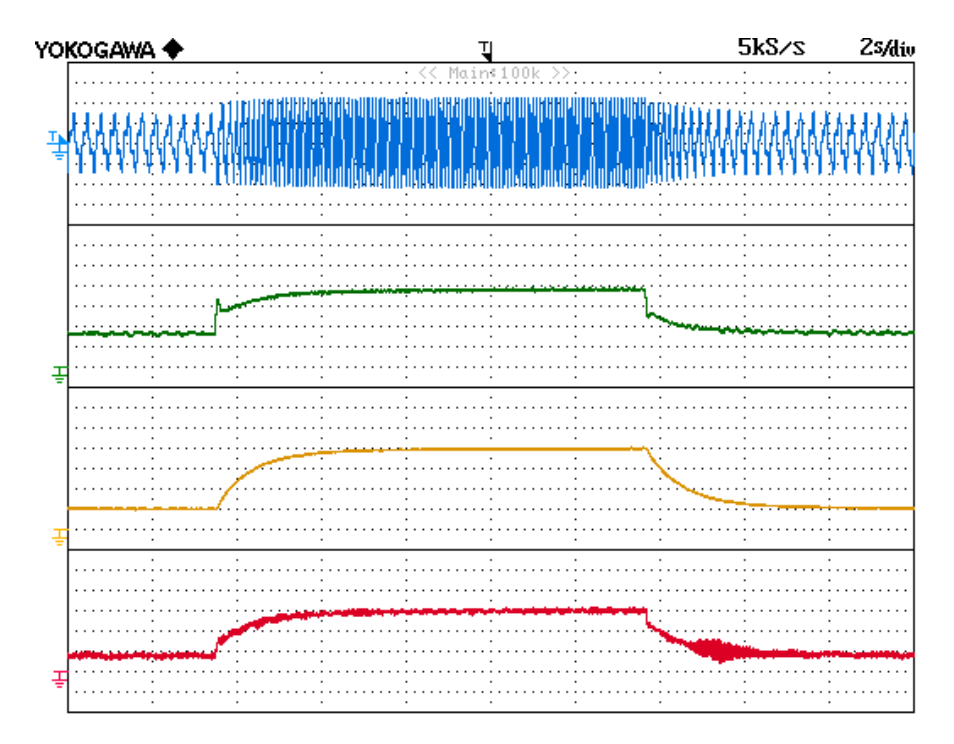

Figura 6.12: Gradino di velocità da 50 rpm a 200 rpm e da 200 rpm a 50 rpm con iniezione ottimizzata: CH1) Corrente di fase (2 A/div), CH2)  $i_{d3}$  (0.2 A/div), CH3) Velocità (50 rpm/div), CH4) Coppia (5 Nm/div).

Sia per la prova del gradino di coppia che per la prova del gradino di velocità, si vede come la differenza tra il caso non ottimizzato e il caso ottimizzato si possa evincere osservando la caratteristica della corrente  $i_{d3}$ , infatti questa nel caso non ottimizzato è costante mentre nel caso ottimizzato varia in base alla coppia o alla velocità richieste.

I risultati ottenuti da queste prove preliminari, essendo congrui con quanto ci si aspettava, vanno a confermare la validità del codice con cui si è programmato il DSP.

## **6.3 Prova di saturazione**

La prima prova eseguita è stata la prova di saturazione. Questa serve a trovare il valore della  $i_{d1}$  che manda la macchina in saturazione, ossia il valore in corrispondenza del quale le caratteristiche di coppia e di velocità del motore presentano il cosiddetto "ginocchio".

Sostanzialmente si procede osservando come cambiano i valori di coppia e di velocità andando a variare la  $i_{d1}$  ma mantenendo costante la  $i_{q1}$ . Facendo ciò è possibile disegnare per punti le caratteristiche di coppia e di velocità, attraverso le quali risulterà facile evidenziare il valore della  $i_{d1}$ a partire dal quale si ha la saturazione. Questa prova riguarda unicamente lo spazio 1, infatti nello svolgerla si sono mantenuti nulli entrambi i riferimenti di spazio 3.

I punti ricavati sperimentalmente, utilizzando una  $V_{DC} = 190$  V e una  $i_{q1} = 1$  A, sono riportati in Tabella 6.1, mentre i grafici di coppia e di velocità in funzione della  $i_{d1}$  sono visibili in Figura 6.13 e in Figura 6.14.

| $i_{d1}$ [A] | Coppia [Nm] | Velocità [rpm] |
|--------------|-------------|----------------|
| $2.0\,$      | 3.2         | 50             |
| 2.2          | 3.4         | 55             |
| 2.4          | 3.6         | 60             |
| 2.6          | 3.8         | 64             |
| 2.8          | 4.0         | 68             |
| 3.0          | 4.1         | 71             |
| 3.2          | 4.2         | 74             |
| 3.4          | 4.3         | 76             |
| 3.6          | 4.4         | 77             |
| 3.8          | 4.4         | 77             |
| 4.0          | 4.4         | $77 \,$        |
| 4.5          | 4.1         | 72             |
| 5.0          | 3.8         | 66             |
| 5.5          | 3.6         | 60             |
| 6.0          | 3.3         | 55             |

Tabella 6.1: Punti ricavati sperimentalmente durante la prova di saturazione.

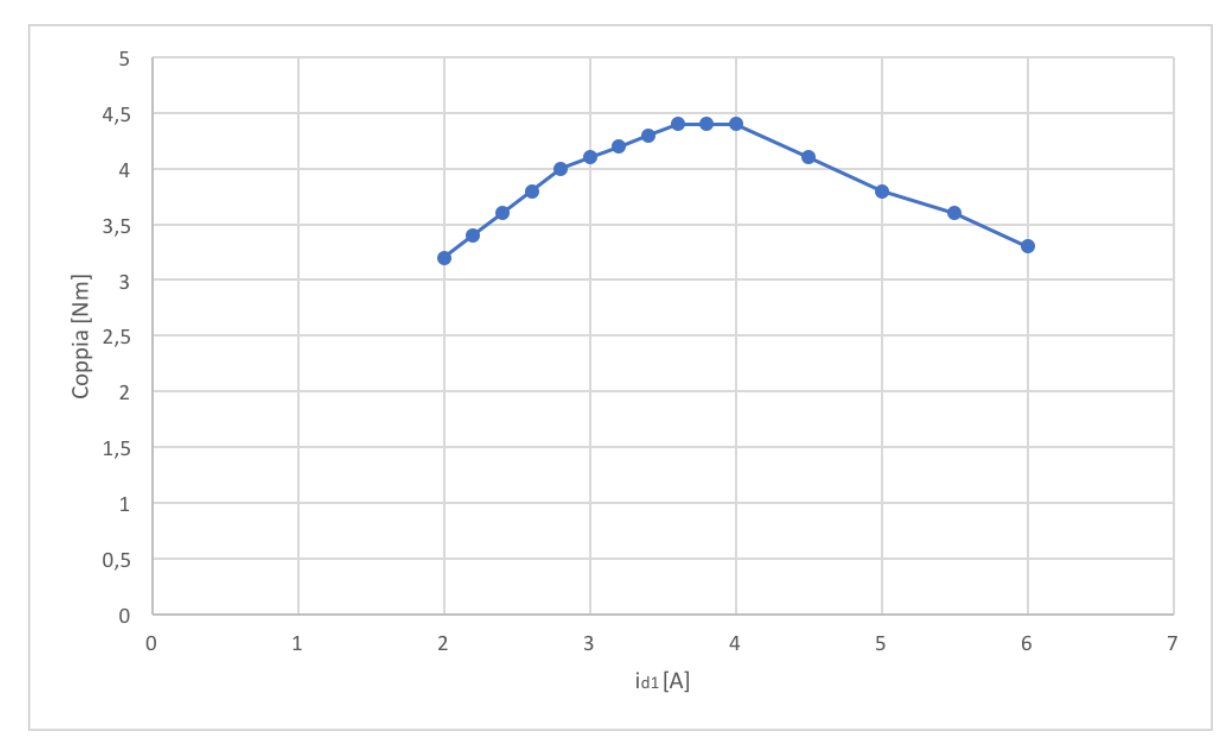

Figura 6.13: Grafico  $i_{d1}$  – Coppia.

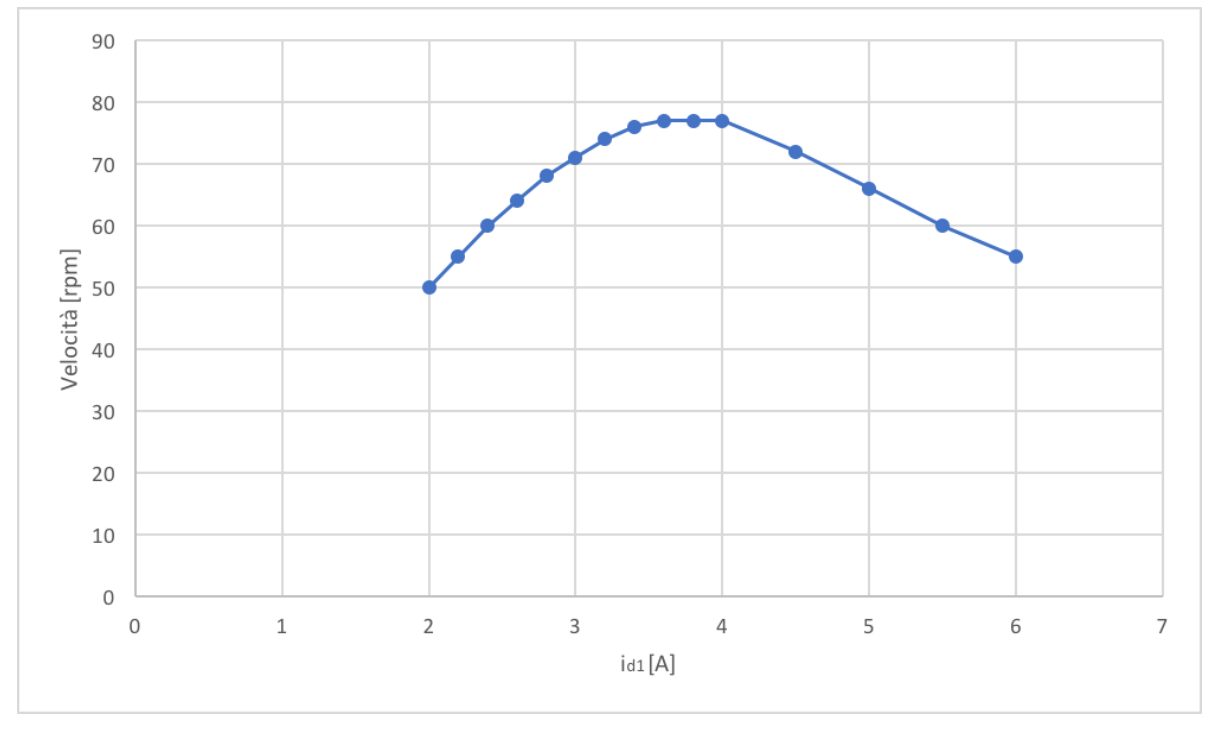

Figura 6.14: Grafico  $i_{d1}$  – Velocità.

Da entrambi i grafici risulta evidente come il valore limite della corrente  $i_{d1}$ , ovvero quello che manda la macchina in saturazione, sia di circa 4 A. Questo, teoricamente, dovrebbe quindi essere il valore di  $i_{d1}$  da utilizzare per svolgere le prove successive.

## **6.4 Prova di coppia massima**

La prova di coppia massima permette di stabilire, fissati i valori di alcuni parametri quali la tensione di alimentazione, la velocità di rotazione e la corrente magnetizzante, quale sia la massima coppia erogabile dal motore. Questa prova viene svolta richiedendo alla macchina una velocità costante e fornendole una certa corrente  $i_{d1}$ , il cui valore varierà in base al fatto che si stia iniettando o meno una terza armonica. Infatti, nella prova senza iniezione, la quantità di corrente  $i_{d1}$  che si dovrebbe utilizzare è quella che porterebbe alla saturazione, cioè il valore identificato con la prova precedente, ossia 4 A, mentre, nella prova con iniezione, questa dovrebbe essere moltiplicata per un fattore pari  $a \frac{2}{\sqrt{2}}$  $\frac{2}{\sqrt{3}}$ . Però, se si fosse utilizzata una corrente di 4 A, per avere un vantaggio dall'iniezione di terza armonica si sarebbe dovuto utilizzare una corrente superiore a quella massima dell'inverter e si sarebbe prodotta una coppia superiore a quella massima misurabile dal torsiometro. Per questo motivo si sono svolte le prove in condizioni di macchina non satura, adottando, nella prova senza iniezione, una  $i_{d1}$  di 2 A mentre, nella prova con iniezione, il relativo valore ottenuto moltiplicando questa per quel fattore pari a  $\frac{2}{\sqrt{3}}$ .

La prassi prevede poi di aumentare gradualmente la coppia frenante fino a quando ciò è possibile, ovvero fino a che il motore riesce a mantenere il valore di velocità che gli si è imposto. L'azionamento, per far sì che il motore, mantenendo la stessa velocità, risponda al crescere della coppia frenante con una coppia maggiore, deve agire sulla corrente  $i_{q1}$ , la quale deve aumentare, entro i propri limiti, man mano che si alza la coppia richiesta.

La prova di coppia massima è utile per dimostrare il fatto che l'iniezione di una terza armonica vada ad aumentare la densità di coppia del motore asincrono a cinque fasi, che è proprio il tema centrale di questo lavoro di tesi. Per fare ciò sarà sufficiente verificare quanto vale la massima coppia erogabile dalla macchina con e senza l'iniezione di una terza armonica.

Si è deciso di adottare una tensione di alimentazione di 280 V e una velocità del di rotazione di 250 rpm. La prova si è quindi ripetuta con e senza l'iniezione di una terza armonica, dove nelle prove senza iniezione si hanno una  $i_{d1} = 2$  A e ovviamente una  $i_{d3} = 0$  A, mentre nelle prove con iniezione si hanno una  $i_{d1} = 2.30$  A e una  $i_{d3} = 1.15$  A. Inoltre, la prova si è ripetuta utilizzando diversi valori della  $I_{MAX}$ , cioè il massimo modulo della corrente di fase, che è quella grandezza che va a determinare la  $i_{q1 \text{ MAX}}$ , ossia il limite superiore della componente q della corrente di spazio 1. Ricordando che è la componente q della corrente a generare coppia, risulta evidente come il limite superiore di questa sia ciò che va a determinare il valore di coppia massima.

Al crescere della corrente  $I_{MAX}$  è possibile vedere come il beneficio introdotto dall'iniezione di una terza armonica, ovvero l'incremento di coppia, risulti aumentare. Si riportano in Tabella 6.2 i risultati ottenuti.

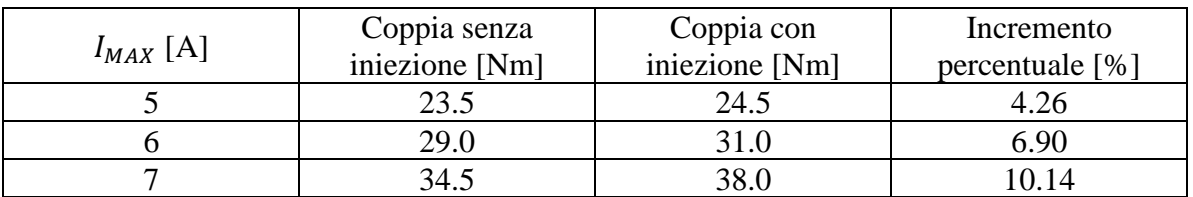

Tabella 6.2: Risultati ricavati sperimentalmente durante la prova di coppia massima.

Questi risultati si possono inserire in un grafico, visibile in Figura 6.15, che riporta l'incremento percentuale di coppia massima in funzione della corrente  $I_{MAX}$ , nel quale risulta evidente come, utilizzando certi valori di corrente, si stia lavorando in zona lineare.

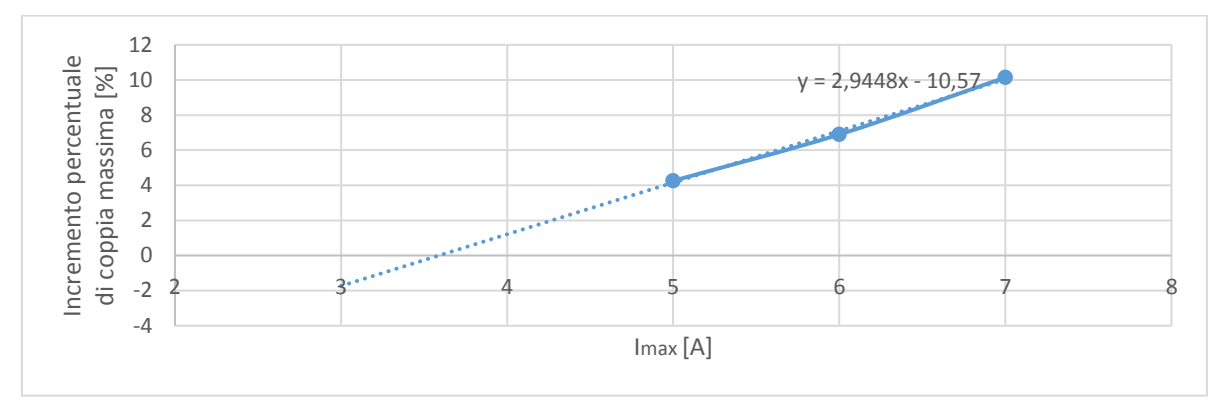

Figura 6.15: Grafico  $I_{MAX}$  - Incremento percentuale di coppia massima.

Si fa notare inoltre come questa caratteristica intersechi l'asse delle ascisse per una corrente  $I_{MAX}$  pari a circa 3.45 A, che è esattamente ciò che si ottiene sommando i valori di  $i_{d1}$  e di  $i_{d3}$  che si hanno nella prova che prevede l'iniezione di una terza armonica.

Per cercare di andare a operare anche in zona non lineare si è tentata pure una prova che prevedesse una corrente  $I_{MAX}$  superiore, nello specifico di 8 A, ma a causa dei limiti del banco di prova non è stato possibile portarla a termine.

Si riportano le acquisizioni dei risultati di entrambe le prova di coppia massima in cui si è utilizzata una  $I_{MAX} = 7$  A, mostrando la prova senza iniezione in Figura 6.16 e quella con iniezione in Figura 6.17.

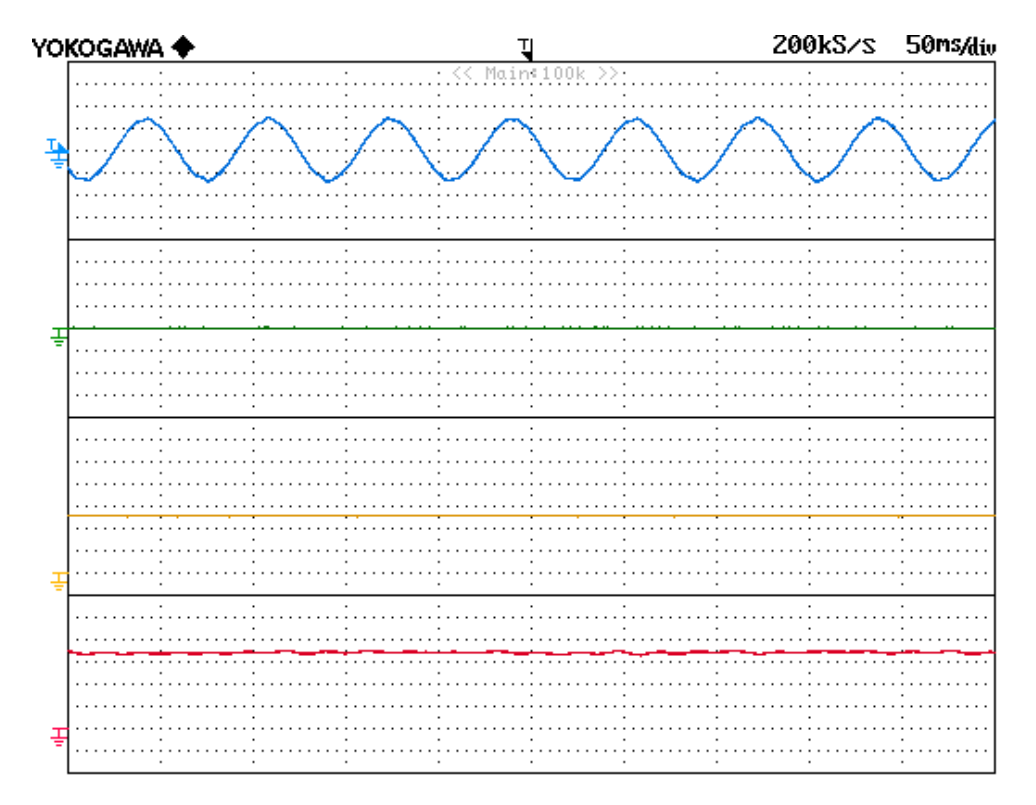

Figura 6.16: Prova di coppia massima senza iniezione: CH1) Corrente di fase (5 A/div), CH2)  $i_{d3}$  (0.2 A/div), CH3) Velocità (100 rpm/div), CH4) Coppia (10 Nm/div).

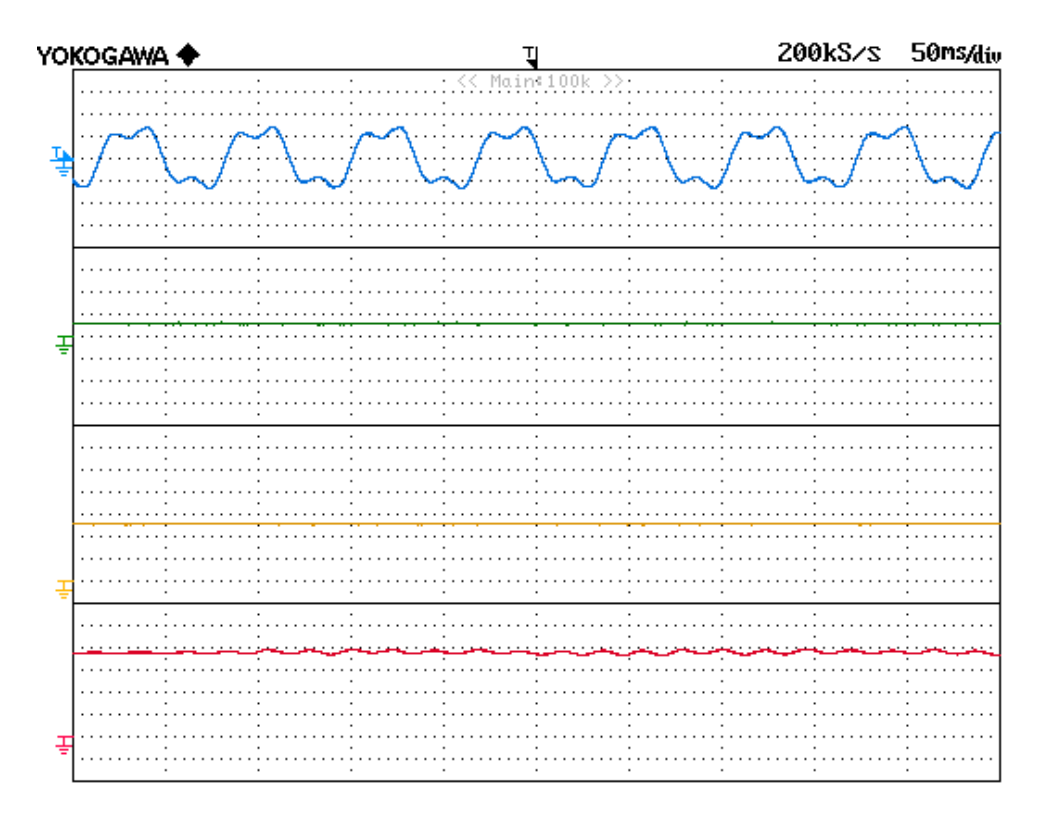

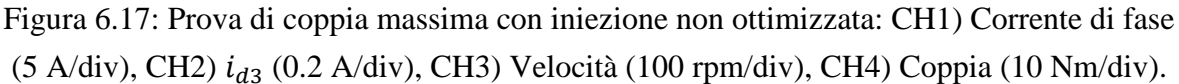

I valori ottenuti sono sensati se confrontati con la curva che mostra l'andamento teorico del valore del rapporto tra la coppia ottenuta nel caso con iniezione e quella nel caso senza iniezione in funzione del rapporto tra la  $I_{MAX}$  e la  $i_{d1}$  nominale. Questa curva è visibile in Figura 6.18.

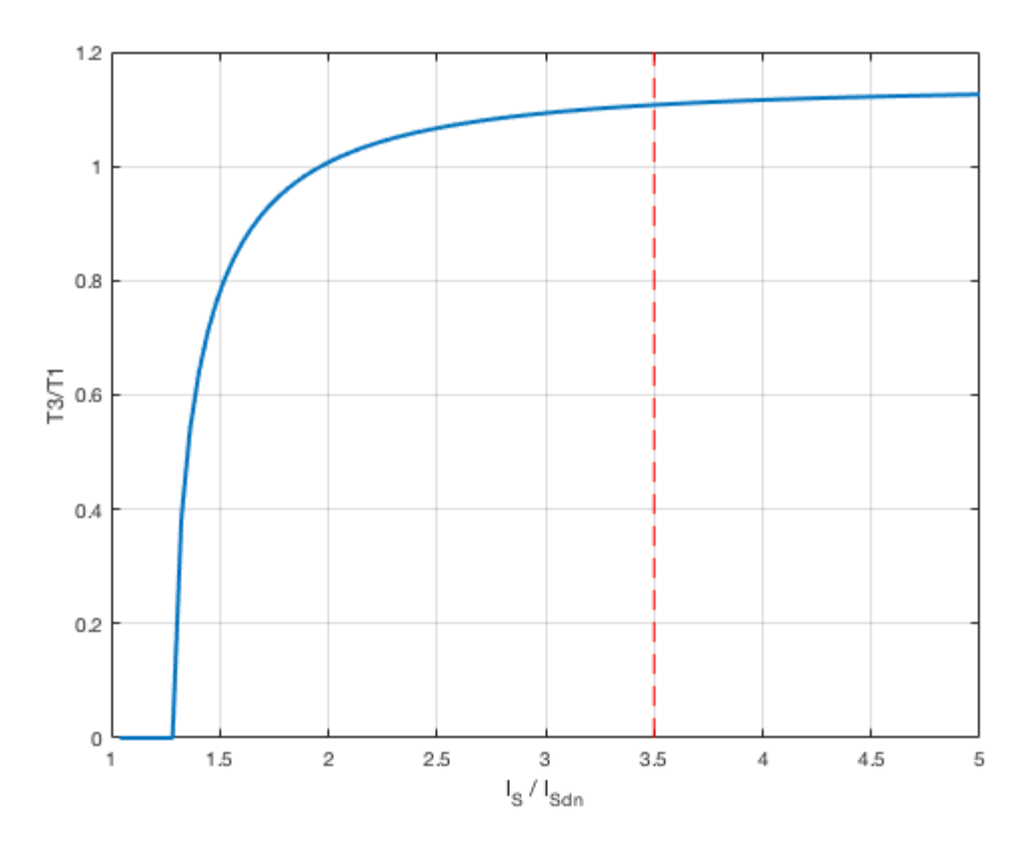

Figura 6.18: Curva dell'andamento teorico del valore del rapporto tra la coppia ottenuta nel caso con iniezione e quella nel caso senza iniezione in funzione del rapporto tra la  $I_{MAX}$  e la

 $i_{d1}$  nominale.

Si sottolinea però come questa curva consideri solamente l'effetto delle perdite nel rame, trascurando l'effetto delle perdite nel ferro e delle non linearità.

Dal grafico si evince anche come, prima di un certo valore del rapporto tra la  $I_{MAX}$  e la  $i_{d1}$  nominale, l'iniezione di una terza armonica risulti deleteria, in quanto iniettare una terza armonica andrebbe a sottrarre allo spazio 1 della corrente, utile a produrre coppia, per utilizzarla nello spazio 3.

### **6.5 Prove con il calcolo dei riferimenti non ottimizzato**

Identificati i valori di  $i_{d1}$  e di  $I_{MAX}$  più adatti, si è proceduto conducendo le prove più classiche, come per esempio la prova del gradino di velocità e la prova del gradino di coppia, confrontando i risultati ottenuti nel caso senza iniezione con quelli del caso con un'iniezione che prevedesse un calcolo dei riferimenti non ottimizzato. Queste sono già state descritte in precedenza, nel paragrafo riguardante le prove preliminari, perciò se ne riporteranno le condizioni con cui si sono svolte, i risultati e un commento di questi ultimi.

#### **6.5.1 Prova del gradino di velocità**

Nello svolgere questa prova, condotta a vuoto, ossia senza coppia frenante, si sono utilizzate una tensione di alimentazione di 280 V e una corrente  $I_{MAX}$  di 7 A, e si è richiesto al motore di inseguire un riferimento di velocità a gradino che passasse da 0 rpm a 250 rpm.

La prova del gradino di velocità si è svolta con e senza l'iniezione di una terza armonica, così da poter verificare gli eventuali benefici introdotti dall'iniezione, in quanto, visto che l'iniezione aumenta la coppia erogabile, la dinamica con cui la macchina insegue un riferimento di velocità dovrebbe aumentare.

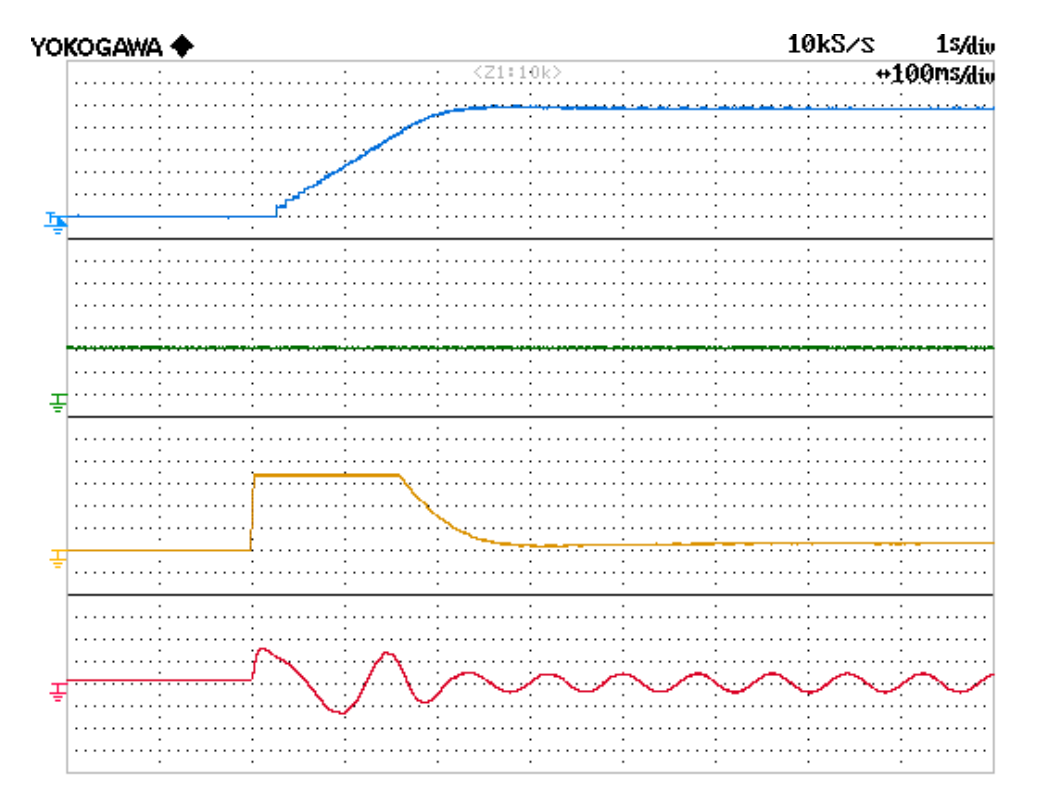

In Figura 6.19 si possono vedere i risultati della prova senza iniezione.

Figura 6.19: Gradino di velocità da 0 rpm a 250 rpm senza iniezione: CH1) Velocità (50 rpm/div), CH2)  $i_{d1}$  (1 A/div), CH3)  $i_{q1}$  (2 A/div), CH4) Corrente di fase (5 A/div).

In Figura 6.20 e in Figura 6.21 si possono vedere invece i risultati della prova con iniezione.

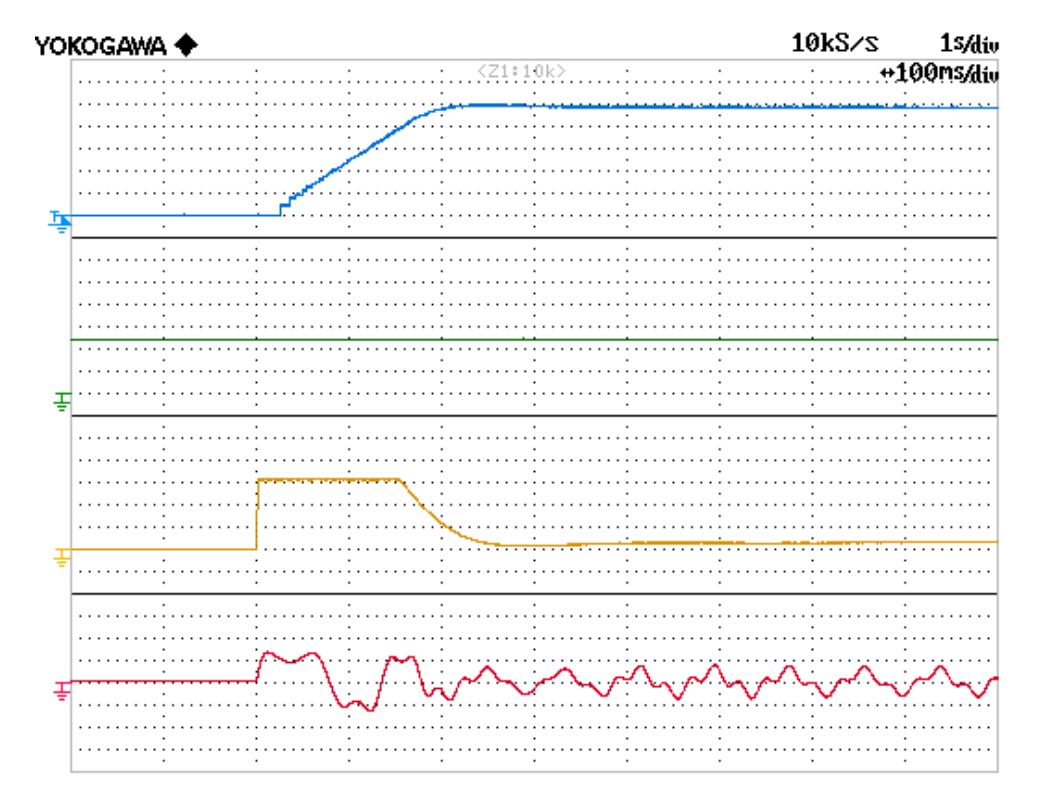

Figura 6.20: Gradino di velocità da 0 rpm a 250 rpm con iniezione non ottimizzata: CH1) Velocità (50 rpm/div), CH2)  $i_{d1}$  (1 A/div), CH3)  $i_{q1}$  (2 A/div), CH4) Corrente di fase (5 A/div).

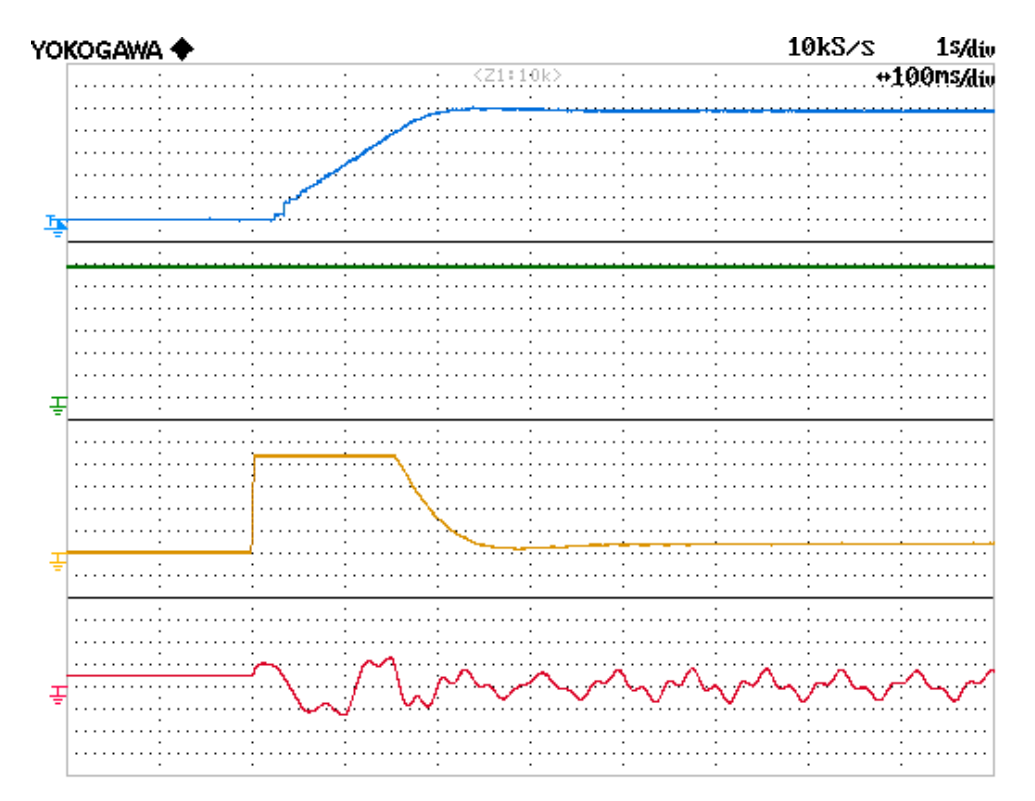

Figura 6.21: Gradino di velocità da 0 rpm a 250 rpm con iniezione non ottimizzata: CH1) Velocità (50 rpm/div), CH2)  $i_{d3}$  (0.2 A/div), CH3)  $i_{q3}$  (0.4 A/div), CH4) Corrente di fase (5 A/div).

Confrontando le velocità, si vede che nel caso con iniezione si ha una dinamica maggiore rispetto a quello senza iniezione. La sovrapposizione delle due tracce è visibile in Figura 6.22.

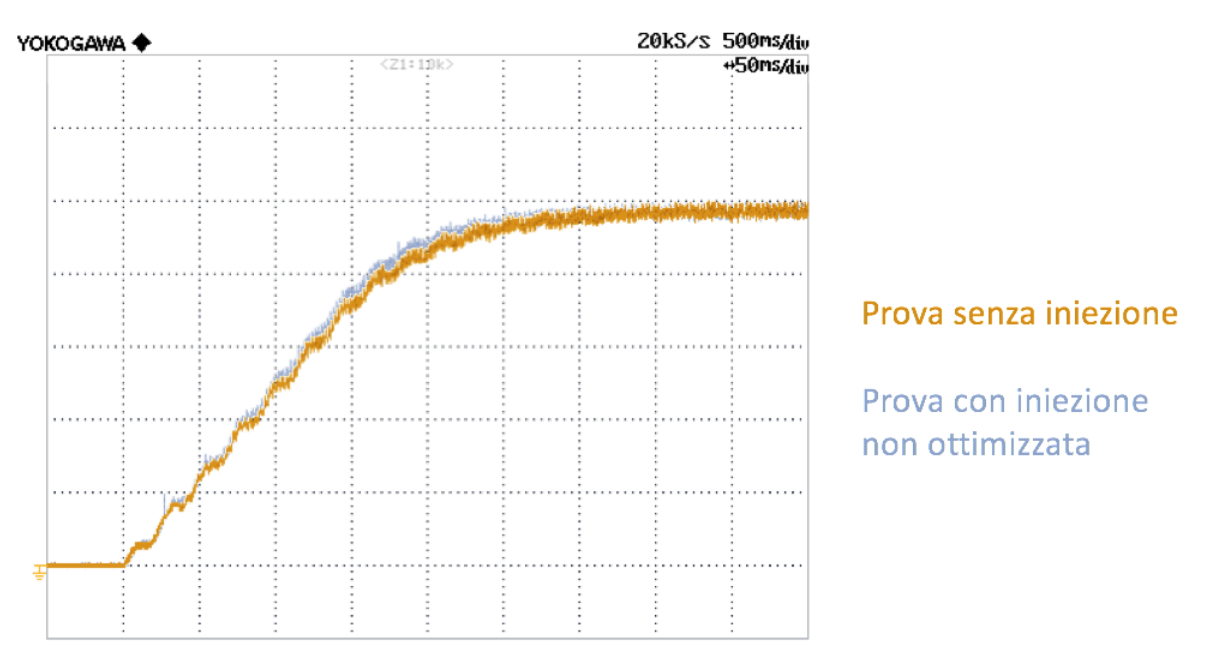

Figura 6.22: Sovrapposizione delle tracce di velocità della prova senza iniezione e della prova con iniezione non ottimizzata.

L'aumento della dinamica è sì percepibile, ma non molto evidente. Ciò avviene perché il beneficio che si introduce quando si utilizzano gradini il cui salto è ridotto, proprio come accade in questa prova, risulta essere poco influente. Infatti, in queste condizioni, il tempo con cui si giunge a regime nel caso con iniezione è inferiore di soli 15 ms rispetto a quello del caso senza iniezione. Questo valore è sensato, in quanto questi 15 ms sono esattamente il 10 % di 150 ms che, in questa prova, sono proprio la durata per la quale la  $i_{q1}$  mantiene il suo valore massimo e, di conseguenza, per la quale il motore eroga la coppia massima. Il fatto che il tempo si riduca del 10 % deriva dal fatto che, come si è verificato con la prova di coppia massima, utilizzando una corrente  $I_{MAX}$  di 7 A la coppia aumenti del 10 %.

Per confrontare altre grandezze, si è poi svolta nuovamente la stessa identica prova variando i segnali forniti all'oscilloscopio. In particolare, si sono volute analizzare la coppia prodotta e la rotazione meccanica del rotore.

I risultati a cui si è giunti sono mostrati in Figura 6.23 e in Figura 6.24.

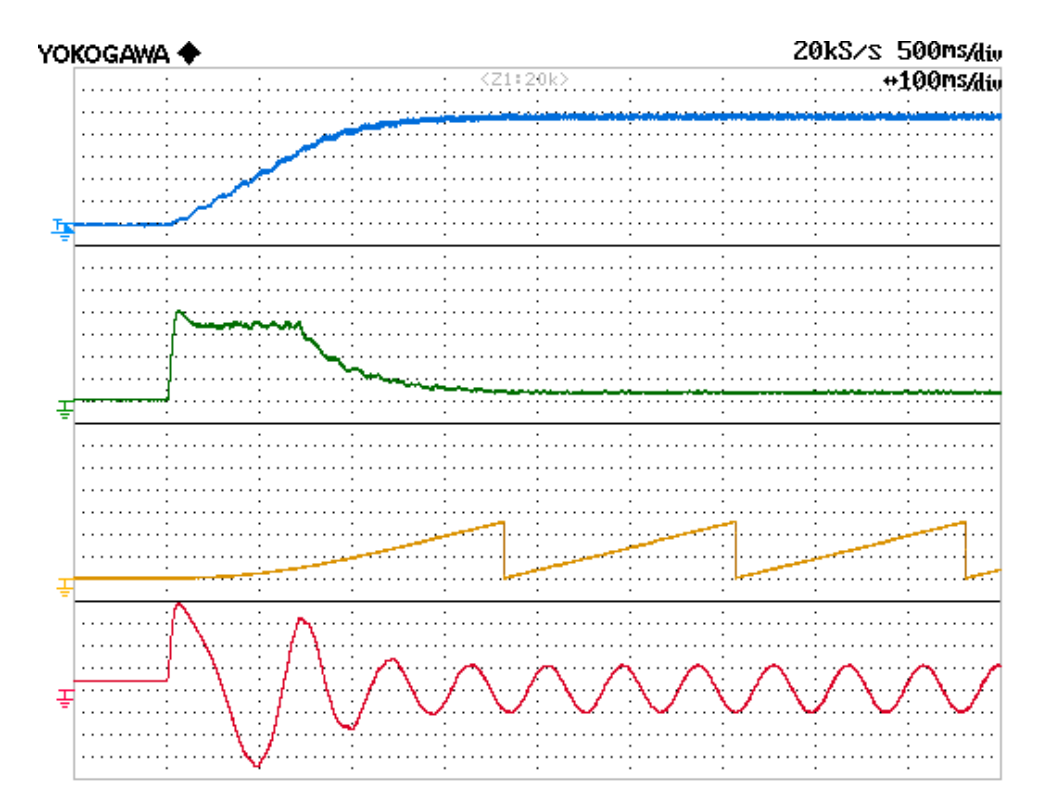

Figura 6.23: Gradino di velocità da 0 rpm a 250 rpm senza iniezione: CH1) Velocità (50 rpm/div), CH2) Coppia (10 Nm/div), CH3)  $\theta_m$  (2.5 rad/div), CH4) Corrente di fase (2 A/div).

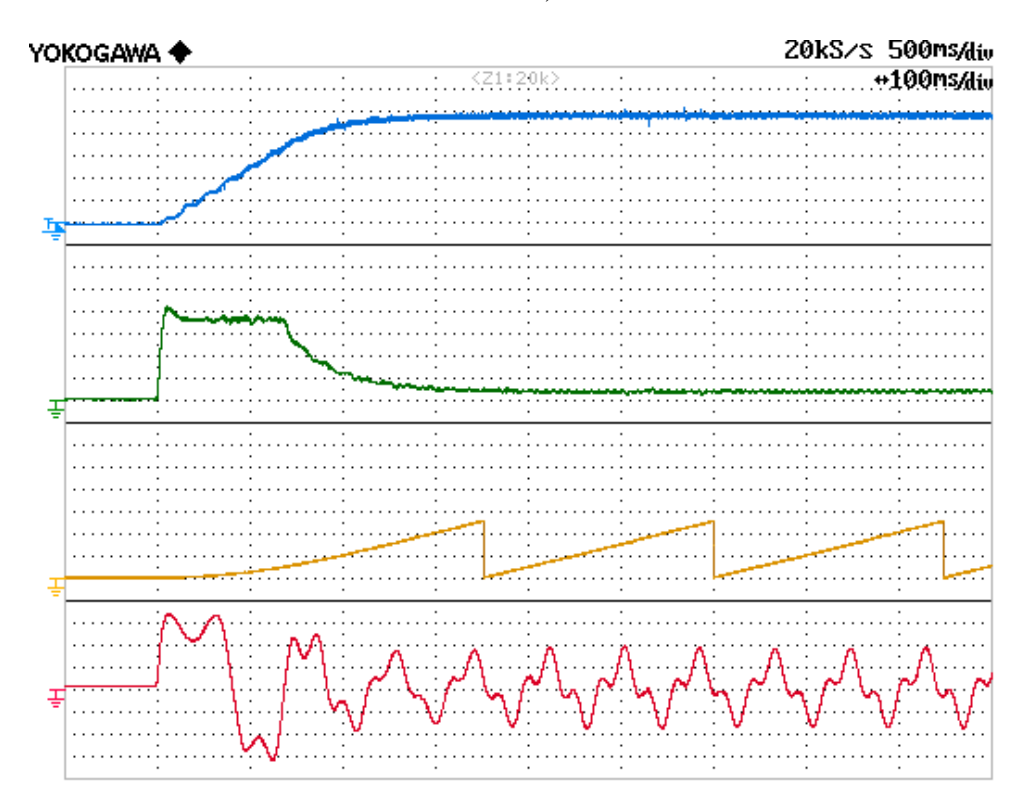

Figura 6.24: Gradino di velocità da 0 rpm a 250 rpm con iniezione non ottimizzata: CH1) Velocità (50 rpm/div), CH2) Coppia (10 Nm/div), CH3)  $\theta_m$  (2.5 rad/div), CH4) Corrente di fase (2 A/div).
È allora interessante andare a confrontare la coppia e la rotazione meccanica che si hanno nei due casi. La sovrapposizione delle due tracce è visibile in Figura 6.25.

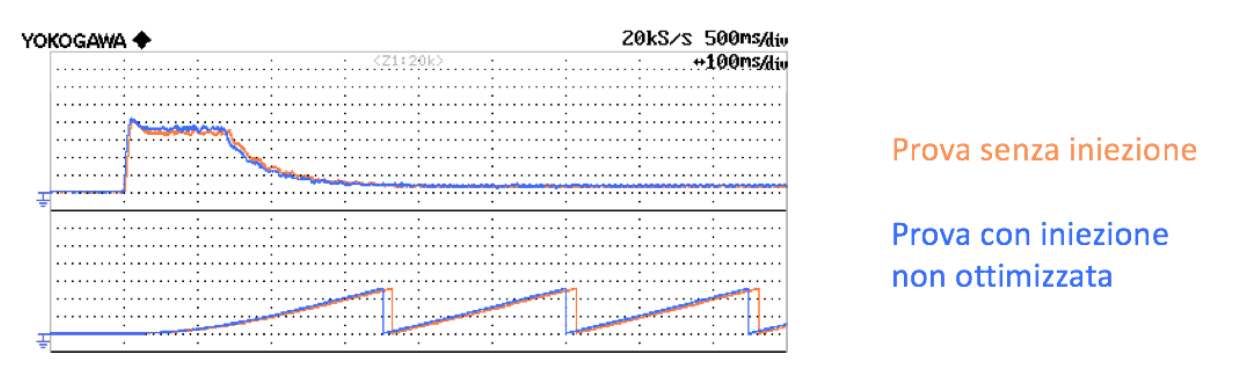

Figura 6.25: Sovrapposizione delle tracce di coppia e di rotazione meccanica della prova senza iniezione e della prova con iniezione non ottimizzata.

Proprio come per la velocità, anche per la coppia si vede come, grazie all'iniezione di una terza armonica, si abbia un miglioramento, per quanto questo sia poco apprezzabile a causa delle condizioni con cui si è svolta la prova. Per quanto riguarda la rotazione meccanica si può facilmente notare come, grazie all'iniezione di una terza armonica, il rotore compia un giro completo più velocemente. Il beneficio introdotto sulla rotazione meccanica, se si andasse a compiere una prova con carico, andrebbe a cumularsi man mano che si compiono più giri, cosa che non avviene nel caso di prova a vuoto.

#### **6.5.2 Prova del gradino di coppia**

Nello svolgere questa prova si sono utilizzate una tensione di alimentazione di 200 V, una velocità di rotazione di 100 rpm e una corrente  $I_{MAX}$  di 7 A, si è poi fornito un gradino di coppia e si è analizzata la risposta dell'azionamento.

Sostanzialmente si è voluto verificare se l'azionamento, a fronte di una repentina variazione di coppia, consentisse al motore di mantenere la stessa velocità di rotazione, o almeno senza subire variazioni apprezzabili. Per far sì che ciò avvenisse si è dovuto anche agire sui guadagni del regolatore PI di velocità, in quanto questo non risultava tarato al meglio per la prova. Si sono allora impostati un guadagno proporzionale  $K_p = 0.6$  e un guadagno integrale  $K_i = 0.1$ .

I risultati ottenuti nella prova senza iniezione sono riportati in Figura 6.26, mentre i risultati della prova con iniezione sono riportati in Figura 6.27.

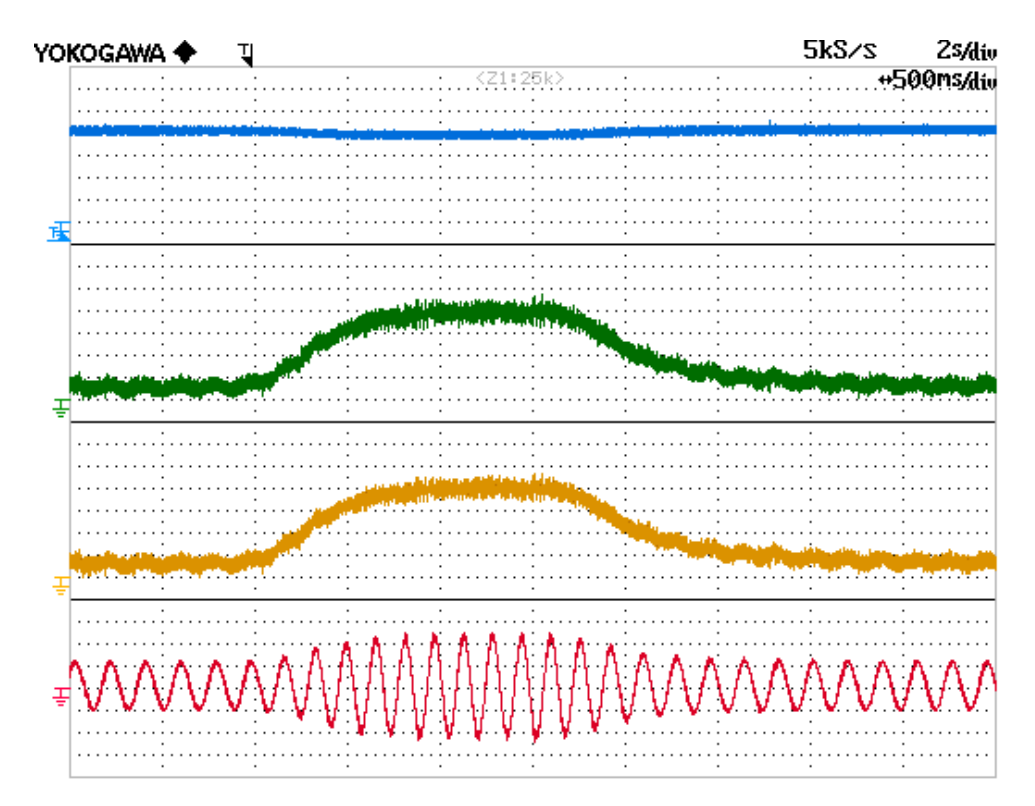

Figura 6.26: Gradino di coppia senza iniezione: CH1) Velocità (25 rpm/div), CH2) Coppia (10 Nm/div), CH3)  $i_{q1}$  (1 A/div), CH4) Corrente di fase (2 A/div).

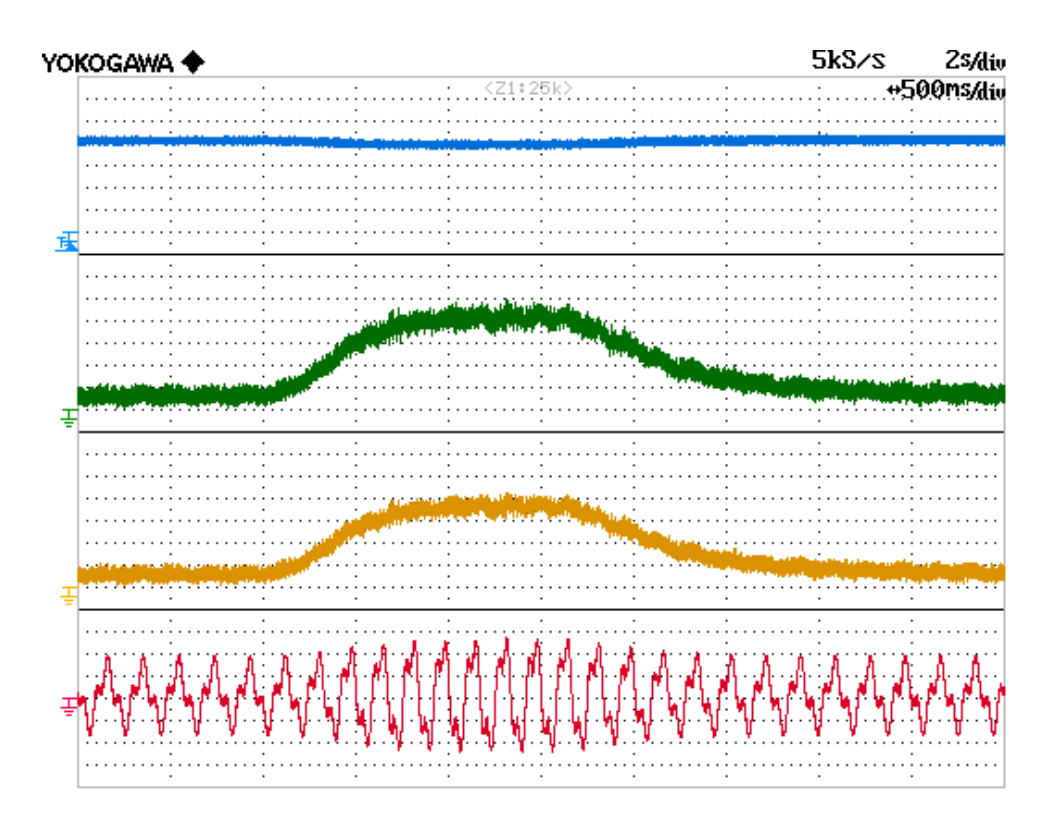

Figura 6.27: Gradino di coppia con iniezione non ottimizzata: CH1) Velocità (25 rpm/div), CH2) Coppia (10 Nm/div), CH3)  $i_{q1}$  (1 A/div), CH4) Corrente di fase (2 A/div).

Si vede come, in entrambi i casi, l'azionamento sia in grado di sopperire alle variazioni di coppia senza discostarsi eccessivamente dal riferimento di velocità.

#### **6.6 Prove con il calcolo dei riferimenti ottimizzato**

Terminate le prove svolte con il calcolo dei riferimenti non ottimizzato, le quali avevano come scopo il confrontare i risultati ottenuti con e senza iniezione, si è proceduto conducendo le stesse identiche prove, ma con il calcolo dei riferimenti ottimizzato. Questo, come già detto in precedenza, ha lo scopo di andare a massimizzare l'efficienza del sistema di controllo, in quanto si minimizzano le perdite dovute all'effetto Joule. Sostanzialmente, quando il motore non deve erogare una coppia, si evita di iniettare una corrente magnetizzante superiore al valore minimo che si è imposto per ovviare a malfunzionamenti del controllo a orientamento di campo. L'unico inconveniente del non avere una corrente magnetizzante costante è il calo della dinamica della risposta, ovvero non si ha più una "presa di coppia" istantanea.

#### **6.6.1 Prova del gradino di velocità**

Le condizioni di questa prova sono rimaste appunto invariate, infatti la si è condotta a vuoto e si sono utilizzate una tensione di alimentazione di 280 V e una corrente  $I_{MAX}$  di 7 A, e si è richiesto al motore di inseguire un riferimento di velocità a gradino che passasse da 0 rpm a 250 rpm.

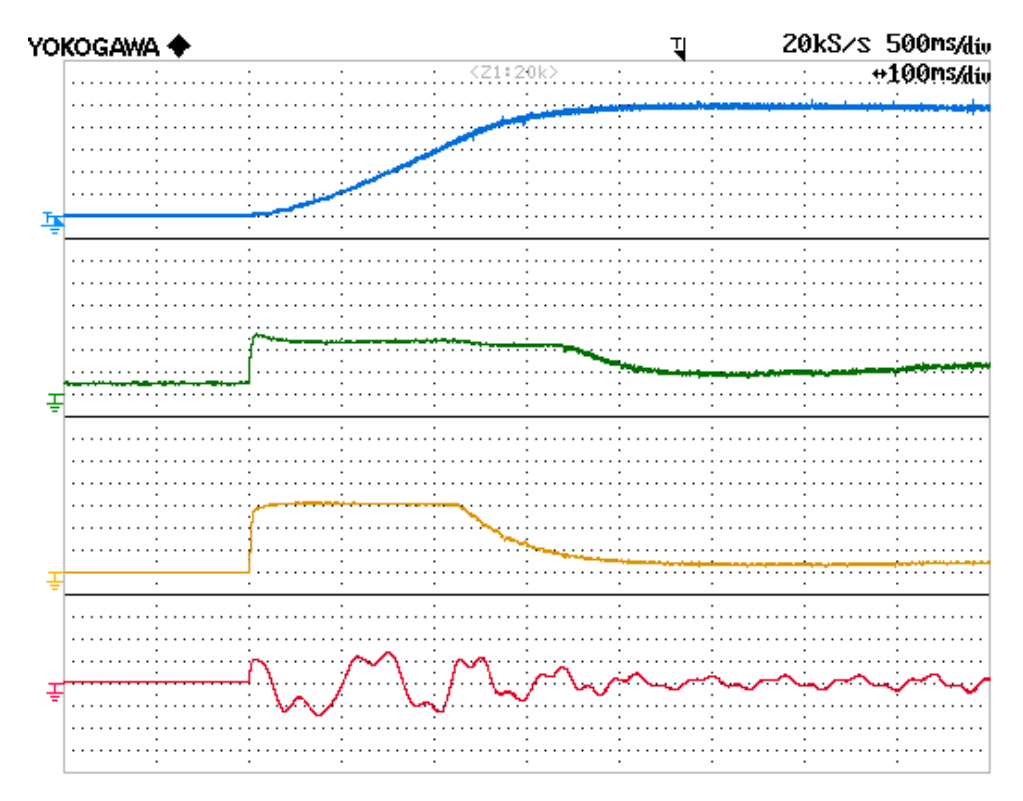

In Figura 6.28 e in Figura 6.29 sono mostrati i risultati della prova.

Figura 6.28: Gradino di velocità da 0 rpm a 250 rpm con iniezione ottimizzata: CH1) Velocità (50 rpm/div), CH2)  $i_{d1}$  (1 A/div), CH3)  $i_{q1}$  (2 A/div), CH4) Corrente di fase (5

A/div).

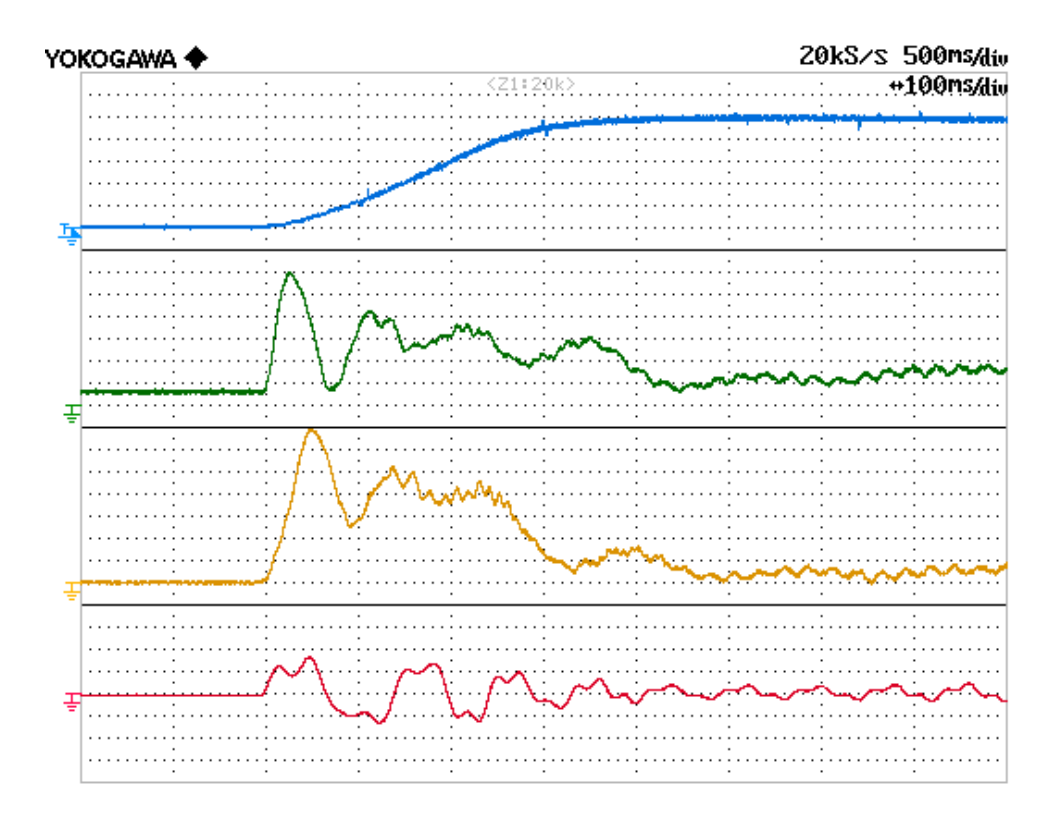

Figura 6.29: Gradino di velocità da 0 rpm a 250 rpm con iniezione ottimizzata: CH1) Velocità (50 rpm/div), CH2)  $i_{d3}$  con (0.2 A/div), CH3)  $i_{q3}$  (0.4 A/div), CH4) Corrente di fase (5 A/div).

Ora è possibile confrontare le velocità della prova con iniezione non ottimizzata e della prova con iniezione ottimizzata, così da verificare che effettivamente l'introduzione del calcolo ottimizzato dei riferimenti ha come conseguenza un evidente calo della dinamica. La sovrapposizione delle due tracce è visibile in Figura 6.30.

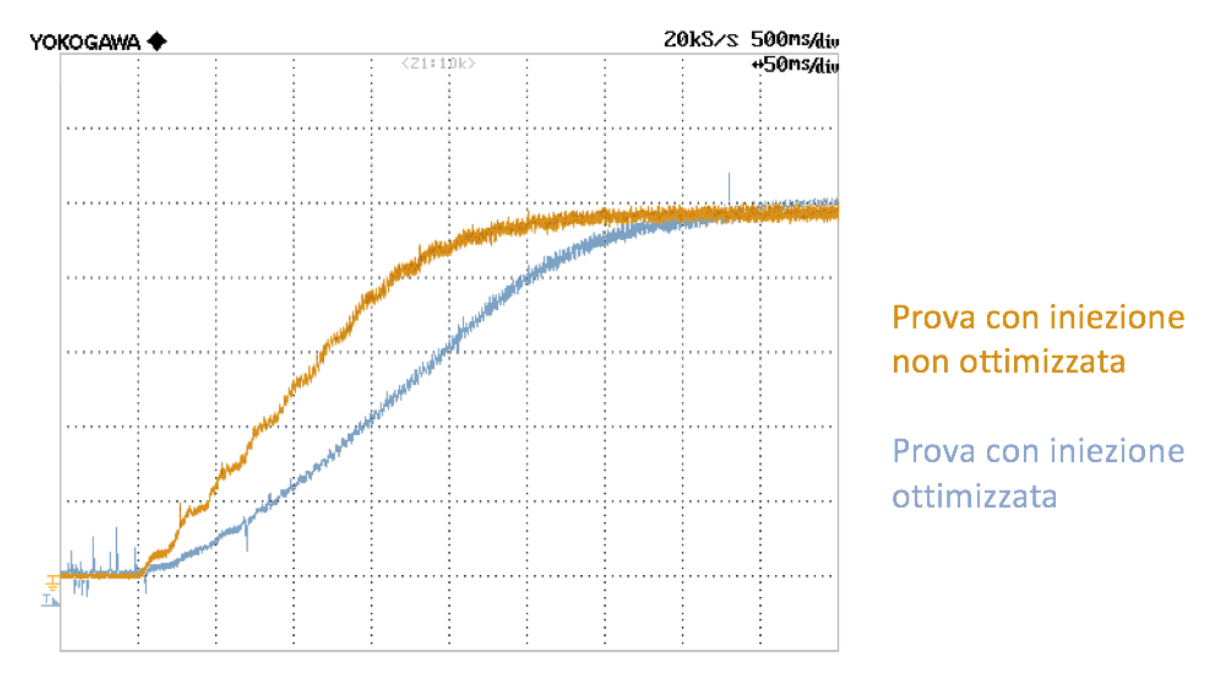

Figura 6.30: Sovrapposizione delle tracce di velocità della prova con iniezione non ottimizzata e della prova con iniezione ottimizzata.

#### **6.6.2 Prova del gradino di coppia**

Anche nel replicare questa prova si sono mantenute invariate le condizioni, infatti si sono utilizzate una tensione di alimentazione di 200 V, una velocità di rotazione di 100 rpm e una corrente  $I_{MAX}$  di 7 A, si è poi fornito un gradino di coppia e si è analizzata la risposta dell'azionamento.

Per quanto riguarda i guadagni del regolatore PI di velocità si sono impostati un guadagno proporzionale  $K_p = 0.3$  e un guadagno integrale  $K_i = 0.05$ .

> 10kS/s YOKOGAWA ◆ 1s/div Ų +500ms/diu

I risultati ottenuti sono visibili in Figura 6.31 e in Figura 6.32.

Figura 6.31: Gradino di coppia con iniezione ottimizzata: CH1) Velocità (25 rpm/div), CH2) Coppia (10 Nm/div), CH3)  $i_{q1}$  (1 A/div), CH4) Corrente di fase (2 A/div).

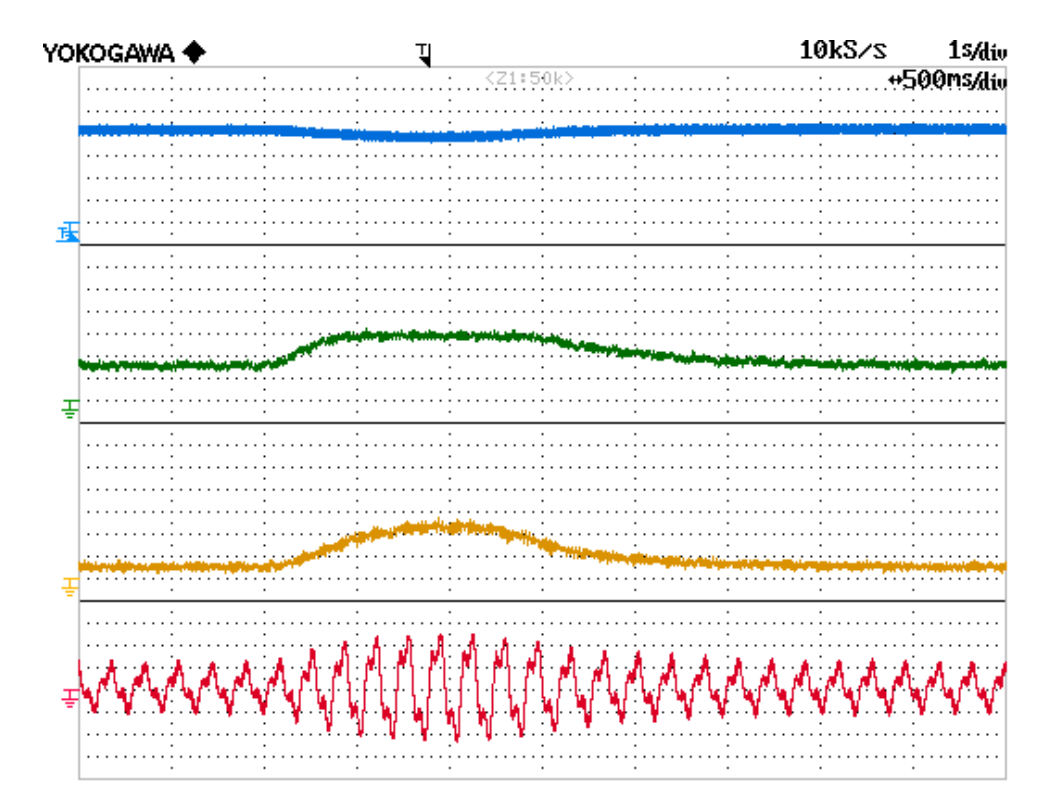

Figura 6.32: Gradino di coppia con iniezione ottimizzata: CH1) Velocità (25 rpm/div), CH2)  $i_{d3}$  (0.4 A/div), CH3)  $i_{q3}$  (0.4 A/div), CH4) Corrente di fase (2 A/div).

Si vede come pure l'azionamento che utilizza un'iniezione ottimizzata sia in grado di sopperire alle variazioni di coppia, seppur in maniera peggiore a causa della diminuzione della risposta dinamica, senza discostarsi eccessivamente dal riferimento di velocità.

## **Capitolo 7**

# **CONCLUSIONI**

In questo lavoro di tesi è stato affrontato lo sviluppo di un azionamento ad alta densità di coppia per motori asincroni a cinque fasi, proponendo due diversi schemi del sistema di controllo, uno con un calcolo dei riferimenti non ottimizzato, caratterizzato da un'alta dinamica, e uno con il calcolo dei riferimenti ottimizzato, caratterizzato invece da un'alta efficienza. Questi sono stati prima simulati in ambiente Simulink e poi implementati su DSP per essere testati sperimentalmente.

Eseguendo un confronto tra le immagini ricavate sperimentalmente durante le prove e quelle ottenute mediante il modello di simulazione Simulink, si verifica come, sia tra le forme d'onda che tra i loro valori numerici, risulti esserci una buona corrispondenza.

Ciò sta a significare che il codice con cui si è andato a programmare il DSP è corretto, in quanto l'azionamento è in grado di compiere quanto si era prefissato. Infatti, si è riuscito a ottenere un aumento di coppia superiore al 10 %, valore che sarebbe anche potuto essere maggiore se non ci si fosse imbattuti nei limiti del banco di prova, visto che, con opportuni valori del rapporto tra il modulo massimo della corrente di fase e la corrente  $i_{d1}$  nominale, si sarebbe addirittura potuto conseguire, almeno in via teorica, un aumento di coppia attorno al 15 % circa.

Inoltre, a fronte di gradini di velocità o di gradini di coppia, il funzionamento risulta stabile e le prestazioni dell'azionamento, a seguito dell'iniezione di una terza armonica, si rivelano incrementate.

Ovviamente, pur avendo questo lavoro di tesi raggiunto tutti gli obiettivi che si erano preposti, il codice potrebbe essere migliorato, andando ad approfondire in futuro altri aspetti, come per esempio quello dell'indebolimento di campo, non preso in considerazione in questo elaborato.

# **Capitolo 8**

### **RINGRAZIAMENTI**

Giunto ormai al termine del mio percorso universitario, mi sembra doveroso ringraziare tutti coloro che hanno reso possibile il raggiungimento di questo traguardo.

Innanzitutto, vorrei esprimere tutta la mia gratitudine verso il relatore di questo lavoro di tesi, il Professor Michele Mengoni, oltre che per l'aiuto fornitomi in questi mesi, per la disponibilità e la cortesia dimostratemi durante tutto il periodo di stesura. Colgo inoltre l'occasione per ringraziare anche il correlatore di questo elaborato, il Dottor Luca Vancini, che mi ha assistito nel corso dell'attività sperimentale.

Ringrazio di cuore la mia famiglia, fonte di supporto, sia morale che economico, grazie a cui ho potuto affrontare questo cammino e senza la quale non sarei qui oggi. Grazie quindi a mio padre Piero e soprattutto a mia madre Sabina. Rivolgo anche un ringraziamento speciale e un pensiero profondo a mia nonna Anna.

Infine, ma non di minore importanza, ci tengo a ringraziare tutte le mie amiche e tutti i miei amici, persone che arricchiscono la mia vita e che, nonostante tutto, mi sono sempre rimaste accanto, sia nei momenti di gioia che in quelli di tristezza.

Grazie a tutti quanti!

### **BIBLIOGRAFIA**

[1] Michele Mengoni: Corso di Azionamenti Elettrici LM, 2019.

[2] Luigi Ponti: "Sviluppo di un azionamento sensorless per macchine asincrone multifase" – Università di Bologna, Tesi A.A. 2016/2017.

[3] Lorenzo Sergente: "Studio e implementazione di una tecnica diagnostica per la rilevazione della smagnetizzazione del rotore in macchine brushless a sei fasi" – Università di Bologna, Tesi A.A. 2017/2018.

[4] Michele Mengoni, Luca Zarri, Angelo Tani, Leila Parsa, Giovanni Serra, Domenico Casadei: "High-Torque-Density Control of Multiphase Induction Motor Drives Operating Over a Wide Speed Range".

[5] Infineon Technologies: Datasheet modulo IGBT F12-25R12KT4G.

[6] Texas Instruments: Datasheet DSP TMS320F28335.